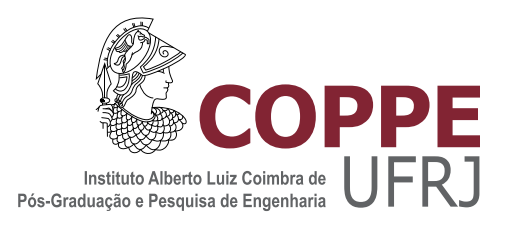

#### ANÁLISE REMOTA DO ELETROCARDIOGRAMA PARA DETECÇÃO DE EVENTOS ISQUÊMICOS

Paulo César Lucena Bentes

Tese de Doutorado apresentada ao Programa de Pós-graduação em Engenharia Biomédica, COPPE, Universidade Federal do Rio de Janeiro, como parte dos requisitos necessários à obtenção do título de Doutor em Engenharia Biomédica.

Orientador: Jurandir Nadal

Rio de Janeiro Outubro de 2019

#### ANÁLISE REMOTA DO ELETROCARDIOGRAMA PARA DETECÇÃO DE EVENTOS ISQUÊMICOS

Paulo César Lucena Bentes

TESE SUBMETIDA AO CORPO DOCENTE DO INSTITUTO ALBERTO LUIZ COIMBRA DE PÓS-GRADUAÇÃO E PESQUISA DE ENGENHARIA (COPPE) DA UNIVERSIDADE FEDERAL DO RIO DE JANEIRO COMO PARTE DOS REQUISITOS NECESSÁRIOS PARA A OBTENÇÃO DO GRAU DE DOUTOR EM CIÊNCIAS EM ENGENHARIA BIOMÉDICA.

Examinada por:

Prof. Jurandir Nadal, D.Sc.

Prof. Antonio Mauricio Ferreira Leite Miranda de Sá, D.Sc.

Prof. Guilherme Horta Travassos, D.Sc.

Prof. Gleison dos Santos Souza, D.Sc.

Prof. Alexandre Sztajnberg, D.Sc.

RIO DE JANEIRO, RJ – BRASIL OUTUBRO DE 2019

Bentes, Paulo César Lucena

Análise Remota do Eletrocardiograma para Detecção de Eventos Isquêmicos/ Paulo César Lucena Bentes. – Rio de Janeiro: UFRJ/ COPPE, 2019.

XXI, [187](#page-207-0) p. : il.; 29,7 cm.

Orientador: Jurandir Nadal

Tese (Doutorado) – UFRJ/ COPPE/ Programa de Engenharia Biomédica, 2019.

Referências Bibliográficas:p.147-168.

1. Computação remota. 2. Eventos isquêmicos. 3. Exames eletrocardiográficos. I. Nadal, Jurandir. II. Universidade Federal do Rio de Janeiro, COPPE, Programa de Engenharia Biomédica. III. Título

*Em memória de meus pais, Adalberto Valle Bentes e Elvira Lucena Bentes, que tanto contribuíram para minha formação pessoal e acadêmica.*

### Agradecimentos

Agradeço em primeiro lugar a Deus,

ao meu orientador Jurandir Nadal,

ao Programa de Eng. Biomédica/UFRJ, especialmente aos meus professores,

à secretaria do programa, em especial ao Alexandre A. Jacobina,

à Faculdade de Eng. Elétrica e Biomédica/UFPA,

ao Prof. Daniel Cardoso de Souza,

à Prof<sup>a</sup>. Valquíria Gusmão Macêdo,

ao Prof. Alcebíades Negrão Macêdo,

à Maria da Luz Lima Sales e Mateus Sales Bentes pela ajuda e apoio.

*"Um galo sozinho não tece uma manhã: ele precisará sempre de outros galos. De um que apanhe esse grito que ele e o lance a outro; de um outro galo que apanhe o grito de um galo antes e o lance a outro; e de outros galos que com muitos outros galos se cruzem os fios de sol de seus gritos de galo, para que a manhã, desde uma teia tênue, se vá tecendo, entre todos os galos.*

*E se encorpando em tela, entre todos, se erguendo tenda, onde entrem todos, se entretendendo para todos, no toldo (a manhã) que plana livre de armação. A manhã, toldo de um tecido tão aéreo que, tecido, se eleva por si: luz balão." (João Cabral de Melo Neto)*

<span id="page-6-0"></span>Resumo da Tese apresentada à COPPE/UFRJ como parte dos requisitos necessários para a obtenção do grau de Doutor em Ciências (D.Sc.)

#### ANÁLISE REMOTA DO ELETROCARDIOGRAMA PARA DETECÇÃO DE EVENTOS ISQUÊMICOS

Paulo César Lucena Bentes

Outubro/2019

Orientador: Jurandir Nadal

Programa: Engenharia Biomédica

A evolução das tecnologias para entrega de serviços remotos pela Internet revela uma nova fronteira no desenvolvimento do conhecimento necessário para implementar medidas de prevenção da saúde. Neste estudo, uma ferramenta computacional foi concebida para a análise remota de eletrocardiogramas de múltiplas derivações. Como prova de conceito, um método é proposto para detectar alterações no segmento *ST-T* relacionadas a episódios isquêmicos através da computação remota. A arquitetura combina apenas *software* de código aberto que permite programação incremental orientada a objetos e oferece suporte a serviços multiusuário via *Web*, com foco na evolução do sistema no mundo acadêmico. A técnica utilizada para detectar eventos isquêmicos favoreceu o baixo custo computacional e armazenamento de dados e metadados em um Banco de Dados. Foi ancorado em um método de interpolação por mínimos quadrados ponderados e histogramas, capazes de detectar as posições dos complexos *QRS* e as respectivas posições dos pontos *J* e ondas *T*. Esses pontos foram usadas como posições limítrofes na obtenção de áreas representativas sob curvas para a subsequente detecção de eventos isquêmicos nas derivações presentes no arquivo de pesquisa. Após avaliação junto a discentes de engenharia, concluímos que a plataforma, arquitetura e técnicas de programação fornecem uma ferramenta satisfatória para o gerenciamento de eventos isquêmicos, a qual pode ser usada para o desenvolvimento de novas técnicas de processamento de sinais biomédicos que objetivem apoiar a avaliação de risco de disfunção miocárdica.

<span id="page-7-0"></span>Abstract of Thesis presented to COPPE/UFRJ as a partial fulfillment of the requirements for the degree of Doctor of Science (D.Sc.)

#### REMOTE ELECTROCARDIOGRAM ANALYSIS FOR ISCHEMIC EVENT **DETECTION**

Paulo César Lucena Bentes

October/2019

Advisor: Jurandir Nadal

Department: Biomedical Engineering

The evolution of technologies for remote services delivery over the Internet unveils a new frontier in the development of the knowledge needed to implement health prevention measures. In this study, a computational tool was conceived for the remote analysis of multiple lead electrocardiograms. As a proof of concept, a method for detecting ST-T segment changes related to ischemic episodes in remote computing is proposed. The architecture combines only open source software that allows incremental object-oriented programming and support multiuser services via the Web, focusing on system evolution within the academic world. The technique used to detect ischemic events favored low computational cost and storage of both data and metadata in a database. It was anchored in a method of interpolation by weighted least squares and histograms, capable of detecting the positions of the QRS complexes, and the respective positions of J points and T waves. These points were used as borderline positions in obtaining representative under curve areas for the subsequent detection of ischemic events in the leads present in the research file. After assessment with engineering students, we conclude that the platform, architecture, and programming techniques provide a satisfactory tool for ischemic event management that can be used to develop new biomedical signal processing techniques that support the risk assessment of myocardial dysfunction.

# Sumário

<span id="page-8-0"></span>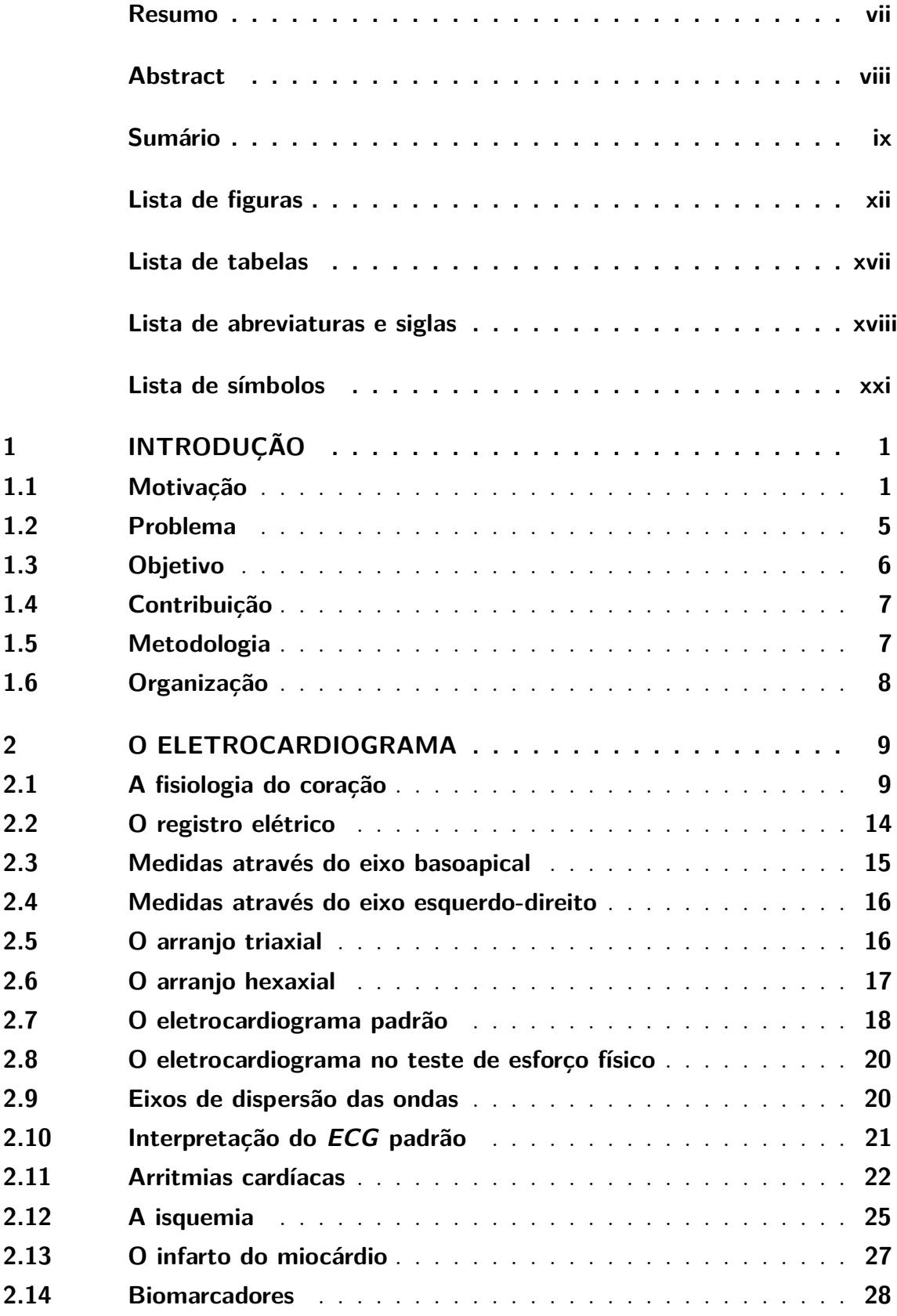

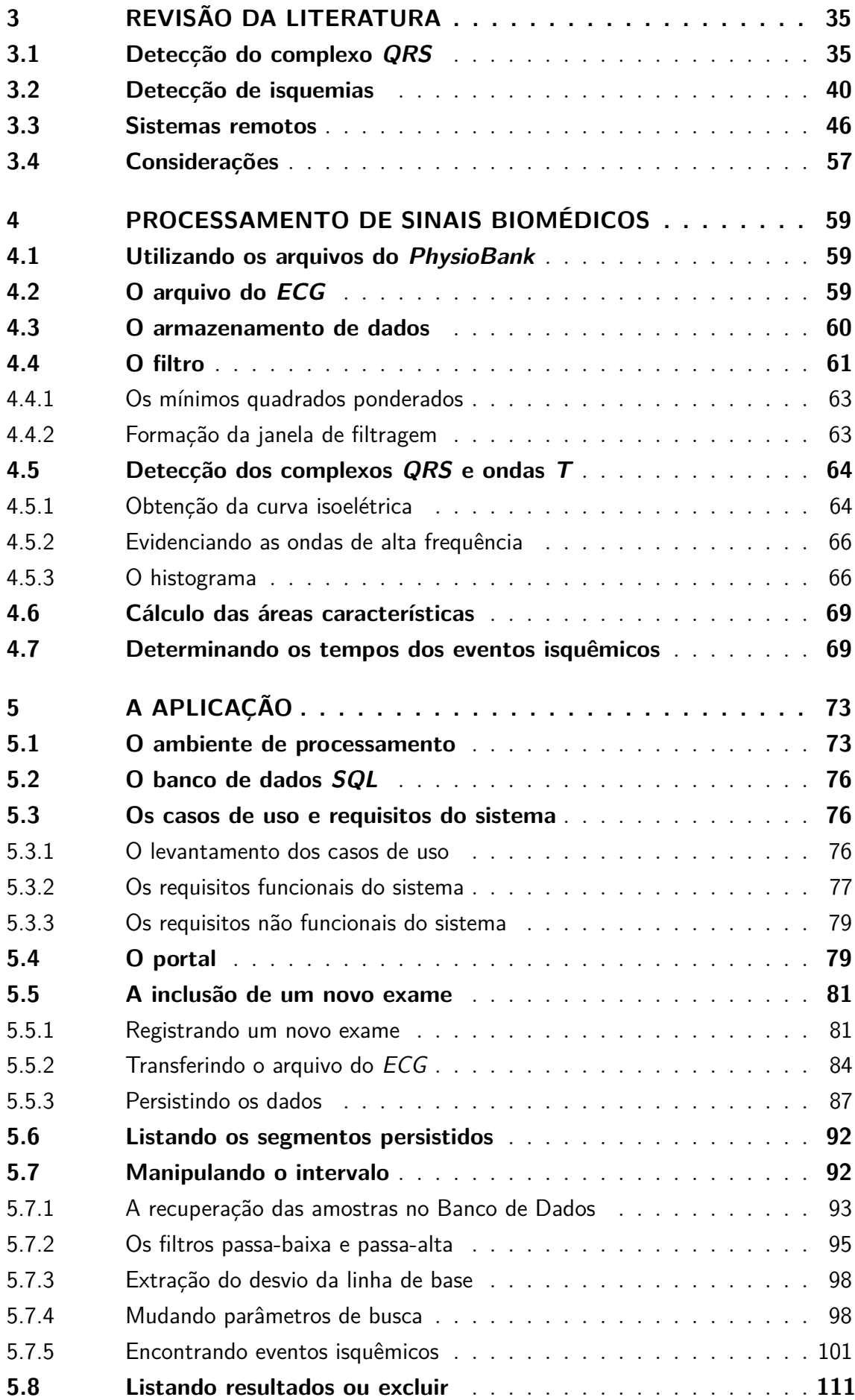

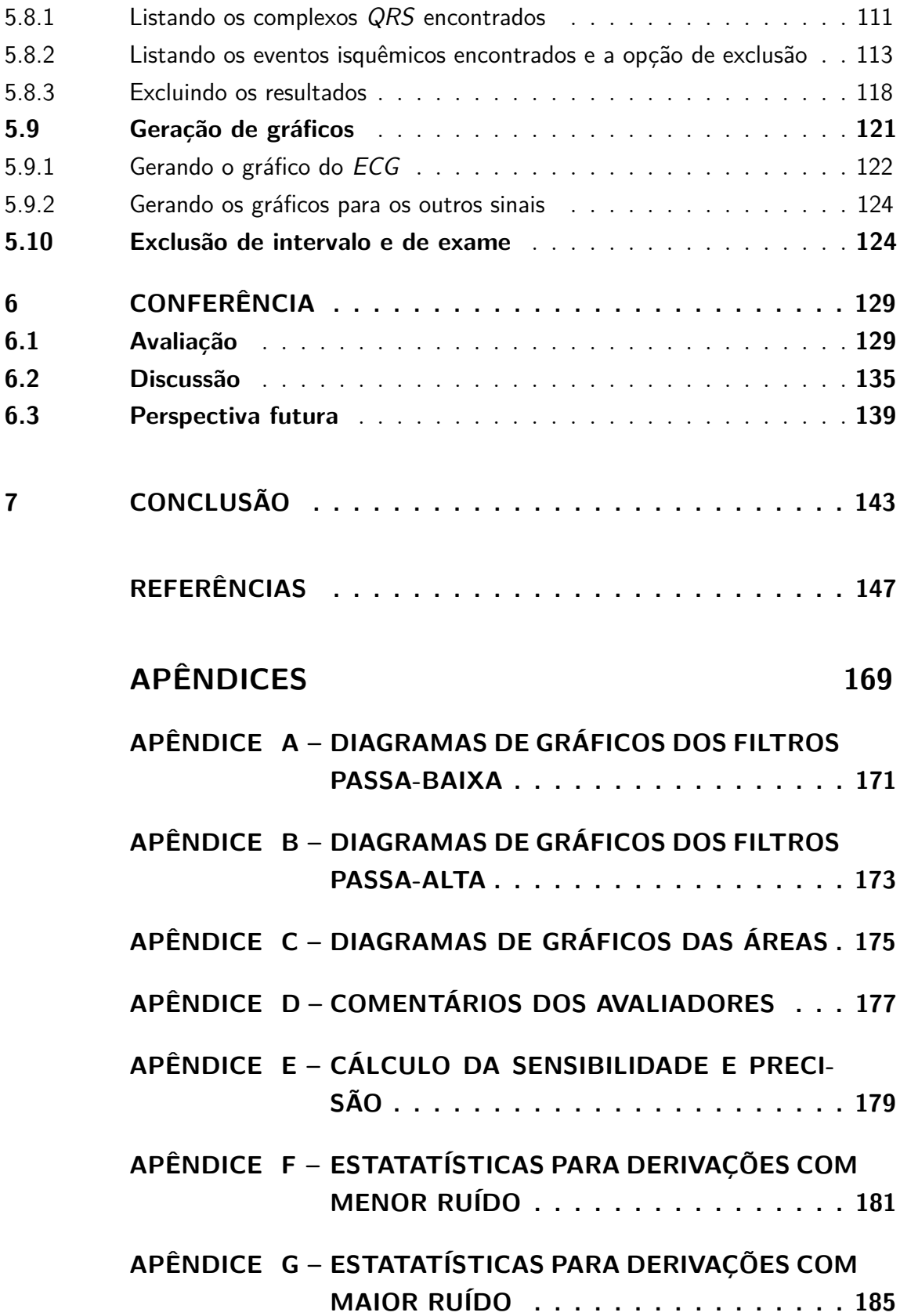

# Lista de figuras

<span id="page-11-0"></span>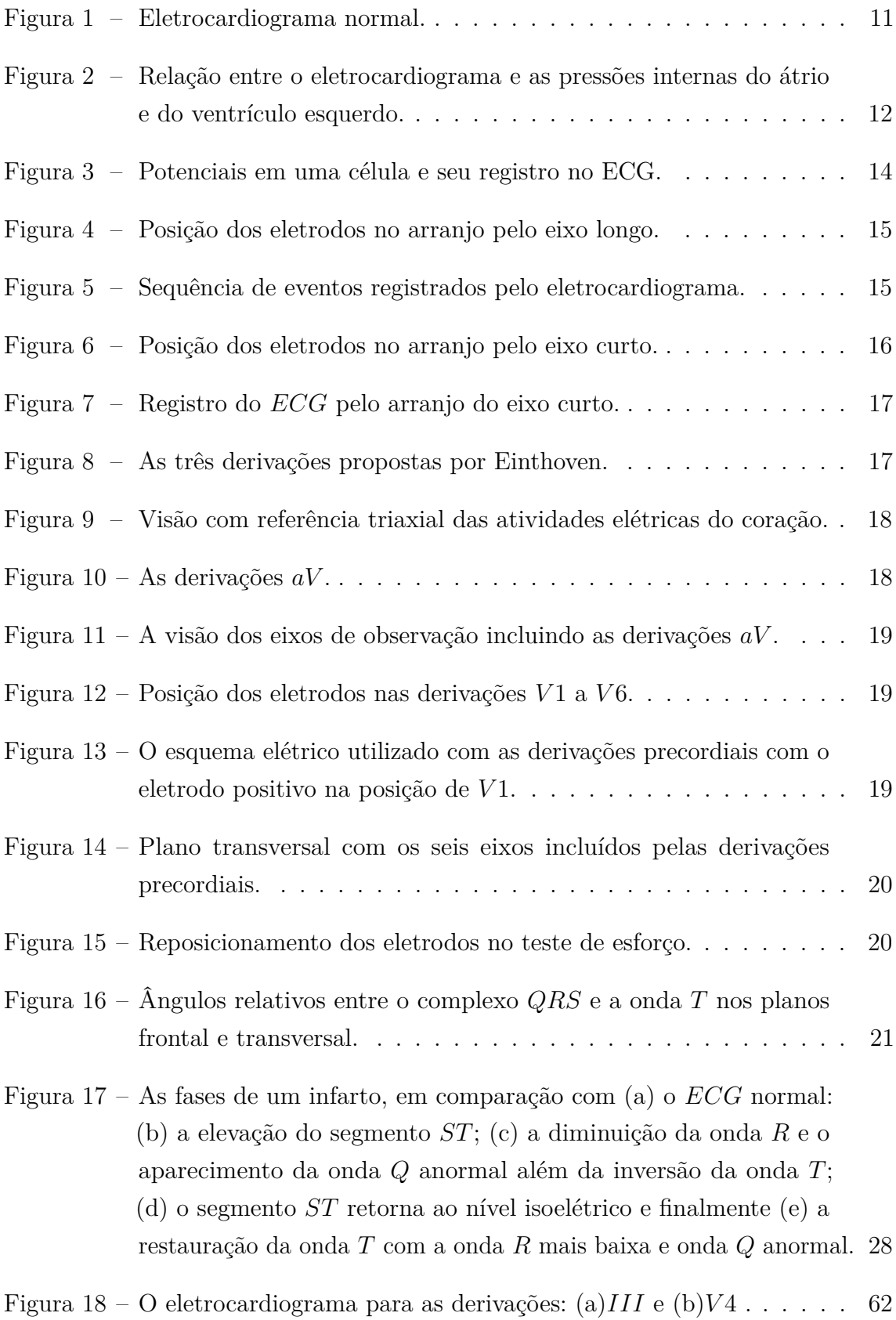

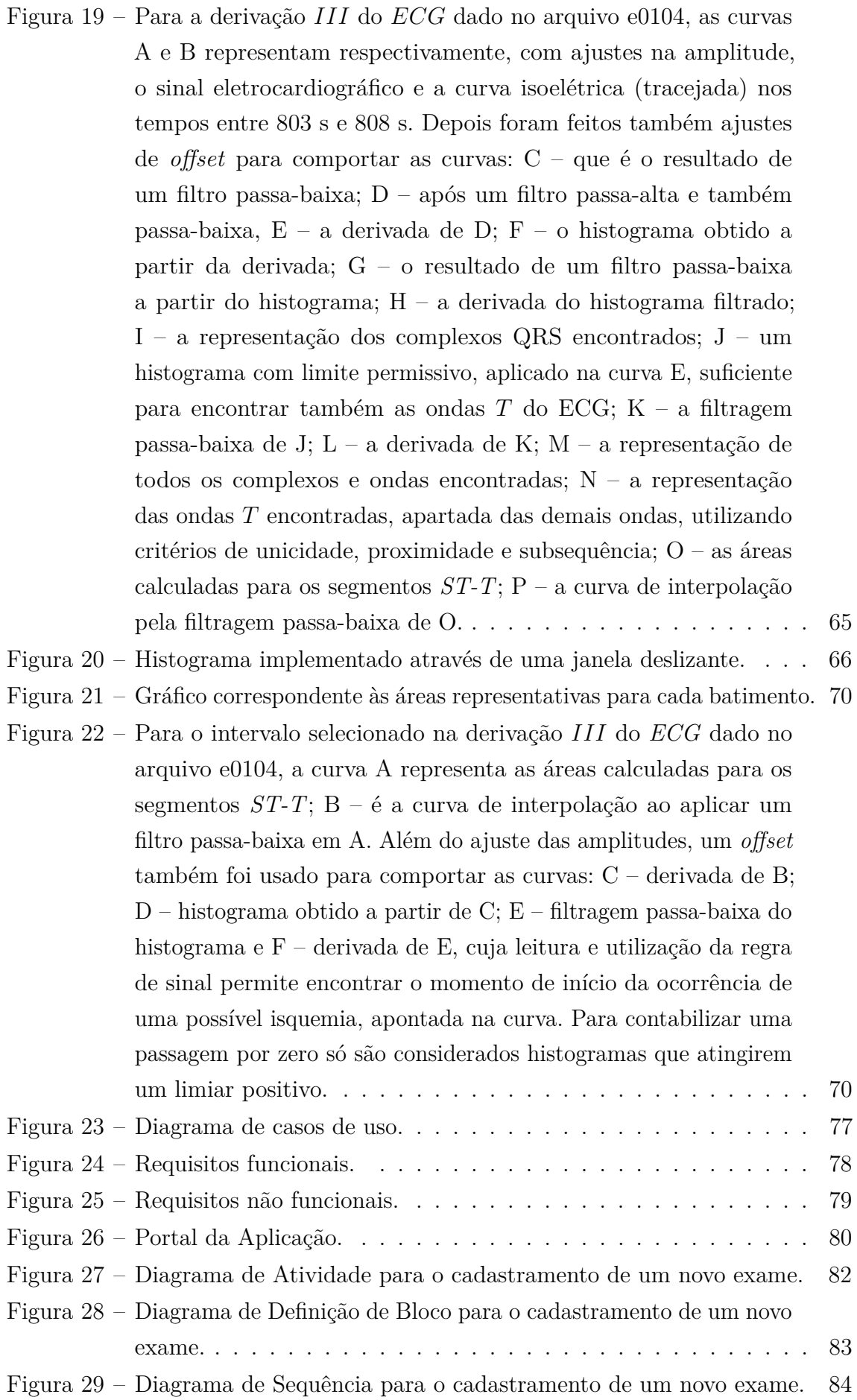

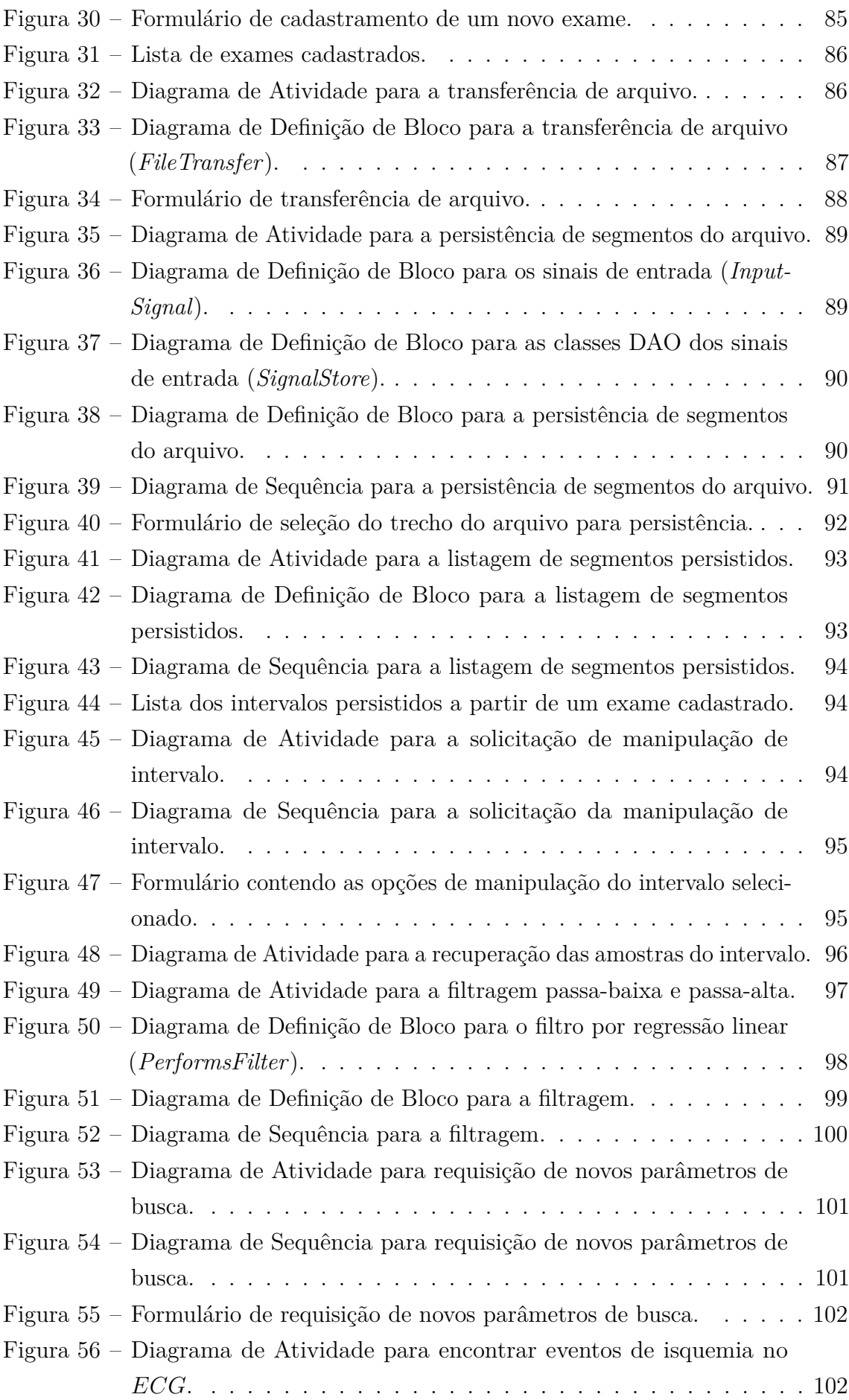

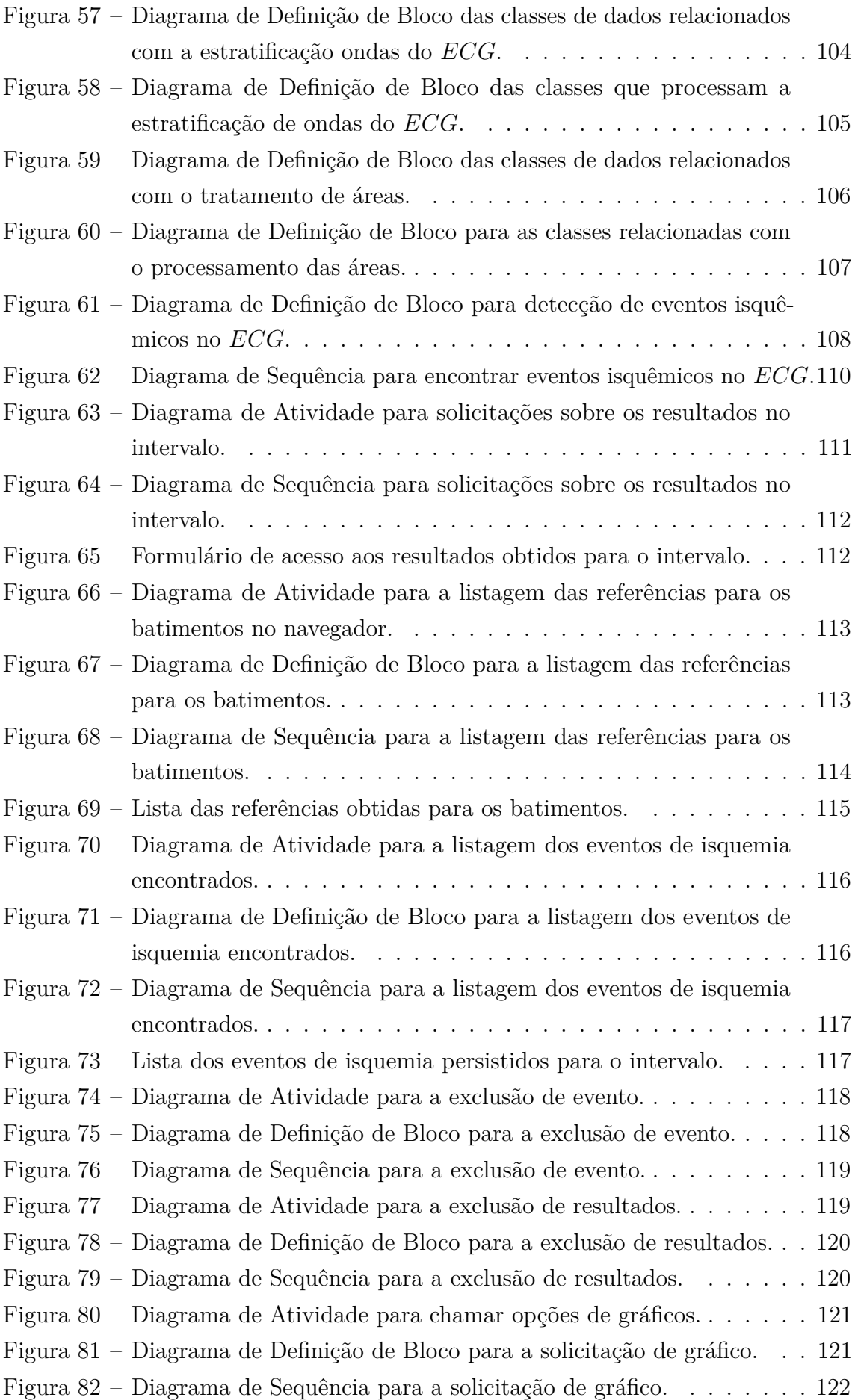

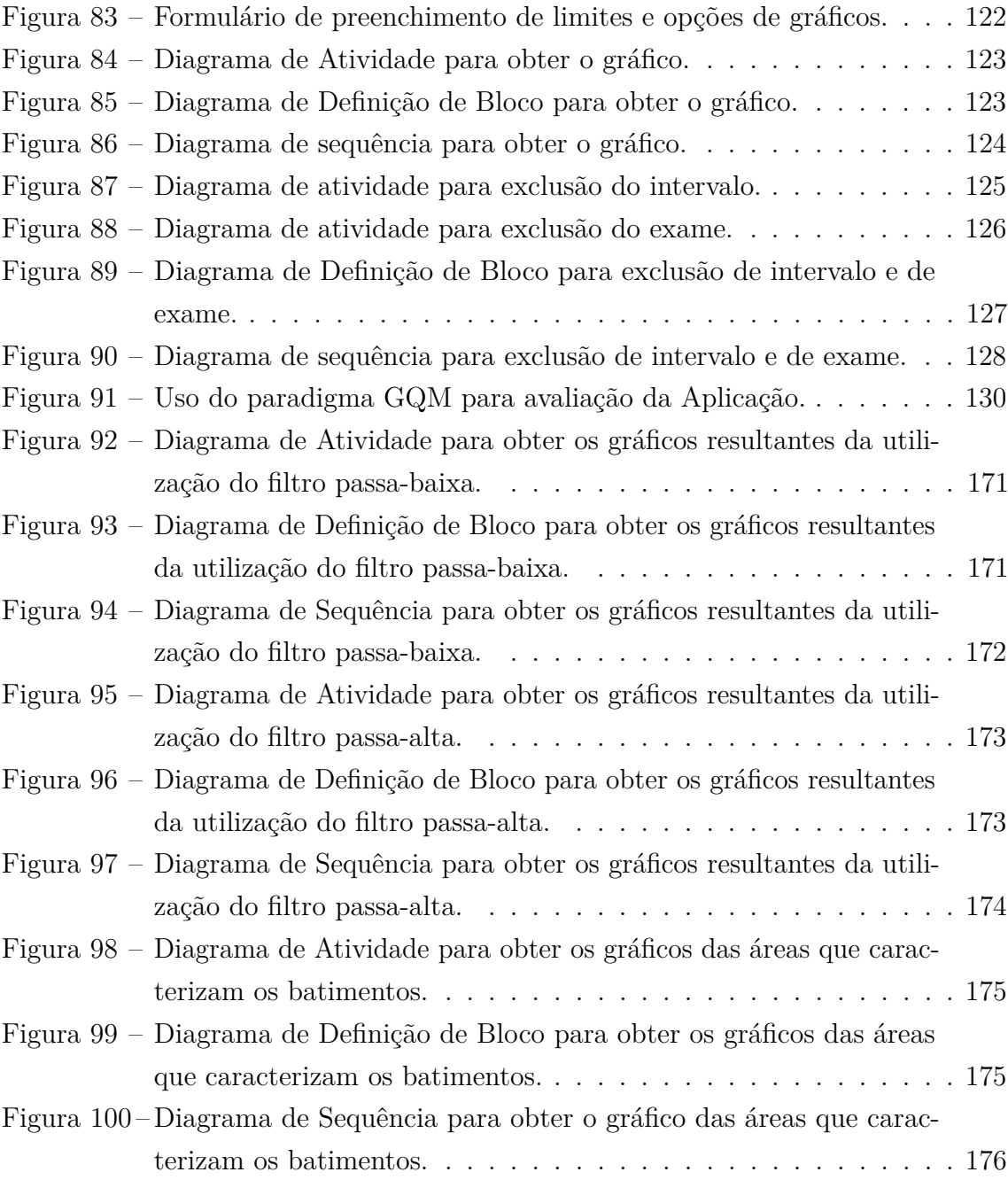

## Lista de tabelas

<span id="page-16-0"></span>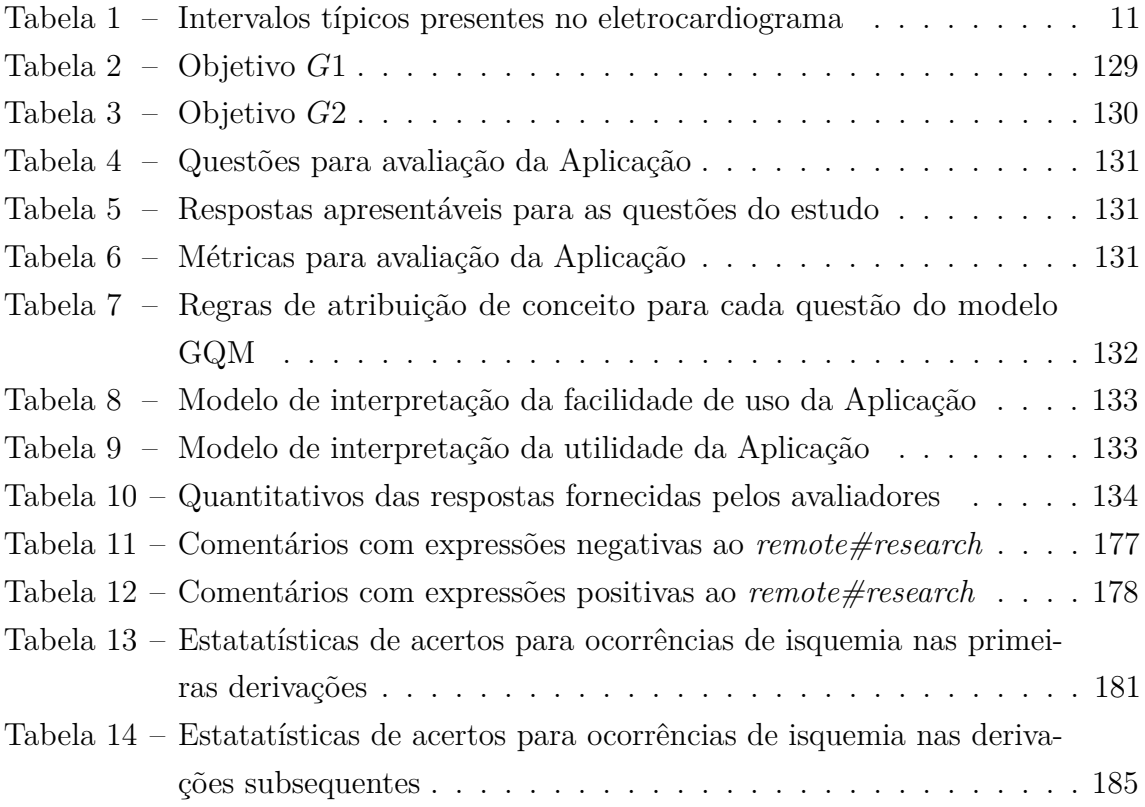

# Lista de abreviaturas e siglas

<span id="page-17-0"></span>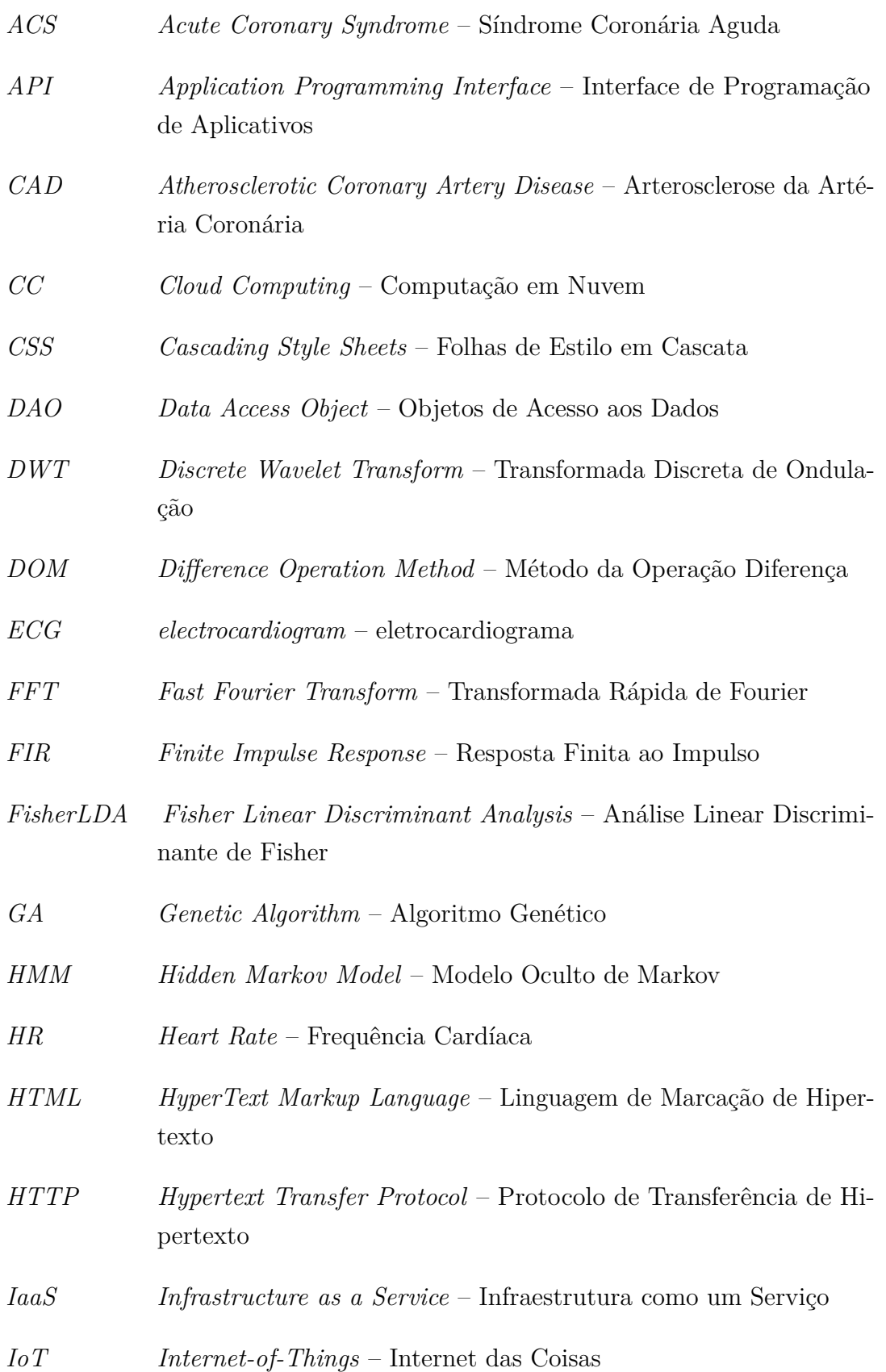

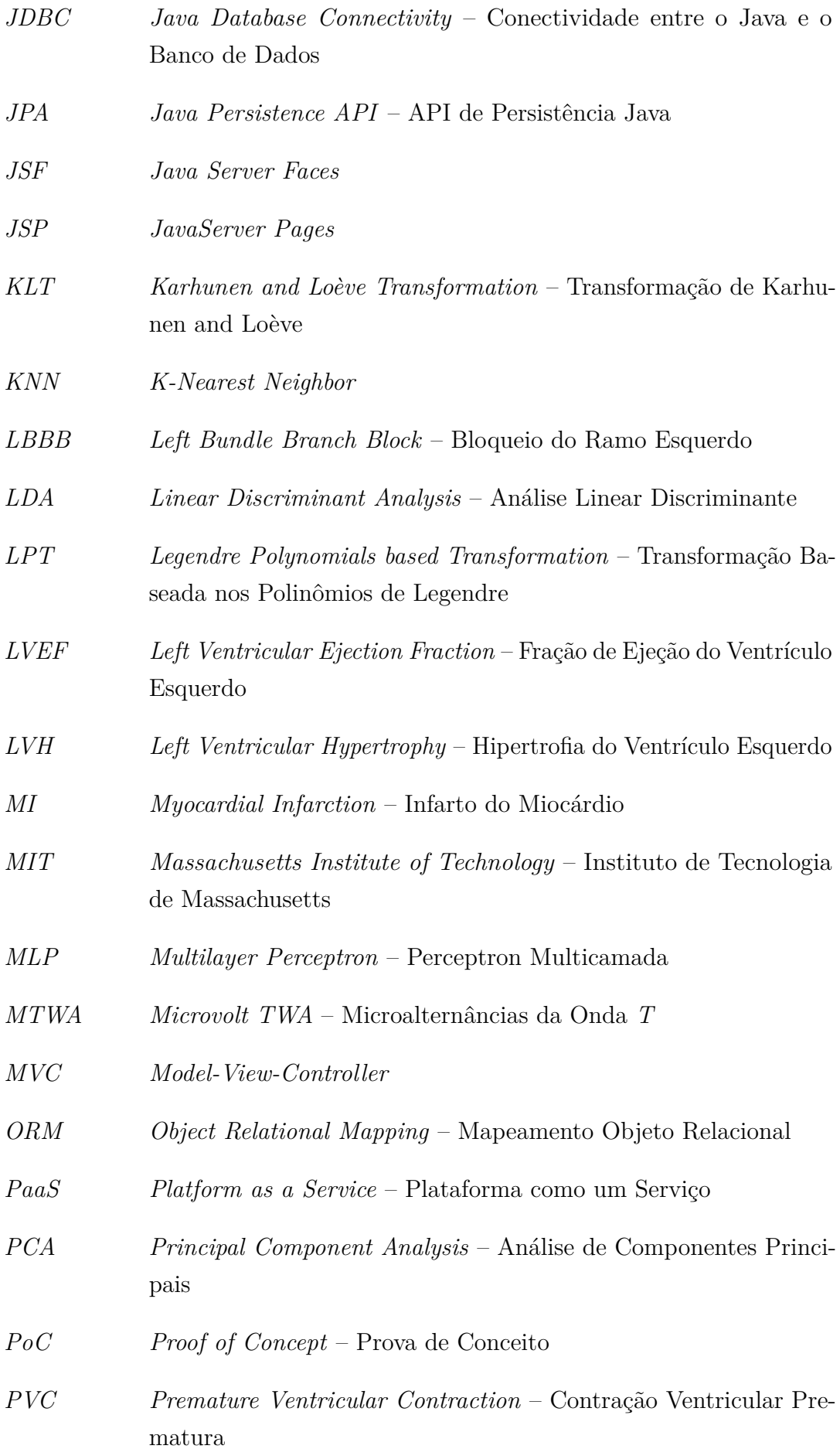

*QoS Quality of Service* – Qualidade de Serviço *QTD QT Dispersion* – Dispersão de *QT RMI Remote Method Invocation* – Invocação de Método Remoto *RPC Remote Procedure Calls RSA Respiratory Sinus Arrhythm* – Arritmia Sinusal Respiratória *SA* sinoatrial *SaaS Software-as-a-Service* – *Software* como Serviço *SBP Systolic Blood Pressure* – Pressão Arterial Sistólica *SQL Structured Query Language* – Linguagem de Consulta Estruturada *STEMI ST-Segment Elevation Myocardial Infarction* – Infarto do Miocárdio com Elevação do Segmento *ST SysML Systems Modeling Language* – Linguagem de Modelagem de Sistemas *SVM Support Vector Machine* – Máquina de Vetores Suporte *TAM Technology Acceptance Model* – Modelo de Aceitação de Tecnologia *TMIS Telecare Medical Information System* – Informação Médica para Telemedicina *TWA T-Wave Alternans* – Alternâncias da Onda *T UML Unified Modeling Language* – Linguagem de Modelagem Unificada *VF Ventricular Fibrillation* – Fibrilação Ventricular *VT Ventricular Tachycardia* – Taquicardia Ventricular *WFDB WaveForm DataBase Wi-Fi Wireless Fidelity WWW World Wide Web* – Rede Mundial de Computadores *XML Extensible Markup Language* – Linguagem de Marcação Extensível

### Lista de símbolos

<span id="page-20-0"></span>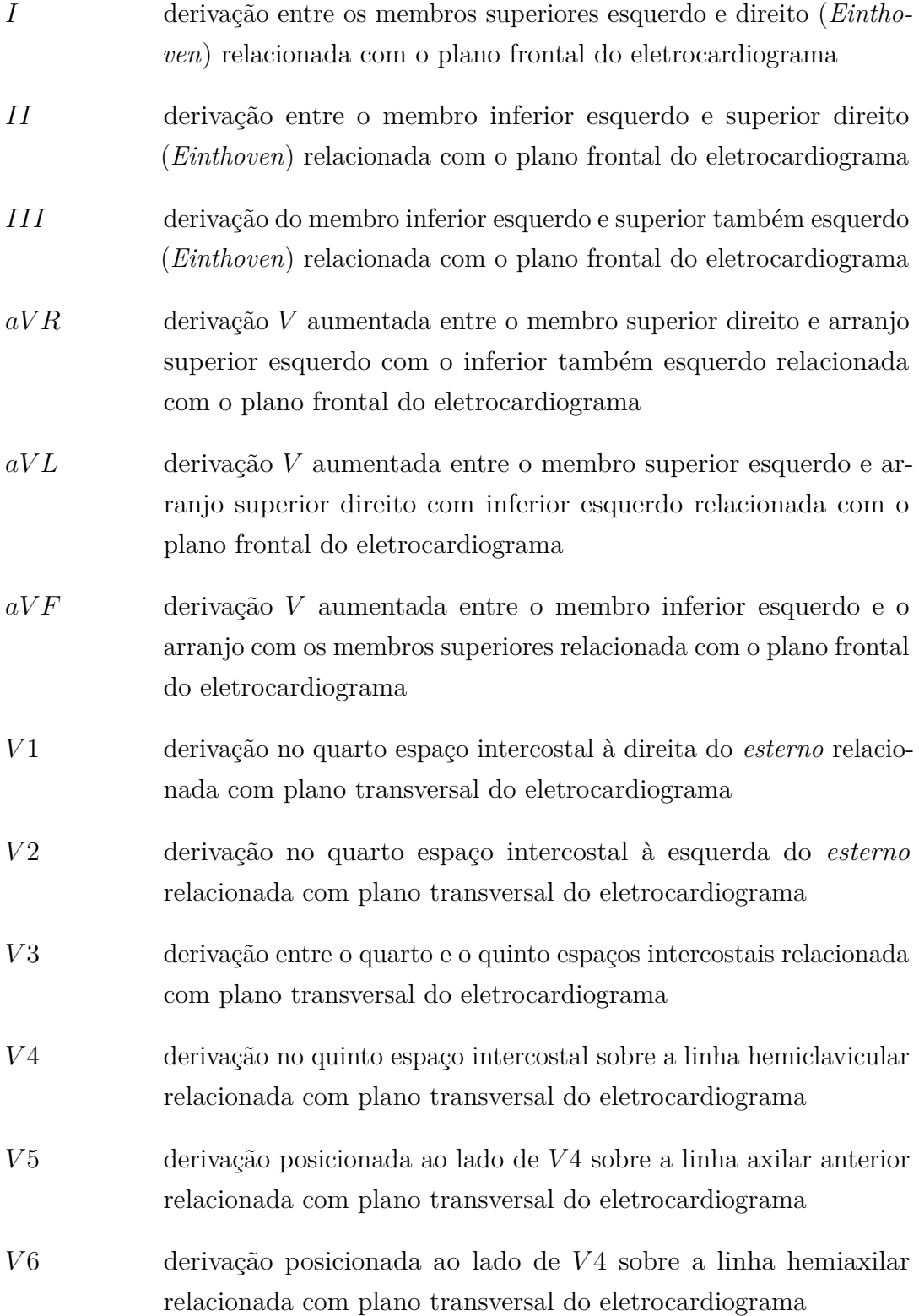

### <span id="page-21-0"></span>1 Introdução

#### <span id="page-21-1"></span>1.1 Motivação

A massificação dos serviços de saúde ocorrida nas últimas décadas traz consigo os desafios da oferta destes serviços às grandes populações do país, que tanto podem estar concentradas em grandes e médias cidades, quanto estar espalhadas pelo enorme território brasileiro. Algumas doenças podem ser tratadas preventivamente através de ações de saúde de atendimento à família, porém, mesmo sob tal tratamento, algumas delas colocam-se invisíveis perante a maioria das ações profiláticas normalmente adotadas. Este é o caso de parte das doenças relacionadas com o sistema cardiovascular.

Se por um lado, em se tratando de Doença Cardiovascular (*Cardiovascular Disease – CVD*), estratégias de saúde baseadas em intervenção, geralmente não oferecem a cura da doença, recaindo muitas vezes em sobrecarga no sistema previdenciário; por outro, aumentam significativamente os custos da medicina. Então, a prevenção torna-se a forma preferencial de tratamento, principalmente em relação às doenças relacionadas a fatores de risco ambiental e comportamental, como é o caso das doenças cardiovasculares, que podem ser evitadas diminuindo a incidência da obesidade e do diabetes.

O diagnóstico para o Infarto do Miocárdio (*Miocardial Infarction – MI*) realizado nas emergências dos hospitais se utiliza de diversos outros exames além do eletrocardiograma (*ECG*), tais como o histórico do paciente, o exame clínico e a medida de biomarcadores cardíacos como a Troponina *T* Elevada (*high sensitive Troponin T – hs-cTnT*) [\[1\]](#page-167-1), mas sob o aspecto da prevenção, torna-se ineficaz.

O infarto do miocárdio provoca danos irreversíveis no músculo cardíaco, danifica a estrutura do miocárdio e a função do ventrículo esquerdo, altera a capacidade de contração do músculo e diminui assim a Fração de Ejeção do Ventrículo Esquerdo (*Left Ventricular Ejection Fraction – LVEF*). Além disso, cria áreas de interrupção na condução do potencial de ação, aumentando a possibilidade de fibrilação <sup>[1](#page-21-2)</sup>, podendo ser fatal.

Para previnir o *MI* é muito importante conseguir detectar prematuramente a isquemia no miocárdio, normalmente causada por uma obstrução da artéria,

<span id="page-21-2"></span><sup>1</sup> A fibrilação ventricular também pode ser causada pela síndrome de Brugada que, apesar de também ser caracterizado pela variação da amplitude no segmento *ST* [\[2\]](#page-167-2), não é objeto de estudo aqui.

provocando seu estreitamento em pelo menos 50% [\[3\]](#page-167-3), conhecida como Arterosclerose da Artéria Coronária (*Atherosclerotic Coronary Artery Disease – CAD*). Vários métodos podem ser utilizados para detectar a *CAD*, além do próprio *ECG* – em repouso ou sob esforço. A *CAD* pode ser detectada pela ecocardiografia, angiografia por tomografia computadorizada, imagem por ressonância magnética, imagem de perfusão do miocárdio e angiografia coronária. A detecção prematura da isquemia pode fornecer o tempo necessário para administrar um tratamento que reverta os sintomas da Doença Coronária (*Coronary Heart Disease – CHD*) que a está provocando [\[4\]](#page-167-4) antes da evolução para o *MI*.

Todos os exames capazes de detectar a isquemia com exceção do *ECG* são tecnologias baseadas em diagnóstico por imagem. Porém, o *ECG* é um método não invasivo de aquisição da atividade elétrica do coração ao longo do tempo, com a vantagem de ser mais econômico, uma vez que os equipamentos eletrocardiográficos são recursos comuns em postos e hospitais de atendimento à saúde da população, mas com a desvantagem de apresentar sensibilidade normalmente baixa, se realizado durante o repouso, visto que apenas uma pequena parte (12%) dos pacientes dianosticados com Síndrome Coronária Aguda (*Acute Coronary Syndrome – ACS*) aponta alteração no segmento *ST* durante a triagem hospitalar utilizando o *ECG* padrão de doze derivações [\[5\]](#page-167-5). Além do mais, os cardiologistas mais capacitados estão restritos aos centros médicos especializados [\[6\]](#page-167-6), e o acesso à contribuição de tais profissionais vem a ser outro fator que auxilia no sucesso do diagnóstico.

As doze derivações do *ECG* padrão podem ser usadas em conjunto ou individualmente para auxiliar na avaliação de risco dos pacientes. O uso de várias derivações ajuda na detecção e localização do infarto [\[7\]](#page-167-7), porém, a interpretação humana dos sinais de *ECG* está limitada a especialistas de longa formação, é demorada e imprecisa, daí a necessidade de desenvolvimento de técnicas computacionais de apoio ao diagnóstico por *ECG*, através da extração de características dos sinais analisados.

Tanto no momento de admissão do sistema de saúde quanto no leito hospitalar, existe a necessidade de aperfeiçoar os sistemas de detecção de isquemia, principalmente quando a quantidade de dados e métodos envolvidos resulta em sistemas complexos que acabam por requerer alto custo computacional, além de grande capacidade de armazenamento de informações, o que conduz a sistemas computacionais remotos que podem ser supridos pela Rede Mundial de Computadores (*World Wide Web – WWW*), também comumente chamada de *Web*, residindo em um servidor próprio ou através da Computação em Nuvem (*Cloud Computing – CC*) [\[8\]](#page-168-0), cujas características permitem sua disponibilidade nos lugares mais remotos, ao mesmo tempo que possibilitam sua manutenção, escalabilidade e contínua implementação

de novas facilidades.

Do ponto de vista da prevenção, melhor ainda que esperar a persistência de um quadro de angina, seria um sistema capaz de coletar o eletrocardiograma do paciente durante seu cotidiano [\[9\]](#page-168-1), usando eletrodos secos ou de prata/cloreto de prata, através de dispositivos que possam ser operados pelo próprio paciente, a fim de colher os sinais eletrocardiográficos e enviá-los a uma Aplicação remota e disponibilizá-los para análise de especialistas. Contudo, apesar de constituírem um recurso muito utilizado para a prática da telemedicina, as mensagens eletrônicas necessitam da operação humana nos dois lados da comunicação, tornando-se ineficiente em larga escala [\[6\]](#page-167-6).

O monitor de Holter<sup>[2](#page-23-0)</sup> é capaz de gravar milhares de batimentos cardíacos e gerar um grande volume de dados, que vai resultar em um processamento demorado [\[10\]](#page-168-2). Além disso, sempre existe o risco de incapacidade do paciente operar qualquer sistema, devido justamente à sua condição cardíaca perante algum evento [\[11\]](#page-168-3), nesse caso o monitoramento constante pode ser considerado mais seguro, e ao algoritmo caberia a função de selecionar o momento em que o especialista é acionado para uma melhor análise da situação clínica do paciente.

A expectativa de vida vem aumentando em vários países e, como consequência, o número de idosos aumenta na mesma proporção, juntamente com o aumento nas demandas dos cuidados e tratamentos de saúde. Ao utilizarmos como referência as previsões estadunidenses, que estimam que os custos com a saúde vão chegar próximos a 20% do produto interno bruto daquele país em 2021 [\[12\]](#page-168-4), percebemos a dimensão do problema. Por outro lado, também há uma preferência, por parte da população, de receber o tratamento médico em casa, onde a comodidade do paciente é maior, o que gera uma demanda pelos tratamentos oferecidos pela telemedicina [\[12\]](#page-168-4).

A perspectiva futura é a de que centros de telemedicina também possam atender a sistemas baseados sob o princípio da Internet-das-Coisas (*Internet-of-Things – IoT*) [\[13\]](#page-168-5), com características ubíquas, capaz de fornecer um acompanhamento médico remoto em tempo real, através do *smartphone*, mas realizando a maior parte de seu tratamento computacional na nuvem *IoT*, utilizando protocolos adequados para o transporte dos dados pertinentes aos sinais e das respostas gráficas do serviço [\[14\]](#page-169-0), sendo possível a geração de alarmes para ativar intervenções humanas.

A *IoT* normalmente faz uso de sensores com capacidades escassas de memória, energia e outros recursos computacionais, ao mesmo tempo que trata de quantidades elevadas e heterogêneas de dados advindos de dispositivos diversos, enquanto que,

<span id="page-23-0"></span><sup>2</sup> É um eletrocardiograma que grava os batimentos do coração durante um dia inteiro, cerca de 24 horas ou até mais, para ser lido e interpretado posteriormente.

por outro lado, a computação baseada em nuvem é capaz de fornecer recursos computacionais escaláveis através da rede, dando origem ao conceito de Nuvemdas-Coisas (*Cloud-of-Things*) [\[15\]](#page-169-1), com capacidade de acessar e processar grande quantidade de dados heterogêneos numa plataforma *Big Data* [\[16\]](#page-169-2).

O termo Internet-das-Coisas foi divulgado pelo Instituto de Tecnologia de Massachusetts (*Massachusetts Institute of Technology – MIT*) em 1999, propagando a ideia de que objetos diários podem ser usados para obter e gerar infomações do mundo real em tempo real, que podem ser interpretadas e permitir a introdução de novas facilidades, e a oferta de substanciais benefícios sociais [\[17\]](#page-169-3) mediante a previsão de que 25 bilhões de objetos conectados à Internet em 2020 forneçam dados com diversas finalidades, que podem ser usados na tomada de decisões [\[18\]](#page-169-4).

A popularização dos dispositivos móveis impactou consideravelmente campos como comunicações, medicina, comércio, mídia e entretenimento, e tem modificado a maneira como as pessoas acessam informações e realizam suas transações. O desenvolvimento futuro pode criar dispositivos móveis com características únicas – munidos de facilidades para observação de parâmetros ambientais e fisiológicos, e permitir a melhora na qualidade de vida através do monitoramento remoto de pacientes. Porém, devido às capacidades bastante limitadas dos dispositivos móveis, a *CC* surge como uma forma de oferecer recursos ilimitados acessíveis em qualquer tempo e lugar, por qualquer pessoa [\[19\]](#page-169-5).

Estamos na perspectiva de uma quantidade de dados de tal ordem que ambientes autônomos (*standalone machines*) não mais serão capazes de processar, mantendo os mesmos tempos de processamento e precisão [\[20\]](#page-169-6), e a *CC* vem a ser um importante paradigma de tratamento de informações, permitindo a análise remota de dados que dizem respeito à saúde através dos acessos permitidos pela Internet, para o compartilhamento sob demanda, de recursos computacionais traduzidos como o armazenamento, gerenciamento e processamento de dados ofertados, sob grande flexibilidade de escalonamento.

A característica de compartilhamento da *CC* lhe confere vantagens de oferecer serviços de baixo custo capazes de absorver as demandas características de *Big Data* [\[21\]](#page-169-7) geradas até mesmo por sistemas de *IoT* [\[22,](#page-169-8) [14,](#page-169-0) [17,](#page-169-3) [23,](#page-170-0) [24\]](#page-170-1). Porém, a *CC*, que alcançou grande sucesso no mundo corporativo, ainda não é comum no campo da computação científica [\[25\]](#page-170-2). A falta de alinhamento com as características organizacionais [\[26\]](#page-170-3) e a pouca compreensão das especificidades que envolvem este conceito (da *CC*), independentemente da complexidade da área da saúde, estão entre as principais razões para que existam poucas iniciativas exitosas de utilização da *CC* na área da saúde [\[27\]](#page-170-4).

Por estes mesmos motivos, concentramo-nos apenas na oferta de um serviço *Web*, com acesso através do Protocolo de Transferência de Hipertexto (*Hypertext Transfer Protocol – HTTP*), disponibilizando a Invocação de Método Remoto (*Remote Method Invocation – RMI*) presente no *Wildfly* [3](#page-25-1) , visto que nosso objetivo é fornecer um sistema que possibilite o teste do algoritmo que se executa em um servidor.

Os requisitos de generalidade para tal sistema, que deve comportar uma enorme variedade de algoritmos acessíveis remotamente, indicam a necessidade de manter uma forte relação com a padronização formal [\[28\]](#page-170-5), mantendo sua robustez perante as diversas proposições. Em 2002, a *Open-ECG*, uma organização acadêmica internacional, forneceu aos pesquisadores referências técnicas de formatos de dados de *ECG* de doze derivações com o intuito de promover a padronização para o formato digital, que levou a *International Organization for Standardization* (*ISO*) a aprovar o *Standard Communication Protocol ECG* (*SCP-ECG*).

Além deste, também há outros padrões tal como o *Digital Imaging and Communications in Medicine based ECG* (*DICOM-ECG*), recomendado pelo *National Eletrical Manufatures Association* (*NEMA*) e o *Extensible Markup Language based ECG* (*XML-ECG*), recomendado pelo *Food and Drug Administration* (*F DA*). Apesar disso, muitos fabricantes não adotam protocolos abertos, preferindo empregar formatos proprietários específicos, tornando os formatos, disponíveis para o *ECG* de doze derivações, heterogêneos e dependentes do fabricante do equipamento [\[29\]](#page-170-6).

#### <span id="page-25-0"></span>1.2 Problema

Embora alguns algoritmos empregados na classificação de batimentos cardíacos cheguem a obter excelentes resultados quando analisados a partir dos Bancos de Dados de *ECG* padrão, eles tendem a ter seu desempenho degradado quando implantados em ambientes clínicos, devido ao fato de os Bancos de Dados padrão não possuírem uma ampla gama de registros de *ECG*, fazendo com que os resultados fiquem restritos a um conjunto específico de dados [\[30\]](#page-170-7). Além do mais, ainda não foi possível desenvolver algoritmos de interpretação de *ECG* sem a confirmação de especialistas humanos [\[30\]](#page-170-7).

Existe uma vasta e contínua preocupação no desenvolvimento dos métodos de filtragens, extração de características e classificação de batimentos cardíacos, porém, em tais estudos, há muito pouca preocupação no desenvolvimento das tecnologias para uso de tais métodos em escala, criando uma enorme lacuna entre as pesquisas e seus efetivos resultados perante a população em geral.

<span id="page-25-1"></span><sup>3</sup> Servidor de Aplicação *Web* desenvolvido pela Red-Hat – empresa especializada em serviços e distribuição para o Linux –, antes conhecido como JBoss.

Por outro lado, a maioria dos trabalhos existentes sobre o processamento remoto voltado aos serviços de telemedicina tem foco em como desenvolver tal sistema ao invés de dedicar-se a fornecer relatórios de diagnósticos precisos. Tais iniciativas priorizam a execução do método corrente, com pouca margem para as depurações normalmente necessárias durante o desenvolvimento de um novo método. Uma arquitetura que permita grande versatilidade de utilização pode apresentar-se com maior custo computacional, mas também é capaz de permitir maior amplitude na observação de suas características internas, facilitando assim o desenvolvimento de um novo método.

As principais estratégias utilizadas para realizar a detecção de eventos isquêmicos estão baseadas em análises morfológicas ou métodos calçados em modelos estatísticos, e uma terceira via está no uso de redes neurais artificiais. Independentemente da escolha entre tais estratégias, os métodos empregados costumam ser formados por diversas técnicas posicionadas em vários estágios [\[31\]](#page-170-8). Tal característica favorece um viés colaborativo no desenvolvimento dos métodos de detecção de eventos isquêmicos. Uma solução para facilitar o desenvolvimento conjunto de métodos pode ser de grande ajuda se oferecer a capacidade de aglutinar os trabalho de vários atores envolvidos na pesquisa de métodos de detecção de eventos isquêmicos.

#### <span id="page-26-0"></span>1.3 Objetivo

O objetivo principal deste trabalho consiste na arquitetura e documentação de uma estrutura em *software* desenvolvido para *Web*, apta a absorver técnicas de processamento de sinais eletrocardiográficos advindos de uma ou várias derivações, bem como permitir a variação sistemática de sua configuração visando o aprimoramento do método corrente, escalável tanto em relação às técnicas empregadas quanto aos recursos computacionais, de armazenamento e acesso. Para alcançar tal propósito, o estudo é dividido em quatro objetivos específicos a saber:

- 1. implementação de um método computacional de filtragem dos sinais eletrocardiográficos e de detecção de complexos *QRS*;
- 2. implementação de um método computacional para detecção de isquemias, com possibilidade de ajustes que permitam melhorar a sensibilidade e a precisão do método;
- 3. utilização de tecnologias de serviços *Web*;
- 4. aplicação de técnicas de programação para *Web*.

#### <span id="page-27-0"></span>1.4 Contribuição

A contribuição é a oferta de um sistema *Web* que envolve o uso das tecnologias de processamento remoto de sinais biomédicos, para facilitar a atuação de estudantes da área tecnológica, no desenvolvimento de novos métodos de processamento de sinais eletrocardiográficos na detecção de eventos isquêmicos, para o conhecimento acerca da eficácia do processamento em relação à técnica empregada e, ao mesmo tempo, permitir o ajuste do método na busca de uma melhor configuração.

#### <span id="page-27-1"></span>1.5 Metodologia

Antes de iniciar qualquer projeto e consolidar seus alicerces, é funtamental definir quais são seus objetivos e o que se pretende executar. As fontes de conhecimento sobre qualquer *software* moderno são os requisitos para seu desenvolvimento. Elas estabelecem a base para o rascunho de todos os documentos secundários que descrevem vários aspectos de sua operação [\[32\]](#page-171-0). Assim, o levantamento de requisitos é uma fase essencial no ciclo de vida da engenharia de projetos para que se possam obter especificações precisas [\[33\]](#page-171-1).

A construção de sistemas complexos de *software* requer a documentação de seus artefatos, de forma a permitir uma engenharia de produção a partir de linguagens de programação tais como *C++* ou Java. A Linguagem de Modelagem Unificada (*Unified Modeling Language – UML*) oferece a representação conceitual e física de um sistema, sendo "uma linguagem-padrão para elaboração da estrutura de projetos de *software*"[\[34\]](#page-171-2). Além desta também há a Linguagem de Modelagem de Sistemas (*Systems Modeling Language – SysML*) [\[35\]](#page-171-3), que também pode ser usada, em complemento, no projeto de sistemas de engenharia.

A escolha da programação e linguagens com orientação a objeto é fundamental para garantir a multiplicidade dos acessos à Aplicação, pois assim poderá haver qualquer quantidade de instâncias das classes requisitadas pelos diversos clientes com acesso paralelo. Neste trabalho, a opção foi uma Aplicação Java [1*.*8*.*0\_131 para 64 − *Bit* através do Eclipse Java *IDE for Web Developers Oxygen Release* (4*.*7*.*0) – *Build* 20170620 − 1800], que, assim como o *C++*, permite que o programa possa ser utilizado em sistemas embarcados [\[36\]](#page-171-4), mas com a vantagem de também poder ser adaptado facilmente em *servlets*, acessíveis pela Internet.

Pensando ainda no desenvolvimento de técnicas de processamento de sinais biomédicos dentro da realidade acadêmica, foi preciso escolher uma plataforma de desenvolvimento acessível, com documentação de consulta vasta e disponível. Destarte, optou-se por desenvolvê-la, utilizando a Interface de Programação de Aplicativos

(*Application Programming Interface – API*) para linguagem Java *EE* (*Enterprise Edition*), que suporta *frameworks* baseados em componentes, tais como a *API* de conectividade entre o Java e o Banco de Dados (*Java Database Connectivity – JDBC*), *RMI*, serviços *Web*, *Cluster*, *XML* (*Extensible Markup Language*) etc., capaz de absorver muitas das tecnologias de *data mining* disponíveis [\[37\]](#page-171-5). Tal aplicativo será disponibilizado através de um servidor *Wildfly*, que embute um processador de *Servlet*, o Apache Tomcat. Também será necessário integrar o servidor a um Banco de Dados Relacional *MySQL*.

Utilizou-se também uma coleção de artigos científicos como base de conhecimento para pesquisar-se sobre técnicas de processamento de sinais que pudessem ser empregadas em um método para detecção de eventos isquêmicos. Além disso, foram necessárias pesquisas sobre métodos que permitissem a extração de ruídos de baixa frequência, que aparecem normalmente durante a obtenção de sinais biomédicos, bem como sobre métodos de detecção de pontos fiduciais usados como referenciais no sinal eletrocardiográfico.

Foi então apresentada uma Prova de Conceito (*Proof of Concept – PoC*) para que se pudesse avaliar se a arquitetura proposta teria utilidade no desenvolvimento do método empregado, utilizando-se de uma Análise de Sensibilidade (*Sensitivity Analysis*) [\[38\]](#page-171-6) que envolveu todos os arquivos eletrocardiográficos disponíveis no *European ST-T Database* – este contendo noventa gravações ambulatoriais de *ECG* de setenta e nove pessoas. A aplicação também foi avaliada por discentes de engenharia no tocante à sua usabilidade e utilidade através do Modelo de Aceitação de Tecnologia (*Technology Acceptance Model – TAM*) [\[39\]](#page-171-7).

#### <span id="page-28-0"></span>1.6 Organização

O restante da tese é dividido conforme roteiro a seguir: no Capítulo 2 foi realizado um estudo sobre a aquisição e morfologia dos sinais eletrocardiográficos. No Capítulo 3 fez-se a revisão da literatura a respeito das técnicas e tecnologias empregadas. No Capítulo 4 abordou-se sobre as técnicas de processamento de sinais utilizadas. No Capítulo 5 explanou-se acerca da Aplicação construída no atendimento do objetivo geral. No Capítulo 6 acrecentou-se a avaliação de utilidade e facilidade de uso da Aplicação, além da discussão sobre os resultados obtidos. E, no Capítulo 7, apresentou-se a conclusão.

### <span id="page-29-0"></span>2 O eletrocardiograma

#### <span id="page-29-1"></span>2.1 A fisiologia do coração

A fisiologia do coração tem sido bastante estudada e não é árdua a tarefa de buscar uma literatura que a explane de forma satisfatoriamente completa [\[40\]](#page-171-8). O coração humano é composto por duas bombas separadas, a direita e a esquerda. Cada uma delas é formada por um átrio e um ventrículo: o átrio bombeia o sangue para o ventrículo que se encarrega de exercer o bombeamento principal; o ventrículo direito é o responsável por propelir o sangue da circulação pulmonar, enquanto que o ventrículo esquerdo ocupa-se da circulação dos demais órgãos do corpo.

As fibras do miocárdio são formadas por células individuais, mas conectadas umas com as outras em série e em paralelo, formando um sincício funcional, numa formação em discos intercalados, a qual permite a difusão de íons, de forma que quando uma das células é excitada, o potencial de ação se espalha para as demais pela treliça de interconexões.

O coração é formado por dois sincícios; o sincício atrial e o sincício ventricular, que são separados entre si por tecido fibroso que circunda as aberturas das válvulas atrioventriculares e é responsável por interromper os potenciais de ação entre o átrio e o ventrículo. Os potenciais de ação, neste caso, são conduzidos por um sistema especializado de fibras condutoras de alguns milímetros de diâmetro, o nodo *A-V*, o qual introduz um atraso na despolarização ventricular, fazendo com que os átrios se contraiam antes da contração ventricular, durante o bombeamento cardíaco.

O ciclo cardíaco ocorre entre o início de um batimento e o início do próximo e é normalmente iniciado pela geração espontânea de potencial de ação no nodo sinoatrial (*SA*), situado na parede lateral superior do átrio direito. Porém, o potencial de ação também pode ser iniciado em outros pontos do coração, inclusive nas células de Purkinje, localizadas nos ventrículos, mas com frequência menor que aquele gerado no nodo sinoatrial. Por esse motivo, o nodo *SA* é o marcapasso predominante, regulado pela ação dos componentes simpático e parassimpático (vagal) do sistema nervoso autônomo. Como a onda de despolarização percorre todos os átrios e ventrículos, em condição normal, esta inibe a ação dos demais marcapassos.

Com o potencial de repouso de apenas −55 *mV* no nodo sinoatrial, a maioria dos canais rápidos de sódio já foram inativados e apenas os canais de sódio-cálcio vão sendo ativados até alcançar um limiar de voltagem de −40 *mV* , deflagrando um potencial de ação nodal atrial mais lento do que aquele que ocorre no músculo ventricular. Além disso, a volta do potencial de ação no átrio para o estado de repouso também vai ocorrer mais lentamente, após o fechamento dos canais de sódio-cálcio que ocorre de 100 a 150 *ms* depois de sua abertura, com a respectiva abertura dos canais de potássio.

O potencial de ação iniciado no nodo sinoatrial difunde-se pelos dois átrios e depois para os ventrículos, passando pelo nodo *A-V*, com um retardo de cerca de 0*,*16 *s*, propagando-se para os ventrículos através do feixe de His até o final do septo intraventricular. Entra em seus ramos direito e esquerdo que conduzem o potencial de ação ao longo das superfícies septais de ambos os ventrículos. Bifurcase nos respectivos ramos compostos de fibras de células de Purkinje de condução rápida e prossegue depois lentamente através do endocárdio para o epicárdio dos dois ventrículos, para que a ativação da base do miocárdio seja atrasada até que a região apical tenha sido ativada. Assim, a eficiência do bombeamento cardíaco é aumentada, uma vez que as válvulas de saída tanto pulmonar quanto aórtica estão na base dos ventrículos.

O endocárdio dos ventrículos, formado pelas camadas mais internas do miocárdio, contém as células de Purkinje e é suportado pelo suprimento intracravitário de sangue. O epicárdio, que consiste das camadas mais externas do miocárdio, é alimentado pelas artérias coronárias iniciadas na aorta, que penetram no miocárdio, passando também pela sua porção média e subendocárdica, sendo esta última, a camada mais propensa à isquemia, principalmente no ventrículo esquerdo, de paredes mais grossas.

Ao chegar, através das grandes veias, o sangue flui para dentro do coração pelos átrios e cerca de 80% do sangue escorre passando através dos átrios para os ventrículos por gradiente de pressão. A contração dos átrios vai bombear para os ventrículos os 20% de sangue restantes, melhorando a eficácia do bombeamento ventricular. Normalmente o coração possui a capacidade de bombear de 300% a 400% a mais de sangue do que o necessário (4 a 6 litros por minuto) na condição de repouso, portanto, o mau funcionamento dos átrios nesta condição não será percebido. A situação muda se a pessoa se exercita, neste caso, pode ser necessário que o coração bombeie de quatro a sete vezes o volume normal de sangue e a insuficiência nos átrios passa a ser importante e notada.

Assim, o potencial de ação provoca primeiramente a contração dos átrios e o bombeamento do sangue para os ventrículos para só depois começar a contração dos ventrículos. Estes irão propelir o sangue para os pulmões e o restante dos órgão do corpo, através do sistema vascular. O ciclo cardíaco compõe-se do período de relaxamento – a diástole –, momento em que o coração se enche de sangue; e pelo período de contração – a sístole.

As contrações atrial e ventricular se relacionam com as ondas registradas no eletrocardiograma (*ECG*), ilustradas com seus respectivos tempos típicos na figura [1](#page-31-0) e na tabela [1.](#page-31-1) Nesta figura, as ondas *P*, *Q*, *R*, *S* e *T* (ocasionalmente pode ocorrer uma onda *U* após a onda *T*) são tensões elétricas resultantes de grandezas vetoriais geradas pelo coração devido às diferenças iônicas causadas pelos potenciais de ação, cujo campo elétrico produz efeitos que fluem até a pele e são registradas de forma não-invasiva no eletrocardiograma. Tais registros podem informar tanto o funcionamento normal do coração quanto as condições anormais que indiquem a existência de alguma deficiência.

<span id="page-31-0"></span>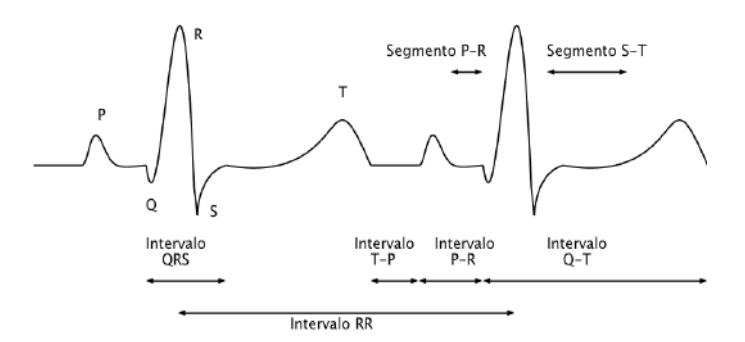

Figura 1 – Eletrocardiograma normal. Fonte: [\[40\]](#page-171-8) adaptado.

<span id="page-31-1"></span>Tabela 1 – Intervalos típicos presentes no eletrocardiograma

|       | Intervalo   fase da vida                  | tempo mínimo | tempo máximo |
|-------|-------------------------------------------|--------------|--------------|
| $P-R$ | infância                                  | $0,10$ s     | $0.12$ s     |
| $P-R$ | adolescência $\vert 0.12 \text{ s} \vert$ |              | $0.16$ s     |
| $P-R$ | adulta                                    | $0.14$ s     | $0.21$ s     |
| QRS   |                                           | $0.07$ s     | $0.11$ s     |

A onda *P* representa a despolarização pelos átrios, que provoca a contração atrial, causando um pequeno aumento na curva de pressão. Após cerca de 0*,*16 *s* do início da curva *P*, surgem os complexos *QRS*, que representam o momento de despolarização dos ventrículos. Seu registro no eletrocardiograma encobre o registro da onda de repolarização atrial, que acontece no mesmo instante. O processo de despolarização dos ventrículos irá causar a respectiva contração ventricular, a qual irá aumentar sua pressão e assim provocar o início do período da sístole ventricular.

Ao final, tem lugar o estágio de repolarização dos ventrículos, representado no eletrocardiograma pela onda *T*, num processo inverso à da despolarização, que aparece quase no final da contração ventricular, ocorrendo entre 0*,*20 a 0*,*35 *s* após a sua despolarização. Ocorre a inversão da polaridade da onda *T* porque as células epicárdicas se repolarizam antes das células endocárdicas (no sentido inverso ao da despolarização, que é do endocárdio para o epicárdio) invertendo assim a forma do sinal resultante [\[41\]](#page-171-9).

O tempo marcado entre o início da onda *P* e o início do complexo *QRS* corresponde ao intervalo de estimulação elétrica dos átrios, o qual termina com o início da estimulação dos ventrículos e é chamado de intervalo *P-Q* de cerca de 0*,*16 *s*. Este intervalo também é conhecido como *P-R*, pois a onda *Q* costuma estar ausente. O intervalo *Q-T* indica o período de contração do ventrículo e pode ser marcado a partir da onda *R* quando *Q* for ausente e normalmente dura cerca de 0*,*35 *s*. A figura [2](#page-32-0) ilustra a relação entre as variações elétricas presentes no eletrocardiograma e as pressões atriais e ventriculares durante dois ciclos cardíacos.

<span id="page-32-0"></span>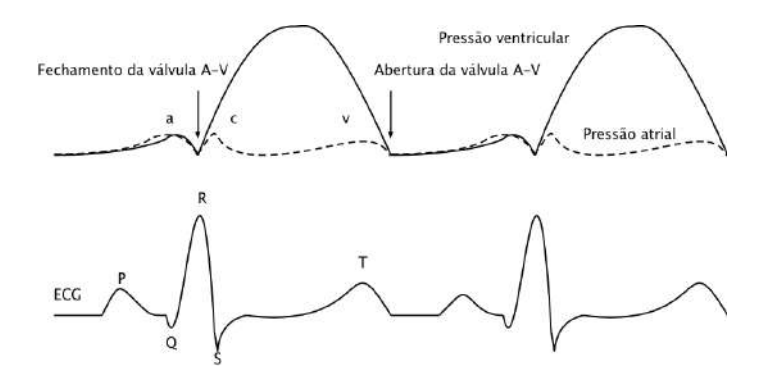

Figura 2 – Relação entre o eletrocardiograma e as pressões internas do átrio e do ventrículo esquerdo.

Fonte: [\[40\]](#page-171-8) adaptado.

A pressão em cada átrio está representada pelas curvas *a*, *c* e *v* (tracejadas). A onda *a* surge devido à contração atrial (aumento de 4 a 6 *mmHg* no átrio direito e de 7 a 8 *mmHg* no átrio esquerdo). A onda *c*, que ocorre no início da contração ventricular, é resultado, em parte, de um pequeno refluxo do sangue e principalmente pela deflexão da válvula *A-V* no sentido dos átrios, devido à pressão no ventrículo.

No final da contração ventricular, o fluxo normal das veias para os átrios faz aparecer a onda *v*, enquanto a válvula *A-V* ainda está fechada. Esta onda some na abertura da válvula que permite o sangue armazenado fluir para os ventrículos, aumentando a velocidade de enchimento dos ventrículos durante o primeiro terço da diástole.

Ao final do primeiro terço, a quantidade de sangue que chega aos ventrículos diminui, mas continua a fluir através dos átrios de forma mais lenta. No último terço da diástole, os átrios se contraem, impulsionando os 20% restantes de sangue para os ventrículos. No término deste processo, dá-se o início da contração ventricular com o respectivo aumento da pressão nos ventrículos, faz-se aparecer um gradiente de pressão retrógrado na direção do átrio, força o fechamento das válvulas *A-V*, iniciando a sístole.

Inicia-se então um período de contração isovolumétrica ou isométrica de aumento da tração, mas com quase nenhum encurtamento dos músculos dos ventrículos que necessitam entre 0*,*02 e 0*,*03 *s* para gerar a pressão suficiente para abrir as válvulas semilunares (aórtica e pulmonar) e esvaziar os ventrículos. Neste estado de contração isométrica, as pressões são levemente superiores a 80 *mmHg* no ventrículo esquerdo e 8 *mmHg* no ventrículo direito. Apenas um terço do tempo de sístole é necessário para esvaziar cerca de 70% do volume de sangue dos ventrículos (período de ejeção rápida) e os outros 30% do volume de sangue são esvaziados durante os dois terços restantes (período de ejeção lenta).

No final da sístole, as pressões nos ventrículos diminuem drasticamente e as pressões nas artérias que acabaram de receber o sangue (no caso da aorta chega a aproximadamente 120 *mmHg*) fazem com que o sangue seja empurrado de volta no sentido dos ventrículos, gerando um fluxo de retorno rápido de alguns milissegundos, forçando o fechamento das válvulas semilunares. Entre 0*,*03 e 0*,*06 *s*, o ventrículo continua a relaxar enquanto os volumes de sangue nos ventrículos permanecem quase inalterados.

Este é o período de relaxamento isovolumétrico ou isométrico, levando as pressões intraventriculares aos valores característicos da diástole, fazendo com que as válvulas *A-V* novamente se abram para iniciar um novo ciclo de bombeamento ventricular. Antes da próxima contração do ventrículo, a pressão na aorta normalmente cai para cerca de 80 *mmHg*, ou seja, a pressão diastólica na aorta é de cerca de dois terços da pressão sistólica. As curvas de pressão para o ventrículo direito e na artéria pulmonar têm comportamento semelhante às do lado esquerdo, mudando apenas os valores das pressões, que ficam em torno de um sexto das curvas apresentadas no lado esquerdo.

Tanto o fechamento das válvulas *A-V* quanto das semilunares geram sons cardíacos que podem ser auscultados devido à vibração dos folhetos valvares e dos líquidos circundantes. No fechamento das válvulas *A-V*, ouve-se o primeiro som cardíaco, com timbre baixo e duração longa. O segundo som cardíaco acontece no fechamento das válvulas semilunares: um estalido causado pelo fechamento rápido destas válvulas.

O volume diastólico final dos ventrículos é de cerca de 110 ou 120 *ml* em cada um deles. Durante a sístole, 70 *ml* são normalmente ejetados do ventrículo (débito sistólico), deixando em cada ventrículo entre 40 e 50 *ml* (volume sistólico final). A fração de ejeção é a relação entre o débito sistólico e o volume diastólico final e fica normalmente em torno de 60%, mas, pela alta capacidade de contração e recepção do sangue nos ventrículos, pode-se alcançar um volume sistólico final de 10 *ml* e um volume diastólico final de 180 *ml* em um coração saudável, chegando o débito sistólico a valores acima do dobro do normal.

#### <span id="page-34-0"></span>2.2 O registro elétrico

O registro elétrico através de eletrodos sobre a pele, decorrente dos efeitos do potencial de ação no coração, só pode ser obtido quando um grande número de células é afetado. Na medida que o potencial de ação avança através das células, um gradiente de potencial elétrico é captado por um par de eletrodos. Contudo, a explicação didática dos efeitos do potencial de ação deve ser tomada sobre uma única célula.

Durante a diástole, a célula está polarizada negativamente. O potencial de ação fornece um impulso elétrico que provoca a passagem de carga positiva pela membrana celular, causando sua despolarização, iniciando assim a sístole, que persiste até que a carga iônica positiva seja bombeada para fora da célula e esta retorne ao seu estado polarizado e apta a sofrer nova despolarização.

<span id="page-34-1"></span>A figura [3](#page-34-1) ilustra os potenciais elétricos em uma célula, além dos sinais respectivos no *ECG*, onde um sinal de alta frequência marca o início da despolarização enquanto que um sinal de polarização inversa e frequência menor representa a repolarização [\[41\]](#page-171-9).

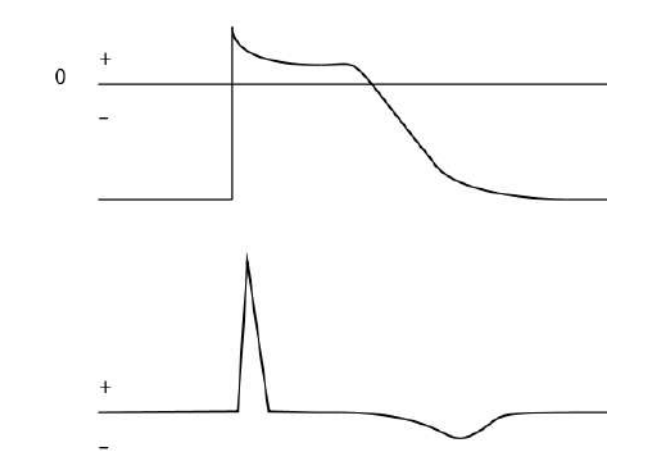

Figura 3 – Potenciais em uma célula e seu registro no ECG. Fonte: [\[41\]](#page-171-9) adaptado.

Por padrão o sinal eletrocardiográfico é desenhado sobre quadriculados milimetrados, onde cada *milímetro* no eixo *X* corresponde a 0*,*04 *s*, e cada *milímetro* no eixo *Y* corresponde a 0*,*1 *mV* .

#### <span id="page-35-0"></span>2.3 Medidas através do eixo basoapical

Devido à orientação anatômica do coração no tórax, o eixo basoapical (eixo longo), paralelo aos septos interatrial e interventricular, pode ser usado como referência para obterem-se medidas elétricas predominantemente positivas no *ECG*. O eletrodo negativo deve ser posicionado sobre o ombro direito e o positivo sobre a parte inferior do lado esquerdo do tórax, conforme ilustrado na figura [4.](#page-35-1)

<span id="page-35-1"></span>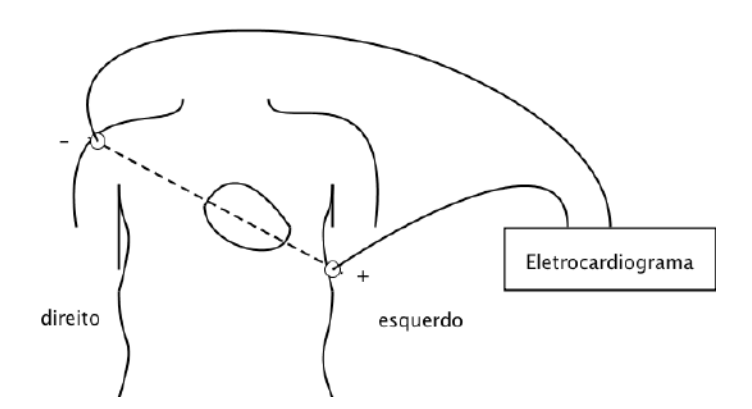

Figura 4 – Posição dos eletrodos no arranjo pelo eixo longo. Fonte: [\[41\]](#page-171-9) adaptado.

<span id="page-35-2"></span>O registro resultante representa a sequência de atividades elétricas do marcapasso e do sistema de condução no coração, tal como ilustrado na figura [5,](#page-35-2) e a marcação de seus intervalos está ilustrada na figura [1.](#page-31-0)

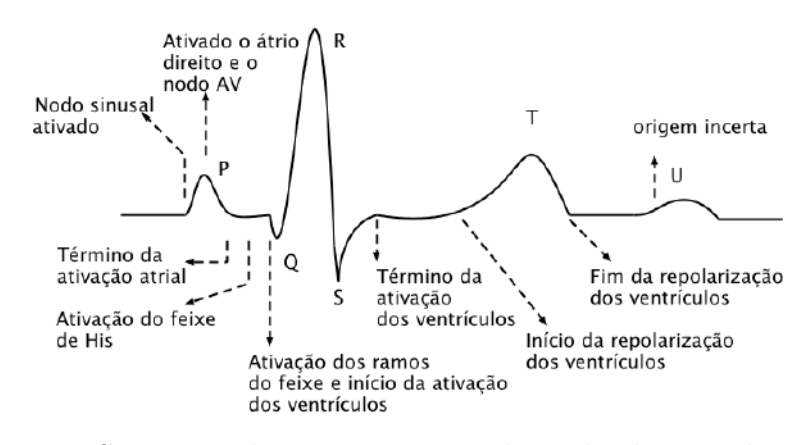

Figura 5 – Sequência de eventos registrados pelo eletrocardiograma. Fonte: [\[41\]](#page-171-9) adaptado.

O início da onda *P* marca o início da ativação do átrio direito, que se completa na metade da mesma onda, iniciando a ativação do átrio esquerdo e do nodo *AV* . O fim da onda *P* marca o fim da ativação atrial. A repolarização dos átrios, normalmente não aparece, mas pode aparecer apenas como uma distorção no segmento *P R*. Tanto o feixe de His como os ramos do feixe não são percebidos no *ECG*, mas também são
ativados durante o segmento *P R*. A ativação simultânea dos ventrículos é registrada no complexo *QRS* e sua repolarização é marcada pela onda *T*, que possui a mesma polaridade da onda *R* pelo motivo já exposto na seção [2.1.](#page-29-0)

#### 2.4 Medidas através do eixo esquerdo-direito

Com orientação perpendicular ao eixo basoapical, o eixo esquerdo-direito (eixo curto) é mais adequado quando se deseja verificar se uma anormalidade origina-se no lado esquerdo ou no lado direito do coração. O eletrodo negativo deve ser colocado no tórax posterior esquerdo e o positivo no tórax anterior direito, à direita do externo, conforme ilustrado na figura [6.](#page-36-0)

<span id="page-36-0"></span>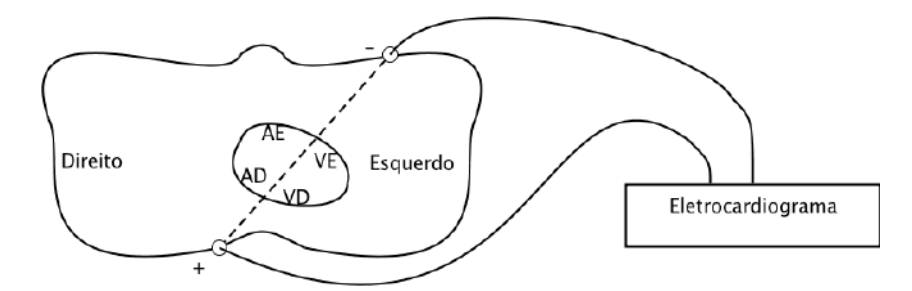

Figura 6 – Posição dos eletrodos no arranjo pelo eixo curto. Fonte: [\[41\]](#page-171-0) adaptado.

Tal arranjo resulta na forma de onda, ilustrada pela figura [7,](#page-37-0) onde a onda *P* é bifásica, pois a condução, iniciada no nodo sinusal, irá se propagar tanto na direção do eletrodo positivo (átrio direito) quanto na direção do eletrodo negativo (átrio esquerdo). O início positivo da onda *P* é devido à maior proximidade entre o nodo sinusal e o átrio direito em contraponto ao esquerdo.

Na formação do complexo *QRS*, o potencial de ação segue em direção ao lado direito, enquanto se propaga pelo septo interventricular, produzindo uma onda *R* positiva. Depois prossegue através das paredes dos ventrículos esquerdo e direito, sendo que a parede do miocárdio esquerdo é muito mais espessa que a parede do miocárdio direito, resultando em uma onda *S* predominantemente negativa. A onda *T*, que também aqui representa a repolarização dos ventrículos, é bifásica.

### 2.5 O arranjo triaxial

A utilização dos eixos longo e curto permite visualizações em apenas duas derivações perdendiculares entre si, que limitam a capacidade de observação dos gradientes elétricos em apenas duas direções no coração. Os arranjos para se conseguir

<span id="page-37-0"></span>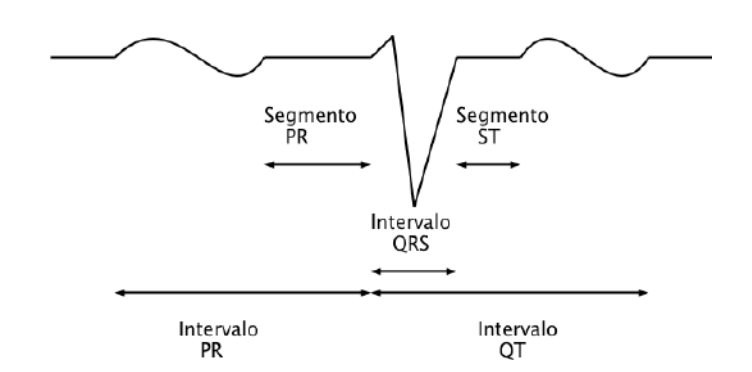

Figura 7 – Registro do *ECG* pelo arranjo do eixo curto. Fonte: [\[41\]](#page-171-0) adaptado.

maior quantidade de derivações foram introduzidos por Einthoven [\[42\]](#page-171-1), com suas três derivações que formam ângulos de 60◦ entre si. Os esquemas de ligação para obter as três derivações estão ilustrados na figura [8.](#page-37-1) Há de se observar que o esquema *II* da mesma figura é similar àquela do eixo longo.

<span id="page-37-1"></span>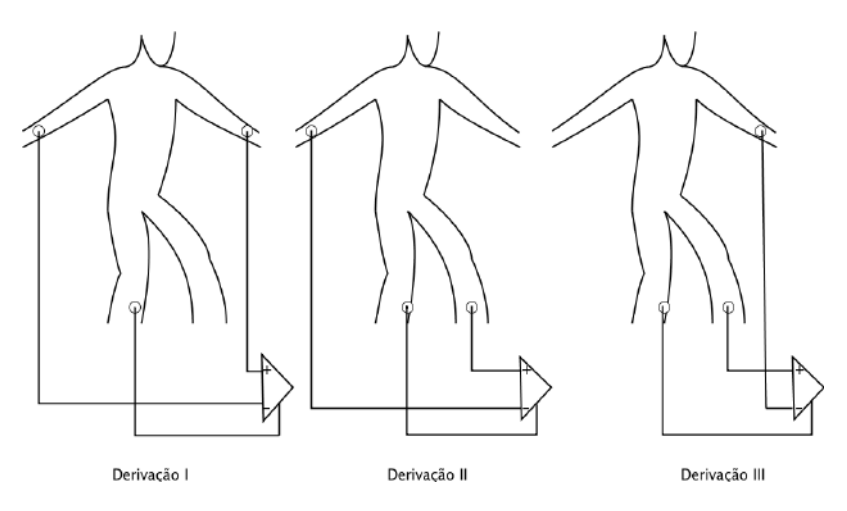

Figura 8 – As três derivações propostas por Einthoven. Fonte: [\[41\]](#page-171-0) adaptado.

O arranjo com três derivações oferece o sistema de referência do triângulo de Einthoven, com três eixos sobre o plano frontal para a visualização da atividade elétrica do coração, tal como ilustrada pela figura [9.](#page-38-0)

## 2.6 O arranjo hexaxial

As três derivações de Einthoven ainda mantêm grandes ângulos de atividades elétricas no coração não observáveis. Uma complementação ao arranjo, chamada de derivação *V* aumentada (*aV* ) – que inclui a bifurcação dos polos negativos através de resistores –, foi proposta [\[43\]](#page-172-0) para oferecer outros três eixos de observação. A figura [10](#page-38-1) ilustra tal arranjo.

<span id="page-38-0"></span>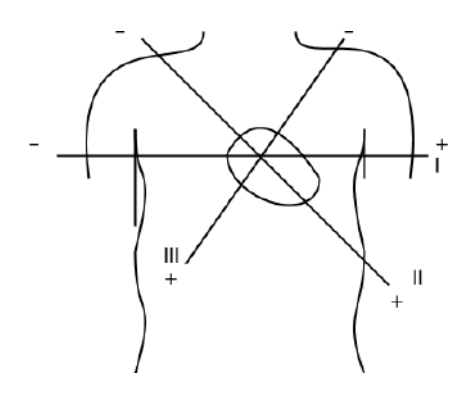

<span id="page-38-1"></span>Figura 9 – Visão com referência triaxial das atividades elétricas do coração. Fonte: [\[41\]](#page-171-0) adaptado.

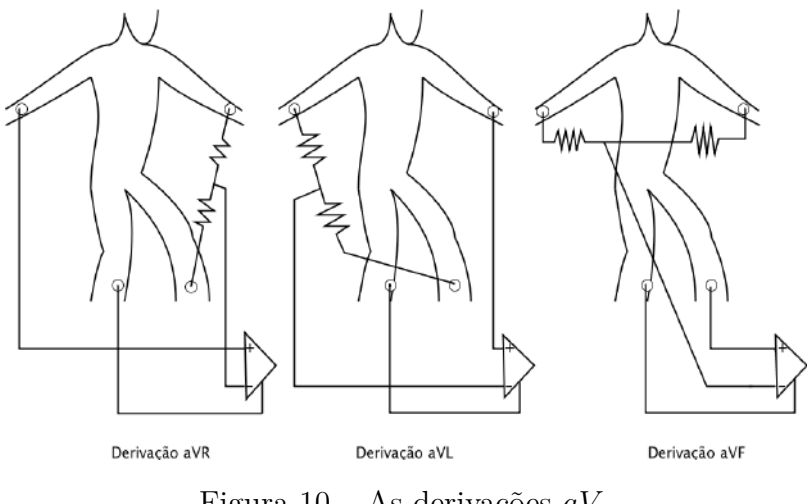

Figura 10 – As derivações *aV* . Fonte: [\[41\]](#page-171-0) adaptado.

Os resistores do arranjo irão provocar defasagens de 30◦ nos ângulos de cada eixo. Quando adicionados ao arranjo do triângulo de Einthoven, irão compor uma visão de 360◦ observável a cada 30◦ , conforme ilustrado na figura [11,](#page-39-0) que, por convenção, aumenta no sentido do relógio a partir da derivação *I*. Os sentidos dos eixos do novo arranjo ficam orientados conforme a posição do eletrodo positivo.

## 2.7 O eletrocardiograma padrão

O eletrocardiograma padrão de doze derivações acrescenta seis derivações ao arranjo hexaxial, mas agora relacionadas com o plano transversal do corpo. Elas são criadas a partir da adição de seis derivações precordiais denominadas de *V* 1 a *V* 6, posicionadas conforme ilustrado na figura [12](#page-39-1) [1](#page-38-2) , combinadas com o arranjo ilustrado na figura [13,](#page-39-2) onde o polo negativo é desviado para o centro do tórax.

<span id="page-38-2"></span><sup>1</sup> Os espaços intercostais devem ser tomados como referência para o correto posicionamento dos eletrodos.

<span id="page-39-0"></span>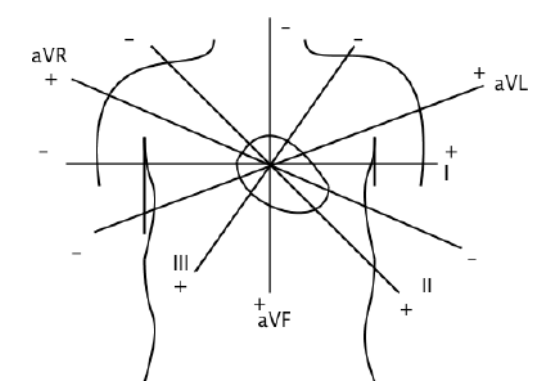

<span id="page-39-1"></span>Figura 11 – A visão dos eixos de observação incluindo as derivações *aV* . Fonte: [\[41\]](#page-171-0) adaptado.

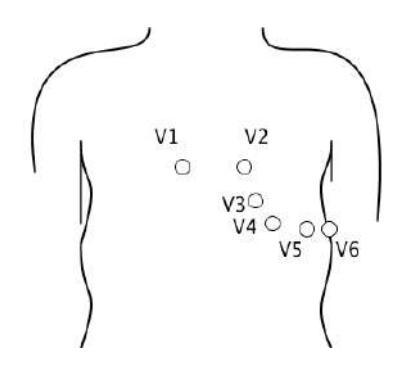

<span id="page-39-2"></span>Figura 12 – Posição dos eletrodos nas derivações *V* 1 a *V* 6. Fonte: [\[41\]](#page-171-0) adaptado.

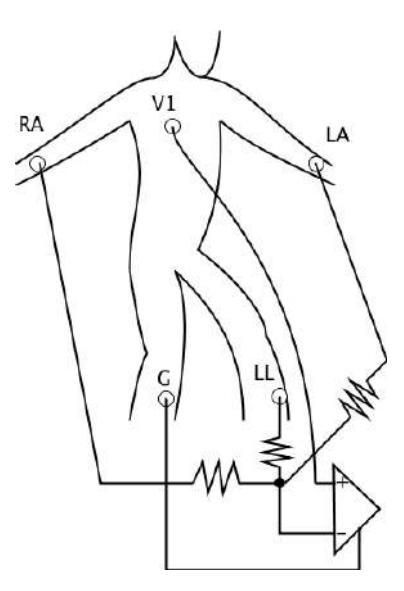

Figura 13 – O esquema elétrico utilizado com as derivações precordiais com o eletrodo positivo na posição de *V* 1.

Fonte: [\[41\]](#page-171-0) adaptado.

<span id="page-40-0"></span>As orientações dos seis eixos transversais ao corpo, observáveis pelas derivações precordiais, estão ilustradas na figura [14.](#page-40-0) Elas apresentam defasagens de 30◦ entre si, que por convenção, se iniciam em *V* 5 no sentido anti-horário, também compondo uma visão de 360◦ no plano transverso.

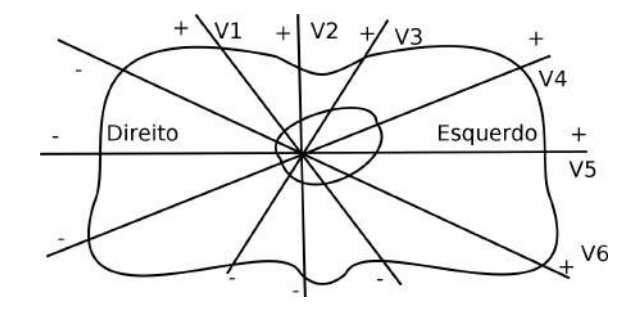

Figura 14 – Plano transversal com os seis eixos incluídos pelas derivações precordiais. Fonte: [\[41\]](#page-171-0) adaptado.

# 2.8 O eletrocardiograma no teste de esforço físico

<span id="page-40-1"></span>Sob esforço físico, em esteira ou bicicleta ergométrica, a atividade elétrica medida pelos eletrodos passa a sofrer a influência dos potenciais de ação que ativam os músculos esqueléticos. Os eletrodos dos membros devem ser reposicionados, utilizando o sistema de Mason-Likar [\[44\]](#page-172-1) modificado [\[45\]](#page-172-2), ilustrado na figura [15,](#page-40-1) para diminuir tal efeito e também evitar a ocorrência do artefato de movimento [2](#page-40-2) .

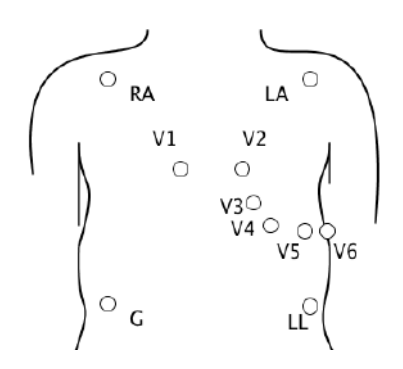

Figura 15 – Reposicionamento dos eletrodos no teste de esforço. Fonte: [\[45\]](#page-172-2) adaptado.

### 2.9 Eixos de dispersão das ondas

O *ECG* padrão permite a leitura do comportamento elétrico nos doze eixos facilitados pelas derivações frontais e precordiais, o que permite uma melhor leitura

<span id="page-40-2"></span><sup>2</sup> Diferença de potencial em transiente que ocorre quando um dos eletrodos se move em relação ao outro, quando em um eletrólito.

da morfologia das ondas, inclusive da direção da dispersão elétrica e suas relações de causa e efeito. Por exemplo, o complexo *QRS*, que representa a despolarização dos músculos ventriculares, e a onda *T*, que representa a sua repolarização, podem estar mais evidentes em eixos diferentes, dependendo da fase da vida, conforme ilustrado pela figura [16.](#page-41-0) Quando a soma vetorial das direções de propagação de uma onda é perpendicular a um determinado eixo, a derivação correspondente capta um efeito isoelétrico que atenua a onda no eixo correspondente.

<span id="page-41-0"></span>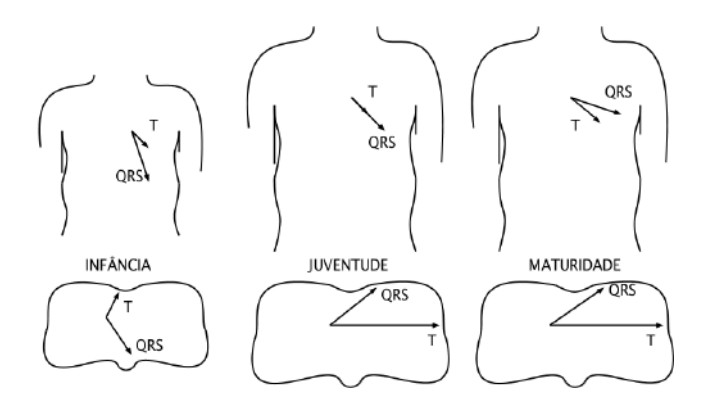

Figura 16 – Ângulos relativos entre o complexo *QRS* e a onda *T* nos planos frontal e transversal.

Fonte: [\[41\]](#page-171-0) adaptado.

## 2.10 Interpretação do ECG padrão

Um trabalho de compilação tanto do comportamento normal do sinal de ECG quanto de variantes que podem indicar anormalidades [\[46\]](#page-172-3) informa que, para um indivíduo normal e saudável, a onda *P* possui largura máxima de 110 *ms* com amplitude máxima de 0*,*25 *mV* . Ela é voltada para cima (juntamente com o complexo *QRS*) na derivação *II* e bifásica na derivação *V* 1 e, neste último caso, a primeira deflexão é positiva e mais longa que a segunda, negativa.

Os tempos admissíveis para o intervalo *P-R* (*P R*) estão colocados na tabela [1.](#page-31-0) Se o intervalo *P R* for curto, podem existir caminhos acessórios entre o átrio e o ventrículo. Se for longo, o indivíduo pode estar sofrendo de alguma doença relacionada à baixa condução do potencial de ação através do nodo *AV* ou do feixe de His. Normalmente, nas derivações *I* e *II* o complexo *QRS* tem resultante positiva (*R > S*) e na derivação *III* sua resultante é negativa (*R < S*). No plano frontal, o eixo do complexo *QRS* normal pode variar de −30◦ a +90◦ em relação ao eixo da derivação *I*, dependendo da idade do indivíduo (veja a figura [16\)](#page-41-0).

Para a onda *P*, a alteração do seu eixo para *<* +30◦ ou *>* +75◦ pode indicar que o marcapasso está deslocado para o nodo *AV* ou para o átrio esquerdo [\[41\]](#page-171-0). Hipertrofias e bloqueios no ramo direito, nos fascículos anterior ou posterior esquerdo ou do ramo esquerdo também podem causar, além da modificação do comprimento dos segmentos, alteração das amplitudes das ondas e modificação do eixo de *QRS*.

O complexo *QRS* possui duração normal indicada pela tabela [1.](#page-31-0) Se maior, indica doença no ramo direito, esquerdo ou ambos. Sua amplitude muito elevada ocorre em indivíduos magros ou com hipertrofia ventricular, e a amplitude muito baixa é indicativa de obesidade, hipertireoidismo, efusão pericardial, ou perda de miócitos por dispersão causada por doença esquêmica ou cardiomiopatia [\[46\]](#page-172-3) e não deve ser detectado se sua amplitude for menor que 0*,*15 *mV* , devendo ser utilizado um limiar de 0*,*5 *mV* [\[47\]](#page-172-4).

Quando observadas as derivações precordiais, a posição do eletrodo em *V* 3 provavelmente está muito próxima ao septo intraventricular que separa os ventrículos. Então, normalmente a onda *R* cresce nas observações entre as derivações de *V* 1 a *V* 5 e diminui em *V* 6. A onda *S*, que representa o potencial das camadas mais profundas do miocárdio, cresce de *V* 1 a *V* 2 (ou *V* 3) e decresce nas próximas derivações. Um aumento muito pequeno na amplitude de *R*, ao progredir através das derivações antes de alcançar *V* 4, pode indicar um infarto anterior.

Ondas *Q* pequenas são normalmente observadas nas derivações precordiais e ondas *Q* grandes podem ser observadas na derivação *aV R*, registrando a despolarização do endocárdio para o epicárdio. O segmento *S-T* (*ST*) é normalmente isoelétrico nas derivações *I*, *II*, *III*, *aV R*, *aV L*, *aV F*, *V* 5 e *V* 6, apresentando elevação positiva nas demais. A polaridade da onda *T*, normalmente acompanha a do complexo *QRS*, então é normalmente negativa nas derivações *III*, *aV R*, *aV F* e *V* 1.

#### 2.11 Arritmias cardíacas

Além dos canais de sódio-cálcio, a inervação simpática e parassimpática no nodo sinoatrial é um importante dispositivo natural de controle da frequência cardíaca. O ramo simpático aumenta a frequência cardíaca, o parassimpático diminui. A Arritmia Sinusal Respiratória (*Respiratory Sinus Arrhythm – RSA*) vem a ser um efeito do ritmo respiratório que altera a estimulação nos nervos parassimpáticos e simpáticos, aumentando ou diminuindo a frequência dos batimentos, melhorando a eficiência da troca de gazes do sistema respiratório, de tal forma que sua presença, costuma ser um indicador de boa saúde cardíaca [\[48\]](#page-172-5).

As mudanças da pressão e volume sanguíneos são percebidos pelo sistema nervoso autônomo através de barrorreceptores localizados no seio carotídeo e arco aórtico e também por mecanorreceptos no átrio, ventrículo e pulmão, que realimenta

a estimulação simpática e parassimpática no nodo sinoatrial, causando a variação periódica do intervalo *R-R* (*RR*), que acelera durante a inspiração e desacelera durante a expiração.

De forma diversa, corretamente classificada como arritmia, a bradicardia – que consiste numa frequência cardíaca abaixo de 60 *batimentos/m* – é comum em atletas que possuem corações maiores e mais fortes, sendo capazes de bombear quantidades excedentes de sangue, mas também pode ser resultado da estimulação vagal. Já a taquicardia – que consiste numa frequência cardíaca elevada acima de 100 *batimentos/m* no indivíduo adulto – pode ser causada pelo aumento da temperatura corporal, estimulação simpática ou patologias tóxicas.

O enfraquecimento do miocárdio também aumenta a frequência cardíaca pela estimulação simpática para compensar a baixa intensidade no bombeamento do sangue. A temperatura, a hora do dia, o *stress*, a postura, a administração de drogas, hormônios endocrinológicos, neuropatias e o infarto do miocárdio, são outras causas, capazes de influenciar a frequência do sistema cardiovascular [\[49\]](#page-172-6).

Arritmias também podem acontecer devido ao bloqueio de sinais cardíacos que devem ocorrer entre o nodo sinusal e o músculo atrial. Neste caso, os ventrículos normalmente passam a ser estimulados pela geração de impulsos espontânea do nodo atrioventricular (*A-V* ), de frequência menor, que antes era inibida pela estimulação do nodo sinusal de frequência maior. Outro ponto de bloqueio é no feixe atrioventricular (*A-V* ) devido à ocorrência de inflamação neste feixe ou no nodo *A-V*, compressão do feixe *A-V* por tecido de cicatriz ou calcificações do coração, devido à isquemia do nodo *A-V* ou das fibras do feixe *A-V* e também pela estimulação extrema do coração pelos nervos parassimpáticos.

Além dos bloqueios, pode haver pré-excitação ventricular anormal, fenômeno em que o miocárdio ventricular recebe uma excitação direta dos átrios através do feixe de Kent [3](#page-43-0) antes da chegada da excitação normal através do feixe *A-V*. O feixe de Kent também pode ser responsável por reentradas do impulso em direção ao átrio, com posterior recondução aos ventrículos pelo feixe *A-V*.

Além destas, Contrações Ventriculares Prematuras (*Premature Ventricular Contractions – PVCs*) – extrassístoles – podem ocorrer, na maioria decorrentes de impulsos anormais produzidos por focos ectópicos no coração, provocando o déficit de pulso, pois os ventrículos não tiveram o preenchimento normal de sangue. Tais impulsos podem ter origem nas células de Purkinje espalhadas pelos átrios, no feixe de His, nos ramos direito ou esquerdo, ou nas células de Purkinje presentes nos fascículos e rede endocárdica ventricular periférica, formando a taquicardia paroxística, que

<span id="page-43-0"></span><sup>3</sup> Anomalia congênita que causa uma abertura através do tecido fibroso que separa os átrios dos ventrículos e permite a passagem do potencial de ação por fora do feixe *A-V*.

causa descargas periódicas com frequência mais rápida que o nodo sinusal, de forma que o foco da anormalidade torna-se o marca-passo do coração.

Existe uma relação entre o número de batimentos ectópicos por dia e a pressão sistólica. Nos dias que são registradas as mais baixas pressões sistólicas, o número de batidas ectópicas é também menor, enquanto as médias da frequência cardíaca não apresentam diferença significante [\[50\]](#page-172-7). É possível sugerir então uma relação entre a pressão sistólica e a variabilidade da frequência cardíaca (*HR*), mas também é importante observar não haver uma relação importante entre a variabilidade de *HR* e a Hipertrofia do Ventrículo Esquerdo (*Left Ventricular Hipertrophy – LVH*) [\[51\]](#page-172-8).

As taquicardias paroxísticas iniciadas no átrio ou no nodo *A-V*, geralmente ocorrem em pessoas jovens com tal predisposição, mas raramente causam algum mal permanente. Por outro lado, a Taquicardia Ventricular (*Ventricular Tachycardia – VT*), que se caracteriza por uma série de contrações prematuras ventriculares sem nenhum batimento normal intercalado, normalmente representa uma patologia grave, causada por lesão isquêmica importante nos ventrículos e inicia a Fibrilação Ventricular (*Ventricular Fibrillation – VF*).

Para o coração bombear sangue de forma efetiva e satisfazer as demandas circulatórias, as diferentes regiões do coração precisam contrair-se de maneira coordenada, começando no nodo sinoatrial e terminando no miocárdio ventricular [\[52\]](#page-173-0). Porém uma condução não homogênea pode surgir e provocar a reintrodução do impulso em uma área que já foi despolarizada e repolarizada naquele mesmo ciclo cardíaco, podendo chegar a causar a *V F*, que é um tipo de arritmia grave e fatal se não revertida em 1 até 3 *min*.

Tal condução não homogênea – causada por impulsos cardíacos que excitam uma parte do músculo ventricular e depois outra e acabam por reexcitar a primeira, que já saiu do estado refratário e assim por diante, sempre encontrando músculo em estado não refratário – provoca contrações descoordenadas até causar a morte do indivíduo. Por outro lado, a fibrilação atrial não se propaga para os ventrículos, mas faz com que os átrios deixem de funcionar. Porém os ventrículos continuam a funcionar com eficiência diminuída em 20% a 30%.

Outra arritmia é o *flutter* atrial, que é o movimento do potencial de ação em círculo pelos átrios, não desordenadamente como na fibrilação. Ele produz uma frequência aumentada de contração dos átrios para entre 200 e 350 *batimento/min*, porém, com baixa quantidade de sangue bombeada. A parada cardíaca ocorre quando cessam todos os sinais elétricos espontâneos de controle do coração, sendo necessária a ressuscitação cardiorrespiratória e, em alguns casos, um marca-passo cardíaco eletrônico implantado.

#### 2.12 A isquemia

Quando o suprimento de oxigênio é insuficiente, as células do miocárdio atingidas modificam seu metabolismo para um processo anaeróbico, cuja eficiência é muito menor que aquele proporcionado pelo metabolismo aeróbico. Tal estratagema é suficiente apenas para manter a sobrevivência da célula, mas não permite que ela continue exercendo seu papel funcional. Diz-se então que a célula está isquêmica, condição reversível se o suprimento de oxigênio for restabelecido. A célula pode permanecer neste estado enquanto durarem seus suprimentos de glicose armazenados. Quanto maior for a necessidade de bombear o sangue, maior também será a necessidade de manter o metabolismo em processo aeróbico, portanto a diminuição da oferta de oxigênio às células ou o aumento da sobrecarga devido à pressão arterial ou a frequência cardíaca são fatores que ocasionarão a isquemia.

Artérias parcialmente obstruídas pela arterosclerose podem ser compensadas pelo crescimento de artérias periféricas se a obstrução for gradual. Mas, se a necessidade de oxigenação das células for aumentada por *stress* físico ou emocional, ou a obstrução for completa, seja durante espasmos musculares, ou por trombose, sem que as artérias periféricas sejam suficientes para suprir a perfusão sanguínea, pode acontecer a isquemia, até que sua causa seja revertida ou evolua para o infarto. A associação entre o nível de hemoglobina no sangue e o *ECG* foi observada em centenas de pacientes anêmicos [\[53\]](#page-173-1), resultando gradualmente na depressão do segmento *ST* e na inversão e achatamento da onda *T*. A obstrução sanguínea parcial ou total provoca alterações no segmento *ST*, nas ondas *T* e no complexo *QRS*.

A capacidade de manter uma Pressão Arterial Sistólica (*Systolic Blood Pressure – SBP*) suficientemente alta, mesmo sob severa Insuficiência Cardíaca com a Fração de Ejeção Reduzida (*Heart Failure with Reduced Ejection Fraction – HFrEF*), é um indicador de que a função de bombeamento está preservada devido à presença de artérias periféricas compensatórias [\[54\]](#page-173-2). Se a *SBP* for *<* 120 *mmHg* é provável que a *LV EF* esteja reduzida em relação à normalidade, mas nada pode-se afirmar quando a *SBP* for  $\geq 120$  *mmHG* [\[55\]](#page-173-3).

No miocárdio saudável, a despolarização do potencial de ação acontece do endocárdio para o epicárdio com repolarização do epicárdio para o endocárdio. Entretanto, no miocárdio isquêmico, a repolarização acontece do endocárdio para o epicárdio, fazendo com que tanto o segmento *ST* quanto a onda *T* fiquem negativos em relação ao complexo *QRS*. A mudança na magnitude do segmento *ST* devido à obstrução ocorre somente após a redução de pelo menos 50% do fluxo sanguíneo e, então, aumenta proporcionalmente com o decremento do fluxo, mensurando assim a intensidade da isquemia [\[56\]](#page-173-4), inclusive apontando padrões de magnitude diferente

dependendo da artéria afetada [\[57\]](#page-173-5).

A observação mostrou [\[58\]](#page-173-6) que a amplitude do segmento *ST* sozinha não reflete a variação do intervalo *QT*, pois a sensibilidade e especificidade não apontaram diferença entre os grupos de paciente e de controle durante o repouso quando utilizada a amplitude do segmento *ST*. Mas a identificação do grupo de pacientes melhorou quando utilizada uma relação entre a amplitude de *ST* e a frequência cardíaca (*ST/HR*), visto a mudança morfológica dos batimentos causada pelo aumento da frequência cardíaca, que aproxima a onda *T* do complexo *QRS* podendo levar a interpretações erradas na classificação de batimentos não-isquêmicos e mudar sua categorização para isquêmicos [\[59\]](#page-173-7). Uma variação desta medida é realizada quando utilizada a relação entre a variação da amplitude do segmento *ST* e a frequência cardíaca (∆*ST/HR*).

A amplitude do segmento *ST* é calculada a partir do ponto de junção *J* entre o complexo *QRS* e o segmento *ST*. Pode ser usado também o ponto *J* + 60 *ms* ou até *J* + 80 *ms* para medir a amplitude em relação à linha de base (isoelétrica) tomada no segmento *P-R*, ou a amplitude pode ser medida no próprio ponto de junção *J* para evitar a sobreposição com a onda *T* quando os batimentos alcançam as maiores frequências [\[60\]](#page-173-8). Porém, foi constatado [\[61\]](#page-173-9) que em *J* + 60 *ms* houve significativa melhora da sensibilidade de ∆*ST/HR* (90%) e de *ST/HR* (93%) em relação ao ponto *J* (64% e 61%) quando foi amarrada a mesma especificidade para *J* e *J* + 60*ms* (96%), mantendo o limite de probabilidade baixo para o falso positivo (*p <* 0*,*001). Tal melhora não ocorre quando utilizada a medida da amplitude *ST*, onde para os dois pontos a sensibilidade permaneceu inalterada (59%).

Nos eletrocardiogramas normais, o segmento *ST* apresenta o mesmo potencial elétrico que o segmento *P R*, mas durante a isquemia, o potencial elétrico no segmento *ST* se eleva ou se rebaixa em relação ao segmento *P R*, pois uma porção das células do miocárdio deixa de participar da despolarização, ou repolarizam mais cedo que as células adjacentes [\[62\]](#page-174-0), removendo o atraso de repolarização entre o epicárdio e o endocárdio [\[63\]](#page-174-1).

Contudo, percebeu-se [\[64\]](#page-174-2) que a medida da diferença do vetor magnitude entre os sinais isquêmicos e não isquêmicos a partir de posições referenciadas pelo complexo *QRS* (+160 *ms* do início de *QRS*), não apresentava diferença signicativa para aquelas referenciadas pela posição do ponto *J*, diminuindo assim a importância da determinação exata deste ponto.

#### 2.13 O infarto do miocárdio

Em células isquêmicas, depois de consumida toda a glicose, se não for restabelecido o suprimento de oxigênio, as células sofrem necrose e não poderão mais participar da função muscular – isto é chamado de Infarto do Miocárdio (*MI*). A necrose total das células do miocárdio leva de 2 a 4 *h* ou mais, dependendo de alguns fatores tais como a existência da circulação colateral na região isquêmica e a persistência ou intermitência do bloqueio arterial. O processo completo de cicatrização leva de 5 a 6 semanas [\[7\]](#page-167-0).

A primeira força tarefa global de *MI* o definiu como qualquer necrose em decorrência de isquemia no miocárdio [\[65\]](#page-174-3), desvinculada das observações através de quaisquer métodos específicos, tais como as anormalidades no *ECG* ou a leitura das enzimas cardíacas, antes adotadas pela Organização Mundial da Saúde (*World Health Organization* – *W HO*). Agora definido através de uma condição genérica, o *MI* tanto pode ser apurado através da concentração da troponina cardíaca quanto pelo *ECG*, se houver um exame anterior à isquemia para comparação, uma vez que o desvio no segmento *ST* pode ter outras causas, tais como a pericardite aguda, a *LV H*, padrões de repolarização precoce, entre outras.

A atividade elétrica no miocárdio é direcionada à região lesada, provocando a elevação do segmento *ST* e áreas opostas a esta apresentam depressão desse segmento. Apesar de possuir características muito semelhantes à *LV H* (com *QRS* mais demorado), no Bloqueio do Ramo Esquerdo (*Left Bundle Branch Block – LBBB*) ocorre o espalhamento do complexo *QRS* (*>* 0*,*16*s*) e o rebaixamento de sua amplitude. Uma profunda inversão da onda *T* em todas as derivações precordiais significa uma lesão de alto grau na Artéria Coronária Descendente Anterior (*Proximal Left Anterior Descending Artery – LAD*).

Após o infarto, o miocárdio necrosado torna-se neutro e permite uma fuga de cargas negativas para regiões opostas durante a despolarização, registrando deflexões negativas representadas pelas ondas *Q* [\[66\]](#page-174-4). A presença da onda *Q* apenas nas derivações *II*, *III* e *aV<sup>F</sup>* é possivelmente decorrente de um infarto do miocárdio ou de uma cicatriz e altamente provável se ocorrer também em alguma outra derivação [\[67\]](#page-174-5). Porém, da mesma forma, o *LBBB*, a *LV H*, miocardites, entre outras causas, podem também estar relacionadas com a ocorrência da onda *Q* [\[7\]](#page-167-0).

Alterações no *ECG* podem representar a *ACS*, causada por obstrução total ou parcial de uma artéria coronária por trombo [\[46\]](#page-172-3). O infarto do miocárdio com elevação do segmento *ST* (*ST-Segment Elevation Myocardial Infarction – STEMI*), causada por uma Obstrução Microvascular (*Microvascular Obstruction – MO*), provoca a depressão do segmento *ST* nas derivações que examinam a parede posterior da superfície endocardial (*V* 1, *V* 2 e *V* 3), mas nas demais derivações normalmente ocorre a elevação.

A figura [17](#page-48-0) ilustra a sequência de eventos eletrocardiográficos na ocorrência da isquemia seguida do infarto. A elevação do segmento *ST* ocorre em poucas horas do início da isquemia e, em poucos dias, a onda *R* perde altura e ocorre uma onda *Q* anormal em profundidade e duração. A elevação de *ST* e a inversão *T* indicam que o infarto ainda é recente (de poucos dias). Quando *ST* retorna ao nível isoelétrico mas *T* permanece invertido, fica indicado que o infarto ainda é relativamente recente (de algumas semanas). Se o segmento *ST* estiver no nível isoelétrico e *T* normal, porém com *R* em nível mais baixo com onda *Q* anormal, isto indica a presença de um infarto antigo [\[46\]](#page-172-3).

<span id="page-48-0"></span>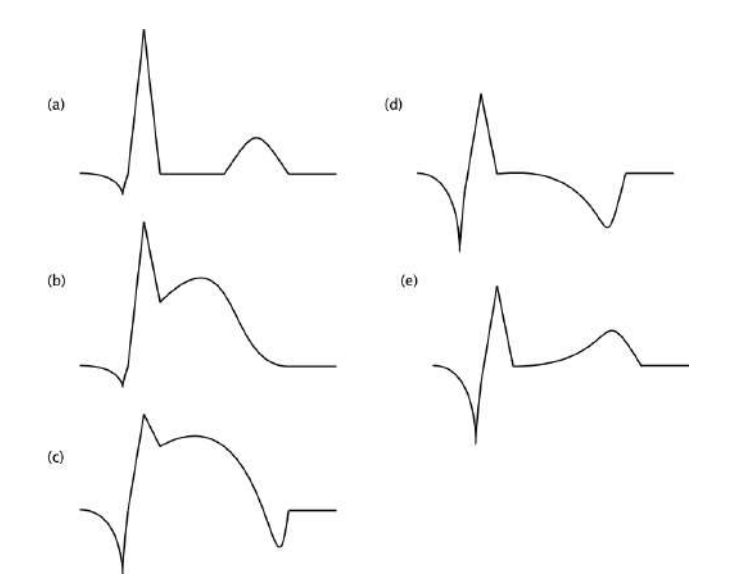

Figura 17 – As fases de um infarto, em comparação com (a) o *ECG* normal: (b) a elevação do segmento *ST*; (c) a diminuição da onda *R* e o aparecimento da onda *Q* anormal além da inversão da onda *T*; (d) o segmento *ST* retorna ao nível isoelétrico e finalmente (e) a restauração da onda *T* com a onda *R* mais baixa e onda *Q* anormal. Fonte:[\[46\]](#page-172-3) adaptado.

## 2.14 Biomarcadores

Os biomarcadores apontam a elevação de enzimas, tais como a criatina kinase-MB ou troponina T, com um atraso de 6 a 9 *h* após o início do infarto [\[68\]](#page-174-6), porém o eletrocardiograma pode abreviar o exame para 10 *min*.

A variação do intervalo *RR* nas últimas 24 *h* é apontada como um bom indicador de arritmias fatais [\[49\]](#page-172-6). Em uma análise temporal, o índice de *St George* utiliza um histograma do número de batidas para cada valor do intervalo *RR*. A relação *b* = 2*A/z* é calculada sobre o triângulo formado pelo histograma, onde *A* é a área do triângulo, *z* é sua altura e *b* a base. Se tal relação for menor que 25, existe uma indicação do aumento de 700% no risco de arritmia fatal em pacientes pós-infartados. É interessante observar que um índice de *St George* baixo recai também em um baixo *RSA*.

Quando ao longo das doze derivações do *ECG*, a Dispersão de *QT* (*QT Dispersion – QTD*), definida como  $QT_{max} - QT_{min}$  [\[69\]](#page-174-7), mostra-se capaz de refletir a dispersão da repolarização do miocárdio, que pode conduzir à *V T* ou *V F*. Tais medidas são apontadas [\[70\]](#page-174-8) como bons índices na estratificação de risco, porém, individualmente, não combinam características em tempo e espaço na dispersão das medidas. Entretanto, quando a *QT D* é avaliada em um grupo de pacientes pré-infartados [\[71\]](#page-175-0), ela falhou na identificação de risco de morte ou complicações, devido a arritmias cardíacas.

Tanto para a isquemia quanto para o infarto do miocárdio, a amplitude do segmento *ST*, ou suas variações, aparece como o marcador mais precoce e confiável da ocorrência do evento anormal. O rebaixamento ou o alargamento do complexo *QRS* e a ocorrência de uma onda *Q* anormal são marcadores importantes, mas que caracterizam uma situação de infarto já consolidada que deve ser tomada apenas como referencial de estado inicial na marcação de novos eventos.

A amplitude do segmento *ST* ou suas variantes, ao contrário, possui características de recomposição do estado inicial. Então, sua variabilidade quando na indicação de crescimento gradual de sua medida em pelo menos duas derivações do *ECG* — medido em pelo menos 1 *min* [\[47\]](#page-172-4) – pode significar um sinal importante que deve ser convertido em alarme, enquanto seu decrescimento mostra que o indivíduo apresenta sinais de melhora ou estabilidade.

O critério para considerar a existência da isquemia do miocárdio é a manutenção da mudança da amplitude do segmento *ST* de 1 *mm* (0*,*1 *mV* ) por pelo menos 1 *min* [\[72\]](#page-175-1). Além disso, é plausível a conclusão de que a razão ∆*ST/*∆*HR* também pode ser utilizada como um indicador da existência de artérias periféricas compensatórias. Outro marcador importante é a verificação da manutenção da *LV EF* através da medida da *SBP*, que ao apresentar-se *<* 120 *mmHG* indica que provavelmente a *LV EF* está abaixo do normal. Tal critério, portanto, não é comportado pelo exame eletrocardiográfico de rotina que coleta apenas poucos segundos de observação [\[73\]](#page-175-2). Por outro lado, o exame de Holter ou o monitoramento durante a internação hospitalar permite capturar amostras de sinais capazes de apontar o evento isquêmico.

As recomendações da *American Heart Association* (*AHA*) e da *American*

*College of Cardiology* (*ACC*) ditam que a terapia de reperfusão na prevenção do *ST EMI* seja realizada em até 90 *min* dos primeiros sintomas visto que o tempo de isquemia é inferior a 2 *h* [\[74\]](#page-175-3), proporcionando um tempo bastante curto para o diagnóstico e triagem do paciente.

Os *P V Cs* sozinhos normalmente constituem a maior fonte de alarme em um ambiente de Unidade de Terapia Intensiva (*Intensive Care Unit – ICU*), seguido de alarmes técnicos como a detecção de artefato de movimento ou falha em alguma derivação do *ECG*, mas sinais de baixa qualidade não são considerados como fonte importante de alarmes falso-positivos. Após estes, são também comuns os alarmes de limiar de sinal vital, com prevalência para frequência cardíaca, pressão arterial medida por método invasivo, frequência respiratória e medida do *SpO*2. Adicionar atrasos na indicação destes marcadores mostrou-se uma boa estratégia de redução de alarmes [\[47\]](#page-172-4).

Além do *PVC*, a fibrilação atrial, que também produz alarmes de frequência cardíaca como efeito colateral, também aparece como uma importante fonte de alarme. Os alarmes decorrentes de taquicardias podem ser suprimidos se for verificado que em uma das derivações a taquicardia não se confirma. Apenas taquicardias ventriculares que se estendem a partir de 30 *s* devem ser tratadas no cenário hospitalar, mas se for uma parada cardíaca, este critério torna-se muito perigoso.

Mantendo a especificidade em 95%, para *ST/HR*, o valor da fronteira para o indivíduo que provavelmente possui algum bloqueio importante e precisa ser melhor investigado é 2*,*4 *µV/batimentos/min*, e abaixo deste, é considerado normal; enquanto que para ∆*ST/HR*, o valor até 1*,*6 *µV/batimentos/min* está dentro da normalidade e, se maior, necessita de melhor investigação. Com tais estratégias, observou-se que quando há vários vasos sanguíneos afetados, a sensibilidade foi de 97% quando utilizada a razão *ST/HR* e de 94% para a razão ∆*ST/HR*, bem superiores à sensibilidade de 76% quando utilizada apenas a amplitude do segmento *ST*.

A utilização do ajuste pela frequência cardíaca foi confirmada como uma estratégia eficaz na categorização de doenças cardíacas quando [\[75\]](#page-175-4) foram tomadas as medidas da amplitude do segmento *ST* em *J* + 80 *ms* [\[76\]](#page-175-5) nas derivações *I*, *aV F*, *V*2, *V*<sup>4</sup> e *V*5. A depressão do segmento *ST* ajustado com a frequência cardíaca é tratada com uma abordagem diferenciada e deve ser calculada conforme posto na equação [2.1.](#page-51-0) Tal ajuste, sob obstrução coronária importante, mostrou uma expressiva melhora na sensibilidade mantida a especificidade. Porém, tal melhora manteve-se praticamente inalterada quando foram adicionadas outras estratégias, como ajuste dos níveis que determinam a escolha das categorias, pela condição de inclinação do segmento *ST* ou pela amplitude da onda *R*.

<span id="page-51-0"></span>
$$
\frac{\Delta ST}{\Delta HR} = \frac{max[(ST\ no\ exercise - ST\ no\ repouso)\ entire\ as\ derivações]}{frequência\ cardíaca\ no\ exercise - frequência\ cardíaca\ no\ repouso}\tag{2.1}
$$

Outro trabalho [\[77\]](#page-175-6) descreve a utilização da razão ∆*ST/*∆*HR* em conjunto com uma variável hemodinâmica invasiva fornecida pela Pressão Forçada da Artéria Pulmonar (*Pulmonary Artery Wedge Pressure – PAWP*) durante o uso de uma bicicleta eletricamente freada com o paciente na posição deitada. Tais variáveis mostraram uma relação direta entre si, demonstrando que a medida de ∆*ST/*∆*HR* é capaz de identificar problemas funcionais além daqueles anatômicos anteriormente abordados. O valor de ∆*ST* foi tomado aqui como a diferença entre a máxima depressão de *ST* durante o exercício subtraído da depressão média entre cinco ciclos cardíacos no repouso.

Quando o segmento *ST*, que se apresentava acima da linha basal no repouso, cai em depressão durante o exercício físico, fica a dúvida se toda a diferença ou se apenas aquela apurada a partir da linha de base deve ser considerada na marcação de problemas coronários. Um estudo foi realizado para abordar tal questão [\[78\]](#page-175-7) e concluiu que não houve diferença significativa na sensibilidade apurada, tanto quando foi medida a amplitude de *ST* quanto nas razões *ST/HR* e ∆*ST/HR*.

Na condição de aumento de demanda de sangue para alimentação do tecido miocárdico, as alterações eletrocardiográficas acontecem apenas como depressão do segmento *ST* do *ECG* que se mostra proporcional ao esforço físico em pacientes com algum grau de obstrução na artéria coronária, numa relação linear na região de maior frequência cardíaca [\[79\]](#page-176-0).

O uso da Análise de Componentes Principais (*Principal Component Analysis – PCA*) [\[80\]](#page-176-1), aplicada aos valores dos potenciais médios obtidos a cada intervalo de 0*,*020 *s* dos segmentos *ST-T* (obtendo 15 a 20 valores discretos em cada derivação), revela a capacidade de detecção de anormalidades não percebidas na análise convencional do *ECG*, mostrando-se útil na avaliação quantitativa da vulnerabilidade às arritmias, apesar de não ter apresentado resultados significativos na diferenciação de pacientes com Displasia Arritmogênica do Ventrículo Direito (*Arrhythmogenic Right Ventricular Dysplasia – ARVD*) em relação aos indivíduos do grupo de controle [\[81\]](#page-176-2).

Um índice nomeado como Complexidade de Repolarização (*Complexity of Repolarization* – *CR*24*<sup>h</sup>*), definido como a razão média entre o segundo e primeiro autovalor das duas primeiras componentes principais – de 12 derivações nas últimas 24 *h* de medidas –, é capaz de fazer uma avaliação de interderivação da variabilidade do intervalo *QT* [\[82\]](#page-176-3). Ele é significativamente maior no grupo previamente diagnosticado com a *LQT S* em relação ao grupo controle, visto que a alta dispersão do intervalo *QT* está relacionada com uma grande variedade de doenças do coração. A dificuldade de definir de forma consistente o final da onda *T*, além da incapacidade de medir o intervalo *QT* em todas as derivações, assim como a ocasional presença da onda *U*, dificulta a medida do intervalo e de sua dispersão.

Uma alternativa é tomar a medida de energia do sinal do *ECG*, detectado a partir de oito derivações e concentrá-la nas três componentes de maior energia numa avaliação tanto temporal quanto espacial das variações da morfologia da onda *T*. São selecionados os pontos que demarcam 70% da energia da onda *R* e as posições arbitrárias afastadas de até 0*,*048 *s* antes e depois destes pontos são também marcadas. O pico da onda *T* é escolhido como aquele que concentra a máxima energia após a última posição marcada. Na análise da onda de repolarização *T*, apenas dois componentes permanecem relevantes e seus descritores são utilizados na comparação entre esta onda e seu respectivo complexo de despolarização *QRS*. Vários descritores foram avaliados [\[83\]](#page-176-4), tais como:

- 1. a medida de dispersão da onda *T*, que mede a variação das relações interderivações, foi estatisticamente mais baixa em pacientes com eventos de arritmia;
- 2. a medida da área sob a onda *T* manteve-se dentro da mesma faixa estatística;
- 3. o Cosseno Total *R T* (*Total Cosine R-to-T TCRT*), que descreve o ângulo entre a repolarização e a despolarização calculando o seu cosseno nos componentes principais, mede o desvio entre as ondas e foi estatisticamente mais baixo em pacientes com eventos de arritmia;
- 4. a dispersão morfológica da onda *T*, que expressa as diferenças das ondas *T* de cada derivação, manteve-se dentro da mesma faixa estatística.

Estes trabalhos nos informam que a *P CA* é utilizada para selecionar as projeções de descritores sobre eixos ortogonais que apresentem as maiores variabilidades, para que se possa desprezar as demais. Como as projeções em eixos ortogonais são descorrelacionadas entre si, espera-se um afastamento entre os valores recalculados para as ocorrências dos descritores.

Se por um lado a *P CA* é projetada para encontrar os eixos de máxima variância, por outro a Análise Linear Discriminante de Fisher (*Fisher Linear Discriminant Analysis – FisherLDA*) [\[84\]](#page-176-5) apropria-se dela para discriminar populações multivariadas pela maximização de seu valor dentro de um mesmo grupo, enquanto minimiza em grupos diferentes. O quociente entre a matriz de espalhamento entre os grupos e a matriz de espalhamento dentro do grupo minimiza o erro de classificação incorreta e melhora a capacidade de rotular um conjunto de características encontradas para informar se elas pertencem a um determinado grupo.

Então, poderíamos informar, por exemplo, a que grupo pré-determinado pertenceria um conjunto de valores obtidos em um batimento cardíaco. Algumas adaptações nesta técnica, consistindo na substituição da matriz de espalhamento entre os grupos pela soma das duas matrizes, na fórmula da razão, foram introduzidas [\[85\]](#page-176-6) para permitir que o número de características escolhidas através da *P CA* possa ser maior que o número de grupos onde queremos enquadrá-la, possibilitando a restrição dos tipos de eventos que se deseja detectar.

Uma maneira de distinguir entre as caracerísticas apontadas pelo *ECG* é classificar os batimentos do coração através de medidas obtidas do sinal elétrico. Com este propósito foi desenvolvido um método [\[86\]](#page-176-7) que extrai tais medidas por meio do Método da Operação Diferença (*Difference Operation Method – DOM*) [\[87\]](#page-176-8) e depois utiliza a lógica *fuzzy* ou a *F isherLDA* após uma prévia seleção das medidas que guardam maior variância através da *P CA*. A técnica para a *F isherLDA* pré-determina os grupos de batimentos cardíacos, aplica a *P CA* em cada grupo e classifica os batimentos dentro de um deles.

A necessidade de preestabelecer as características de cada grupo vem a ser o desafio dos métodos que utilizam o *F isherLDA*. A fim de detectar mudanças em séries cíclicas de Gravações de Sons Cardíacos (*Heart Sound Recordings – HSRs*), obtidas através de um fonocardiograma, foi desenvolvido um método [\[88\]](#page-176-9) de reconhecimento de padrões por meio do processamento de séries temporais. Tal procedimento utiliza uma combinação entre a *F isherLDA* e o método de clusterização *k-means*, capaz de analisar as propriedades cíclicas e dinâmicas dos sinais e obter uma classificação binária sobre as bandas de frequência presentes no sinal analisado.

As características morfológicas do *ECG* variam entre pessoas ou até mesmo para uma mesma pessoa ao longo do tempo [\[89\]](#page-177-0). Então, um modelamento estático expira após um tempo e sua precisão cai. Desta forma, uma grande quantidade de dados para retreinar o sistema é necessária, recaindo em um empreendimento de alto custo, principalmente quando se possui um grande número de características a considerar, que irá servir apenas por um tempo breve. Por isso, é interessante o desenvolvimento de métodos que utilizem apenas um subconjunto de características suficientes para uma classificação exata.

O conjunto de informações utilizadas é dividido em dados de treinamento e dados de avaliação. Entretanto, se o conjunto de dados de treinamento originar-se de um sujeito diferente daquele que forneceu o conjunto de dados para avaliação, os métodos de classificação frequentemente falham. Para resolver este problema, o conjunto de treinamento é aumentado tanto quanto possível, gerando a necessidade de construir classificadores com desenvolvimento e manutenção complexos, além de ainda assim poder haver um conjunto de dados anormais durante o monitoramento. A opção é sempre utilizar classificadores carregados apenas com dados do próprio paciente que se quer analisar. O incoveniente desta estratégia é que o classificador é especializado para um único paciente. Um método híbrido, composto de seleção de característica para detecção de arritmias, aliado a um método de ativação de aprendizagem, forma om modelo classificador que atualiza os dados de treinamento para que possam refletir as mudanças morfológicas que acontecem com o tempo.

# 3 Revisão da Literatura

### 3.1 Detecção do complexo QRS

Para realizar a análise morfológica no processamento do sinal de *ECG* e a avaliação de suas características, é necessário estabelecer marcadores para os batimentos cardíacos. Neste contexto, o complexo *QRS* constitui a forma de onda mais importante do eletrocardiograma, representa a atividade elétrica do coração que induz a contração ventricular [\[90\]](#page-177-1) e é o segmento que, apesar de sua variabilidade fisiológica, invariavelmente apresenta a maior variação de amplitude em relação ao restante do sinal, sendo então mais fácil de detectar.

Os maiores contaminantes dos sinais eletrocardiográficos consistem na flutuação da linha base causada pelos artefatos de movimento, efeito provocado pela movimentação dos eletrodos sobre a pele, pelo uso impróprio dos eletrodos, pela interferência de mais alta frequência, causada pela rede elétrica (60 *Hz*) e contrações musculares, chamadas de ruído eletromiográfico. Este último é relacionado à própria atividade respiratória (músculos intercostais e diafragma), e também é muito comum em deficientes físicos, em indivíduos que apresentam tremores involutários e crianças. O ruído eletromiográfico apresenta filtragem difícil, devido à sobreposição de seu espectro de frequências sobre o espectro de frequências do eletrocardiograma, uma vez que sua faixa de frequências varia de 5 a 100 *Hz* com amplitudes que chegam a centenas de microvolts [\[91\]](#page-177-2).

O método conhecido como algoritmo de Pan-Tompkins [\[92\]](#page-177-3) é o mais usado na literatura. Este utiliza vários estágios, entre eles os filtros passa-alta e passa-baixa na composição de um passa-banda, um estágio diferenciador, um estágio para utilização de um filtro em quadratura, um estágio integrador através de uma janela deslizante, e por fim um limiar é usado para a localização do complexo *QRS* influenciada pelo desvio de fase gerado pelos filtros do primeiro estágio.

O *DOM* [\[87\]](#page-176-8) é capaz de detectar a onda *R* e utilizá-la para localizar as ondas *Q* e *S* e, a partir destes, localizar os demais pontos fiduciais. Para promover este método é preciso, porém, realizar de antemão várias filtragens para retirar a interferência de rede elétrica (60 *Hz*), flutuações de base e contrações musculares. O método consiste em obter um sinal de diferenças entre pontos vizinhos e depois submetê-lo a um par de limiares para coletar apenas os sinais mais altos e mais baixos que aqueles limites.

Para realizar sua detecção, há também como se apropriar de uma parti-

cularidade do complexo *QRS* para propor um algoritmo chamado de Método da Grande Deflexão Positiva e Negativa (*Large Positive and Negative Deflection Method – PNDM*) [\[93\]](#page-177-4), que parte do princípio de que o sinal sofre deflexões em sentidos opostos quando percorre as ondas *Q*, *R* e *S*, onde as deflexões são detectadas e os tempos entre elas são medidos e comparados com limiares, verificando se houve um tempo mínimo entre a ocorrência da onda *R* e a ocorrência da onda *S*, uma vez que a primeira deve preceder a segunda.

A regularidade em termos de amplitude e variação de velocidade também pode ser usada na detecção do complexo *QRS* [\[94\]](#page-177-5), dado que a atividade elétrica ventricular possui um nível de energia regular dentro de uma banda de frequência selecionada através de um filtro passa-banda que opera na faixa de 5 a 25 *Hz*. Então, a intensidade da energia dentro de uma faixa de frequência é medida e comparada com um limiar. Também é verificado se a energia aparece e desaparece depois de um certo período de tempo (que seria o complexo *QRS*).

A técnica baseada na Transformada *Wavelet* (*Wavelet Transform*) [\[95,](#page-177-6) [96\]](#page-177-7) também prediz que os componentes de maior energia do sinal eletrocardiográfico são fornecidos pelo complexo *QRS*, que vem a ser verdadeiro na inexistência do desvio de base. A análise do sinal deve ser feita perante a utilização de vários filtros seletores, passa-alta e passa-baixa, através da convolução com funções *Wavelet* dependentes das frequências de corte, para permitir a decomposição do sinal em diferentes escalas de resolução, no tocante a seu espectro de frequências. No entanto, o método mostra-se vulnerável à variação da frequência dos batimentos e variações morfológicas do sinal.

Um espectograma do sinal, utilizando a Transformada S (*S-Transform*) no cálculo da energia de Shannon, é passível de ser usado em um algoritmo de detecção de *QRS* [\[97\]](#page-177-8). A *S-Transform* pode ser encarada como uma transformada contínua da técnica de *Wavelet*, contendo um fator de dilatação para a largura da função gaussiana envolvida na convolução que é dependente da frequência do sinal. O uso da energia de Shannon é uma opção a técnicas que se valem da energia quadrática quando na busca por complexos *QRS* de média e baixa amplitude.

O filtro passa-banda (8 a 20 *Hz*) pode ser usado para remover tanto o desvio de base quanto os ruídos de alta frequência para, através da Transformada de Hilbert – perante uma função analítica –, ser capaz de obter a envoltória do sinal e realizar a detecção do complexo *QRS* [\[98\]](#page-178-0), assim como também pode ser feito através do algoritmo de Hamilton-Tompkins. Este utiliza uma função quadrática para retificar um sinal filtrado através da fórmula de diferenciação apresentada na equação:

$$
v_r[n] = \frac{1}{8}(2x[n] + x[n-1] - x[n-3] - 2x[n-4])
$$
\n(3.1)

que comparativamente apresenta-se como um método robusto. Também pode ser utilizado um método que emprega a segunda derivada e mostra-se menos sensível aos dois primeiros. A Transformada de Hilbert também pode ser recombinada com um algoritmo adaptativo de detecção de pico [\[99\]](#page-178-1).

A remoção da flutuação de base provocada pelos artefatos de movimento tem atraído a atenção no desenvolvimento de técnicas de pré-processamento. O desvio da linha de base presente em sinais eletrocardiográficos, normalmente causado pela respiração e pelo movimento do paciente, aparece como um componente de baixa frequência adicionado ao sinal.

Frequentemente, a utilização do filtro passa-alta no domínio da frequência é rejeitada devido às distorções que provoca na forma de onda do eletrocardiograma. Alternativamente, funções polinomiais podem ser usadas como aproximação para o desvio e flutuação de base, cuja obtenção pode depender de pré-achados [\[100\]](#page-178-2), posto que encontrar os complexos *QRS* é pré-requisito para estabelecer uma aproximação polinomial de quinto grau (*spline*) e subsequente extração do desvio.

Felizmente, através de fórmulas enxutas, é possível contornar tais exigências por meio de uma técnica baseada na decomposição da vibração de Hilbert [\[101\]](#page-178-3), a qual considera que um sinal pode ser decomposto em *k* componentes conforme a equação:

$$
x[t] = \sum_{k} a_k(t) \cos(\int \omega_k(t) dt)
$$
\n(3.2)

onde  $a_k(t)$  e  $\omega_k(t)$  representam, respectivamente, amplitude e frequências instantâneas das componentes do sinal, e que o desvio de base está concentrado na primeira componente, ou seja, na de maior energia. Então, para excluir o desvio de base, a técnica preconiza uma subtração entre o sinal original e aquele resultante da primeira componente.

O filtro passa-alta resultante reduzirá a potência das onda *P* e *T*, de parte do artefato de movimento e sinais de eletromiograma, mas não afeta substancialmente o complexo *QRS* se a faixa de passagem do filtro for mantida entre 8 e 20 *Hz*. Aqui também utiliza-se a Transformada de Hilbert no segundo estágio para encontrar um sinal analítico a partir do sinal filtrado e o módulo do sinal é usado para isolar sua envoltória. No último estágio, a envoltória será amplificada para obter componentes de alta amplitude correspondentes ao complexo *QRS* do sinal de *ECG*.

Um método que utiliza histogramas horizontal e vertical chama a atenção pela sua simplicidade [\[102\]](#page-178-4). Para compor o histograma vertical, o cálculo do ângulo formado entre duas amostras adjacentes é utilizado para decidir se uma amostra será computada, enquanto para o histograma horizontal todos os pontos em uma linha são contados, de forma que a linha de maior valor é considerada como a linha de base. O conceito de histograma simplifica o processamento, mas sozinho torna-se impreciso perante as flutuações de base, porém tal fato não desqualifica o método, pois quando se aumenta a complexidade do sinal, pode haver imprecisão até mesmo quando é utilizado um método heurístico [\[103,](#page-178-5) [104\]](#page-178-6).

A abordagem matemática do tratamento de ruídos devido a tremor mostra a manutenção da linearidade angular das amostras quando adotado um procedimento de suavização pela média das amostras presentes em uma janela de filtragem, e o ponto de processamento encontra-se no centro da janela [\[105\]](#page-178-7). O método de suavização, proposto por Savitzky-Golay, consiste de uma aproximação polinomial através dos mínimos quadrados, de forma a ajustar um polinômio entre as amostras da entrada com o menor erro dentro de um certo intervalo, de forma equivalente à convolução entre o sinal e a resposta ao impulso [\[106,](#page-178-8) [107,](#page-178-9) [108\]](#page-178-10).

A técnica de remoção da linha de base recorre a uma janela deslizante para obter a média entre as amostras dentro da janela na estimativa da linha de base, que pode ser subtraída do sinal original, equivalendo-se a um filtro passa-alta [\[109\]](#page-179-0), sem, no entanto, provocar dirtorções na morfologia do sinal. É razoável concluir que a média das amostras nos segmentos *P R* e *ST* está mais próxima da linha de base do que a média encontrada nos segmentos dentro do complexo *QRS* ou da onda *T*, então privilegiar as amostras próximas à atual deve melhorar a percepção da linha de base no momento que passamos com uma janela deslizante sobre aqueles primeiros segmentos. Um algoritmo de distribuição de pesos [\[110\]](#page-179-1) deve ser implementado para ponderar a média obtida e obter tal efeito.

O sinal é aplainado através de um filtro formado por uma janela deslizante, cujo comprimento *L*, para manter o melhor compromisso entre a inclinação admitida e a variância do sinal com o mínimo erro, é calculado [\[111\]](#page-179-2) em torno de *L* = 29. Esse seria o tamanho ótimo da janela deslizante para obter o sinal sem ruídos de alta frequência. Porém, se *L >* 9, as inclinações medidas através dos coeficientes angulares são alteradas [\[112\]](#page-179-3).

O emprego de um filtro com *L* maior que o tamanho ótimo, seguido de sua subtração do sinal original [\[112\]](#page-179-3), para só depois atenuar o ruído de alta frequência com um filtro de baixo espalhamento (*L* ≤ 9), tem a capacidade de reduzir os ruídos de alta frequência sem alterar a forma e altura dos picos do sinal original, preservando os valores dos momentos próximos dos pontos de inflexão [\[113\]](#page-179-4), tornando tal técnica muito atraente quando se deseja encontrar os complexos *QRS* de um exame eletrocardiográfico.

Outra estratégia simples, porém eficaz, de eliminar a flutuação de base consiste em dois estágios de filtros baseados em medianas [\[114\]](#page-179-5). O primeiro estágio faz uso de uma janela com comprimento dado pela metade do valor da amostragem, enquanto no segundo, o tamanho da janela possui o mesmo valor da amostragem. A diferença das saídas é então submetida a um terceiro estágio formado pelo filtro de suavização de Savitzky-Golay, cujo resultado é elevado a terceira potência. A seguir, um método de binarização, baseado na média e no desvio-padrão, é usado para estabelecer um limiar juntamente com a raiz média quadrática na determinação dos complexos *QRS*.

Uma proposta que confere certa redundância na detecção dos batimentos, combina várias derivações em um filtro espaço-temporal [\[115\]](#page-179-6), permitindo a detecção mesmo sob altos níveis de interferência devido à atividade muscular ou deslocamento do eletrodo. Os coeficientes que representam os pesos dependentes da posição na janela são distribuídos ao longo das amostras, caracterizando a parte temporal do filtro, enquanto que os coeficientes que representam os pesos das derivações caracterizam a parte espacial do filtro.

Outro método baseado em Máquina de Vetores Suporte (*Support Vector Machine – SVM*) [\[116\]](#page-179-7) categoriza cada amostra em duas classes através de sua inclinação, que costuma ser muito maior na região do complexo *QRS* [\[117\]](#page-179-8). Calcula a probabilidade de uma inclinação pertencer a uma classe e obtém sua entropia, que é uma medida estatística de incerteza. As entropias são combinadas entre todas as derivações utilizadas e fornecem uma única curva de entropia, que é usada para decidir sobre a qual classe pertence cada região. Porém, aqui é utilizado o algoritmo de clusterização *k-means* [\[118\]](#page-180-0), que conduz a grande custo computacional.

Em outro método, o *SV M* pode ser usado para maximizar a fronteira de decisão na classificação das inclinações no julgamento se pertencem ou não à região do complexo *QRS* [\[119\]](#page-180-1). As inclinações são normalizadas entre 10 valores e uma janela deslizante de 10 amostras é usada sobre os valores das inclinações normalizadas. Durante o treinamento, quando a janela está completamente colocada na região do complexo *QRS*, a decisão é colocada em 1. Quando a janela está completamente fora do complexo, a decisão é colocada em −1. E quando a janela encontra-se sobre as duas regiões, ela não é considerada no treinamento. A largura dos conjuntos obtidos é avaliada em relação à duração média das decisões colocadas em 1. Se maior que a média, são considerados como pertencentes a um complexo *QRS* e se menor, são considerados como fora de um complexo.

Outra abordagem é a extração dos pontos fiduciais através do Modelo Oculto de Markov (*Hidden Markov Model – HMM*) [\[120\]](#page-180-2) múltiplo [\[121\]](#page-180-3), que consiste de um modelo estatístico de parâmetros desconhecidos, os quais devem ser descobertos a partir de outros parâmetros observáveis, onde a distribuição de probabilidade do próximo estado depende apenas do estado atual.

#### 3.2 Detecção de isquemias

Na utilização do *ECG* para detecção de eventos isquêmicos, são admissíveis métodos onde a magnitude das amostras são diretamente usadas para realizar a classificação dos batimentos. Vetores que carregam informações sobre seus pontos característicos são usados, podendo algumas vezes sofrer a redução de sua dimensionalidade como forma de simplificar o classificador. Normalmente o custo computacional neste caso é baixo, mas é muito dependente do correto posicionamento dos picos das ondas *R*, além de ser altamente susceptível a ruído.

Outra forma é o uso de transformações matemáticas que são aplicadas aos sinais para obter uma informação adicional que não está prontamente disponível no sinal bruto. O custo computacional é alto, mas também previne o espalhamento vetorial, que é mais comum na primeira forma. Uma terceira via são os métodos de estimação de parâmetros que extraem do *ECG* algumas poucas características, que são empregadas em vetores de baixa dimensão, normalmente afetados por ruídos provocados pelo corpo ou pelo sistema de aquisição.

Efetivamente, pode-se realizar a classificação de batimentos através de uma rede neural híbrida, onde os pesos dos nós da primeira camada, cuja quantidade é ajustada através de um Algoritmo Genético (*Genetic Algorithm* – *GA*) [\[122,](#page-180-4) [123\]](#page-180-5), representam o centro de hiperesferas. A saída do nó é determinada pela somatória das distâncias quadráticas entre os vetores de entrada e o peso atribuído ao nó. Na segunda camada, os nós são formados por etiquetas determinadas pelo processo de treinamento, onde cada conjunto é formado a partir de 1 até 100 vetores, porém, durante o treinamento mais de um nó pode ser gerado para quaisquer das classes e um terceira camada é usada para combinar estes nós em uma classe única [\[124\]](#page-180-6).

Também é possível realizar a classificação baseada em regras (*rule-based*) através de características extraídas do segmento *ST* e da onda *T*, além da idade do paciente, com o uso de técnicas de mineração de dados (*data-mining*) e discretização, que é capaz de transformar variáveis quantitativas em qualitativas [\[125\]](#page-180-7), ou aplicar, no conjunto de dados, um modelamento a partir de uma função de associação baseado na lógica *fuzzy*, seguido de uma otimização de parâmetros do modelo [\[126\]](#page-180-8) para extrair características dos batimentos, tanto para detecção de batimentos isquêmicos quanto para classificação de arritmias.

A detecção dos complexos *QRS* pode ser obtida através de técnicas baseadas em filtro, derivadas, Transformada de *Wavelet*, rede neural, *HMM*, *GA*, transformada

baseada em fasor ou *SV M*. A extração de características e classificadores objetiva encontrar o menor conjunto de características para obter a máxima discriminação entre classes diferentes. Para tal atividade, é utilizada *ANN* [\[104\]](#page-178-6), *SV M*, *K-Nearest Neighbor* (*KNN*) [\[127\]](#page-180-9), sistema baseado na lógica *fuzzy*, Análise Linear Discriminante (*Linear Discriminant Analysis – LDA*) [\[84\]](#page-176-5) e classificador baseado em agrupamento.

Quando se abordam formatos que envolvem transformações, há a técnica na qual se obtém o desvio do segmento *ST*, após filtragens passa-alta e passa-baixa, e a detecção do complexo *QRS*, através de um *GA* otimizado pela Transformada de *Wavelet*, e projetado através da Transformação de Karhunen and Loève (*Karhunen and Loève Transformation – KLT*) [\[128\]](#page-181-0). O erro obtido entre a amostra original e aquele recuperado após o uso da *P CA* é utilizado para descartar segmentos *ST* muito ruidosos. Os segmentos *ST* restantes são classificados através de um conjunto de redes neurais, separando, assim, os eventos isquêmicos e não-isquêmicos [\[129\]](#page-181-1).

Várias características presentes no eletrocardiograma, tais como: a frequência de batimentos, a razão entre o desvio do segmento *ST* e a frequência de batimentos, o início e o final da onda *T* bem como sua amplitude, a razão sinal-ruído e as mudanças nas inclinações encontradas nos complexos *QRS*, podem ser aproveitadas em uma técnica que utiliza *cubic-splines* combinada com a Transformada de *Wavelet*, com o propósito de diferenciar os eventos isquêmicos daqueles provocados pelos artefatos de movimento nos sinais adquiridos nos exames de Holter [\[73\]](#page-175-2).

A detecção de eventos isquêmicos pode ser encarada como o resultado de várias tarefas [\[130\]](#page-181-2) que se iniciam com a remoção do desvio de base usualmente implementada pela técnica *cubic splines* [\[131\]](#page-181-3), realizada a partir de ajustes de polinômios de terceira ordem. O nível isoelétrico é tomado a partir do segmento *P Q*, cujo centro está cerca de 60 *ms* antes do início do complexo *QRS* e uma pequena janela é utilizada para obter um polinômio de primeira ordem. A janela que apresentar a mínima inclinação é tomada como a região plana e sua média vai ser utilizada como o nível isoelétrico.

A detecção dos complexos *QRS* que vem a seguir pode ser realizada através da Transformada de *Wavelet*, que, por sua vez, é implementada através de filtros com Resposta Finita ao Impulso (*Finite Impulse Response – FIR*) [\[132\]](#page-181-4), passa-baixa e passa-alta em cascata. A máxima ou mínima do sinal filtrado vai ocorrer na passagem por zero da Transformada de *Wavelet*, visto que esta última é proporcional à derivada do sinal filtrado. Desta forma, os valores máximos absolutos para Transformada de *Wavelet* irão informar as máximas inclinações presentes no sinal filtrado.

Para determinar a condição isquêmica, utiliza-se a amplitude das ondas *Q* e *T* e o desvio do segmento *ST* com emprego das 12 derivações do *ECG*. O desvio de *ST* é medido em 60 ou 80 *ms* após o ponto final do complexo *QRS* (ponto *J*), e usa como referência o nível isoelétrico. A onda *Q* é detectada através de uma aproximação multirresolucional, fornecida pela *Dyadic Wavelet Transform* (*DyadicWT*) [\[133\]](#page-181-5) e uma Transformada Discreta de *Wavelet* (*Discrete Wavelet Transform – DWT*) [\[134,](#page-181-6) [135\]](#page-181-7) é usada para delinear e detectar a onda *T*. Para classificar o batimento, usa-se um conjunto de treinamento – previamente classificado e armazenado na memória – no uso da técnica *KNN*, baseada em distâncias euclidianas.

Um modelo que requeira treinamento, necessita de uma enorme quantidade de dados, extraídos das características presentes no *ECG*, para construção de um sistema preciso. Tal base solicita um esforço muito caro além de demorado, dependendo dos recursos computacionais disponíveis, e mesmo assim limitado quanto às arritmias detectáveis. Contudo é plausível reduzir o subconjunto de características aplicáveis através um método adaptativo de seleção de características para a redução de tal custo além do uma técnica chamade de Gatilho de Aprendizado (*Trigger Learning*) [\[89\]](#page-177-0), desde que mantenha um número ainda suficiente de parâmetros para obter uma classificação precisa.

Objetivando encontrar isquemias, também foi utilizada a técnica baseada em *Wavelet* na remoção do desvio de base do eletrocardiograma [\[62\]](#page-174-0), cuja escala é obtida a partir do  $\log_2 f_s$  (sendo  $f_s$  a frequência de amostragem). Os pontos inicial, representativo e final do complexo *QRS* e da onda *T* são encontrados e os batimentos são classificados com ajuda do *Kernel Density Estimation* (*KDE*) [\[136\]](#page-181-8).

Outro método de realizar a classificação dos batimentos é realizado através do *GA*, utilizado em conjunto com a Análise de Decisão por Multicritério (*Multicriteria Decision Analysis* - *MCDA*) [\[137\]](#page-181-9). O *GA* é utilizado para uniformizar as diferentes bases de conhecimento advindas de indivíduos diferentes. O *GA* também é aplicado para estimar parâmetros do modelo dinâmico e um conjunto de regras usando lógica *fuzzy* é utilizado para construir um classificador [\[138\]](#page-181-10).

Em outra técnica, a onda *R* é reconhecida em cada batimento através de um algoritmo de detecção de pico. Para um sinal de ECG amostrado a uma frequência de 1*.*000 *Hz*, espera-se que um ciclo completo do batimento possa ser representado através de uma janela de 950 amostras, centrada na onda *R*. Como a onda *R* está no centro da janela, a variação da frequência cardíaca irá aumentar ou diminuir o número de amostras nas bordas da janela em posições isoelétricas.

Depois do descarte dos batimentos mais excêntricos (representantes de artefatos de movimento, extra sístoles, etc.), o restante é interpolado para remoção de ruídos de alta frequência [\[31\]](#page-170-0). Uma técnica baseada em janelamento é utilizada para definir o complexo *QRS* e a onda *T*, e a *DW T* é obtida através de uma série de

filtros, cujas saídas são aplicadas em uma rede Perceptron Multicamada (*Multilayer Perceptron – MLP*) [1](#page-63-0) para realizar a classificação dos sinais.

A técnica de vetorcardiografia (*vectorcardiography – VCG*) na análise da repolarização ventricular observada no intervalo *ST-T* mantém intacta as relações temporais entre as derivações durante a análise vetorial. Tal característica oferece vantagem em relação à análise individual de cada derivação uma vez que qualquer uma delas apresenta atrasos diferentes sob o mesmo estímulo elétrico [\[139\]](#page-182-0).

Há como se realizar a extração de características e a utilização de classificadores por agrupamento, tomando a distância mínima, o discriminante linear e o *SV M* para classificar o sinal de *ECG* entre batimentos normais, batimentos com bloqueio de ramo esquerdo ou bloqueio de ramo direito [\[10\]](#page-168-0). A experiência empírica mostra [\[140\]](#page-182-1) que as características extraídas a partir do sinal de *ECG* convertido para o domínio da frequência são inadequadas para realizar a classificação entre sinais isquêmicos e não isquêmicos, motivo pelo qual é preferível realizar a extração de características a partir dos sinais no domínio do tempo, onde as diferenças ficaram mais óbvias. O sinal é aplainado e o comprimento de seu ciclo normalizado para 180 unidades, mais adequado para utilização de um modelo baseado no *HMM*, a fim de inferir uma sequência de estados não observáveis a partir de uma sequência medida.

A técnica baseada em *SV M* tem-se mostrado como um classificador eficiente para detecção de eventos isquêmicos, inclusive perante marcadores baseados no complexo *QRS* e no desvio do segmento *ST*. No entanto, é necessário assegurar um baixo nível de ruído para que se possa aplicar um modelo de predição baseado em uma função gaussiana [\[141\]](#page-182-2). Também condicionada ao pré-processamento para a eliminação do desvio de base e a remoção das altas frequências do sinal, a utilização da Transformada de *Wavelet* – para avaliação das características de energia em multiescala – pode promover sua autodecomposição. A partir de cada escala é possível diferenciar os batimentos por classificadores baseados em *KNN* e *SV M* para realizar a detecção de isquemias através das 12 derivações do *ECG* [\[68\]](#page-174-6).

Há também a técnica que consiste em utilizar a *Wavelet* em porções do sinal de um minuto de duração para classificar os batimentos entre normais ou isquêmicos. A distorção de base é encontrada através de um filtro na faixa de 0*,*5 a 1 *Hz*, e o ruído devido ao tremor é obtido com um filtro na faixa de 100 a 150 *Hz*. Um limiar obtido a partir da máxima e média amplitude é aplicado para determinar a onda *R* e as demais ondas são encontradas a partir desta. É utilizada a função de energia isoelétrica, calculada a partir da somatória da diferença quadrática entre a voltagem de cada amostra do segmento *ST* e a média da referência isoelétrica normalizada

<span id="page-63-0"></span><sup>1</sup> O Perceptron é um tipo de rede neural artificial inventada em 1957 no Cornell Aeronautical Laboratory por Frank Rosenblatt.

pelo comprimento do segmento [\[142\]](#page-182-3).

Um método que utiliza *cubic splines* para remover o desvio de base e um filtro de média para redução dos ruídos de alta frequência também é usado para classificar eventos isquêmicos. Os complexos *QRS* são detectados através da primeira derivada seguida da Transformada de Hilbert para realizar a detecção do pico [\[63\]](#page-174-1). As características do sinal são extraídas através de um algoritmo chamado *edge-detection* [\[143\]](#page-182-4). A linha isoelétrica foi deteminada a partir de um ponto localizado a 100 *ms* antes do ponto máximo da onda *R* se sua inclinação for menor que 2*,*5 *µV/ms* em um intervalo de 20 *ms*. Para classificar o batimento é utilizado o *SV M* além de outro método chamado de *Sparse Representation-based Classification* (*SRC*) [\[144\]](#page-182-5).

Na continuação é utilizado o algoritmo de Pan-Tompkins na detecção do complexo *QRS*, onde a média dos 30 primeiros batimentos de cada arquivo é tomada como referência para os batimentos normais e compõe um *template*. O nível isoelétrico é também obtido com ajuda do algoritmo *edge-detection*. Os batimentos são morfologicamente comparados com o *template* através de sua distância euclidiana e, desta forma, os artefatos podem ser desqualificados como batimentos.

O desvio de base pode ser encontrado através do cálculo da média em um intervalo anterior à onda *R*, ou pela técnica que faz uso de *cubic splines*, e pode ser subtraído do sinal. Após 20 *ms* depois de *R* é utilizada uma janela deslizante de 20 *ms* até 120 *ms*. O primeiro ponto cuja média possua inclinação menor que 2*,*5 *µV/ms* é tomado como o ponto *J*, onde o segmento *ST* se inicia e termina em um ponto pré-definido 160 *ms* depois. Uma subamostragem é realizada no segmento *ST* e no *template* para depois subtraí-los, e a diferença é então aplicada a um classificador *SV M* para buscar batimentos isquêmicos.

Ainda com a intenção de obter a detecção de isquemias, foi desenvolvida uma técnica chamada de *cardiodynamicsgram* [\[145\]](#page-182-6), que consiste em uma representação gráfica tridimensional de informações cardiodinâmicas extraídas no segmento *ST-T*, em todas as 12 derivações do *ECG* padrão. Foi utilizado um aprendizado determinístico em redes neurais para modelar o sistema dinâmico não linear que caracteriza os padrões temporais do sinal eletrocardiográfico.

Uma compilação das técnicas é utilizada para alcançar a classificação de batimentos cardíacos em sinais de *ECG* [\[146\]](#page-182-7). O estágio de pré-processamento mais uma vez vai servir para remover artefatos de movimento, desvios de base, interferências elétricas na linha, ruídos eletromiográficos e ruídos de alta frequência. Filtros *F IR* passa-alta com frequência de corte de 0*,*5 *Hz* são usados para retirar a flutuação de base. Como alternativa a este método também pode-se retirar a flutuação de base através de filtros de média ou polinomial, ou pela transformação do sinal

para o domínio da frequência através da Transformada de *Wavelet*, ou ainda pela técnica que utilize *cubic spline*. Outros ruídos originados nas linhas de alimentação de energia ou pelos efeitos eletromiográficos também precisam ser retirados. Pode ser feito através de filtros *notch* ou por meio de filtros não lineares seguidos de subtração do sinal ou baseados em aproximação ou ainda baseados em *Wavelet*.

Também há um método chamado de Transformação Baseada nos Polinômios de Legendre (*Legendre Polynomials based Transformation – LPT*), o qual consiste em uma classe de polinômios ortogonais, que são as soluções para as equações diferenciais de Legendre, a fim de representar as alterações morfológicas dos segmentos *ST* enquanto diminuem a dimensionalidade dos dados [\[59\]](#page-173-7).

Os três primeiros polinômios para o *LP T*, que representam a elevação ou depressão, mudança da inclinação e concavidade do segmento *ST*, mantêm similaridade com o conjunto de polinômios utilizados na *KLT*. As alterações morfológicas informadas pelos primeiros coeficientes, ou sua normalização pela distância de Mahalanobis [\[147,](#page-182-8) [148\]](#page-182-9), são utilizadas para apontar eventos isquêmicos.

Além da *LP T*, a abordagem de representação de formas de alterações morfológicas transitórias do segmento *ST* também pode ser feita utilizando a *KLT* para representar os dados em termos de características descorrelacionadas, obtidas de uma matriz de covariância, que produz o menor erro quadrático médio perante a estimativa do ruído [\[59\]](#page-173-7).

A leitura do nível do segmento *ST* em um único ponto fixo (*J* + 80(60) *ms*) fornece medição direta do padrão de segmento *ST* no domínio do tempo, mas não é um técnica precisa para a detecção de episódios isquêmicos, pois os segmentos *ST* também podem sofrer alterações devido a: alterações diurnas lentas ou efeitos da medicação, ou devido a alterações não posturais no eixo elétrico; mudanças do eixo como consequência de alterações posturais ou mudanças na condução ventricular ou alterações transitórias do nível do segmento *ST* devido ao aumento da frequência cardíaca e ao encurtamento dos intervalos *RR*.

Por outro lado, os vetores ortogonais de características morfológicas do segmento *ST* baseados em transformação utilizam todo segmento *ST*, proporcionando alto poder representacional em termos de segmentação capazes de expressar características morfológicas sutis, e diferenciação entre transientes eventos isquêmicos e não isquêmicos do segmento *ST*.

Destarte, há como isolar Mudanças de Posição Corporal (*Body Position Changes – BPC*), empregando os coeficientes obtidos a partir da *KLT*, e caracterizar o modelo de ruído como uma função densidade probabilidade laplaciana, considerada melhor que a gaussiana para diferenciar eventos isquêmicos daqueles não-isquêmicos sob tais condições [\[149\]](#page-183-0).

Basicamente, os modelos de avaliação envolvem uma Análise de Sensibilidade que investiga como a variação na saída de um modelo numérico pode ser atribuído às variações de seus fatores de entrada, levando em conta os recursos de computação disponíveis e as características do problema em questão, ciente das escolhas mais sensíveis que são feitas no fluxo de trabalho, procurando avaliar seus impactos na tomada de decisão robusta, ou seja, como um meio de aprender sobre o comportamento de modelos ou sistemas [\[38\]](#page-171-2).

Existe um problema nos ajustes dos limiares na busca por isquemias, que mantêm um compromisso inverso entre a especificidade e a sensibilidade, isto é, métodos com alta especificidade vão recair em baixa sensibilidade com consequente aumento de falsos negativos, que se convertem em pacientes sem o correto diagnóstico e consequente risco de agravamento do seu quadro de saúde.

Derivações adicionais, até mesmo contando com eletrodos extras, podem ser usadas para melhorar a sensibilidade dos exames eletrocardiográficos sem afetar negativamente a especificidade. No entanto, adicionar eletrodos não é uma solução viável na prática clínica que, normalmente, conta com aparelhos de *ECG* padrão de 12 derivações. Uma alternativa é a inversão das 12 derivações padrão para criar outras 12 derivações sem adição de eletrodos [\[150,](#page-183-1) [151\]](#page-183-2), estratégia que recai na contabilidade das depressões, assim como das elevações do segmento *ST*, quando na busca por eventos isquêmicos [\[152\]](#page-183-3).

É visto que a grande maioria dos métodos de detecção de eventos isquêmicos propostos na literatura recorre a técnicas de transformações como forma de tratamento para as imprecisões provocadas pelos ruídos e pelos erros na tomada dos pontos de referência. Entretanto, os objetivos deste trabalho conduzem ao uso de um método de detecção mais simples, que requeira o mínimo custo computacional. Porém, o uso direto do ponto *J* ou  $J + 80(60)$  *ms* mostra-se impreciso, por isso, alternativamente, preferiu-se uma representação que levasse em conta todo o segmento *ST*, através da tomada do valor do módulo da área entre o sinal eletrocardiográfico original e o nível isoelétrico, limitado pelo segmento.

#### 3.3 Sistemas remotos

A grande difusão dos *smartphones* e *tablets* conectados à Internet abre uma nova oportunidade quanto aos exames eletrocardiográficos. Gravações eletrocardiográficas de 30 *s* obtidos sob demanda pelo próprio paciente e sua respectiva trasmissão podem ser feitas diretamente a partir destes equipamentos sem o uso de máqinas

*ECG* padrão. Os exames obtidos podem ser enviados pela Internet, convertidos em um documento com extensão *.pdf* e analisados através de um navegador de Internet (*browser*) [\[153\]](#page-183-4).

Em um sistema de *CC*, os recursos de Internet são vistos como uma estrutura natural que inclui *hardware*, sistema operacional, serviços e aplicações [\[6\]](#page-167-1), oferecidos de forma escalável sem a necessidade de investimentos de longo prazo para comportar as necessidade da área de Tecnologia da Informação (*Information Technology* – *IT*) no lado do usuário [\[154\]](#page-183-5). A *CC* como um serviço precisa responder aos requisitos reais do gerenciamento de *IT* da empresa. Para isso, a arquitetura da nuvem deve lidar com a abordagem unificada centrada no serviço [\[155\]](#page-183-6). Ao idealizar um sistema assim, torna-se natural o monitoramento eletrocardiográfico como uma forma de compor uma assistência médica com base em tecnologias que envolvam a *IoT* [\[14\]](#page-169-0). Os dados eletrocardiográficos são transmitidos a partir de pequenos dispositivos ou mesmo diretamente de sensores até um *smartphone* via conexão sem fio, por meio do protocolo *MQTT* (*Message Queuing Telemetry Transport*)<sup>[2](#page-67-0)</sup> [\[156\]](#page-183-7).

A literatura também descreve um sistema de telemedicina capaz de coletar e enviar dados de *ECG* para um servidor remoto na forma de um sistema do tipo Holter, através de gravações acionadas pelo próprio paciente [\[9\]](#page-168-1). Tal sistema possui a capacidade de intercambiar informações entre um dispositivo local ao paciente e outro remoto, onde o sinal de *ECG* pode ser gravado e analisado via algoritmo utilizando a Transformada de *Wavelet* [\[133\]](#page-181-5) e a construção de *templates* individuais para cada paciente.

Um sistema assim também pode ser baseado nas ferramentas do Matlab [3](#page-67-1) *Web Server*, que permitem desenvolver aplicações sob a Linguagem de Marcação de Hipertexto (*HyperText Markup Language – HTML*). Os dados são passados ao servidor através de um formulário *HTML* e lá são convertidos para um formato aceito pelo Matlab, onde a avaliação de isquemia é realizada através de *KLT* [\[157\]](#page-184-0). Os resultados são também convertidos para o formato *HTML* e disponibilizados ao cliente.

Tal sistema conta com filtros para remover ruídos caracterizados por frequências excêntricas aos sinais do *ECG*, com um Banco de Dados para acumular as informações para análise e possibilidade de verificação futura, além de uma plataforma de análise de dados baseada em *SV M* para extrair informações do sinal eletrocardiogáfico, acionando um alarme quando o sistema encontrar alguma condição anormal. Também foi adicionado neste sistema uma interface gráfica acessível via o protocolo *HT T P* para que os usuários possam visualisar os sinais de *ECG* através

<span id="page-67-0"></span><sup>2</sup> Protocolo de mensagens otimizado para *T CP/IP* em pequenos dispositivos.

<span id="page-67-1"></span><sup>3</sup> Software interativo, proprietário, de alta performance voltado para o cálculo numérico.

de uma interface *Web*.

Com a finalidade de desenvolver uma ponte de comunicação entre objetos provedores de informações para a nuvem *IoT*, foi desenvolvida uma Plataforma de Integração de Informação (*Information Integration Platform – IIP*) [\[17\]](#page-169-1). Tais objetos são dispositivos relacionados à saúde que podem ser fornecidos por diferentes fabricantes desde que possam sem acessíveis através de Interface de Programação de Aplicativos (*Application Programming Interface – API*) aberta, que permita aos desenvolvedores fazer uso das informações coletadas.

Existe também uma solução para saúde móvel (*mHealth*), que permite a supervisão dos pacientes utilizando centros remotos baseada na *IoT* com emprego de dispositivos de monitoramento de saúde por conexões sem fio através das recomendações 6*LoW P AN* (*IPv6 over Low power Wireless Personal Area Networks*) adequadas para dispositivos de baixa potência tais como o *gateway* Monere [4](#page-68-0) e o Movital [5](#page-68-1) , com Identificação por Radiofrequência (*Radio-Frequency Identification – RFID*), e a utilização de um protocolo chamado de YOAPY, adequado para realizar a contínua agregação e pré-processamento dos indicadores de saúde [\[23\]](#page-170-1).

As tecnologias utilizadas quando aplicadas a *IoT* em sistemas de saúde são revisitadas [\[24\]](#page-170-2), iniciando pelas tecnologias de enlace passíveis de uso como Bluetooth, ZigBee, *Wireless Fidelity* (*Wi-Fi*), *Worldwide Interoperability for Microwave Access* (*W iMAX*), Redes Móveis ou *Wireless Sensor Networks* (*W SN*). O protocolo *HT T P* não pode ser usado pelos dispositivos de baixa capacidade de armazenamento e computacional utilizados em *IoT*, por isso protocolos como *Constrained Application Protocol* (*CoAP*), *Message Queue Telemetry Transport* (*MQT T*), *Extensible Messaging and Presence Protocol* (*XMP P*), *Low-power Wireless Personal Area Networks* (*LoW P AN*) ou *Z-Wave* devem ser usados por serem mais adequados para uso em tais dispositivos.

A maior parte do processamento dos dados é feita em nuvem, que oferece ligação à rede, armazenamento de dados e análise e processamento em tempo-real através de aplicações baseadas na *Web*. Os algoritmos de classificação utilizados, objetivam agrupar os dados em categorias pré-definidas, podendo ser de várias formas, tais quais a análise por clusterização, que determina o arranjo lógico para conjuntos de padrões, pontos ou objetos; regras de mineração por associação, que objetiva descobrir padrões ocultos em um conjunto de dados; análise por séries temporais, que caracteriza as propriedades dos dados ao longo do tempo e detecção de anomalias, que revela objetos inconsistentes ou desviados de outros objetos.

<span id="page-68-0"></span><sup>4</sup> Plataforma *Tele-care* baseada em um processador *ARM*9@400 *Mhz* de 32 *bit* com Linux.

<span id="page-68-1"></span><sup>5</sup> *Mobile Vital Signs Monitoring*, que vem a ser o módulo responsável pela integração e adaptação dos dispositivos clínicos para a tecnologia *IoT*.

Há a proposição de que apesar dos serviços *Web* constituírem a principal tecnologia de integração de sistemas de saúde, ela não suporta sistemas em temporeal [\[158\]](#page-184-1), que é suportado em outros padrões como o *Common Object Request Broker Architecture* (*CORBA*), *Distributed Component Object Model* (*DCOM*) e o Java *Remote Method Invocation* (Java *RMI*), os quais foram construídos para fornecer serviços de comunicação tanto para modelos ponto-a-ponto quanto para cliente-servidor através das Chamadas de Procedimento Remoto (*Remote Procedure Calls – RPC*). Mas aponta-se que mesmo estes são ineficientes em sistemas de tempo real devido à sua arquitetura produtor/consumidor, onde o produtor permanece ocioso enquanto o consumidor não requisita os dados. A solução [\[158\]](#page-184-1) emprega um *middleware* chamado de Serviço de Distribuição de Dados (*Data Distribution Service – DDS*), construído sobre o protocolo *Real Time Publish Subscribe* (*RT P S*) e padronizado pelo *Object Management Group* (*OMG*), que resolve os problemas de eficiência presente com outros *middlewares*.

Também há a proposta de um aplicativo chamado de Consulta Remota Cardíaca (*Remote Cardio Consultation – RCC*), capaz de transportar exames eletrocardiográficos para obter consultoria de especialistas, evitando erros de diagnóstico nas intervenções de emergência [\[159\]](#page-184-2). No lado da nuvem, o sistema conta com um Servidor Despachante de Mensagens (*Server Message Dispatcher*), que recebe mensagens de *smartphones* ou de *desktop* via um sistema de enfileiramento de mensagens persistidas em um Banco de Dados, implementado através de um Java *servlet*. No lado do cliente o sistema disponibiliza um aplicativo para *smartphones*, que é usado para o envio das informações do paciente para o servidor. Também há uma Aplicação para *desktop* para interação do cardiologista perante o exame eletrocardiográfico.

A ideia de escalabilidade e capacidade de clusterização está relacionada à computação intensiva de dados [\[160\]](#page-184-3) advindos de muitas fontes relacionadas à elevada quantidade de usuários, então, até mesmo a forma de realizar a persistência dos dados deve estar adequada ao perfil do serviço oferecido na nuvem. Podem ser aplicadas técnicas de otimização através do Hadoop [\[161\]](#page-184-4), que é um sistema de arquivos distribuído multiplataforma, *open source*, desenvolvido pela Apache *Software Foundation* a partir de uma tecnologia anterior desenvolvida pela Google chamada de *MapReduce* [\[162\]](#page-184-5), que fornece uma capacidade de armazenamento de dados distribuídos através de *clusters*, podendo operar através de um único servidor ou milhares de máquinas.

A disponibilidade vem a ser o fator mais básico de sucesso de um sistema que dependa de computação remota, e no caso de sistemas de saúde, índices baixos de disponibilidade podem vir a comprometer a saúde e elevar o risco de morte do paciente, além do mais, alguns sistemas adotam uma estratégia de monitoramento contínuo. Porém, análises puras de disponibilidade tendem a ser simplistas quando o modelo considerado consiste de apenas dois estados – funcional ou em falha – ao invés de combinar disponibilidade e performance em um modelo de avaliação mais robusta, que possa garantir um nível de *QoS* tal que seja capaz de vencer o ceticismo e estabelecer uma relação de confiança com o usuário do serviço [\[154\]](#page-183-5).

Em um sistema para *IoT* integrado à *CC* [\[163\]](#page-184-6), a grande quantidade de dados deve ser processada em lote por servidores organizados em *clusters*, capazes de proporcionar alta largura de banda, disponibilidade e escalabilidade, sem intervenção manual e com armazenamento através do Apache HBase, que vem a ser a base de dados não-relacional do Hadoop.

As bases de dados distribuídas do Hadoop oferecem mecanismos para disponibilizar as características tradicionais de um Banco de Dados perante uma grande quantidade de informações, porém este não é otimizado para receber os dados e torná-los imediatamente legíveis, problema esse resovido através da arquitetura Druid [\[164\]](#page-184-7), também *open source*, apropriada para fornecer baixa latência na alimentação e consulta de dados. Em conjunto com esta tecnologia, foi proposto como boa solução, um *framework* de código aberto para computação distribuída, chamado de Apache *Spark*, capaz de reter os dados na memória para processamento de várias tarefas e a consequente redução na latência do acesso à memória de massa.

A literatura oferece uma comparação entre a utilização de um ambiente autônomo (*standalone*) em relação àquele que se usa a *CC*, contando com o uso de tecnologias desejáveis no ambiente em nuvem tais como o *MapReduce* e o Hadoop, perante o processamento necessário para realizar a predição da ocorrência de doenças cardíacas através de técnicas de processamento de sinais como *SVM* e *MLP*, entre outros [\[20\]](#page-169-2). Independentemente da técnica utilizada, o estudo apontou significativa melhora no tempo de execução e precisão do ambiente em nuvem sobre o autônomo.

Também é oferecida uma solução para o processamento em tempo real chamada de Apache *Storm* – tecnologia *open source* que opera como um sistema distribuído – e Apache *Streaming* – que vem a ser uma extensão do Apache *Spark*. Além dessas, tecnologias de enfileiramento de dados em tempo real são em muitos casos necessárias em sistemas *IoT*. Recomendam-se soluções tais como o RabbitMQ, que pode comportar-se como a *RP C*, e o do Apache Kafka, que perde em flexibilidade mas apresenta melhor taxa de transferência e latência.

Os sinais de *ECG* provenientes de 12 derivações podem ser preliminarmente analisados por um algoritmo capaz de detectar qualquer anormalidade automaticamente [\[30\]](#page-170-3), a fim de diminuir a carga de trabalho dos médicos especialistas que irão analisar tais anormalidades em seu diagnóstico a ser disponibilizado dentro da

mesma plataforma. O sistema também pode permitir o retorno do exame ao usuário sem o diagnóstico do médico, mas apenas informando o resultado do processamento prévio, e obviamento o sistema busca fornecer um alto desempenho aplicado em uso prático através do emprego de redes neurais, agindo sobre dados armazenados em *Big Data* – que consiste em uma grande quantidade de dados, cujo processamento requer a adoção de novos sistemas de extração e geração de conhecimento [\[165\]](#page-184-8) – disponível por meio de uma plataforma em *CC*.

A construção de aplicações de *IoT* requer a consideração dos limites dos dispositivos móveis, visto que a análise de dados sobre a saúde necessita de alto processamento e grande volume de armazenamento, tornando assim a *CC* mais adequada para tal fim, acompanhado de uma comunicação segura e eficiente entre os dispositivos de coleta de dados e o servidor que executará o processamento das amostras [\[8\]](#page-168-2). Tal modelo traz grandes vantagens de custo e escalabilidade do serviço, visto sua capacidade de atender um grande número de pacientes e médicos, apesar de apresentar um alto custo inicial de implantação. Tal sistema pode ser usado pela Internet por usuários localizados em diferentes posições, que são atendidos por um servidor que analisa os dados através do Matlab.

Um sistema chamado de Monitoramento Pervasivo da Saúde do Paciente (*Pervasive Patient Health Monitoring – PPHM*), que funciona sob os conceitos de *IoT* e a *CC* [\[12\]](#page-168-3), extrai os dados amostrais a partir de uma Rede de Sensores Corporais (*Body Sensor Network – BSN*) e através de um enlace Bluetooth, envia-os em fluxo (*stream*) para um servidor pessoal, representado por um *smartphone* ou um *tablet*, contendo uma base de dados *SQLite* [6](#page-71-0) . Ao servidor pessoal é atribuída a tarefa de realizar uma análise básica gerando sinais de alarmes, além de compor a agregação dos dados a fim de repassá-los através da arquitetura *TCP/IP* via *Wi-Fi* ou *LT E* (*Long Term Evolution*, também conhecido como 4*G*), para o servidor em nuvem, que irá realizar novas análises ou simplesmente compartilhá-los com profissionais de saúde.

Um sistema que conta com sensores, incubido da coleta dos biossinais e o respectivo *gateway*, responsável pela coleta dos sinais provenientes dos sensores, que os envia através da Internet [\[166\]](#page-185-0), conta também com uma *AP I* de comunicação fornecida pela plataforma sediada em nuvem que pode ser usada pelo *gateway* para enviar os dados e recuperar informações, além da própria infraestrutura em nuvem formada por unidades de processamento, base de dados e servidores de aplicação, tudo gerenciado através de interfaces *Web*, capazes até de permitir a visualização gráfica de algum sensor em particular.

<span id="page-71-0"></span><sup>6</sup> Biblioteca em linguagem *C*, que implementa um Banco de Dados baseado na Linguagem de Consulta Estruturada (*Structured Query Language – SQL*) embutida.
Há também a ideia de uma computação intermediária, chamada de computação em neblina (*fog computing*) – que consiste no paradigma de recursos físicos ou virtuais, horizontais, situados entre os dispositivos fim, representados pelos sensores, e a nuvem tradicional, ou *datacenters* –, a qual estaria na fronteira próxima aos sensores, capaz de fornecer um poder de processamento leve e limitado dos dados coletados antes de enviá-los à nuvem. Tal poder pode vir a ser considerado na avaliação de disponibilidade e performance de um sistema remoto e integrado de saúde [\[167\]](#page-185-0).

O desenvolvimento de código em *front-end* pode ser tomado como uma forma eficaz para prover a computação em neblina, sempre observando as boas práticas do Melhoramento Progressivo, que prevê uma arquitetura em camadas que separam a estrutura, a apresentação e o comportamento previstos neste tipo de código, com a respectiva separação dos códigos escritos em *HTML* daqueles que compõem as Folhas de Estilo em Cascata (*Cascading Style Sheets – CSS*), ficando o comportamento contido no código escrito em JavaScript [\[168\]](#page-185-1).

Sistemas distribuídos requerem uma formalização de padrão para comportar requisitos qualitativos e quantitativos compatíveis com o processamento em tempo real, além de coadunável com a segurança das informações, ser reflexivo e adaptativo, podendo ser probabilístico quanto aos seus algoritmos ou ambientes operacionais, tornando tais sistemas complexos e de difícil implementação [\[28\]](#page-170-0). Sua construção, portanto, requer o uso de padrões formais para que se possa obter um produto altamente genérico e reusável, mantendo fortes garantias formais.

Várias técnicas de classificação dos dados e reconhecimento de padrões têm sido usadas, variando desde métodos estatísticos, como a regressão linear, passando por redes neurais, árvores de decisão, até *SV M*. A *Web* semântica [\[169\]](#page-185-2) fornece soluções eficientes para o gerenciamento de dados complexos e distribuídos em sistemas heterogêneos, que podem ser utilizadas nos sistemas de informações médicas, cujas utilizações devem permitir o compartilhamento dos dados com usuários e organizações autorizadas que estejam fora do domínio do facilitador das informações [\[170\]](#page-185-3).

A preocupação com a crescente necessidade de administração de novos requisitos também deve pautar as contruções de novos modelos computacionais de resolução dos problemas científicos voltados à telemedicina, e a ideia da padronização das anotações, apresentada pela *Web* semântica, abre novas oportunidades para a automação dos processos de criação de programas voltados aos serviços *Web*, onde as especificações de requisitos devem ser formalizadas na sua semântica e permitir ao desenvolvedor uma compreensão inequívoca de seu sentido, bem como para os programas que apoiam sua construção [\[32\]](#page-171-0).

Na busca pela capacidade de realizar a reconfiguração dinâmica de arquiteturas de *software* em tempo de execução, é preciso equalizar tal suporte perante os diferentes estágios do processo de desenvolvimento desde o início. Uma abordagem de Desenvolvimento Orientado a Modelo (*Model-Driven Development – MDD*)[\[171\]](#page-185-4) deve ser considerada para automatizar a reconfiguração dinâmica de arquiteturas de aplicativos em nuvem.

Sistemas baseados em *CC* não podem aplicar modelos de controle de acesso tradicionais, como aqueles que são aplicados sobre os conjuntos de dados de cuidados de saúde alojados nos hospitais, os quais são principalmente regidos por regras de privacidade que determinam o objetivo e o escopo do registro, o tipo de dados, os direitos dos titulares dos dados e os direitos de acesso. Porém, no caso de sistemas baseados na *Web*, os serviços de *E-healthcare* precisam levar em conta que o uso sistêmico de informações de saúde protegidas representam uma potencial ameaça adicional à segurança, privacidade e confidencialidade de informação do paciente.

O Sistema de Informação Médica para Telemedicina (*Telecare Medical Information System – TMIS*) é capaz de interconectar médicos, equipe de saúde, ambulâncias etc; além de manter um histórico do paciente em um ambiente privativo, seguro mas disponível a médicos e equipes autorizados e resultar em diagnósticos e prescrições de tratamento a distância. Desta forma, as ameaças quanto à segurança da informação aplicáveis à Internet são as mesmas ameaças a se considerar no *TMIS*, então, a segurança pode ser implementada através da autenticação de usuários e do uso de chaves para encriptação dos dados comunicantes [\[172\]](#page-185-5). Há estudo [\[173\]](#page-185-6) que utiliza sinais eletrocardiográficos como uma assinatura de autenticação, e em uma abordagem *IoT* tais sinais podem ser tratados através de uma tecnologia chamada de Computação Móvel em Nuvem (*Mobile Cloud Computing – MCC*) [\[174\]](#page-185-7).

A arquitetura de um *TMIS* também é analisada [\[175\]](#page-185-8) a partir de cada entidade envolvida na comunicação: o paciente, o médico, a unidade de saúde e o biossensor, além da rotina de ação empregada por todos estes atores. A partir dela, foi planejado um protocolo de segurança que comportasse tais atividades no sentido de garantir confidencialidade, autenticidade, integridade da informação, anonimato, encriptação dos dados transferidos, renovação aleatória das chaves, proteção contra ataque via dispositivos roubados e a segurança da chave de sessão.

A pesquisa biomédica depara-se cada vez mais com a necessidade de perceber diferenças através da análise e interpretação de grandes e complexos conjuntos de dados. Segundo o *National Institute of Standards and Technology* (*NIST*), a *CC* é um modelo para permitir acesso conveniente e sob demanda de um conjunto compartilhado de recursos de computação configuráveis (por exemplo, redes, servidores, aplicativos de armazenamento e serviços) que podem ser rapidamente provisionados

e liberados com gerenciamento e esforço reduzido, mantendo a mínima interação com o provedor de serviços [\[176\]](#page-186-0).

Os serviços de *CC* caracterizam-se pela persistência e pela análise sob demanda e segura dos dados, além de permitir maior rapidez na manutenção da disponibilidade e escalabilidade dos serviços quando comparados com aqueles mantidos localmente. A infraestrutura em nuvem pode incluir serviços gerenciados pelo provedor em nuvem, pelo próprio usuário da infraestrutura, por uma comunidade de forma colaborativa ou híbrida, onde apenas parte do gerenciamento fica a cargo do provedor. Como exemplo de serviços em nuvem disponíveis ao público em geral, podemos citar: a Amazon *Web Services* (*AW S*), a Google *Cloud Platform* (*GCP*), e o Microsoft Azure. Porém, para que se possa utilizar tais recursos é necessário que a tecnologia empregada esteja apropriada para tal modelo [\[177\]](#page-186-1).

Provedores comerciais como a Amazon e a Microsft prometem disponibilizar centenas de servidores virtuais, imediatamente, conforme sua demanda, remunerados apenas pelo tempo, configuração e quantidade que forem realmente necessários. Trazem a vantagem de oferecer recursos de forma flexível, dinâmica e escalável na oferta da capacidade de processamento e de armazenamento de dados com respectivo acesso através da rede, a qualquer momento e de qualquer lugar, e tais características têm chamado a atenção das pesquisas sobre a oferta de serviços de saúde [\[178\]](#page-186-2).

A *CC* fornece três modelos de prestação de serviço diferentes: *Software* como um Serviço (*Software as a Service – SaaS*), Plataforma como um Serviço (*Platform as a Service – PaaS*) e Infraestrutura como um Serviço (*Infrastructure as a Service – IaaS*), todos baseados na *Web*. A *CC* deve fornecer os recursos ligados à Tecnologia da Informação, tais como processamento, armazenamento (*IaaS*) e plataformas, juntamente com as linguagens de programação com suas respectivas ferramentas e bibliotecas para ajudar usuários a desenvolver e/ou utilizar as aplicações (*P aaS*). A *CC* pode também provisionar aplicações prontas (*SaaS*) para o uso através de uma infraestrutura em nuvem a serviço de organizações de saúde [\[27\]](#page-170-1).

Um serviço *Web* recebe e gerencia a distribuição das requisições dos usuários em favor dos componentes subsequentes, gerenciando os recursos disponíveis e agendando as tarefas computacionais, procurando respeitar os níveis adequados quanto à *QoS*. Também nessa linha, é proposto um sistema de *SaaS* [\[179\]](#page-186-3) voltado ao monitoramento e análise de sinais de *ECG* como um serviço pago para o público em geral ao mesmo tempo que, por outro lado, tal sistema é usuário de serviços de *CC*, que pretende manter os maiores padrões de *QoS* com o mínimo custo por usuário, estratégia que se mostra viável e com baixo impacto no desempenho. Além disso, um sistema de monitoramento baseado na *CC* com alta capacidade de armazenamento é capaz de manter um histórico dos sinais do paciente que estiver sob monitoramento

ubíquo, que podem ser comparados com os sinais correntes e apontar possíveis eventos fora da normalidade.

Realizar o diagnóstico rápido e acurado através das 12 derivações do *ECG* tem sido um enorme desafio devido à grande variabilidade apresentada na instrumentação do *ECG* de 12 derivações e na própria habilidade de interpretação dos cardiologistas. Além disso, em muitos momentos emergenciais, o especialista pode estar fora do hospital e neste caso passa a ser importante que ele possa ter acesso ao exame do paciente, bem como a seu histórico, através de seu *smartphone*.

Cada hospital pode adotar Sistema de Informação Hospitalar (*Hospital Information System – HIS*) diferente, que, aliado à própria heterogeneidade dos sistemas de *ECG* digitais, pode dificultar ainda mais a interpretação dos cardiologistas durante a leitura dos exames, o que constitui problemas comuns na rede hospitalar. A solução também pode estar na adoção de um sistema baseado em nuvem, posto no *datacenter* do Microsoft Windows Azure, o qual proporciona uma plataforma de desenvolvimento .NET e persistência de dados através do Gerenciador de Banco de Dados Microsoft *SQL-Like*, funcionando sobre um ambiente virtualizado e permitindo a oferta de um serviço *Web* através de um servidor *Internet Information Service*  $(IIS)$ <sup>[7](#page-75-0)</sup> [\[29\]](#page-170-2).

Um sistema proposto para a Jordânia, baseado na *CC*, pretende usar a tecnologia da informação e telecomunicação para o desenvolvimento econômico e social no campo da saúde para todos os membros da sociedade, através de projetos de implementação da telemedicina voltados especialmente às áreas remotas e rurais daquele país, por meio de uma infraestrutura de banda larga através de fibra-óptica [\[180\]](#page-186-4). Este sistema aponta que a *CC* oferece novas maneiras de acumular, acessar, processar e analisar informações, bem como conectar pessoas e recursos em qualquer lugar do mundo onde a conexão à Internet esteja disponível. O sistema é proposto com a utilização do Matlab *Web Server*, para realizar o processamento dos algoritmos utilizando as facilidades da *Web* através da rede *T CP/IP*.

Há também um sistema desenvolvido em nuvem para registro e gerenciamento da vacinação de crianças indianas [\[181\]](#page-186-5), no qual as informações são organizadas segundo um protocolo desenvolvido, gerenciado e mantido pela *Health Level Seven Intenational* (*HL*7) [8](#page-75-1) . O sistema é construído em Java com persistência de dados através do Hibernate, fornece um portal *Web* para médicos e um aplicativo de *smartphone* para o acompanhamento dos pais.

Também na Índia, foi colocado um sistema baseado em nuvem [\[182\]](#page-186-6), apto

<span id="page-75-0"></span>Servidor *Web* desenvolvido pela Microsoft para seus sistemas operacionais.

<span id="page-75-1"></span><sup>8</sup> Organização sem fins lucrativos, certificada pelo *American National Standards Institute* (*ANSI*), cujo protocolo é utilizado pelo setor de saúde para permitir a troca de informações.

a comportar registros eletrônicos sobre o histórico de saúde dos pacientes capaz de prover a limpeza, transformação, reconhecimento de padrões e visualização, a partir de dados não estruturados. Durante este processo, os dados são comparados com valores padronizados e os eventuais desvios são apontados. A estatística geral entre os pacientes também ajuda o sistema de saúde estatal a localizar as deficiências encontradas na sua rede hospitalar conforme métricas preestabelecidas.

Em um estudo ambientado na África do Sul [\[183\]](#page-186-7), foram levantados alguns dos fatores de fracasso na implantação de sistemas de telemedicina para atendimento da população. Entre eles estão a instabilidade elétrica, a parca disponibilidade da rede de comunicação e baixa largura de banda. Também é relatada a carência de financiamento na implantação da infraestrutura e a falta de habilidade do pessoal envolvido na manutenção da tecnologia. Por outro lado, foram também levantados os fatores de sucesso para implantação de sistemas de telemedicina, tais como, a adoção de um plano integrado, e das melhores práticas como regra, o envolvimento do usuário final (profissional de saúde e o paciente), conscientização através da educação e o desenvolvimento de novas tecnologias, com o favorecimento da *CC*.

No Brasil, foi instituído através da Secretaria de Gestão do Trabalho do Ministério da Saúde (SGTES/MS) em 2007, o programa Nacional de Telessaúde para melhorar a resolução da Rede de Atenção à Saúde (RAS) no atendimento à Estratégia de Saúde Familiar (ESF). Rebatizado como Programa Nacional Telessaúde Brasil Redes, na mesma época em que as Unidades Básicas de Saúde foram requalificadas através da portaria do Ministério da Saúde n.º 2.554 de 28 de outubro de 2011 [\[184\]](#page-186-8). Tais unidades passaram a receber o Componente de Informatização e Telessaúde Brasil Redes na Atenção Básica, objetivando disponibilizar a informatização e conectividade para integrá-las em uma rede também composta por Núcleos de Telessaúde.

Os serviços desta rede consistem de registros médicos eletrônicos, processos de educação permanentes para os profissionais das unidades básicas com o apoio dos Núcleos de Telessaúde, práticas de regulação do acesso orientadas por protocolos clínicos e de encaminhamentos, além da incorporação de novas tecnologias. A utilização dos serviços é acompanhada pelo Sistema de Monitoramento e Avaliação dos Resultados do Programa Telessaúde (SMART)[\[185\]](#page-187-0). Em um caso específico, a Rede de Telessaúde de Minas Gerais (*Telehealth Network of Minas Gerais – TNMG*) é mantida pelo Hospital das Clínicas da Universidade Federal de Minas Gerais (UFMG) e atende mais de 850 unidades de primeiro atendimento distribuídas em 662 municípios [\[186\]](#page-187-1).

Também em Minas Gerais foi implantado o Centro de Leitura em eletrocardiograma no Estudo Longitudinal de Saúde do Adulto (ELSA-Brasil) [\[187\]](#page-187-2) que realiza os procedimentos de aquisição e de transmissão dos eletrocardiogramas conforme recomendações internacionais, incluindo a codificação automática pelo código de

Minessota [\[188\]](#page-187-3). Tais medidas objetivam a confiabilidade dos resultados e permitem a comparação com estudos realizados em centros de outras partes do mundo.

O *Big Data* força a ciência a evoluir no sentido da criação de novos paradigmas e na promoção e experimentação colaborativa para a publicação aberta de descobertas científicas, através da evolução de sistemas da ciência da computação que promovem abordagens colaborativas para resolver problemas complexos da ciência que envolvem coletar, analisar e representar dados e ao mesmo tempo, garantir sua longevidade e reutilização através de publicações abertas dos elementos da pesquisa científica. No entanto, a computação distribuída, que tem sido difundida em muitos domínios, geralmente está muito presa a determinados repositórios e formatos de dados, e não suporta experimentação colaborativa [\[165\]](#page-184-0).

### 3.4 Considerações

A literatura mostra que é comum o uso de técnicas combinadas para se conseguir realizar a detecção dos complexos *QRS*, que frequentemente são tomados como os pontos de referência do sinal eletrocardiográfico. Os ruídos provocados pela frequência da rede elétrica, pelo preparo inadequado do paciente e consequente artefato de movimento, além do ruído branco, conduzem, normalmente, à necessidade de se aplicar uma combinação de técnicas em vários estágios, que podem envolver a Transformada *Wavelet* [\[95,](#page-177-0) [96\]](#page-177-1), a Transformada de Hilbert [\[98\]](#page-178-0), ou várias outras técnicas [\[92,](#page-177-2) [87,](#page-176-0) [93,](#page-177-3) [97,](#page-177-4) [116,](#page-179-0) [120\]](#page-180-0).

Da mesma forma, se apresentam, na literatura, as técnicas de detecção de eventos isquêmicos, que além de posicionadas em cascata em relação àquelas necessárias para encontrar os complexos *QRS*, também, elas mesmas costumam ser constituídas de vários estágios de diferentes técnicas, que podem, por exemplo, combinar a técnica *cubic-splines* com a Transformada *Wavelet* [\[73,](#page-175-0) [130\]](#page-181-0), que, em outra construção, também pode ser combinada com classificadores baseados em *KNN* e *SVM* [\[68\]](#page-174-0).

Cada uma das técnicas empregadas em um método de detecção adiciona um custo computacional durante a sua execução, mas é possível reduzir este efeito através de técnicas que requeiram menor atividade de processamento. Observando tal premissa, na implementação deste trabalho, optou-se por utilizar filtros baseados em regressão linear através dos mínimos quadrados ponderados com emprego do método de suavização, proposto por Savitzky-Golay [\[106,](#page-178-1) [107,](#page-178-2) [108\]](#page-178-3) – condicionado a um algoritmo de distribuição de pesos [\[110\]](#page-179-1) –, usado em conjunto com um histograma horizontal [\[102\]](#page-178-4).

É neste contexto que se propõe um sistema modular, onde as técnicas podem ser adicionadas a qualquer tempo, para formar uma coleção intercambiável na composição de um ambiente colaborativo entre discentes envolvidos na pesquisa biomédica. Então, pode-se pensar em um sistema remoto disponível através da *Web* [\[179\]](#page-186-3), considerando também a perspectiva futura de utilização dos recurso oferecidos pela *CC*, que, ao ser confrontado com o ambiente autonômo (*standalone*), demostrou ser vantajoso quando são observados o tempo de execução e a precisão [\[20\]](#page-169-0).

## 4 Processamento de sinais biomédicos

## <span id="page-79-0"></span>4.1 Utilizando os arquivos do PhysioBank

Para auxiliar nos trabalhos científicos da comunidade de pesquisas biomédicas, criou-se o Banco de Dados *PhysioBank* [\[189\]](#page-187-4) no portal *www.physionet.org*, mantido pelo *National Institute of General Medical Sciences* (*NIGMS*) e pelo *National Institute of Biomedical Imaging and Bioengineering* (*NIBIB*). Entre as bases disponíveis está o *European ST-T Database* (noventa gravações ambulatoriais de *ECG* de setenta e nove pessoas). Cada gravação de 2 *h*, com resolução de 11 *bits* sobre uma faixa de 10 *mV* , e amostragem de 250 *amostra/s*, é composta de duas derivações e possui anotações realizadas por especialistas nas quais foram marcadas as posições onde eles detectaram a presença de isquemia no miocárdio através da elevação positiva ou negativa do segmento *ST* ou da onda *T*.

Cada uma delas também possui um arquivo cabeçalho com extensão *.hea*, que informa, além de quais derivações foram obtidas, também a idade, sexo, medicamentos utilizados e os achados clínicos. Ademais há informações da frequência de amostragem e sobre o equipamento de gravação. Os arquivos com extenssão *.dat* e *.atr* carregam respectivamente os sinais digitalizados e suas anotações. Neste último, as anotações são compostas de mneumônicos colocados no tempo da ocorrência, algumas vezes descrevendo o início e o fim dos acontecimentos e, em outras, apenas descrevem uma ocorrência isolada. A sintaxe e a semântica das anotações estão explicadas no portal que também disponibiliza o pacote *WaveForm DataBase* (*W F DB*), o qual possui e explica como usar as ferramentas *rdsamp* e *rdann* para converter os respectivos arquivos binários de extensão *.dat* e *.atr* do banco de dados disponíveis no formato *MIT* (*MIT Format*) para o formato *ascii*.

## 4.2 O arquivo do ECG

Para realizar os testes de análise utilizou-se um arquivo retirado do Banco de Dados *PhysioBank*. Os arquivos da *PhysioBank* foram concebidos para economizar espaço em seu banco de dados, por este motivo é preciso convertê-los em arquivo de dados *ascii* antes de empregá-los. O próprio *site* da *Physionet* fornece a ferramenta e o procedimento para conversão através de um pacote de programas *W F DB* que deve ser instalado, conforme procedimento de instalação também disponível no mesmo *site*, aplicado através do comando *rdsamp* na linha de comando. O arquivo de dados é gravado na memória de massa, contendo uma sequência de valores para *x* e *y* (no caso de um canal apenas) no formato de cadeia de caracteres (*string*). Para extrair as anotações dos arquivos do *PhysioBank* é necessário também o comando *rdann*, que é capaz de copiar em um arquivo as anotações a respeito do sinal a ser convertido por *rdsamp*, conforme já foi colocado na seção [4.1.](#page-79-0)

## 4.3 O armazenamento de dados

A formação de objetos a partir de cada ponto amostrado fornece grande flexibilidade computacional, permitindo inclusive o tratamento de dados intermediários da análise, bem como anotações automáticas sobre a amostra e seu intervalo de coleta. Os pontos amostrados são tratados com total independência uns dos outros, mesmo quando obtidos no mesmo instante advindos de derivações diferentes.

Porém, tudo isso incorre em grande quantidade de dados armazenados e respectiva sobrecarga da memória volátil. O armazenamento de um maior número de amostras para cobrir períodos suficientemente extensos pode provocar insuficiência dessa memória, tornando fundamental o uso de bases de dados não voláteis, cuja especificação de formato precisa suportar o fluxo de dados.

Há vários padrões de formatos disponíveis para comportar arquivos de biossinais, tais como *CEN/ENV 1064* (*SCP – ECG*), *ASTM 1467*, *EDF*, *CEN-TC251/FEF*, porém nenhum deles é universalmente aceitável, visto que sua escolha depende do campo de aplicação [\[190\]](#page-187-5). Estamos em um campo de dados heterogêneos e precisamos de uma forma de acumular metadados para recuperação e processamento imediato.

A análise dos predicados do sinal amostrado pode exigir uma diversidade de campos muito maior que qualquer padrão de arquivos possa oferecer. Além disso, é difícil a manutenção da integridade dos dados armazenados em arquivos em sistemas multiusuário [\[191\]](#page-187-6). Por outro lado, as bases de dados podem ser utilizadas como suporte a pesquisas de novos tratamentos, utilizando as relações entre as doenças e a medicina aplicável, capaz de encurtar o tempo de desenvolvimento e redução do número de experimentos e seus custos [\[192\]](#page-187-7). Torna-se natural pensar em um Banco de Dados Relacional para comportar tal base.

Uma solução mais geral poderia ser fornecida através de *framework*, concebido a partir de ontologias [\[193\]](#page-187-8), onde parte dos dados possam ser gravados sob algum padrão de arquivo, de forma a facilitar o intercâmbio com outros sistemas. Mas, por hora, tal tratamento extrapola os objetivos deste trabalho, ficando esta abordagem como uma oportunidade de melhoria futura.

Os Bancos de Dados baseados em Linguagem de Consulta Estruturada (*Struc-*

*tured Query Language – SQL*) são flexíveis e com suporte ao ambiente multiusuário. Podem ser modelados através de uma abordagem entidade-relacionamento (modelo conceitual) e depois projetados em tabelas interrelacionadas (modelo lógico). Uma entidade carrega atributos e pode manter algum relacionamento com outras entidades ou com ela própria e a cardinalidade expressa os números mínimo e máximo de ocorrências de uma entidade durante o relacionamento com outra ou com a mesma entidade [\[194\]](#page-187-9).

Na abordagem entidade-relacionamento, há também como expressar a ideia de herança através do conceito de generalização/especialização, observável no Diagrama Entidade-Relacionamento (*Entity Relationship Diagram – ERD*), porém, neste trabalho, o uso do Hibernate vai proporcionar a paridade entre os diagramas que descrevem entidade-relacionamento e os diagramas de classe. Todas as entidades descendem da classe que determina um ponto e incluem os metadados característicos de cada classe.

Nas tabelas do modelo lógico, os atributos (campos) são organizados em colunas enquanto as linhas compõem os registros que não possuem qualquer ordenamento sequencial. Isto significa que a recuperação de um registro não segue uma lógica de indexação vetorial, devendo ser recuperada através de sua chave primária, ou referenciada por outra tabela pela chave estrangeira daquela [\[194\]](#page-187-9).

## 4.4 O filtro

Para exemplificar tanto a confecção dos filtros, como das outras técnicas empregadas, usamos o arquivo e0104 obtido no *European ST-T Database* do *PhysioBank*, cujas derivações *III* [1](#page-81-0) e *V* 4 estão ilustradas na figura [18.](#page-82-0) Nela é possível perceber a presença dos complexos *QRS*, das ondas *T* e dos desvios de base de cada derivação. Todos precisam ser identificados e tratados em tal operação.

A representação de um sinal através da Série de Taylor determina que ele pode ser expresso por uma função de grau infinito, cujos coeficientes são dados pelas derivadas da função naquele ponto [\[195\]](#page-188-0). Tal característica permite um tratamento que não necessita de transformação para o domínio da frequência e conduz a um modelo polinomial representado por *N* amostras uniformemente distribuídas, contaminadas com ruído branco gaussiano dado na equação:

$$
x[nT] = s[nT] + w[nT] \quad , \qquad 0 \le n \le N - 1 \tag{4.1}
$$

<span id="page-81-0"></span><sup>1</sup> O arquivo e0104 utiliza o reposicionamento previsto no sistema de Mason-Likar abordado na seção [2.8.](#page-40-0)

<span id="page-82-0"></span>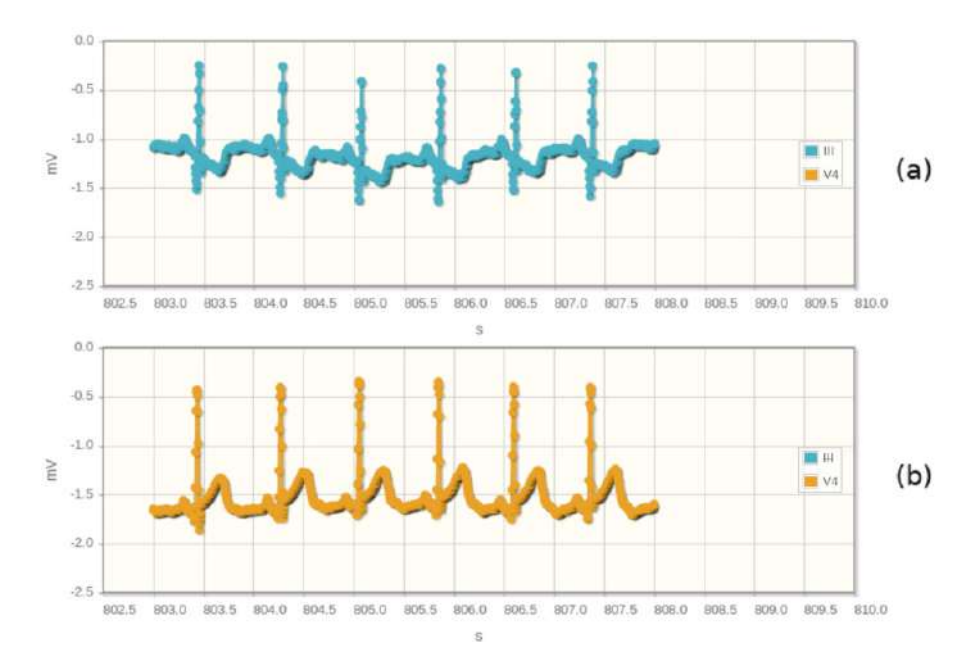

Figura 18 – O eletrocardiograma para as derivações: (a)*III* e (b)*V* 4 .

sendo *x*[*nT*] o sinal contaminado, *s*[*nT*] o sinal estimado e *w*[*nT*] o ruído branco gaussiano, onde *T* representa o período de amostragem. O sinal estimado a partir de uma regressão polinomial de ordem *p*, em uma janela, com comprimento ímpar, constituído de  $L = M + 1$  amostras, é dado na equação:

$$
s[n] = \sum_{k=0}^{p} a_k (nT)^k + \Delta s[n] \quad , \qquad [n] - \frac{M}{2}, n] + \frac{M}{2} \tag{4.2}
$$

onde a parcela ∆*s*[*nT*] é o erro modelado entre *s*[*nT*] e a aproximação polinomial  $\sum_{k=0}^{p} a_k (nT)^k$ , então o sinal original é dado pela equação:

$$
x[nT] = \sum_{k=0}^{p} a_k (nT)^k + \Delta s[nT] + w[nT]
$$
\n(4.3)

Considerando  $\hat{s}[n]$  como uma estimativa de  $s[n]$  na ocorrência de  $x[n]$ , então  $\hat{s}[n]$  deve ser calculado de forma que seja minimizado o Erro Médio Quadrático (*Mean-Square Error* - *MSE*) dado na equação:

$$
MSE = \varepsilon \{ (s[nT] - \hat{s}[nT])^2 \}
$$
\n(4.4)

que é funcão de *L* [\[112\]](#page-179-2).

### 4.4.1 Os mínimos quadrados ponderados

Uma forma de minimizar o erro médio quadrático é realizar a regressão linear através dos mínimos quadrados ponderados [\[196\]](#page-188-1) dados pelas equações:

$$
b_{w1} = \frac{\sum w_i X_i Y_i - \frac{\sum w_i X_i \sum w_i Y_i}{\sum w_i}}{\sum w_i X_i^2 - \frac{(\sum w_i X_i)^2}{\sum w_i}} \tag{4.5}
$$

$$
b_{w0} = \frac{\sum w_i Y_i - b_{w1} \sum w_i X_i}{\sum w_i}
$$
\n(4.6)

para compor os coeficientes de equações de primeira ordem. Foi então tomada a regra de distribuição dos pesos [\[110\]](#page-179-1), conforme a equação:

$$
w_i = \left(1 - \left|\frac{X - X_i}{d(X)}\right|^3\right)^3\tag{4.7}
$$

onde *d*(*X*) é a distância entre *X* e o ponto mais distante de *X*, dentro da janela de filtragem de comprimento *L* ímpar, ao longo da abscissa.

O ponto de cálculo é aquele localizado no centro da janela deslizante, que deve ser realocado através da equação da reta:

<span id="page-83-0"></span>
$$
Y_r = b_{w1}X + b_{w0} \tag{4.8}
$$

onde *X* será dado pelos tempos das amostras.

### 4.4.2 Formação da janela de filtragem

A equação [4.8](#page-83-0) prevê que cada ponto filtrado é formado por uma média ponderada de todos os pontos dentro de uma janela de filtragem que deve deslizar sobre *L* pontos da amostra. Ao tomar o ponto central como aquele que deve ser realocado, é necessário estabelecer uma janela de filtragem de comprimento *L* ímpar e regras na tomada de valores para a janela, dependendo da posição daquele ponto central em relação à posição da amostra:

1. ao posicionar o centro da janela no início da amostra, é necessário repetir o valor do ponto inicial da amostra na composição da média e, ao deslizar a janela, menos repetições serão necessárias;

- 2. quando a janela delizante estiver totalmente posicionada sobre a amostra, não será mais necessário tomar valores repetidos da amostra na composição da média;
- 3. quando a janela deslizante alcançar o final da amostra, novamente será necessária a repetição do valor do último ponto da amostra, até que o ponto central da janela alcance o final da amostra.

Foi então concebida uma classe chamada de *SlidingWindow*, que faz exatamente isso. Ela recebe, na sua construtora, um valor ímpar para determinar o tamanho da janela, além da lista de pontos do intervalo amostral, o ponto central da janela e a derivação que está sendo processada. Ela disponibiliza os valores da amostra, de abscissa e ordenada, para a composição da janela.

## 4.5 Detecção dos complexos QRS e ondas T

### 4.5.1 Obtenção da curva isoelétrica

O movimento do paciente, causado até mesmo durante sua respiração, e a deficiência na remoção do extrato córneo na preparação do exame, provocam variações na distribuição de cargas entre o eletrodo/eletrólito e a pele com consequente alteração na diferença de potencial medida entre os eletrodos. Tal potencial elétrico, que recebe o nome de artefato de movimento, provoca um desvio da linha de base durante a medição de biopotenciais tal como acontece nas derivações *III* e *V* 4 do sinal obtido a partir do arquivo e0104. A curva "A" apresentada na figura [19](#page-85-0) isola a derivação *III* para que se possa ilustrar os passos necessários ao tratamento do sinal eletrocardiográfico para a obtenção da curva isoelétrica.

As áreas contidas entre o ponto *J* (final do complexo *QRS*) e o pico da onda *T* devem ser obtidas para que se possa determinar sua correspondente variação. É necessário retirar o desvio da linha de base do sinal para obter os valores reais de tais medidas e é utilizado então um filtro passa-baixa através de uma janela com comprimento L (neste trabalho foi utilizado  $L = 249$  na estimativa do sinal de base) tal que provoque um grande espalhamento do sinal, para simular a curva isoelétrica. A curva "B"(tracejada) da figura [19](#page-85-0) ilustra o nível isoelétrico encontrado nesse processo. Ao aplicar os valores dos tempos das amostras, são obtidas as ordenadas dos pontos filtrados, e o coeficiente *b<sup>w</sup>*1, para cada ponto, fornece sua derivada.

<span id="page-85-0"></span>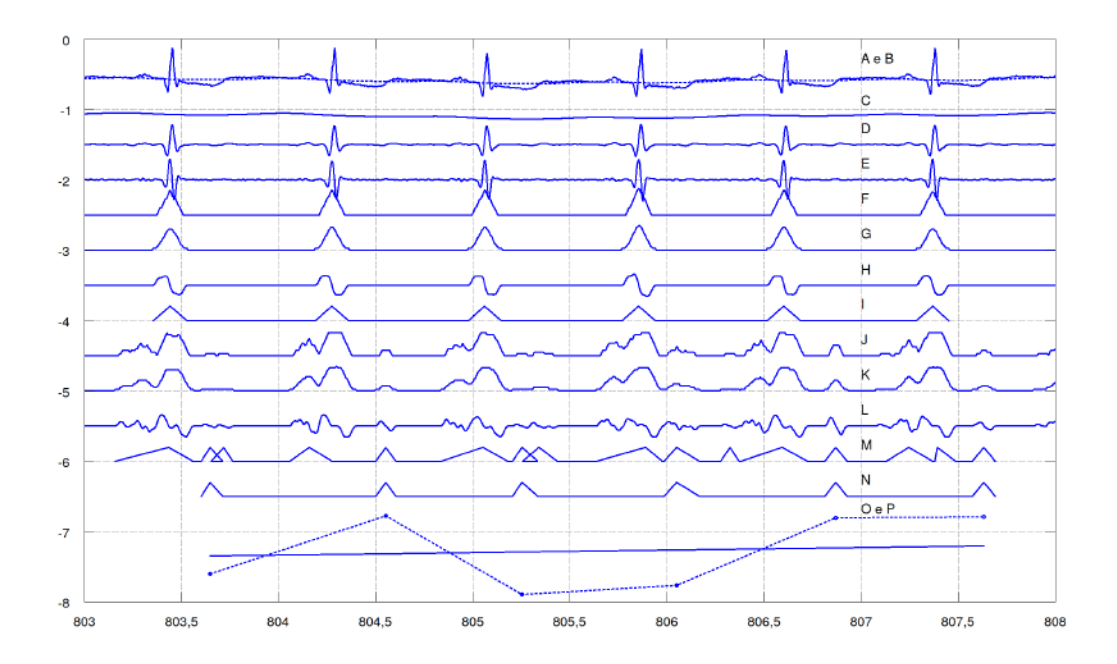

Figura 19 – Para a derivação *III* do *ECG* dado no arquivo e0104, as curvas A e B representam respectivamente, com ajustes na amplitude, o sinal eletrocardiográfico e a curva isoelétrica (tracejada) nos tempos entre 803 s e 808 s. Depois foram feitos também ajustes de *offset* para comportar as curvas: C – que é o resultado de um filtro passa-baixa; D – após um filtro passa-alta e também passa-baixa, E – a derivada de D; F – o histograma obtido a partir da derivada; G – o resultado de um filtro passa-baixa a partir do histograma; H – a derivada do histograma filtrado; I – a representação dos complexos QRS encontrados; J – um histograma com limite permissivo, aplicado na curva E, suficiente para encontrar também as ondas *T* do ECG; K – a filtragem passa-baixa de J; L – a derivada de K;  $M - a$  representação de todos os complexos e ondas encontradas;  $N - a$ a representação das ondas *T* encontradas, apartada das demais ondas, utilizando critérios de unicidade, proximidade e subsequência; O – as áreas calculadas para os segmentos *ST-T*; P – a curva de interpolação pela filtragem passa-baixa de O.

### 4.5.2 Evidenciando as ondas de alta frequência

Para obtenção das ondas relevantes no *ECG* é importante conseguir estratificar as ondas de maior frequência. A curva "C" da figura [19](#page-85-0) ilustra um sinal filtrado com *L* = 39, que depois é subtraído do sinal original, para gerar o efeito de um filtro passa-alta, sem provocar distorções morfológicas no sinal [\[109\]](#page-179-3). O resultado da subtração foi filtrado novamente com *L* = 9 para atenuar o ruído branco do sinal remanescente, sem afetar suas derivadas [\[112\]](#page-179-2), e está ilustrado pela curva "D" da mesma figura.

### 4.5.3 O histograma

O sinal filtrado também nos fornece os valores dos coeficientes angulares, correspondentes às derivadas em cada ponto como ilustrado pela onda "E" da figura [19,](#page-85-0) e um limiar é usado para determinar se o módulo da derivada em questão é grande o suficiente para incrementar o ponto central de uma nova janela deslizante, dedicada ao incremento do histograma.

A janela deslizante é usada para implementar um histograma vertical [\[102\]](#page-178-4) que fará a contagem de quantos pontos da amostra pós-filtragem, dentro da janela, terão valor de inclinação maior que o limiar=12, tomado empiricamente como seletivo para inclinações típicas para o complexo *QRS*.

<span id="page-86-0"></span>O tamanho da janela depende da taxa de amostragem e equivale ao número ímpar de amostras suficientes para processar 0*,*07 *s* de sinal, cujo valor é coincidente com o menor comprimento esperado para o complexo *QRS* [\[40\]](#page-171-1). Quando a janela é aplicada, o histograma possuirá valores diferentes de zero no intervalo onde o complexo *QRS* está contido. Uma ilustração do uso da janela deslizante está colocada na figura [20.](#page-86-0)

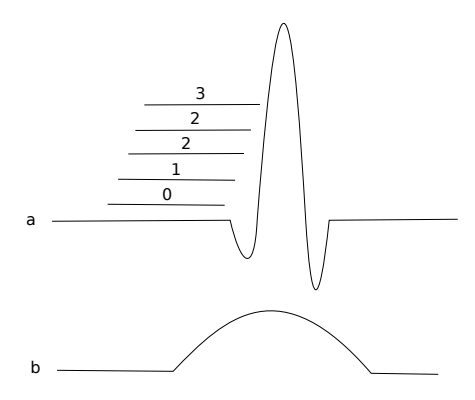

Figura 20 – Histograma implementado através de uma janela deslizante.

Na primeira posição, ilustrada na figura [20,](#page-86-0) nenhuma amostra coberta pela janela apresentou inclinação acima do limiar; na segunda posição, uma amostra atendeu a condição; na terceira, duas amostras; na quarta, ainda duas amostras tinham inclinação acima do limiar porque a extremidade da janela atingiu um pico da onda; na quinta, três amostras. A janela deslizante prossegue e o número de amostras com inclinação acima do limiar é acumulado na posição correspondente aos centros da janela, conforme ilustrado junto à curva "a", resultando em um novo sinal representado pela curva "b", que é formada pelas contagens do histograma.

O histograma resultante, que na figura [19](#page-85-0) é representado pela curva "F", possuirá valores máximos de seus incrementos inteiros na região das maiores inclinações, ou seja, dentro do complexo *QRS*. Para melhorar a expectativa da existência de um único pico no sinal formado pelo histograma, um filtro passa-baixa é agora aplicado sobre o sinal do histograma, também através de uma janela deslizante e do uso dos mínimos quadrados ponderados. O tamanho da janela para este filtro foi fixado (*L* = 15) empiricamente observando vários sinais em múltiplas derivações. O resultado após esta nova filtragem está ilustrado pela curva "G" na figura [19](#page-85-0) e os coeficientes angulares representados pela curva "H" vão representar as suas derivadas e o ponto máximo será dado pela operação da regra de sinais entre pontos vizinhos.

Quando a multiplicação entre duas derivadas vizinhas, selecionadas dentro de uma janela deslizante, for negativa, ou quando ela for zero para esta mesma janela deslizante e o resultado da multiplicação de seus elementos extremos for negativa, pode-se afirmar que foi encontrado o complexo *QRS*, e sua posição pode ser marcada, assim como os limites inferior e superior dos tempos enquanto houver valores não nulos para o histograma filtrado, que marcam respectivamente o início e o fim dos complexos *QRS*, ilustrados pela curva "I" da figura [19.](#page-85-0)

Obter a derivada em cada ponto do sinal vai permitir o reconhecimento se tal ponto é um ponto máximo do sinal do histograma. A derivada em um ponto máximo é zero, porém, algumas vezes os pontos amostrados não são exatamente o ponto máximo, por este motivo não se pode esperar que um desses pontos tenha zero como sua derivada. Então, é necessário considerar uma aproximação onde um dos pontos amostrados vizinhos ao real ponto máximo é considerado como tal.

O resultado do filtro passa-baixa imposto ao sinal do histograma fornece as derivadas *d* 0  $j_0', d'_1$  $\mathbf{d}_1^{'}$  e  $\mathbf{d}_2^{'}$  do ponto corrente e de seus pontos vizinhos, aplicados em uma janela reduzida a três amostras. A regra de sinal para a multiplicação é utilizada para determinar se o ponto é máximo conforme o sinal de seu resultado, que indica a existência de um pico na onda quando o resultado da multiplicação for negativo.

Se o valor da derivada para o ponto corrente for zero, seus vizinhos também são multiplicados entre si para garantir a existência de um pico na onda. Outros testes similares aplicados aos sinais do histograma verificam os tempos dos limites dos valores acumulados, testando através de uma janela deslizante de três elementos, a existência da transição entre inclinações existentes e inexistentes no sinal do histograma, que são usados para a delimitação do complexo *QRS*.

Uma vez que as listas de pontos que satisfazem as condições de pico e dos limites anterior e posterior dos complexos *QRS* são obtidas, é preciso determinar os complexos pela indicação de quais pares de limites devem ser atribuídos a cada ponto de referência, tomado a partir dos pontos considerados como de inclinação igual a zero.

A condição de anterioridade de um ponto de início em relação ao ponto de referência deve ser satisfeita assim como a diferença entre os tempos do ponto inicial e do ponto representativo deve ser mínima e positiva, mas não zero, para todas as combinações possíveis. Da mesma forma, a condição de posterioridade e de mínima diferença deve ser satisfeita para a posição final de cada complexo. Assim, todos os complexos *QRS* podem ser plenamente determinados no tempo, tanto através de seu valor de referência, quanto em relação a seus limites inicial e final.

Da mesma forma que os complexos *QRS* são qualificados, é possível também qualificar as ondas *T* e estabelecer o início, a referência e o final de cada uma destas ondas, para depois, juntamente com os registros dos complexos *QRS* qualificados, complementar cada batimento com as informações sobre a onda *T* correspondente. Com essas medidas tem-se todas as marcações temporais para determinar as áreas entre o ponto *J*, estimado no final do complexo *QRS* e o ponto de referência da onda *T*.

A curva representada em "E", de valores das derivadas, é revisitada para geração de um histograma através da utilização de um limiar mais permissivo com o intuito de encontrar as ondas *T*. Os sinais representativos do histograma, sua filtragem e respectiva derivada são representados pelas curvas "J", "K", "L". Mas é fato que, ao se fazer isso, os complexos *QRS* serão novamente encontrados como ilustrado na representação da curva "M".

É utilizado então o conhecimento prévio das posições dos complexos *QRS* para subtraí-los dos novos achados, isolando assim apenas as ondas fora das posições ocupadas pelos complexos *QRS*. Um trabalho adicional de exclusão das ondas localizadas nas proximidades anteriores dos complexos *QRS*, além daquelas que se repetem em um mesmo batimento, é realizado para excluir as ondas *P* e *U*. O resultado representa o posicionamento das ondas *T* dado pela curva "N".

### 4.6 Cálculo das áreas características

Uma vez obtidos os tempos de marcação para os segmentos entre o ponto *J* e o ponto representativo para a onda *T*, é agora possível obter a área coberta pelo sinal original dentro desses intervalos, em relação ao nível isoelétrico representado pela curva "B" da figura [19.](#page-85-0) Uma vez que as indicações do crescimento das amplitudes dos pontos *J* ou *J* + *d*, sendo *d* uma distância próxima a *J*, é tomado como um indicador da ocorrência de um evento isquêmico [\[61\]](#page-173-0), sem que a distância *d* exata seja um fator preponderante em tal situação [\[64\]](#page-174-1), podem-se considerar todos os pontos no intervalo entre *J* e a referência da onda *T* para o cálculo da área que encerra esses pontos de referência.

O cálculo da área é formado por uma somatória das áreas compostas pelo intervalo de amostragem, multiplicado pela diferença entre o sinal original representado pela curva "A" e a base ilustrada em "B", o resultado desse cálculo é exemplificado pela curva "O" dentro do intervalo em tela. Porém, uma grande variação nos valores de áreas para batimentos vizinhos tende a dificultar qualquer análise do aspecto do sinal que descreve as áreas.

Mais uma vez é necessário utilizar o recurso da filtragem passa-baixa de médio espalhamento (com *L* = 35) e abstrair uma curva com características mais uniformes. Além disso, o intervalo de amostras necessariamente precisa de um comprimento mínimo de cerca de 80 *s* para compor amostras suficientes para a filtragem de alto espalhamento necessário na estimativa do sinal da base. A curva em "P" da figura [19](#page-85-0) ilustra o comportamento das áreas depois do filtro.

## 4.7 Determinando os tempos dos eventos isquêmicos

Ao se obterem gráficos – um para cada derivação – que relacionam as áreas características com os tempos de referência de cada batimento tal como é exposto na figura [21,](#page-90-0) é possível realizar uma análise visual e estimar os momentos de possíveis eventos isquêmicos no intervalo analisado, porém precisamos de algo além: que a própria Aplicação faça esta estimativa.

Depois de encontradas as áreas encerradas entre o ponto *J* e o ponto representativo da onda *T*, correspondentes a cada batimento, expressas na curva "A" da figura [22](#page-90-1) e sua respectiva filtragem através dos mínimos quadrados ponderados, também expressa na mesma figura pela curva "B", teremos os valores de suas derivadas ilustrados pela curva "C", e mais uma vez lançamos mão de uma janela deslizante, empiricamente configurada com  $L = 61$ , para incrementar um histograma sobre cada curva que representa o comportamento das áreas em uma determinada derivação.

<span id="page-90-0"></span>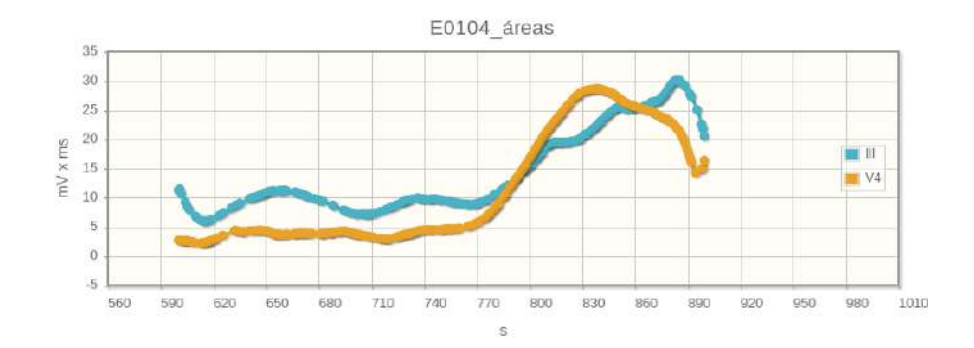

Figura 21 – Gráfico correspondente às áreas representativas para cada batimento.

<span id="page-90-1"></span>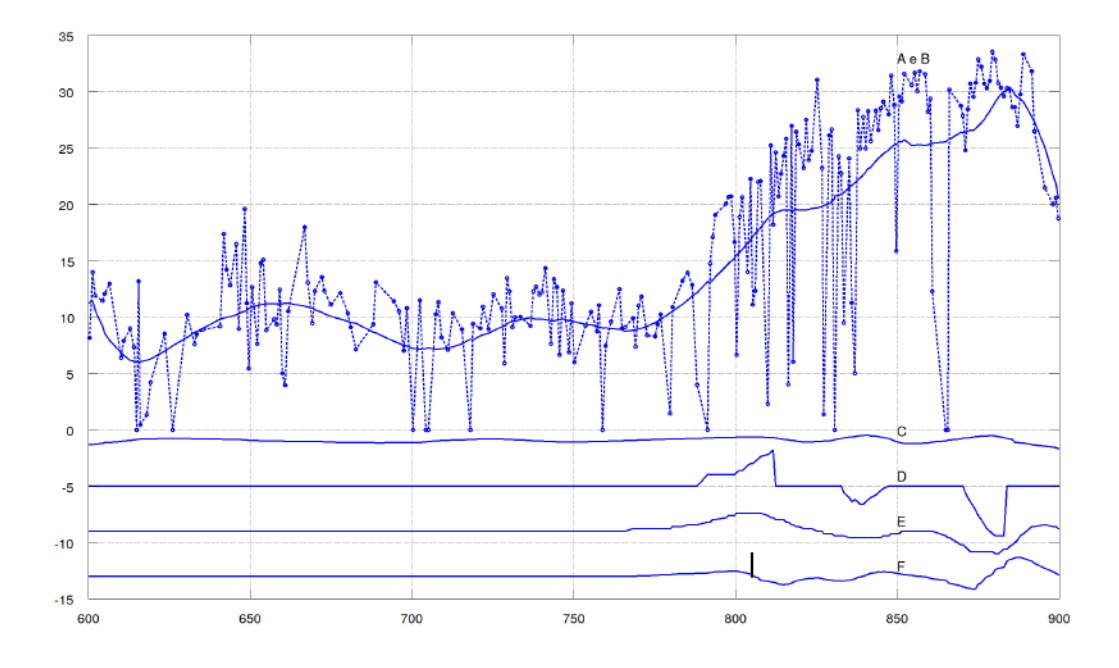

Figura 22 – Para o intervalo selecionado na derivação *III* do *ECG* dado no arquivo e0104, a curva A representa as áreas calculadas para os segmentos *ST-T*; B – é a curva de interpolação ao aplicar um filtro passa-baixa em A. Além do ajuste das amplitudes, um *offset* também foi usado para comportar as curvas: C – derivada de B; D – histograma obtido a partir de C; E – filtragem passa-baixa do histograma e F – derivada de E, cuja leitura e utilização da regra de sinal permite encontrar o momento de início da ocorrência de uma possível isquemia, apontada na curva. Para contabilizar uma passagem por zero só são considerados histogramas que atingirem um limiar positivo.

O histograma, neste caso, precisa incrementar quando a inclinação estiver acima de um limiar, mas também precisa decrementar quando os elementos da janela apresentarem inclinação negativa. Tal medida fará com que o ponto central da inclinação positiva prevaleça sobre os demais e o resultado está representado pela curva "D" da figura [22.](#page-90-1) Um filtro passa-baixa é aplicado sobre o histograma resultando na curva "E".

O valor do incremento, após a filtragem, também precisa alcançar um limite mínimo positivo para que se possa concluir que naquele ponto pode haver um evento isquêmico, e sua posição pode agora ser obtida através do estudo de sinais de suas derivadas, representadas pela curva "F". O resultado dessa busca apresentar-se-á por uma lista tal como o exemplo da figura [73.](#page-137-0)

# 5 A Aplicação

## <span id="page-93-1"></span>5.1 O ambiente de processamento

A composição de um ambiente de processamento é intrissicamente ligada com sua proposta de utilização. Para realizar sua tarefa, a ferramenta precisa estar disponível através da *Web*. Então, algumas escolhas precisaram ser feitas, antecipando principalmente sua capacidade de integração com *softwares* embarcados, com possibilidade futura de compor também com uma ferramente de *e-Care* [1](#page-93-0) . Há necessidade também de concebê-la de forma que se possa sempre adicionar novos módulos, que garantam algumas funcionalidades desejáveis em um sistema atual, tais como: mandar *e-mail*; gravar informações no Banco de Dados, realizar a segurança da Aplicação, além das tecnologias que permitem manter a Aplicação em nuvem da Internet.

Em uma arquitetura monolítica, a Aplicação é desenvolvida como um único sistema, composto por uma interface com o usuário, por um *back-end* com a lógica do negócio no lado do servidor e mais um Banco de Dados. Uma alternativa seria utilizar uma arquitetura de microsserviços, onde a Aplicação é dividida em um conjunto de microsserviços que dividem as partes da regra do negócio, mantendo a comunicação entre si através de mecanismos leves [\[197\]](#page-188-2). Cada microsserviço deve possuir seu próprio Banco de Dados, relacional (*SQL*) ou não (*NoSQL*) conforme suas necessidades.

Os microsserviços são autossuficientes e podem ser implementados por programadores independentes, em diferentes linguagens e tecnologias de armazenamento de dados. Tal característica facilita o desenvolvimento ágil de novas funcionalidades, que podem ser implementadas sem nenhuma alteração das demais, proporcionando o isolamento necessário numa abordagem de entrega contínua. No entanto, os microsserviços mantêm-se unidos por um conjunto de objetivos comuns no atendimento das necessidades dos usuários ao mesmo tempo que preserva os níveis de Qualidade de Serviço (*Quality of Service – QoS*) previstos.

A arquitetura de microsserviços oferece vantagens [\[197\]](#page-188-2) em relação à arquitetura monolítica com a oferta de maior agilidade na implantação de novas versões, melhor adaptação às novas versões de Sistemas Gerenciadores de Banco de Dados, linguagens e bibliotecas, melhora da disponibilidade e flexibilidade de replicação, escalabilidade e segurança, além da possibilidade de trabalhar com pequenas equipes

<span id="page-93-0"></span><sup>&</sup>lt;sup>1</sup> Modalidade da telemedicina que objetiva a prevenção e redução de riscos para doenças crônicas.

independentes no desenvolvimento de cada microsserviço. No entanto, a opção mais segura quanto a alcançar os objetivos foi realizar o projeto utilizando a arquitetura monolítica, deixando para fazer a migração, em um momento futuro, para uma arquitetura nativa em nuvem utilizando microsserviços [\[198\]](#page-188-3). Para isso, o servidor *Wildfly* poderá ser facilmente reconfigurado para trabalhar com módulo *Swarm* nas suas configurações do *pom.xml* da Aplicação. Os Bancos de Dados também podem ser divididos aos poucos de forma a facilitar sua implantação ao mesmo tempo que preparamos as bases para a futura migração.

Como esta proposta objetiva uma Aplicação voltada ao ambiente *Web*, optouse por realizar a inserção dos dados através de um arquivo. Contudo, se um arquivo de dados for usado em conjunto com *buffers*, haverá consultas sistemáticas à memória não volátil, normalmente mais lenta, mas com a grande vantagem de desatrelar o processamento da geração dos dados. Porém, esta técnica carrega outra desvantagem: os *buffers* com os dados de entrada também terão que ser apagados frequentemente e os resultados precisarão ser armazenados em um *buffer* à parte, podendo ou não serem convertidos em outro arquivo. O uso de um Banco de Dados resolve este problema, permitindo que os dados pós-processados persistam no banco como suplemento aos dados de entrada, ou seja, organizados de forma totalmente atrelada uns aos outros.

Apesar de o modelo de persistência não-relacional apresentar melhor desempenho do que o modelo relacional, proporcionado pela maior rapidez apresentada no ciclo de escrita [\[199\]](#page-188-4), optamos por utilizar o modelo relacional através do uso do Hibernate devido à maior familiaridade dos desenvolvedores de *software* com a sintaxe *SQL* utilizada pelas bases de dados relacionais em relação às consultas necessárias para extrair as informações de bases não-relacionais, visto o objetivo de disponibilizar um ambiente de programação para o rápido desenvolvimento de técnicas de processamento de sinais eletrocardiográficos voltadas ao processamento remoto.

Quando utilizado um Banco de Dados Relacional, é necessário planejar a constituição de suas tabelas e o relacionamento entre elas em um modelo conhecido como entidade-relacionamento [\[194\]](#page-187-9), muito similar ao diagrama de classes do mundo orientado a objetos, apesar de serem voltados a paradigmas diferentes. O modelo entidade-relacionamento relaciona as tabelas através de chaves estrangeiras que correspondem aos identificadores das tabelas relacionadas, enquanto que na orientação objeto, eles mantêm um vínculo com o outro objeto inteiro, permitindo que um objeto possua listas de outros objetos. Além disso, a orientação a objetos também permite herança, polimorfismo e diversas outras características desprezadas pelo modelo relacional.

Durante a persistência em um Banco de Dados, as diferenças entre os dois

modelos, chamadas de impedância objeto-relacional, precisam ser ajustadas na confecção do sistema ao usar a *JDBC*, formada por um conjunto de classes e interfaces que fornecem o acesso ao Banco de Dados através de *drivers* que o Sistema Gerenciador do Banco de Dados (*Data Base Management System – DBMS*) entende. Tais ajustes serão realizados através de classes que instanciam Objetos de Acesso aos Dados (*Data Access Object – DAO*), que têm como único objetivo o trato com a persistência dos dados.

O ajuste necessário para vencer a impedância objeto-relacional que deve ser feito na *DAO* pode ser facilitado por classes que realizam o Mapeamento Objeto Relacional (*Object Relational Mapping – ORM*), também ditas como *frameworks ORM*. Existem vários deles disponíveis, tais como o EclipseLink, OpenJPA e, o mais usado deles, inclusive neste trabalho, o Hibernate. Todos eles trabalham sob a especificação da *AP I* de Persistência Java (*Java Persistence API – JPA*), que compatibilizou as bibliotecas *ORM* [\[200\]](#page-188-5). O uso dessas bibliotecas (*ORM*) conduz a consultas através de uma Linguagem de Consulta de Persistência Java (*Java Persistence Query Language – JPQL*) devido à sua natureza de orientação a objeto, ao invés da *SQL*, que realiza a consulta sob o paradigma relacional.

Uma vez mapeada a conexão com o Banco de Dados nas configurações do *Wildfly* (no arquivo *standalone-full.xml*), não será necessário criar uma nova tabela no Banco de Dados todas as vezes que mapearmos uma nova entidade. O desenvolvimento *Web* em Java é baseado em classes que ficam no servidor e são mapeadas a partir de um Padrão de Endereço Virtual (*Uniform Resource Locator – URL*). Uma classe desse tipo é chamada de *Servlet*, que fornece alguma funcionalidade (a qual será carregada na memória).

Contudo, se fosse preciso visualizar o resultado de tais funcionalidades através do próprio *Servlet*, seria necessário inserir código *HTML* dentro do código Java, provocando uma inversão de difícil manutenção. Para evitar isso, são utilizadas as *JavaServer Pages* (*JSP*), que constroem páginas *HTML* chamadas também de *View*, que podem possuir códigos Java além de atributos carregados a partir da *Servlet*, de forma que esta classe realiza as tarefas desejadas, enquanto as *JSP* são responsáveis pela exibição do resultado, corrigindo assim a inversão.

A *Servlet* também pode delegar parte de suas atribuições para outras classes chamadas de *Model*, que consistem na parte do código responsável por executar os requisitos funcionais do sistema, onde as funcionalidades das regras de negócio são encapsuladas conforme é esperado para uma Aplicação orientada a serviço [\[171\]](#page-185-4). Nesse caso, a *Servlet* passa a ser conhecida como *Controller* e fica responsável por receber as requisições do usuário, instanciar os objetos correspondentes e passá-los ao *Model*. Tal divisão de responsabilidades forma a arquitetura *Model-View-Controller*

(*MV C*). Essa tarefa de divisão de responsabilidade, que faz com que a implementação do código fique robusta e flexível, pode então ser auxiliada por ferramentas chamadas de *Frameworks MVC*, e o *Java Server Faces* (*JSF*) é um destes *frameworks*, que foi implementado através de um produto de código aberto chamado *Primefaces*.

Para criar a Aplicação, é necessário gerenciar as dependências de forma robusta, e para tanto, foi usado um produto conhecido como Apache Maven, que é responsável pela automação da compilação. O projeto foi montado conforme a estrutura suportada por essa ferramenta. Por esse motivo foi usado um produto da *Red Hat*, chamado de Jboss Forge, que fornece vários comandos prontos para a criação de projetos, gerenciados pelo Maven e pelas *AP Is* do *CDI* (*Contexts and Dependency Injection*). Estas últimas são responsáveis pelo gerenciamento do ciclo de vida e integração entre as diversas especificações Java, cujo funcionamento depende da correta criação e configuração do arquivo *beans.xml* contido na pasta *WEB-INF*, criada dentro da hierarquia de pastas do projeto pelas ferramentas do Forge [\[201\]](#page-188-6).

## 5.2 O banco de dados SQL

Obteve-se no site institucional do *MySQL* (*http://dev.mysql.com/downloads/* ) o *MySQL Server 5.7.22* (*mysql-5.7.22-0ubuntu0.17.10.1* ), juntamente com o cliente *MySQL Workbench* (*mysql-workbench-6.3.8 build 1228 CE (64 bits)*) para administração do banco.

A conexão com o Banco de Dados é considerada nas configurações do *Wildfly*, na pasta de instalação deste servidor: no arquivo «*/standalone/configuration/standalonefull.xml*» (neste trabalho foi usada apenas uma instância do servidor) são feitas as configurações para o Banco de Dados. O arquivo da biblioteca *mysql-connectorjava-5.1.38-bin.jar*, correspondente ao *Connector/J* de acesso ao Banco de Dados, deverá estar contido nas pastas de configuração do servidor e configurado no arquivo *module.xml*.

## 5.3 Os casos de uso e requisitos do sistema

### 5.3.1 O levantamento dos casos de uso

O levantamento dos casos de uso do sistema fornece uma compreensão geral de como será esta interação e o que o sistema poderá fornecer, compondo assim a arquitetura essencial sem, no entanto, especificar como serão implementados tais casos, pois representam apenas uma descrição de um conjunto de ações e suas sequências em relação a seus atores. Todos os diagramas confeccionados para o sistema apresentado

estão postos utilizando a *SysML* [\[35\]](#page-171-2), que vem a ser uma extensão da *UML* [\[34\]](#page-171-3). O diagrama de casos de uso para o sistema proposto está ilustrado na figura [23.](#page-97-0)

<span id="page-97-0"></span>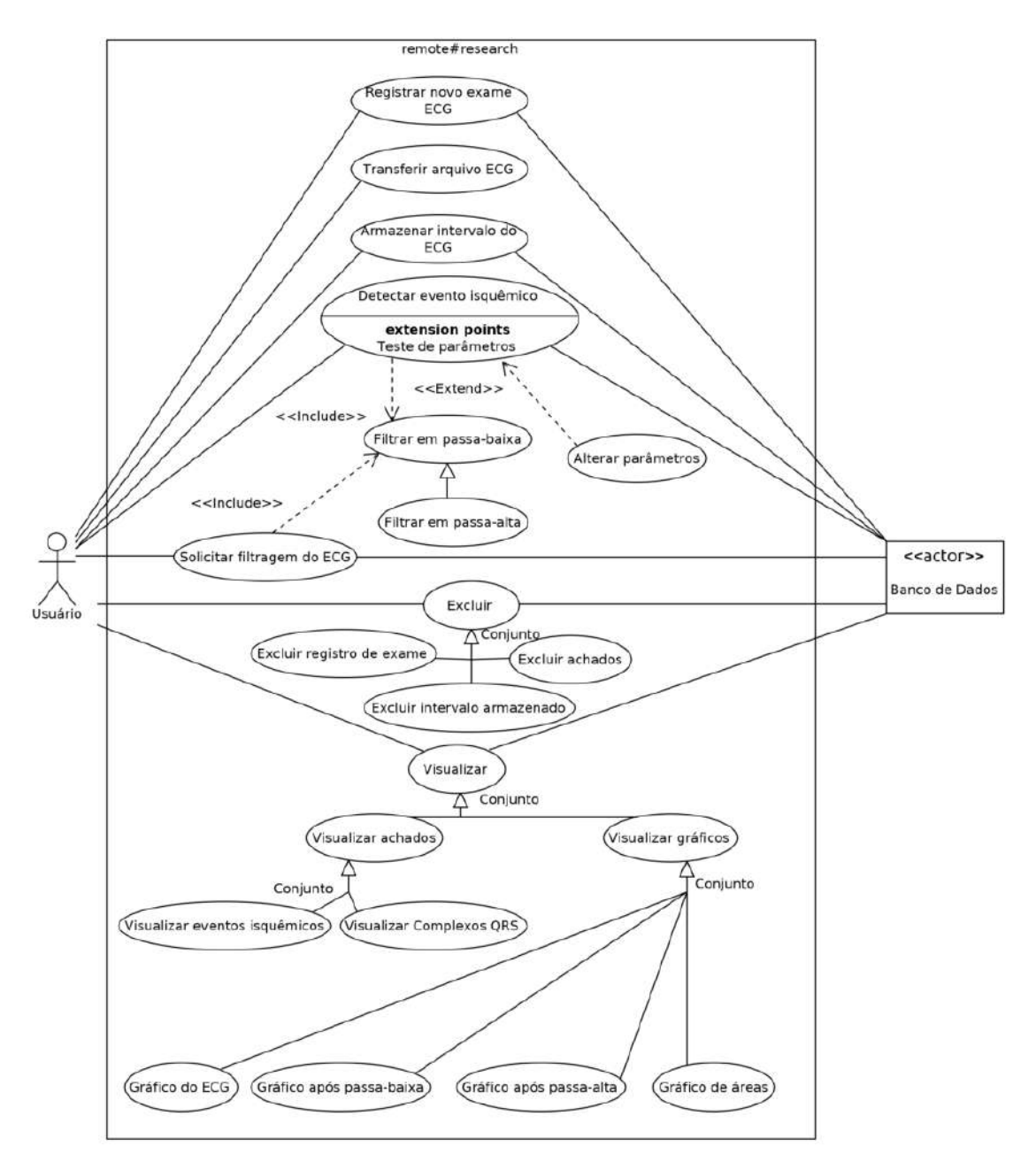

Figura 23 – Diagrama de casos de uso.

### 5.3.2 Os requisitos funcionais do sistema

Os casos de uso fornecem uma ideia dos requisitos funcionais [\[34\]](#page-171-3), que ajudam a estabelecer a rastreabilidade entre as estruturas e comportamentos no modelo de sistema [\[35\]](#page-171-2) e estão colocados no diagrama da figura [24.](#page-98-0)

<span id="page-98-0"></span>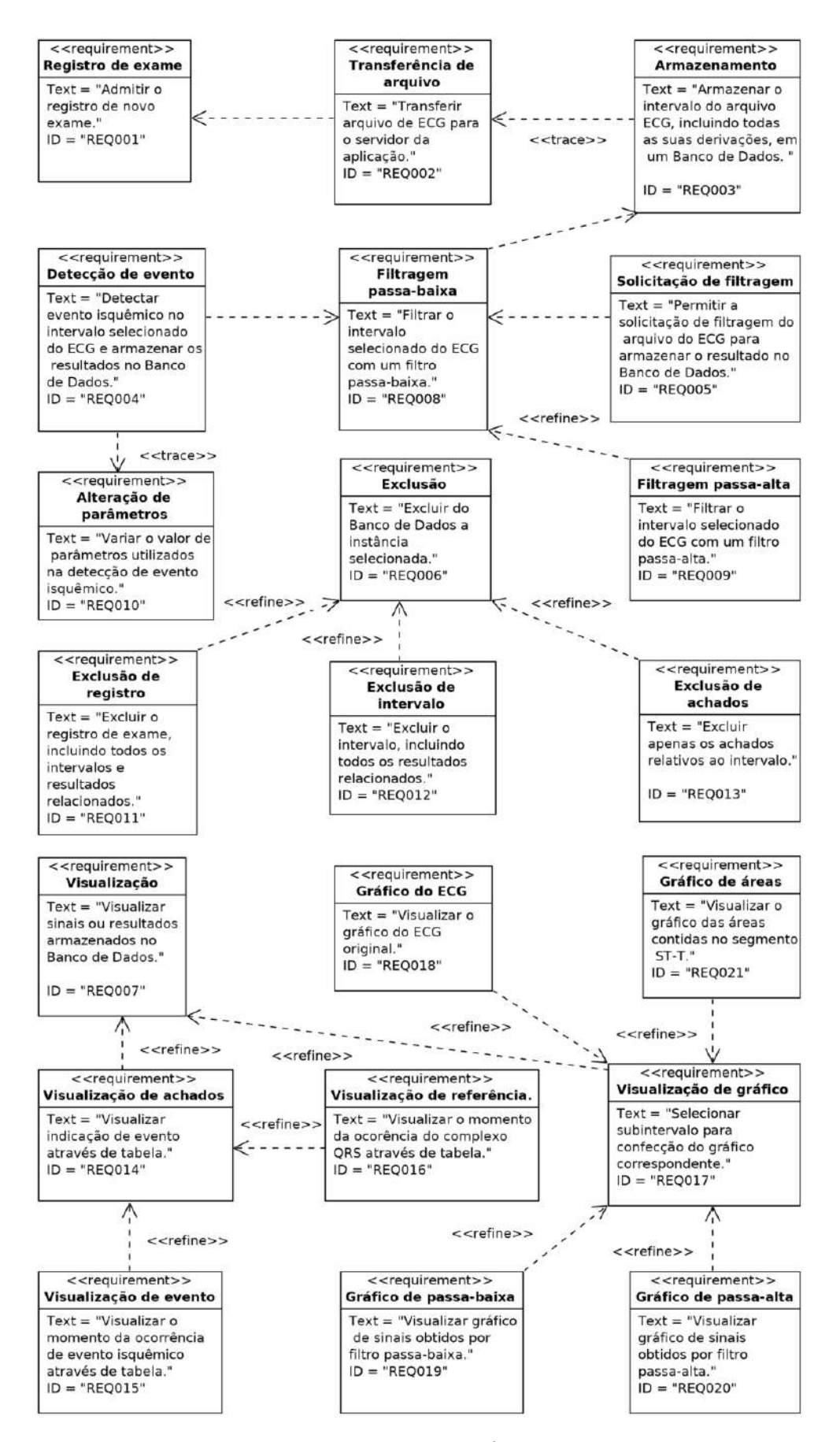

Figura 24 – Requisitos funcionais.

### 5.3.3 Os requisitos não funcionais do sistema

Os requisitos não funcionais foram estabelecidos conforme a argumentação colocada nas seções [1.5](#page-27-0) e [5.1](#page-93-1) e estão ilustrados no diagrama da figura [25.](#page-99-0)

<span id="page-99-0"></span>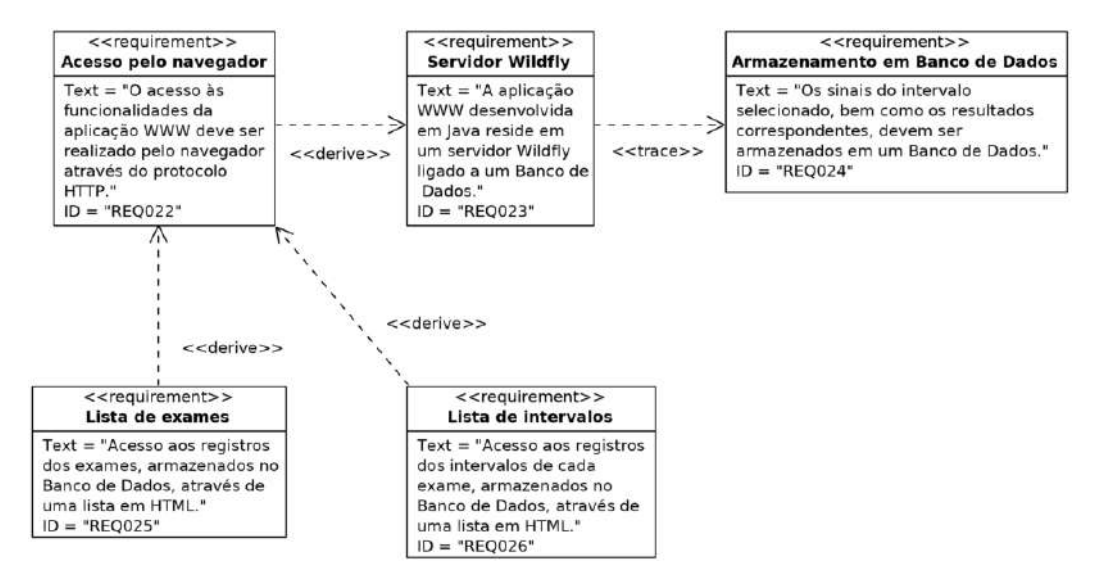

Figura 25 – Requisitos não funcionais.

## 5.4 O portal

Um sistema de saúde disponível através da Internet pode fornecer um portal como um meio de acesso simplificado às suas aplicações baseadas na *Web*. Ele geralmente fornece uma alta variedade de recursos e serviços para seus visitantes. Pode incluir um diretório de *Web sites* ou serviços, uma função de pesquisa, notícias, fóruns e interatividade relacionada. Um portal geralmente mantém a capacidade de customizar sua apresentação, para atender necessidades e interesses dos visitantes [\[202\]](#page-188-7).

Procurou-se ofertar ao usuário um ponto de referência amigável, contendo um resumo das funcionalidades da Aplicação, bem como os *links* para as suas funcionalidades e também para uma página onde está descrita a autoria, motivação e seu objetivo. Foi adicionada uma página produzida no formato *HTML*, conforme ilustrado pela figura [26,](#page-100-0) procurando manter um aspecto minimalista para evitar a saturação de informações no primeiro contato do usuário com a Aplicação.

O *layout* da página foi concebido de tal forma que as informações adicionais estarão inicialmente fora do campo visível do navegador padrão e para enxergar os resumos das funcionalidades o usuário terá que rolar a tela. O mesmo deverá acontecer nas telas padrão dos *smartphones* e, neste caso, o *layout* da página inicial

<span id="page-100-0"></span>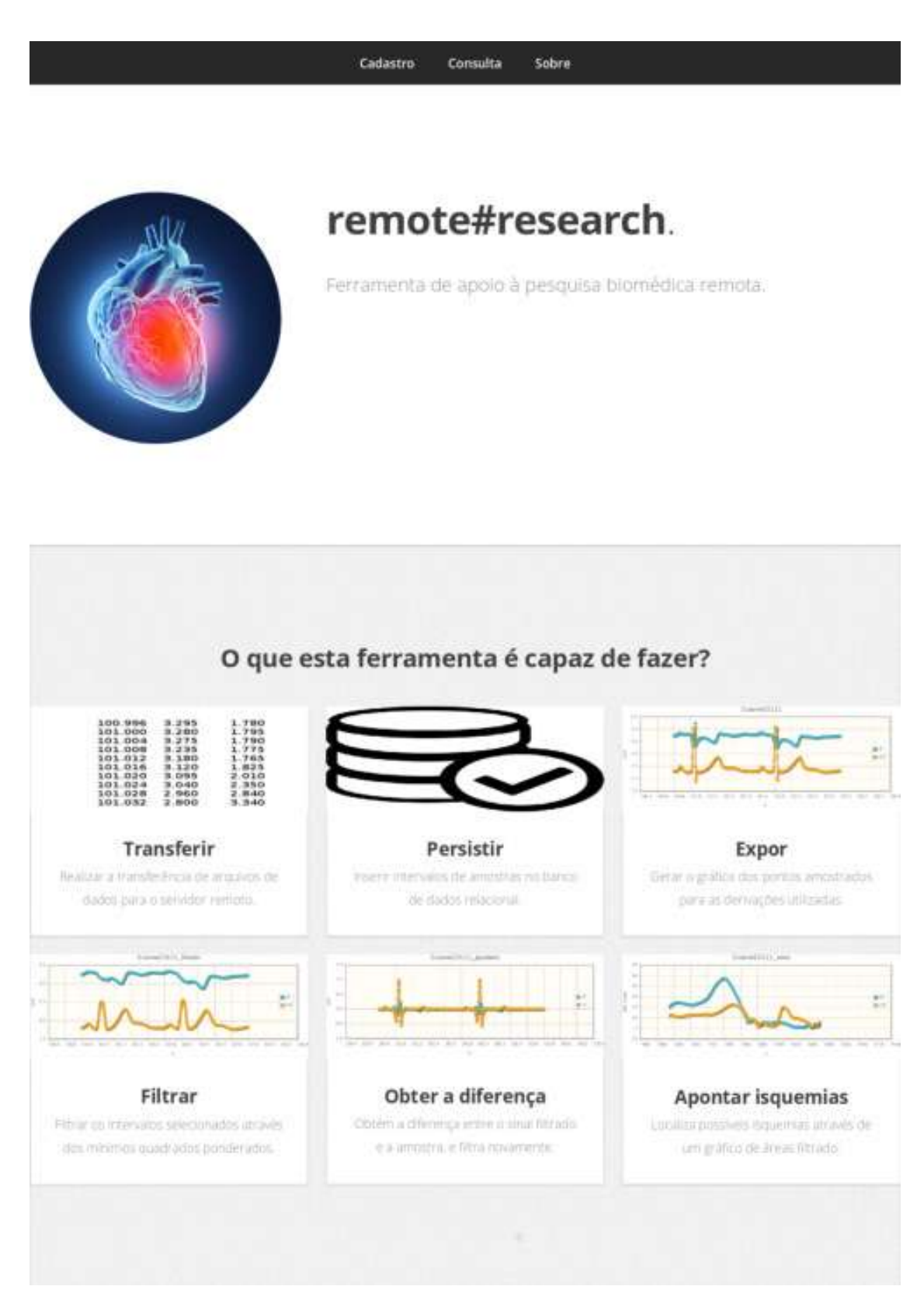

Figura 26 – Portal da Aplicação. Fonte da imagem no portal:www.istockphoto.com. irá ajustar-se automaticamente nas suas telas, que são menores que a dos ecrãs dos computadores.

No topo da tela, ao centro, há três opções: a primeira delas – "Cadastro" – deverá ser usada para inserir um novo exame e dará acesso a um formulário onde deverão ser inseridos alguns atributos do exame, que vão persistir no Banco de Dados; a segunda opção – "Consulta" – leva a uma listagem dos exames anteriormente inseridos, juntamente com algumas ferramentas de manipulação para tais entradas, e a terceira opção – "Sobre" – permite o acesso a uma página de apresentação da Aplicação.

## <span id="page-101-1"></span>5.5 A inclusão de um novo exame

#### 5.5.1 Registrando um novo exame

O primeiro passo para começar a utilizar as facilidades da Aplicação é realizar a inserção das informações relativas a um exame *ECG* que se queira analisar. O sistema deve ser capaz de oferecer um formulário onde deverão ser cadastrados alguns dos atributos do novo exame a partir de um navegador através da *Web*. Ao adicionar *tags JSF* nas páginas *XHTML* [2](#page-101-0) , estaremos criando as *Facelets*, que são partes integrantes da especificação *JSF* 2*.*0, e compõem as telas expostas pelo navegador (*browser*) com as chamadas ao preenchimento dos campos de entrada de dados que ficam associados aos atributos da classe *bean* correspondente no contexto corrente [\[203\]](#page-188-8).

A classe *bean* expõe os atributos e eventos a um *framework*, como o *JSF*, através de métodos *get* e *set* que ficarão ocultos em todos os diagramas apresentados neste trabalho, pois optou-se por remover do modelo os detalhes de baixo nível. Em vários Diagramas de Sequência apresentados, os relacionamentos entre o Usuário e as classes utilizadas em conjunto com o *JSP* para a entrada de dados, realizados por métodos *get* e *set*, também estarão ocultos.

Alguns desses atributos serão opcionais, porém os demais serão vitais para o processamento das informações constantes no *ECG* e sua ausência deve ser impeditiva para a continuidade da própria atividade de cadastro do novo exame. Uma condicionante é então imposta no Diagrama de Atividade, ilustrado na figura [27,](#page-102-0) que impede que um cadastro seja concluído até que todos os atributos obrigatórios sejam devidamente preenchidos.

Na conclusão do cadastro do novo exame, o sistema deve retornar a lista de exames cadastrados e estabelecer um ponto de parada, para aguardar nova ação do

<span id="page-101-0"></span><sup>2</sup> Página *HTML* com *tags XML* apropriados.

<span id="page-102-0"></span>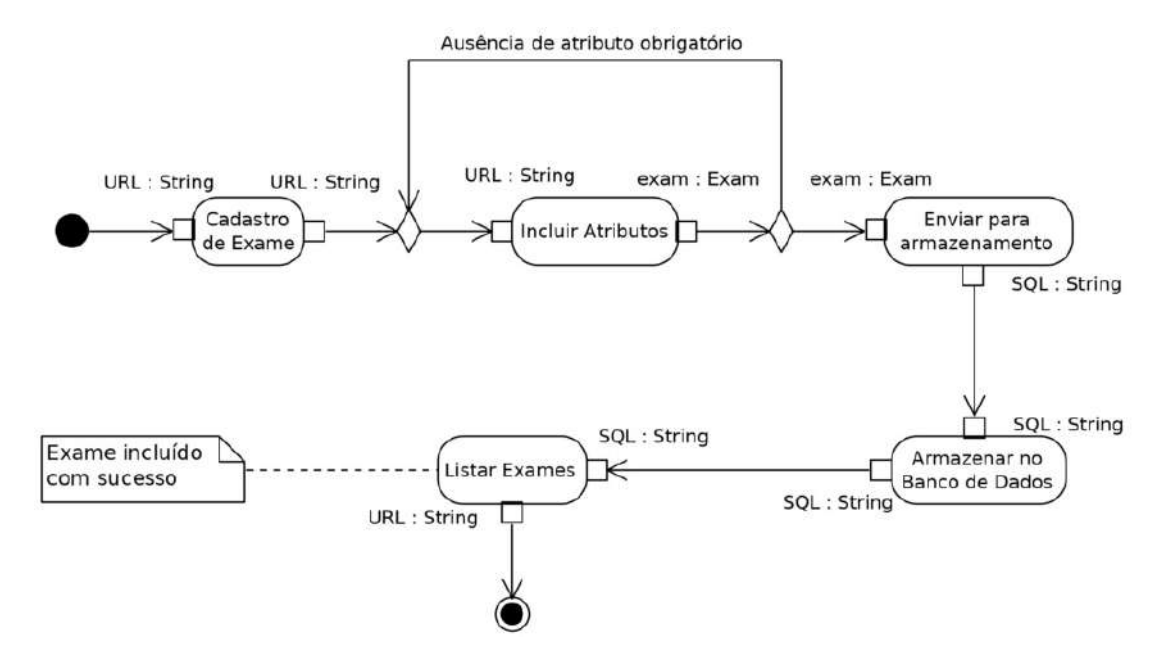

Figura 27 – Diagrama de Atividade para o cadastramento de um novo exame.

usuário. Através desta lista, estarão disponíveis as ações que poderão ser tomadas pelo usuário para a continuidade da análise do exame. Também é providencial incluir nesse momento um aviso de que a ação de cadastramento foi concluída com êxito.

O cadastramento será realizado através da persistência dos atributos preenchidos em um formulário fornecido em uma página *HTML* enxertada com *tags* do *JSF*, que proporcionará a inserção em um Banco de Dados utilizando uma coleção de classes *beans*, algumas delas mapeadas pelo Hibernate, que deverão ser implementadas para que se possa realizar tal persistência.

O acesso a tais classes dar-se-á através de suas instâncias criadas e repassadas ao *Model* no escopo da requisição (*request*), e cada um dos campos do formulário deverá estar associado a uma propriedade alcançável por um método *get* do objeto do *Model*, que por sua vez está associado a métodos *get* e *set* das classes que endereçam os atributos e são mapeadas pelo Hibernate para a composição das tabelas geradas automaticamente no Banco de Dados [\[201\]](#page-188-6). Para a orientação objeto, o relacionamento entre as classes deve ser representado em um Diagrama de Definição de Bloco, como ilustrado na figura [28.](#page-103-0)

Para cumprir sua função, as classes *AdminExamBean*, *AdminListExamBean* e *LeadsList* deverão receber a anotação *@Model* do *JSF* para que seus objetos sejam repassados ao *Model* durante a requisição, enquanto as classes *Exam* e *Lead* recebem a anotação *@Entity* para que o Hibernate realize o mapeamento do objeto criado com a respectiva tabela no Banco de Dados.

Todos os seus atributos obrigatórios precisam ser anotados com *@NotNull*

<span id="page-103-0"></span>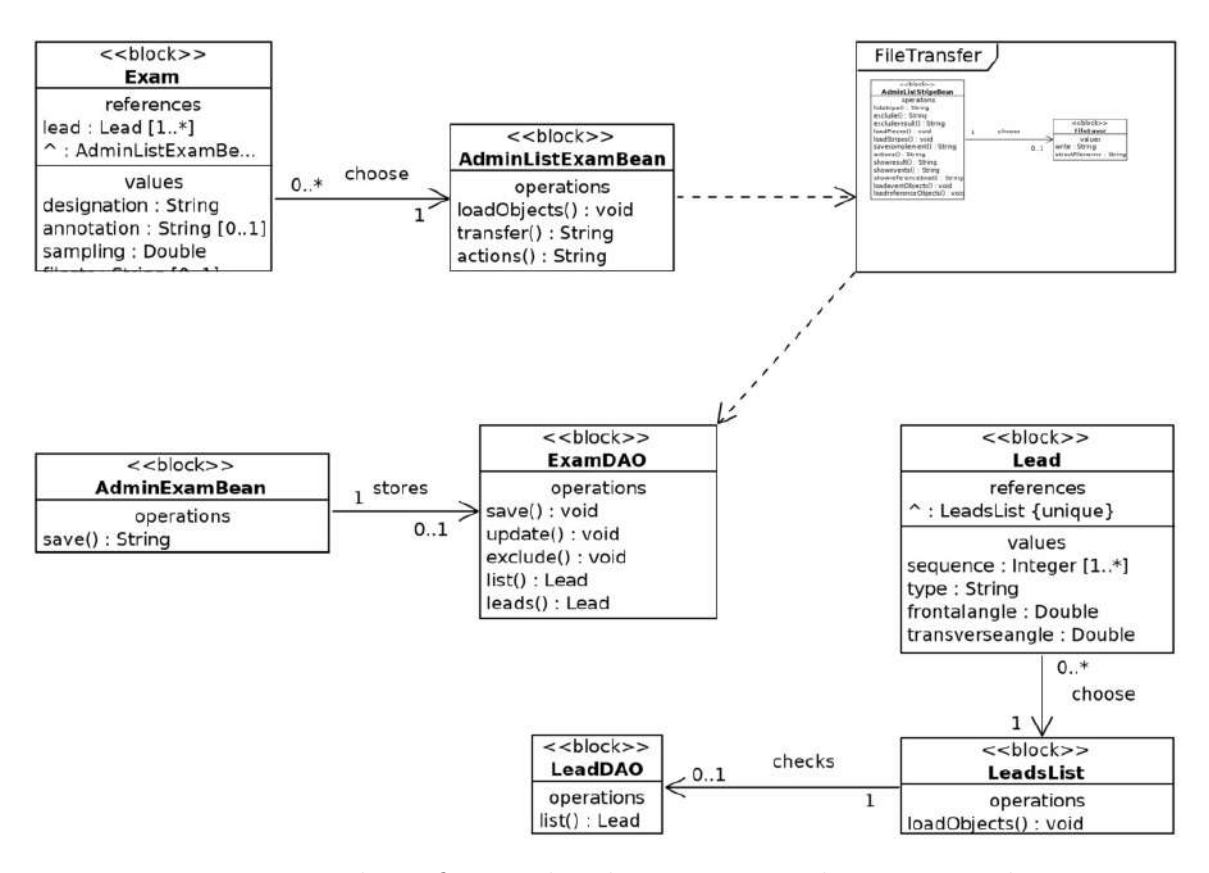

Figura 28 – Diagrama de Definição de Bloco para o cadastramento de um novo exame.

para evitar que uma requisição seja feita com atributos insuficientes para completar a regra de negócio proposta, evitando assim a formação de objetos imprestáveis com a respectiva persistência de seus dados. As classes *DAO* chamarão uma *AP I* do *JP A* para manipular o acesso ao Banco de Dados; são elas: *ExamDAO* e *LeadDAO*, utilizadas unicamente para esse fim.

Várias das atividades necessárias para cadastrar um novo exame são atômicas, porém sua sequência interna com a respectiva atuação de cada classe envolvida é controlada pelos objetos que fomam o *Model*. Diagramas de sequência refletam características comportamentais e conseguem especificar as interação temporais entre os subsistemas e componentes [\[35\]](#page-171-2), e o Diagrama de Sequência da figura [29](#page-104-0) ilustra o sequenciamento da parte do código responsável pelo cadastro de um novo exame no sistema, onde fica explícito o controle das classes que formam o *Model* sobre as classes *DAO*, que, por sua vez, são responsáveis pelo acesso aos atributos mapeados através das classes que serão inseridas no Banco de Dados.

Quando um novo cadastro é realizado através do formulário ilustrado na figura [30,](#page-105-0) o Banco de Dados será alimentado com as informações fornecidas pelo usuário, porém o arquivo do exame *ECG* propriamente dito ainda não foi transferido

<span id="page-104-0"></span>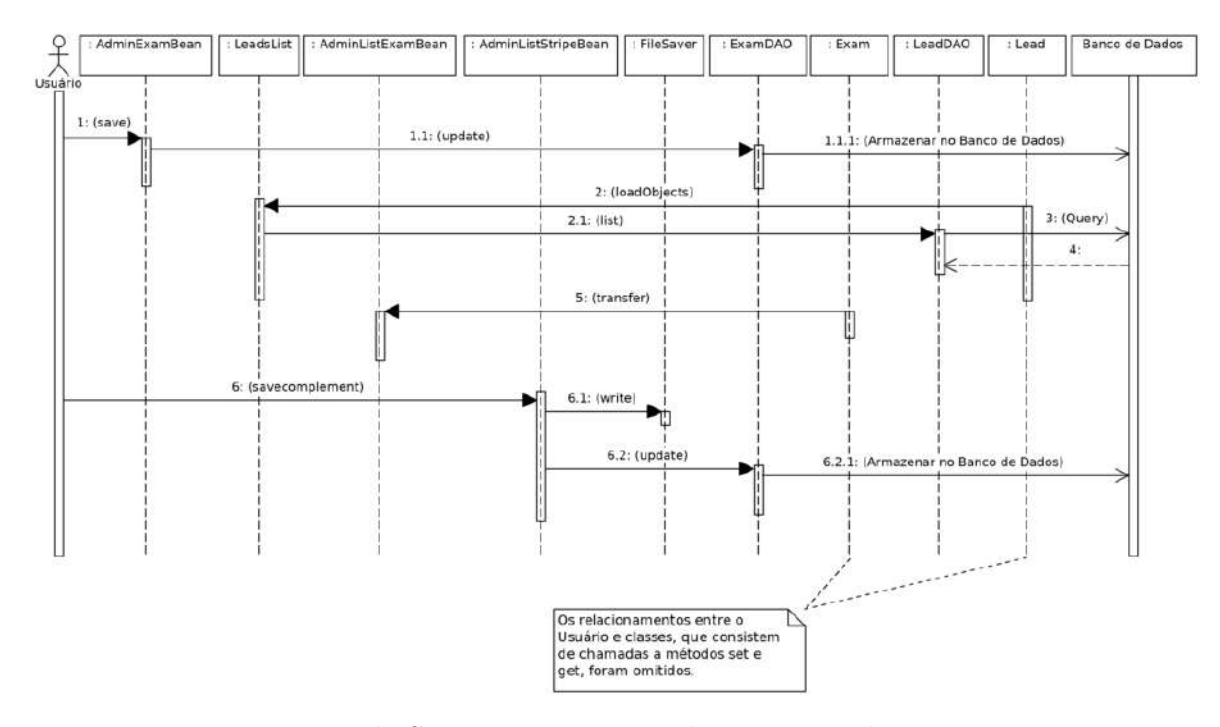

Figura 29 – Diagrama de Sequência para o cadastramento de um novo exame.

para o servidor. Isso se dará após nova ação a ser iniciada pelo usuário através da ferramenta correspondente disponível na Aplicação. A figura [31](#page-106-0) indica a situação em que o cadastramento foi realizado com êxito, ao mesmo tempo que mostra uma lacuna na posição que deveria constar o arquivo contendo o *ECG* para o cadastramento recém realizado.

Esta estrutura desvincula o cadastro do exame da transferência do arquivo que contém o sinal do *ECG* e fornece maior flexibilidade na operação da Aplicação uma vez que o cadastro independe da existência do arquivo de *ECG* no servidor. O *ECG* poderá ser transferido a qualquer tempo, sempre que necessário, evitando a necessidade de manter e gerenciar um servidor de arquivos, algo indesejado nesta versão da Aplicação.

### 5.5.2 Transferindo o arquivo do ECG

No sistema proposto, o cadastro de um novo exame pode ser realizado sem a respectiva transferência do arquivo de *ECG* correspondente, pelas razões mencionadas na seção [5.5.1.](#page-101-1) Porém, tal transferência precisa ser feita para que se possam dispor dos sinais que serão analisados pela Aplicação. Então, é necessário que se realize a atividade ilustrada através da figura [32,](#page-106-1) que comporta a transferência do arquivo entre o computador do usuário (incluindo-se *smartphones* ou *tablets*) e o servidor que hospeda a Aplicação.

A instância da classe *AdminListExamBean* será utilizada no *Model* para abrir

<span id="page-105-0"></span>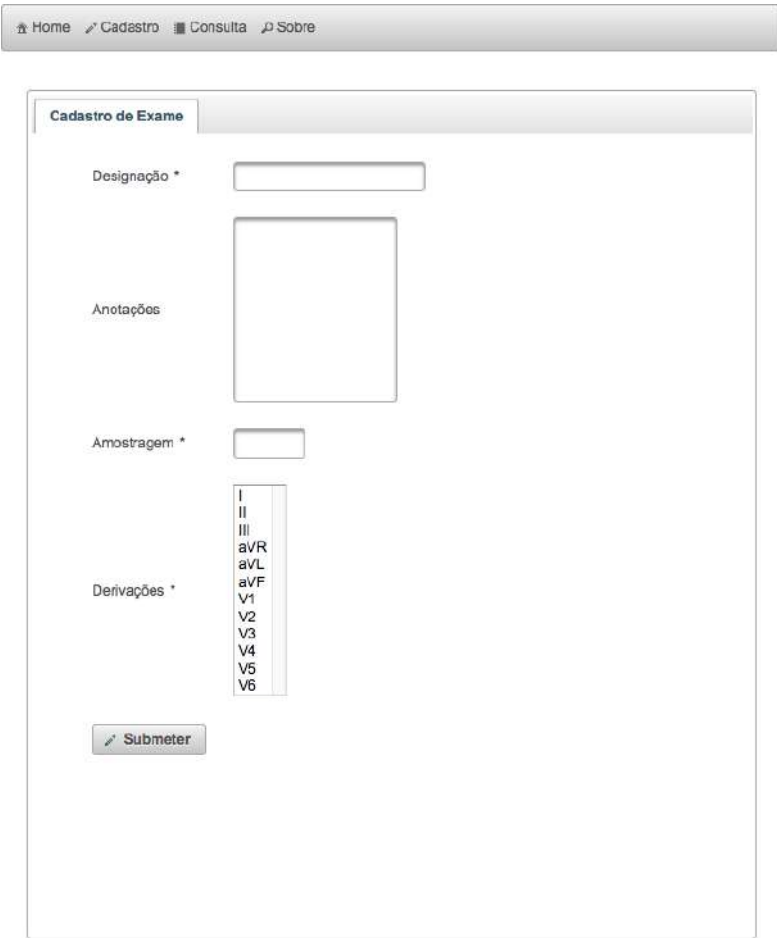

Figura 30 – Formulário de cadastramento de um novo exame.

uma página *HTML-JSF* contendo o formulário onde será adicionado o arquivo de dados a ser transferido. Quando a operação for confirmada pelo usuário, a classe *AdminListStripeBean* também será instanciada como *Model* e utilizará a classe *FileSaver* para separar o nome do arquivo de seu *path*, atualizar a classe *Exam*, estática no contexto do *Model* corrente [3](#page-105-1) , e utilizar o *DAO* correspondente para atualizar o cadastro constante no Banco de Dados. As figuras [33](#page-107-0) e [28](#page-103-0) expressam o relacionamento entre o bloco *FileTransfer*, responsável pela transferência do arquivo, e aqueles incubidos pelo registro do exame. A classe *AdminListStripeBean* fará a atualização da classe *Exam* e evocará a classe *ExamDAO* para realizar a respectiva atualização no Banco de Dados.

A representação da tranferência do arquivo está também colocada no Diagrama de Sequência exposto pela figura [29.](#page-104-0) Ela mostra que a transferência do arquivo se dá no contexto de *AdminListExamBean*, mas é no contexto de *AdminListStripeBean* que

<span id="page-105-1"></span><sup>3</sup> Significa que, para uma instância da classe *AdminListStripeBean*, haverá apenas uma instância da classe *Exam*.

<span id="page-106-0"></span>

| $\boxed{1}$<br>$2 \mid 3 \mid 4 \mid 5 \mid 6 \mid 7 \mid 8$<br>9<br>10<br>$5 -$<br>(1 of 12)<br>in or<br><b>BO</b><br>$\blacktriangleright$ |                   |                  |                                   |                         |  |
|----------------------------------------------------------------------------------------------------|-------------------|------------------|-----------------------------------|-------------------------|--|
| Designação                                                                                                    | Derivações        | Arquivo          |                                   | Acões                   |  |
| e0104                                                                                                    | III V4            |                  | <b>w</b> transferir               | $\rho$ persistir        |  |
|                                                                                                    |                   |                  | <b><i><u>A</u></i></b> intervalos | <b><i>a</i></b> excluir |  |
| e0114                                                                                                    | III <sub>V4</sub> | e0114entrada.dat | <b>w</b> transferir               | $\rho$ persistir        |  |
|                                                                                                    |                   |                  | <b><i><u>B</u></i></b> intervalos | <b>面</b> excluir        |  |
| e0113                                                                                                    | III V4            | e0113entrada.dat | w transferir                      | $\rho$ persistir        |  |
|                                                                                                    |                   |                  | $\rho$ intervalos                 | <b><i>a</i></b> excluir |  |
| e0112                                                                                                    | III <sub>V4</sub> | e0112entrada.dat | <b>w</b> transferir               | $\rho$ persistir        |  |
|                                                                                                    |                   |                  | $\n  D$ intervalos                | <b><i>a</i></b> excluir |  |
| E0111                                                                                                    | III V4            | e0111entrada.dat | <b>w</b> transferir               | $\rho$ persistir        |  |
|                                                                                                    |                   |                  | <b><i><u>a</u></i></b> intervalos | <b>音</b> excluir        |  |

Figura 31 – Lista de exames cadastrados.

<span id="page-106-1"></span>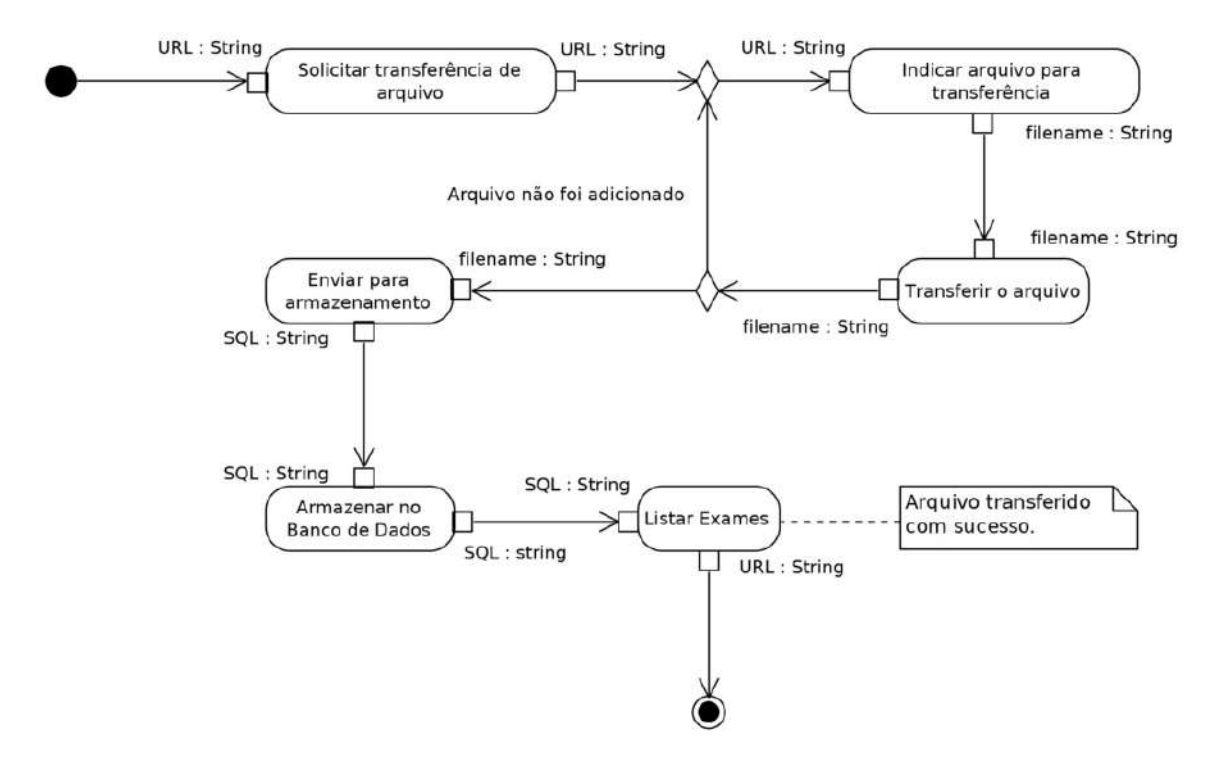

Figura 32 – Diagrama de Atividade para a transferência de arquivo.

<span id="page-107-0"></span>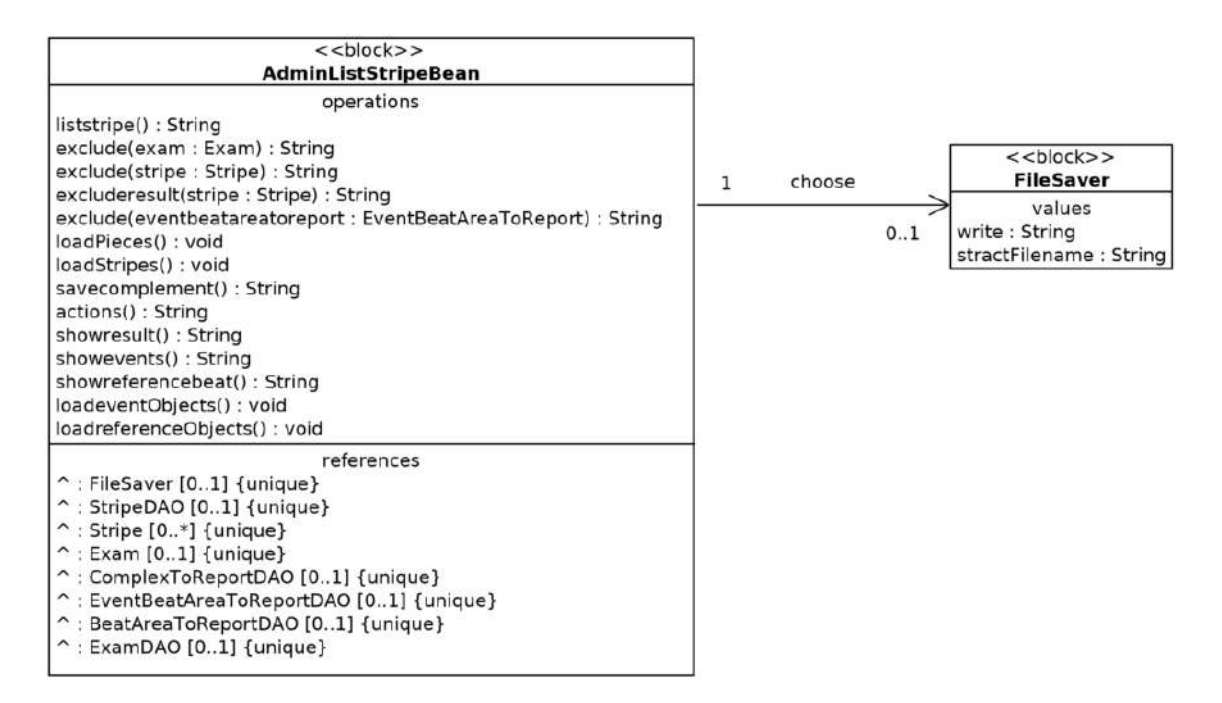

Figura 33 – Diagrama de Definição de Bloco para a transferência de arquivo (*File-Transfer*).

o nome do arquivo é manipulado para que possa ser usado na atualização da classe *Exam* e depois atualizar o respectivo conteúdo do Banco de Dados instanciando a classe *ExamDAO*. O arquivo propriamente dito será transferido para uma pasta no servidor ativo e será apagado se o servidor for parado, porém o nome do arquivo continuará gravado no Banco de Dados. Tal registro será atualizado se um arquivo for transferido novamente para o mesmo contexto de *Exam* recuperado do Banco de Dados.

Na lista de exames, existe a opção "transferir", conforme ilustrado na figura [31](#page-106-0) e, ao acionar esta facilidade, o formulário ilustrado na figura [34](#page-108-0) será mostrado pelo navegador para que o usuário possa navegar em seu próprio computador e selecionar o arquivo que será transferido para o servidor remoto da Aplicação. Depois de selecionado o arquivo contendo o sinal do *ECG* correspondente ao que foi previamente cadastrado, o usuário deverá acionar o botão de "Transferir" de forma que a requisição seja executada e o servidor retorne à lista de exames cadastrados, mas agora incluindo em seu cadastro o nome do arquivo que foi transferido.

### 5.5.3 Persistindo os dados

Ao transferir o arquivo de dados do *ECG*, ele é colocado na memória de massa do servidor, mas estes mesmos dados ainda não estão presentes em um *buffer* na memória volátil do computador e consequentemente ainda estão indisponíveis
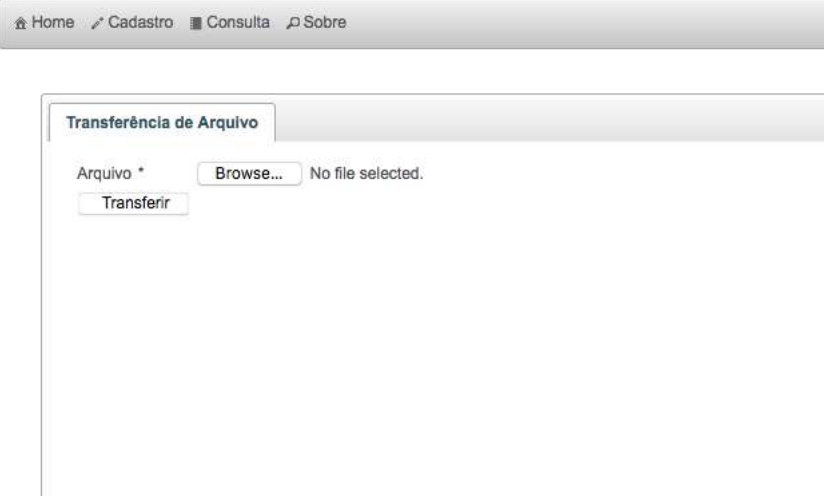

Figura 34 – Formulário de transferência de arquivo.

para o processamento. Então, é preciso fazer a leitura do arquivo com a respectiva escrita de seus dados em objetos que vão expressar aquilo que se quer representar. Isto conduz a outros problemas, devido à capacidade limitada da memória perante a grande quantidade de dados que se pode pretender computar, além da própria volatilidade da memória de trabalho.

A solução utilizada foi armazenar imediatamente os trechos de dados desejados em um Banco de Dados, em tabelas formadas a partir de classes que sejam capazes de abstrair a ideia que tais dados representam. Então, durante a leitura do trecho escolhido do arquivo, tanto o *buffer* quanto o Banco de Dados serão alimentados de dados. Se outra ação for requerida, o *buffer* poderá ser apagado, mas os dados estarão disponíveis e organizados na estrutura de tabelas montadas no Banco de Dados, que espelham as classes usadas na abstração de sua representação. A persistência de uma seção dos dados constantes no arquivo é feita através da atividade expressa pela figura [35.](#page-109-0) Perante uma solicitação de persistência dos dados, se o arquivo correspondente não estiver presente no servidor, a Aplicação irá listar novamente os exames e incluir uma mensagem de instrução solicitando a transferência do arquivo.

A inserção do trecho de dados a ser persistido também será feita a partir da lista de exames através de uma chamada de método de um objeto formado utilizando a classe *AdminCreateStripeBean*. Um novo objeto do tipo *Stripe* será instanciado para receber os dados do trecho selecionado. É criado um *buffer* que irá receber os dados correspondentes e as listas de trechos anteriormente adicionadas ao Banco de Dados para o mesmo exame também são recuperadas. Os Diagramas de Definição de Bloco correspondentes à persistência de trechos dos arquivos de *ECG* estão colocados na

<span id="page-109-0"></span>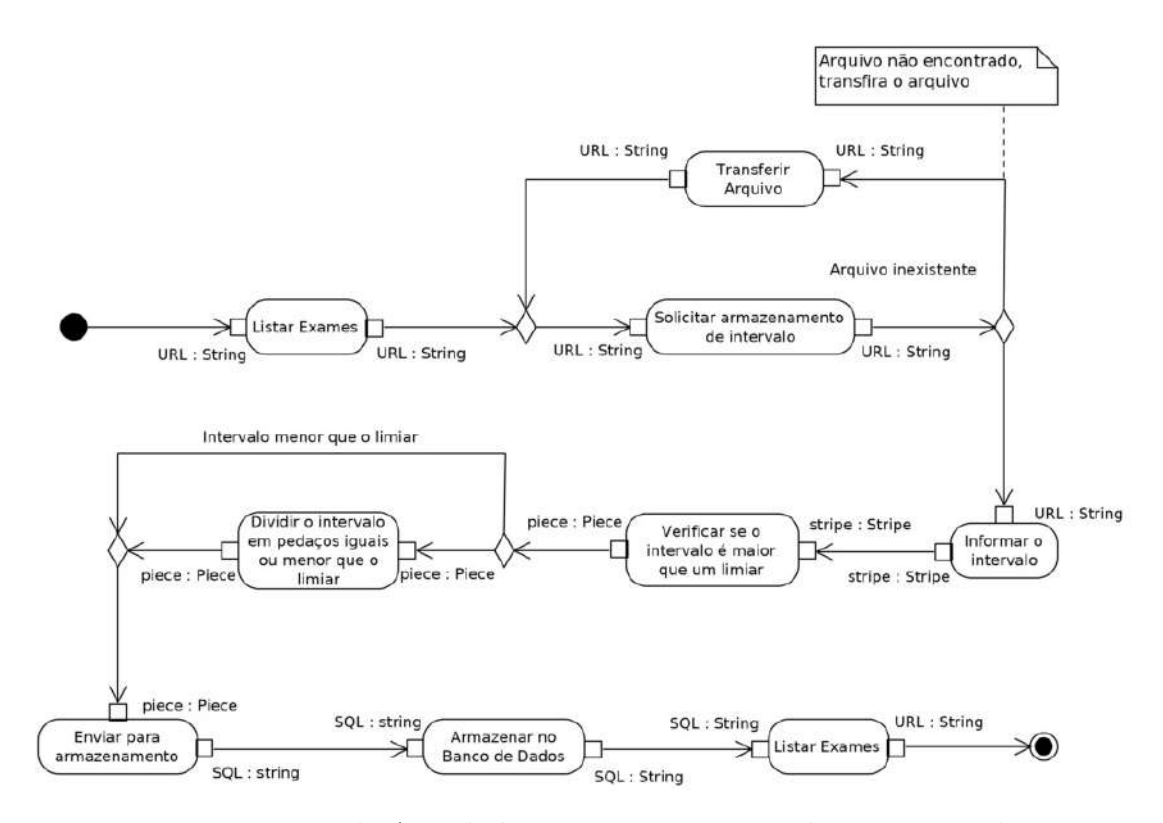

Figura 35 – Diagrama de Atividade para a persistência de segmentos do arquivo.

figuras [36,](#page-109-1) [37](#page-110-0) e [38.](#page-110-1)

<span id="page-109-1"></span>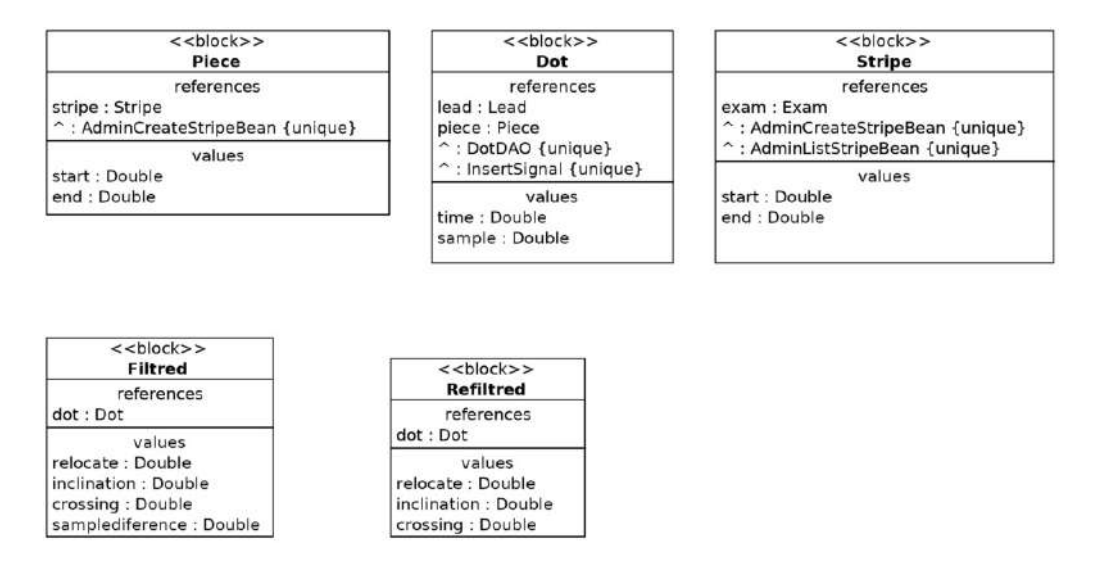

Figura 36 – Diagrama de Definição de Bloco para os sinais de entrada (*InputSignal*).

Um formulário de inserção dos limites do trecho a ser incluído será apresentado, incluindo a lista de trechos recuperada, para mostrar ao usuário o conteúdo já persistido, fornecendo maior controle no momento da adição de novo intervalo. Uma classe chamada de *InsertedSignal* é instanciada e utilizada para ler os dados a partir do arquivo do contexto e são criadas instâncias da classe *Peace* para dividir o intervalo

<span id="page-110-0"></span>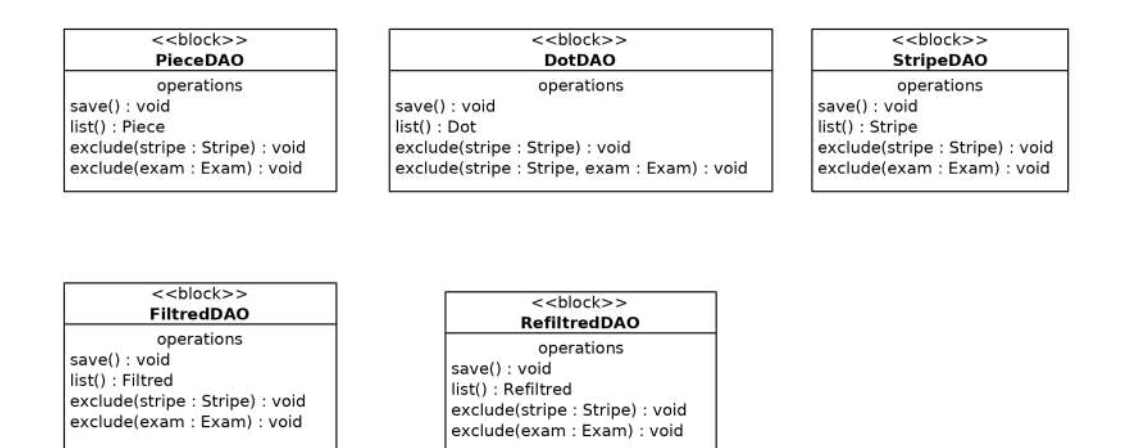

Figura 37 – Diagrama de Definição de Bloco para as classes DAO dos sinais de entrada (*SignalStore*).

<span id="page-110-1"></span>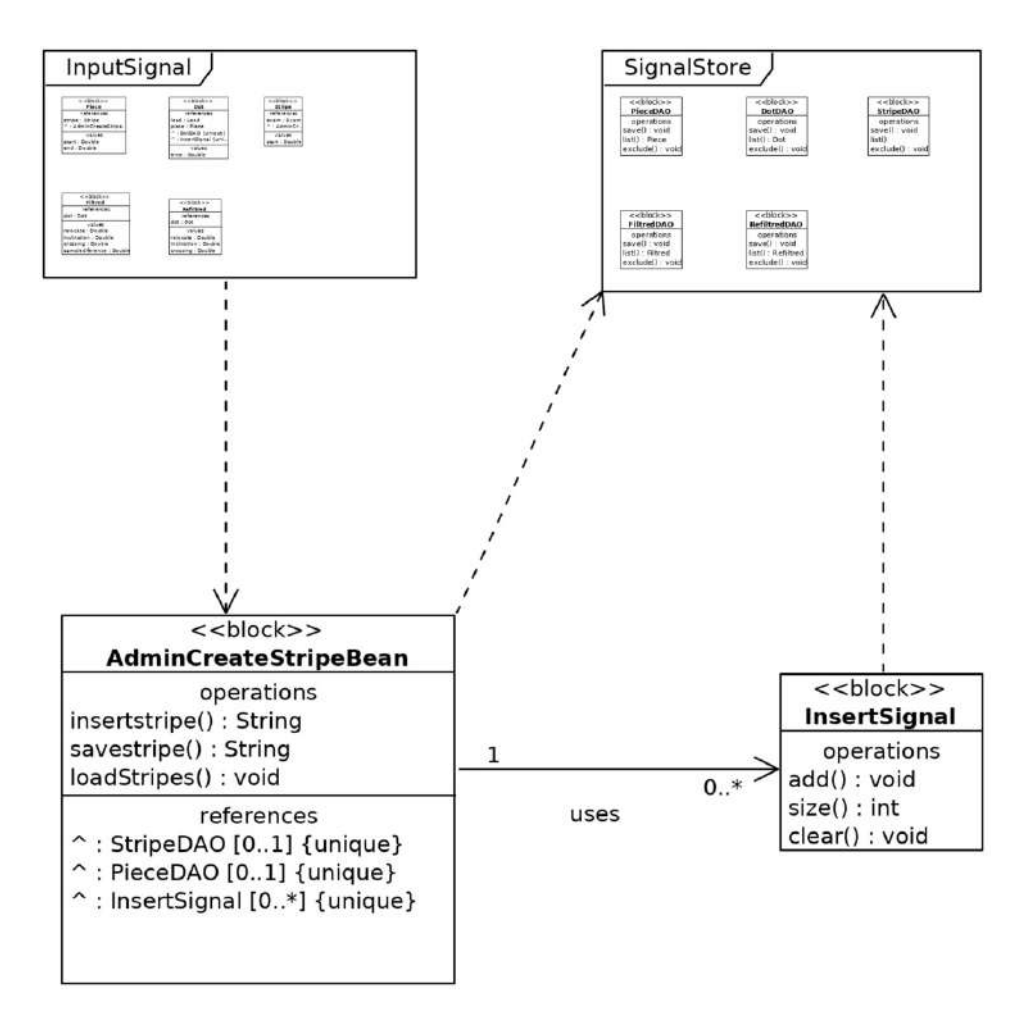

Figura 38 – Diagrama de Definição de Bloco para a persistência de segmentos do arquivo.

selecionado caso ele seja muito grande (*>* 300 *s*). Também são criadas instâncias da classe *Dot*, usadas para armazenar tais dados através de uma instância de *DotDAO*.

O diagrama de sequência, ilustrado na figura [39,](#page-111-0) mostra que o objeto criado a partir da classe *AdminCreateStripeBean* determina a sequência de eventos na persistência dos pontos extraídos de um trecho do arquivo contendo os sinais de *ECG*. Quando a opção de persistência é selecionada, o *JSF* irá informar a instância correspondente de *AdminCreateStripeBean* e a lista de intervalos pré-gravados é recuperada para que possa constar na página de cadastro de um novo trecho. Quando um novo intervalo é preenchido, a lista de derivações será obtida no cadastro do exame correspondente e o arquivo será escaneado levando em conta tal informação. O intervalo ficará selecionado e as informações sobre os pontos serão então gravadas no Banco de Dados.

<span id="page-111-0"></span>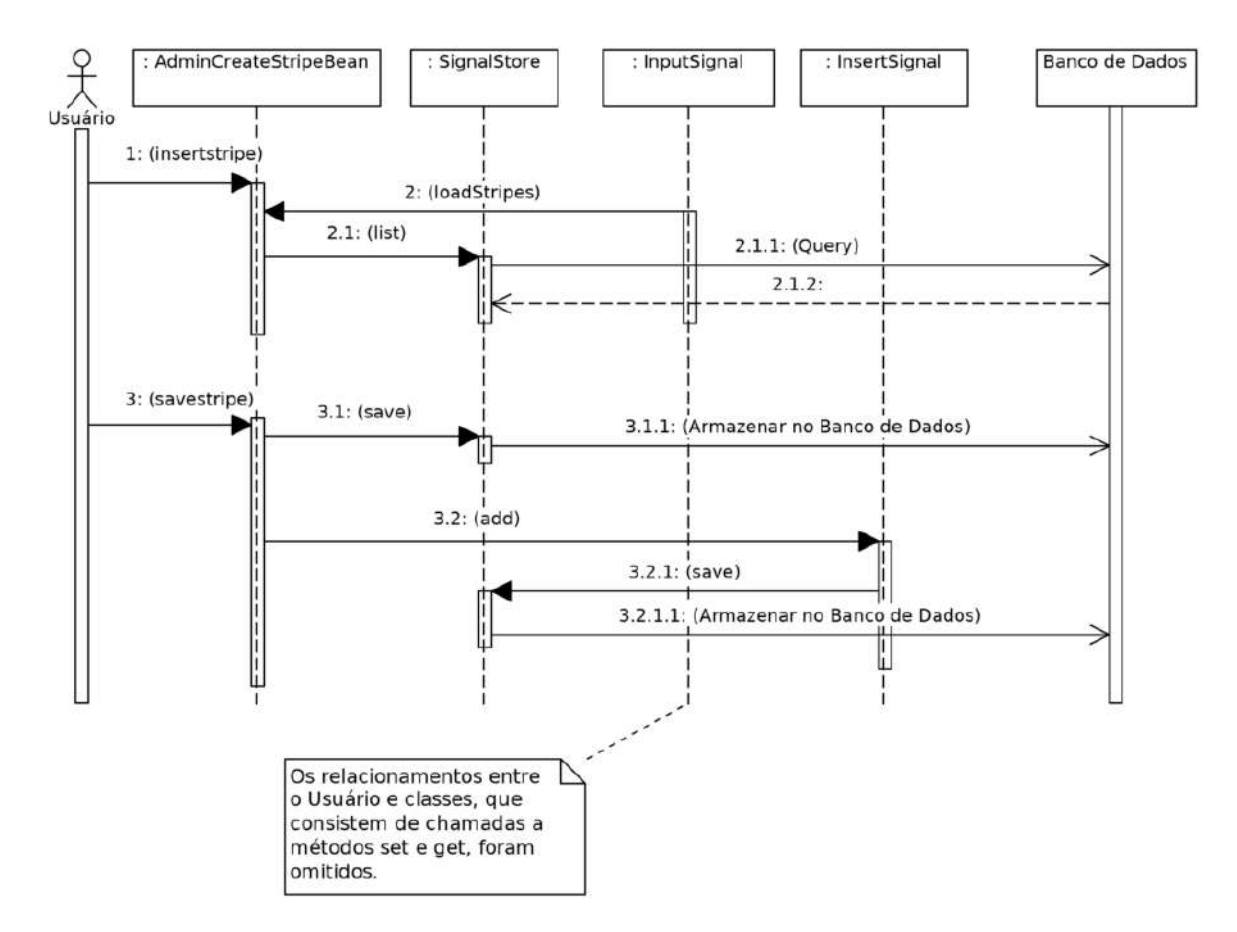

Figura 39 – Diagrama de Sequência para a persistência de segmentos do arquivo.

O formulário onde é feita a seleção do trecho a ser persistido ilustra-se pela figura [40.](#page-112-0) Ele contém – além dos campos de preenchimento no início e do fim do intervalo e das informações que identificam qual exame cadastrado está sendo manipulado – os demais intervalos já persistidos para permitir melhor controle do usuário. O botão "Persistir" irá criar uma nova instância de *Stripe*, além de uma <span id="page-112-0"></span>ou várias instâncias de *Peace*, que são parte integrante e necessária para criar as instâncias de *Dot*, que admitem a persistência dos dados relativos aos pontos contidos nos trechos selecionados do arquivo do *ECG*.

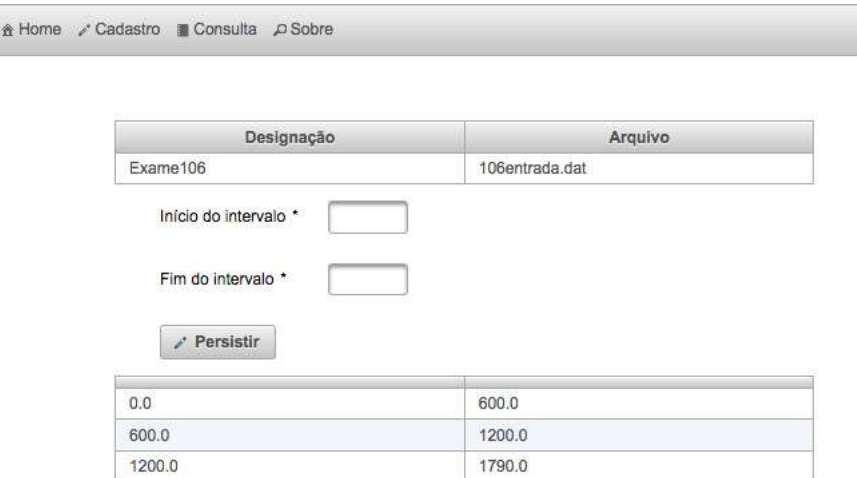

Figura 40 – Formulário de seleção do trecho do arquivo para persistência.

# 5.6 Listando os segmentos persistidos

Para fornecer o acesso aos intervalos persistidos, uma atividade de solicitação da lista de intervalos pode ser iniciada através de um botão entre as opções constantes na lista de exames cadastrados. A figura [41](#page-113-0) ilustra a sequência das atividades realizadas para fornecer tal lista. A figura [42](#page-113-1) ilustra o Diagrama de Definição de Bloco correspondente e a sequência das atividades está colocada na figura [43.](#page-114-0) A classe *AdminListStripeBean* recebe a informação sobre a instância de Exame que o usuário deseja verificar. A listagem resultante é colocada em uma página própria, ilustrada na figura [44,](#page-114-1) e permite o acesso a outras funcionalidades da Aplicação.

# 5.7 Manipulando o intervalo

Quando a lista de intervalos para um exame específico está exposta, conforme visto na figura [44,](#page-114-1) a opção de manipulação disponível para cada elemento da lista pode ser utilizada para acessar um formulário que permitirá várias formas de tratamento computacional para o intervalo corrente. Alguns dos tratamentos possíveis foram desenvolvidos e adicionados, mas outros também poderão ser acrescentados no futuro. A figura [45](#page-114-2) ilustra o Diagrama de Atividade onde consta a solicitação seguida de um formulário como resposta à solicitação.

<span id="page-113-0"></span>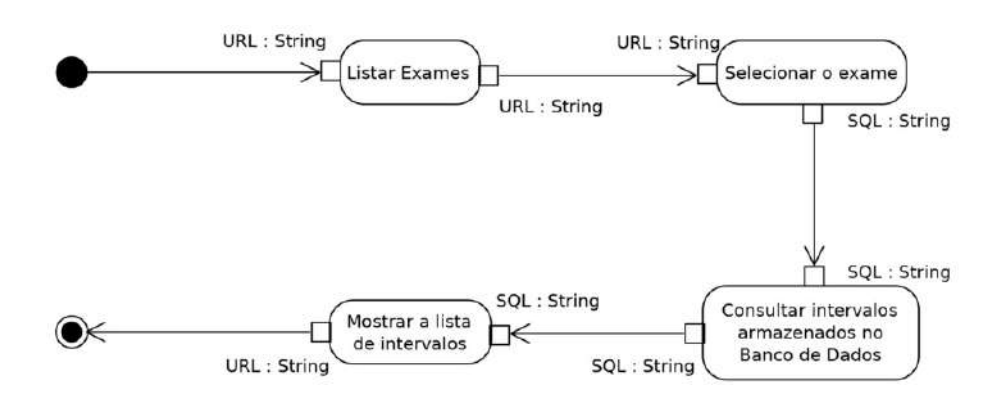

Figura 41 – Diagrama de Atividade para a listagem de segmentos persistidos.

<span id="page-113-1"></span>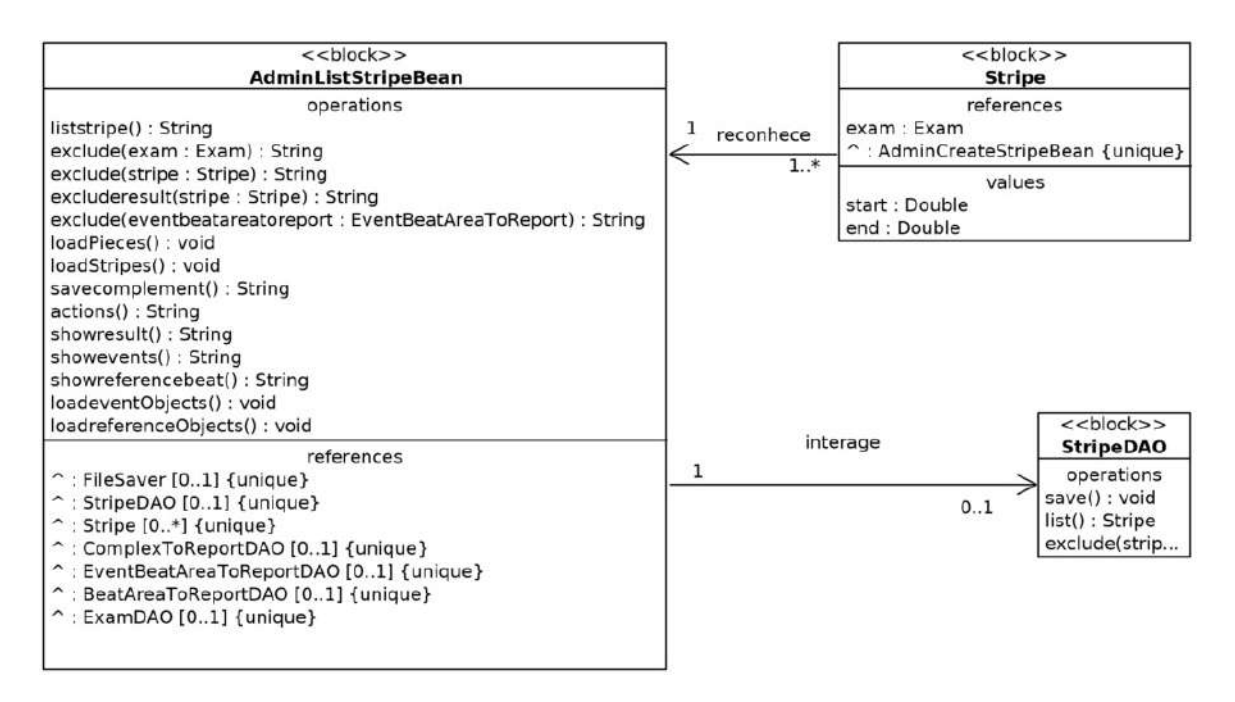

Figura 42 – Diagrama de Definição de Bloco para a listagem de segmentos persistidos.

A atividade "Listar Intervalos" na figura [45](#page-114-2) é uma representação da atividade colocada na figura [41.](#page-113-0) Toda a atividade será realizada apenas no método *actions* do objeto do *Model*, construído a partir da classe *AdminListStripeBean*, a mesma ilustrada no Diagrama de Definição de Bloco da figura [42,](#page-113-1) e a sequência desta ação está colocada no diagrama ilustrado pela figura [46.](#page-115-0) Ao ser solicitado, o formulário com todas as manipulações possíveis mostrar-se-á no navegador, como ilustrado pela figura [47.](#page-115-1)

### <span id="page-113-2"></span>5.7.1 A recuperação das amostras no Banco de Dados

Para simplificar o Diagrama de Atividade para as filtragens do sinal, a recuperação das amostras no Banco de Dados precisou ser apartada em um diagrama

<span id="page-114-0"></span>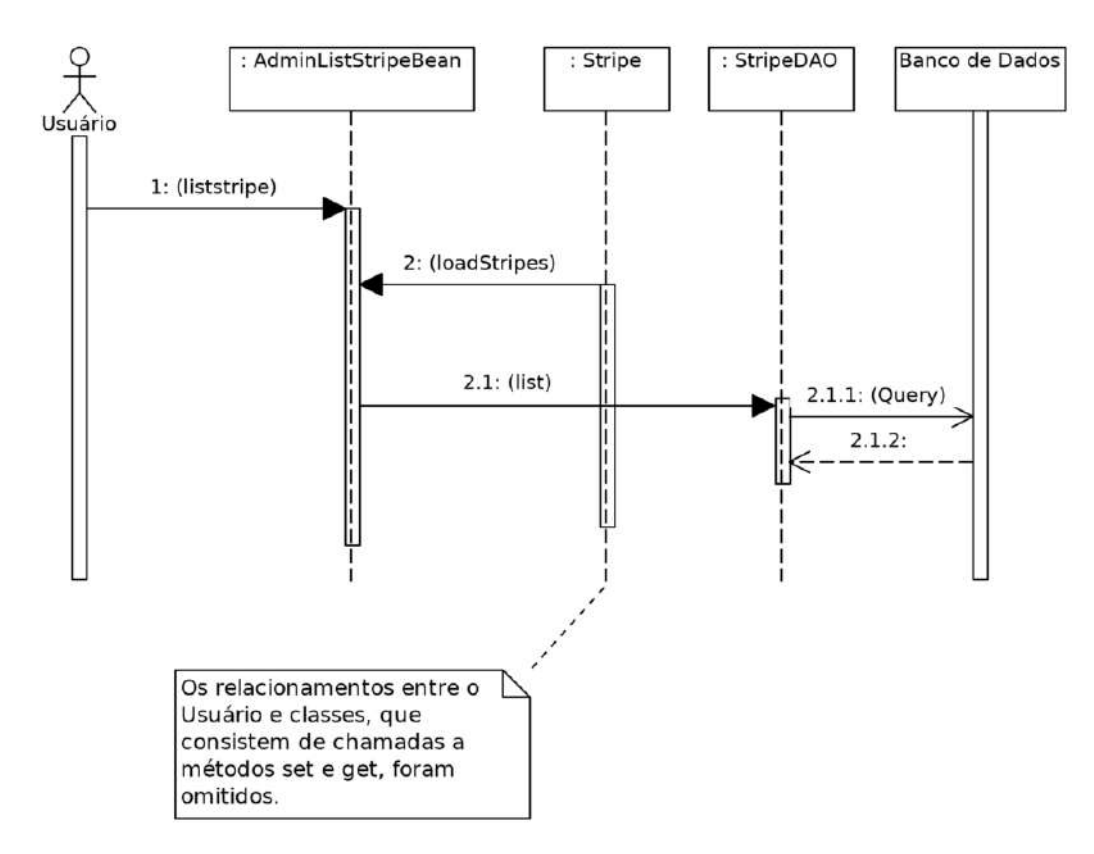

Figura 43 – Diagrama de Sequência para a listagem de segmentos persistidos.

<span id="page-114-1"></span>A Home Cadastro Consulta D Sobre

| Designação | <b>Derivações</b> | Arquivo<br>e0104entrada.dat<br>Ações                   |  |
|------------|-------------------|--------------------------------------------------------|--|
| e0104      | III <sub>VI</sub> |                                                        |  |
| Início     | Fim               |                                                        |  |
| 0.0        | 300.0             | $2$ resultados<br>$\blacktriangleright$ manipular      |  |
|            |                   | al gráficos<br><b>a</b> excluir                        |  |
| 300.0      | 600.0             | $\Omega$ resultados<br>$\blacktriangleright$ manipular |  |
|            |                   | <b>T</b> excluir<br>al gráficos                        |  |
| 600.0      | 900.0             | $\neq$ manipular<br>$\Omega$ resultados                |  |
|            |                   | al gráficos<br><b>面</b> excluir                        |  |

Figura 44 – Lista dos intervalos persistidos a partir de um exame cadastrado.

<span id="page-114-2"></span>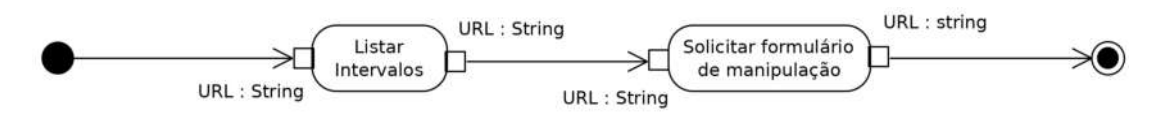

Figura 45 – Diagrama de Atividade para a solicitação de manipulação de intervalo.

<span id="page-115-1"></span>A Home Cadastro Consulta D Sobre

<span id="page-115-0"></span>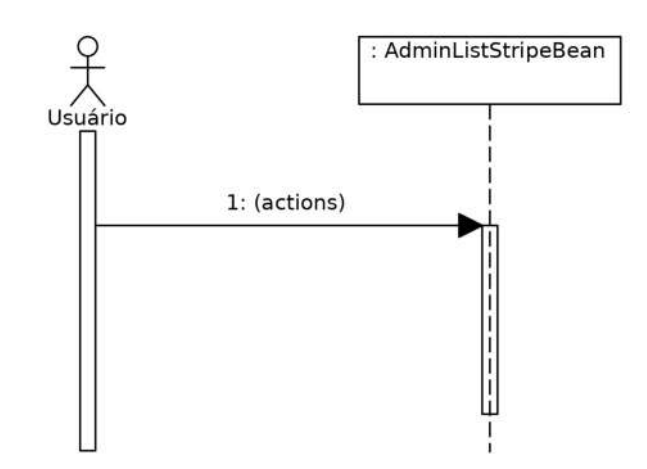

Figura 46 – Diagrama de Sequência para a solicitação da manipulação de intervalo.

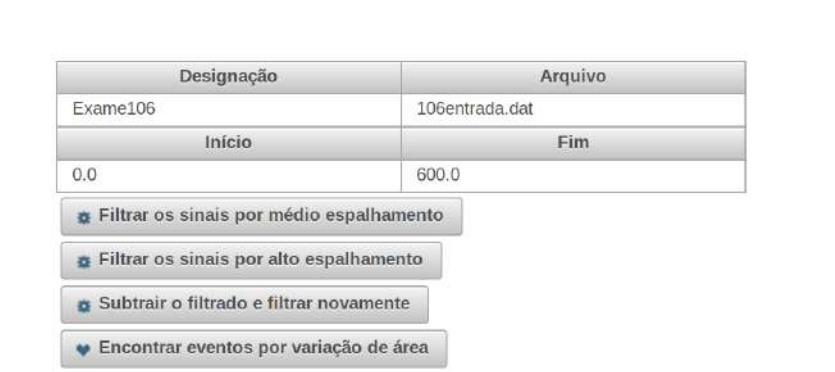

Figura 47 – Formulário contendo as opções de manipulação do intervalo selecionado.

próprio. O diagrama representativo para a recuperação das amostras no Banco de Dados está ilustrados na figura [48.](#page-116-0)

### <span id="page-115-2"></span>5.7.2 Os filtros passa-baixa e passa-alta

Ao selecionar a filtragem do sinal através do formulário, ilustrado na figura [47,](#page-115-1) inicia-se a atividade descrita através do Diagrama de Atividade, colocado na figura [49,](#page-117-0) que irá filtrar os sinais contidos no intervalo selecionado através de uma janela deslizante de médio espalhamento, utilizada no uso dos mínimos quadrados ponderados, cujo equacionamento está disposto na seção [4.4.1.](#page-83-0)

As opções de filtragem dos sinais por médio espalhamento, baixo espalhamento ou por alto espalhamento podem ser representadas pelo mesmo conjunto de diagramas pois realizam as mesmas tarefas, diferenciando-se apenas pelo tamanho da sua janela

<span id="page-116-0"></span>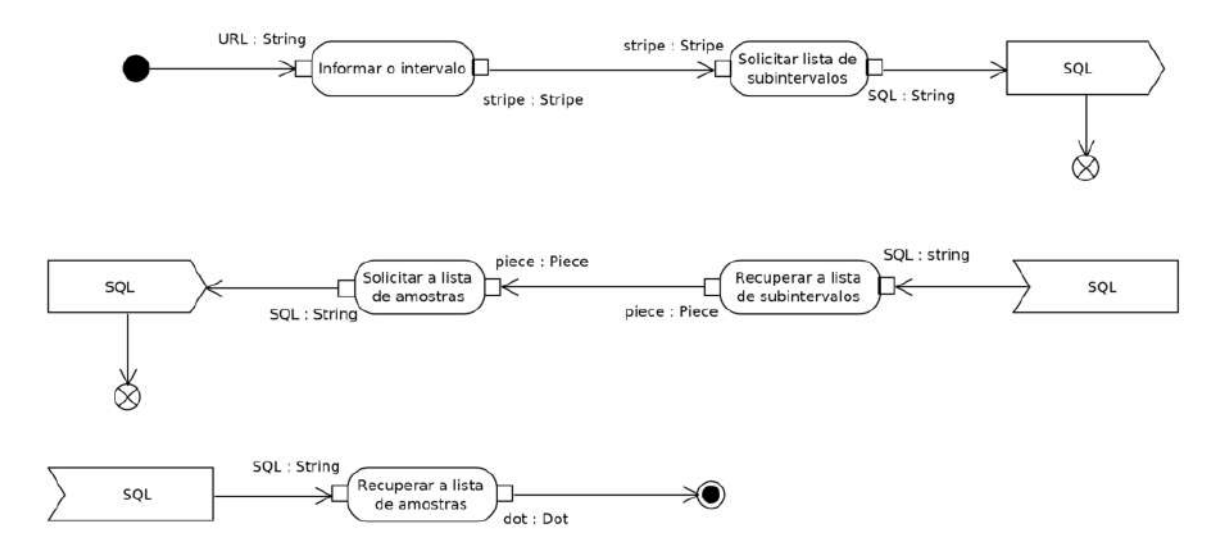

Figura 48 – Diagrama de Atividade para a recuperação das amostras do intervalo.

deslizante, que deve variar conforme a dispersão desejada para o sinal, passado como argumento para o método de filtragem.

O objeto do *Model*, criado a partir da classe *AdminListStripeBean*, chamada na atividade que lista os intervalos, é responsável por oferecer as opções de filtragem que, quando selecionadas, repassam o intervalo selecionado para o processamento a outro objeto do *Model*, criado com base na classe *AdminSignalProcessingBean*, e é este objeto que contém os métodos de filtragem disponíveis ao processamento do sinal de *ECG*. Uma lista indica os pontos (amostras recuperadas conforme atividade descrita na seção [5.7.1,](#page-113-2) representada pela atividade "Recuperar a lista das amostras" na figura [49\)](#page-117-0), que precisam ser recuperados a partir do Banco de Dados, para que sejam posicionados através de uma instância da classe *WeightedLeastSquare* em uma janela deslizante constituída por uma instância da classe *SlidingWindow*.

As classes envolvidas na filtragem estão ilustradas nas figuras [36,](#page-109-1) [37,](#page-110-0) [50](#page-118-0) e [51.](#page-119-0) A instância de *WeightedLeastSquare* realizará os cálculos previstos nas equações [4.5,](#page-83-1) [4.6,](#page-83-2) [4.7](#page-83-3) e [4.8,](#page-83-4) arrumando os pontos a serem calculados através da instância da janela deslizante descrita com base na classe *SlidingWindow*, que prevê a centralização do ponto calculado dentro da janela constituída de um número ímpar de pontos. Pontos de cálculo próximos aos extremos dos intervalos terão sua média calculada a partir de repetições dos valores da extremidade próxima e dos demais pontos da janela.

As instâncias da classe *Filtred* fornecem, além dos pontos filtrados pelo passabaixa, também sua diferença em relação às amostras originais. Um segundo filtro passa-baixa, de baixo espalhamento, constituído de uma janela deslizante pequena o suficiente para não distorcer as inclinações nos complexos *QRS* presentes no sinal original, é usado para compor o filtro passa-alta e obter os valores contidos nas

<span id="page-117-0"></span>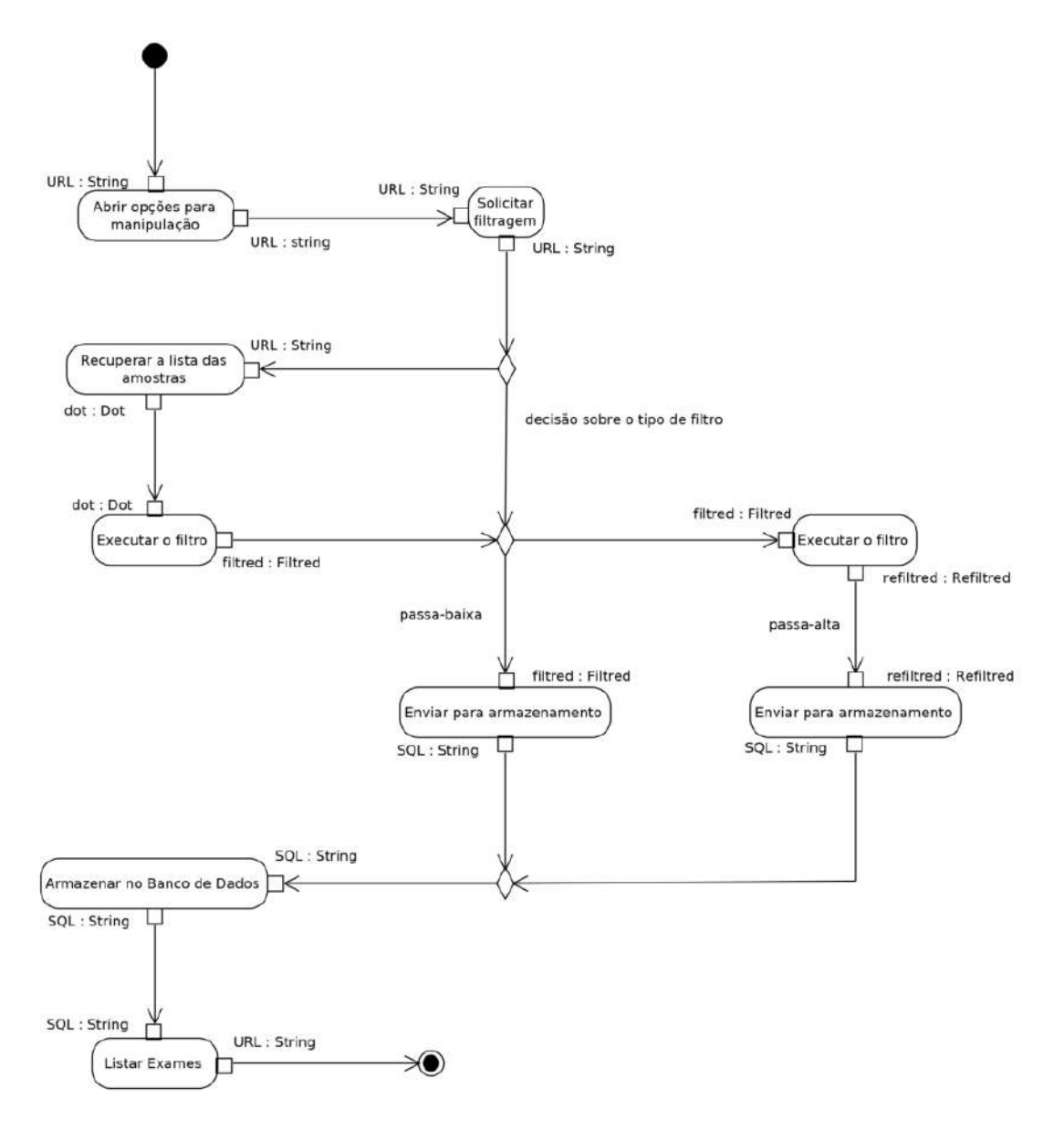

Figura 49 – Diagrama de Atividade para a filtragem passa-baixa e passa-alta.

#### instâncias da classe *Refiltred*.

Após o processo de filtragem, uma instância da classe *FiltredDAO* é utilizada para persistir tais resultados em múltiplas instâncias da classe *Filtred*, intimamente relacionadas com as instâncias correspondentes das classe *Dot*. A sequência de tais acontecimentos está considerada na figura [52,](#page-120-0) que ilustra a necessidade de recuperação dos pontos do intervalo, o fornecimento da lista de pontos de composição da janela e das informações pertinentes ao ponto central, que será recalculado, e a persistência dos dados do ponto recalculado.

<span id="page-118-0"></span>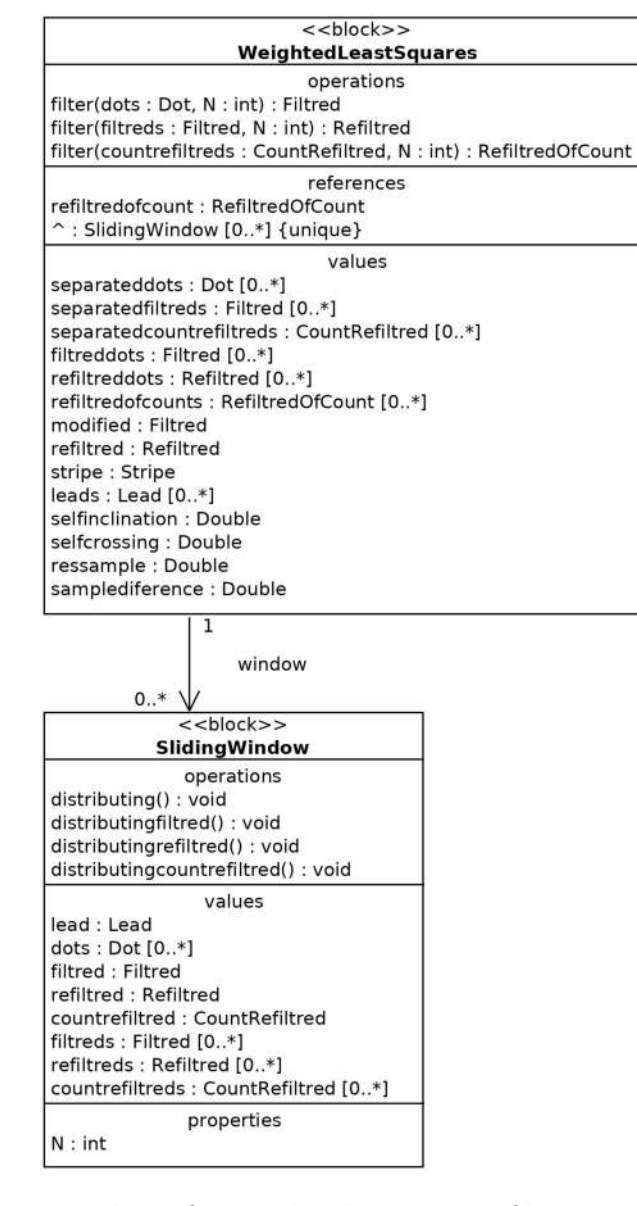

Figura 50 – Diagrama de Definição de Bloco para o filtro por regressão linear (*PerformsFilter*).

# <span id="page-118-1"></span>5.7.3 Extração do desvio da linha de base

Para encontrar eventos de isquemia é necessária uma filtragem passa-baixa de alto espalhamento a fim de obter uma curva de base que servirá de referência, ou seja, utilizando uma grande janela deslizante, mas similar àquela descrita na seção [5.7.2,](#page-115-2) excluindo a persistência, que é necessária apenas quando se deseja o reaproveitamento das informações em outras atividades.

### 5.7.4 Mudando parâmetros de busca

Para permitir a variação da sensibilidade e precisão na busca por eventos isquêmicos adicionou-se um formulário que permite a mudança de alguns parâmetros

<span id="page-119-0"></span>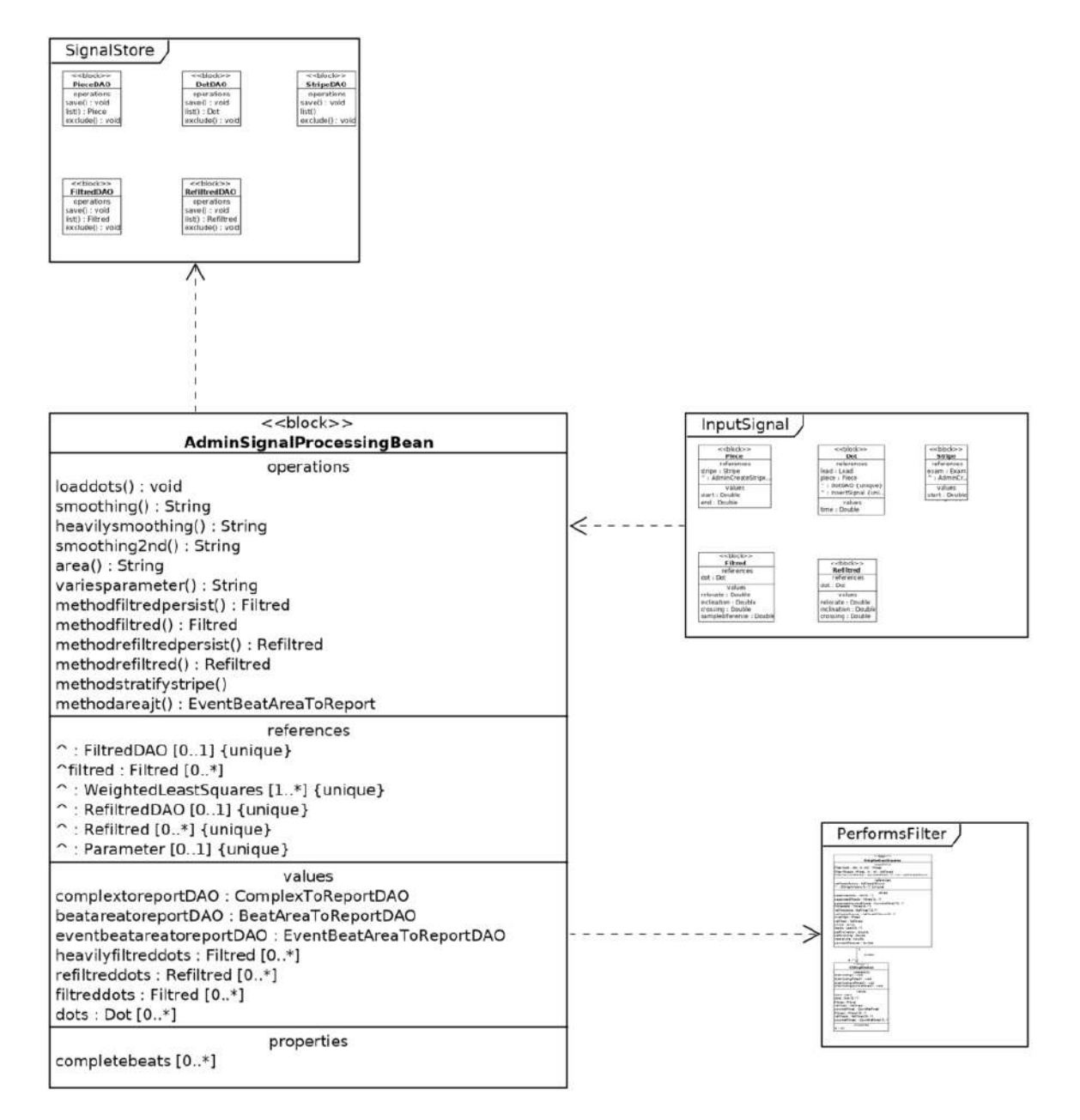

Figura 51 – Diagrama de Definição de Bloco para a filtragem.

<span id="page-120-0"></span>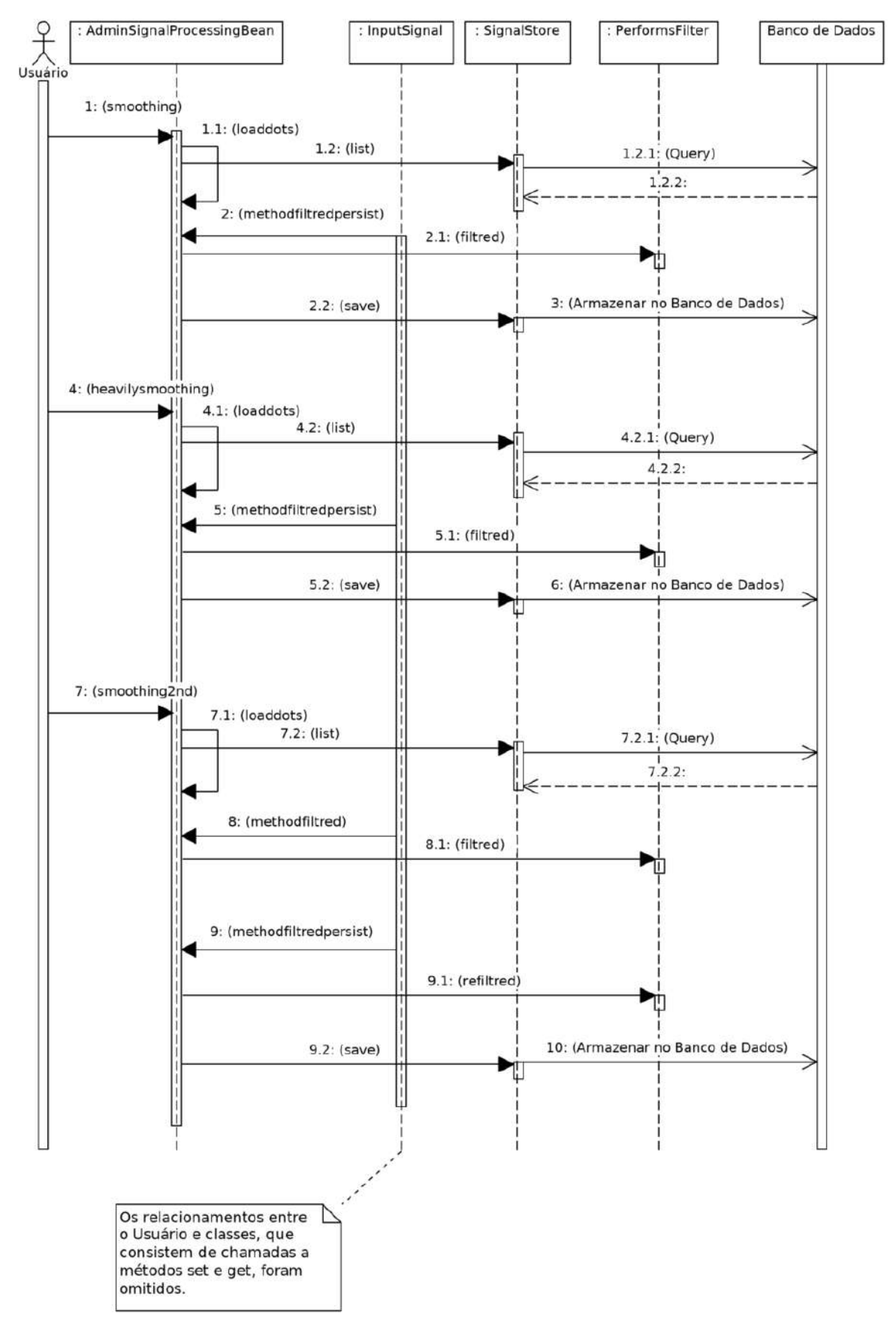

Figura 52 – Diagrama de Sequência para a filtragem.

no tratamento das áreas representativas aos batimentos. As figuras [53,](#page-121-0) [54](#page-121-1) e [55](#page-122-0) representam, respectivamente, o Diagrama de Atividade, o Diagrama de Sequência e o formulário apresentado no navegador.

<span id="page-121-0"></span>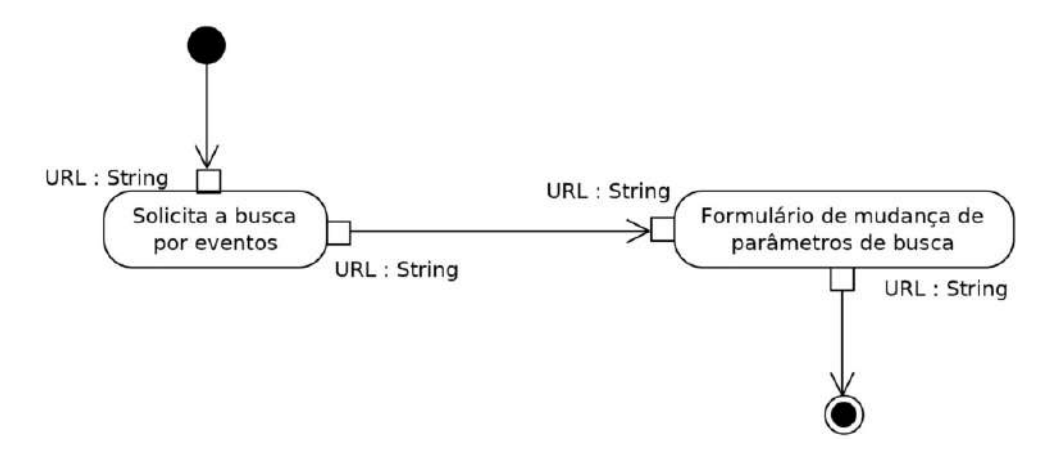

<span id="page-121-1"></span>Figura 53 – Diagrama de Atividade para requisição de novos parâmetros de busca.

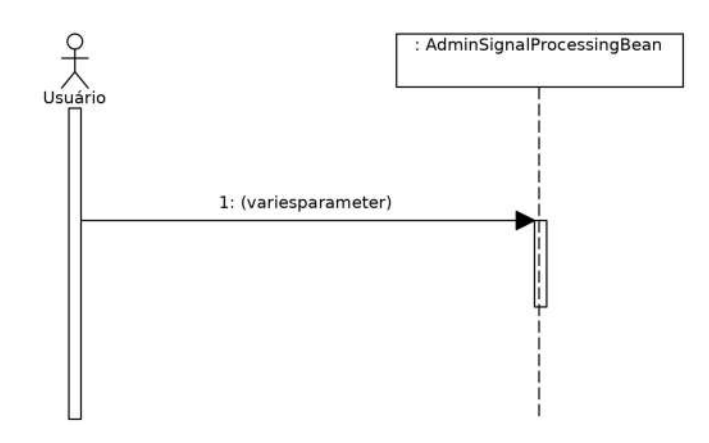

Figura 54 – Diagrama de Sequência para requisição de novos parâmetros de busca.

### <span id="page-121-2"></span>5.7.5 Encontrando eventos isquêmicos

O ordenamento das ações está colocado no Diagrama de Atividade, ilustrado na figura [56,](#page-122-1) onde se vê a necessidade de realizar os filtros que irão subsidiar as tarefas relativas à estratificação e à comparação entre as partes do sinal selecionadas pela estratificação e a curva média obtida pelo filtro passa-baixa de alto espalhamento tomada como base.

A atividade envolve também a utilização de histograma, utilizado para registrar a quantidade de ocorrências de inclinações acima de um valor pré-determinado, compatível com as inclinações presentes nas curvas dos complexos *QRS* e a curva formada por tais quantidades também são tratados por um filtro passa-baixa de baixo espalhamento para garantir um pico único na curva. A derivada desta curva

<span id="page-122-0"></span>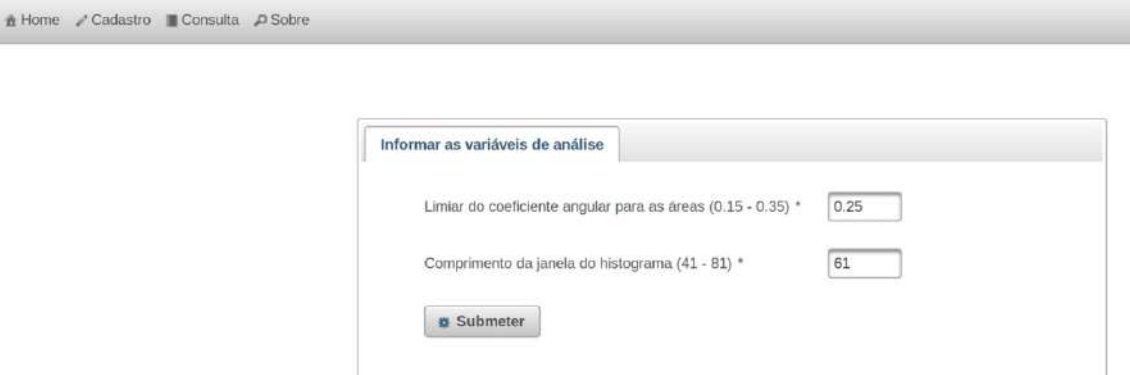

Figura 55 – Formulário de requisição de novos parâmetros de busca.

<span id="page-122-1"></span>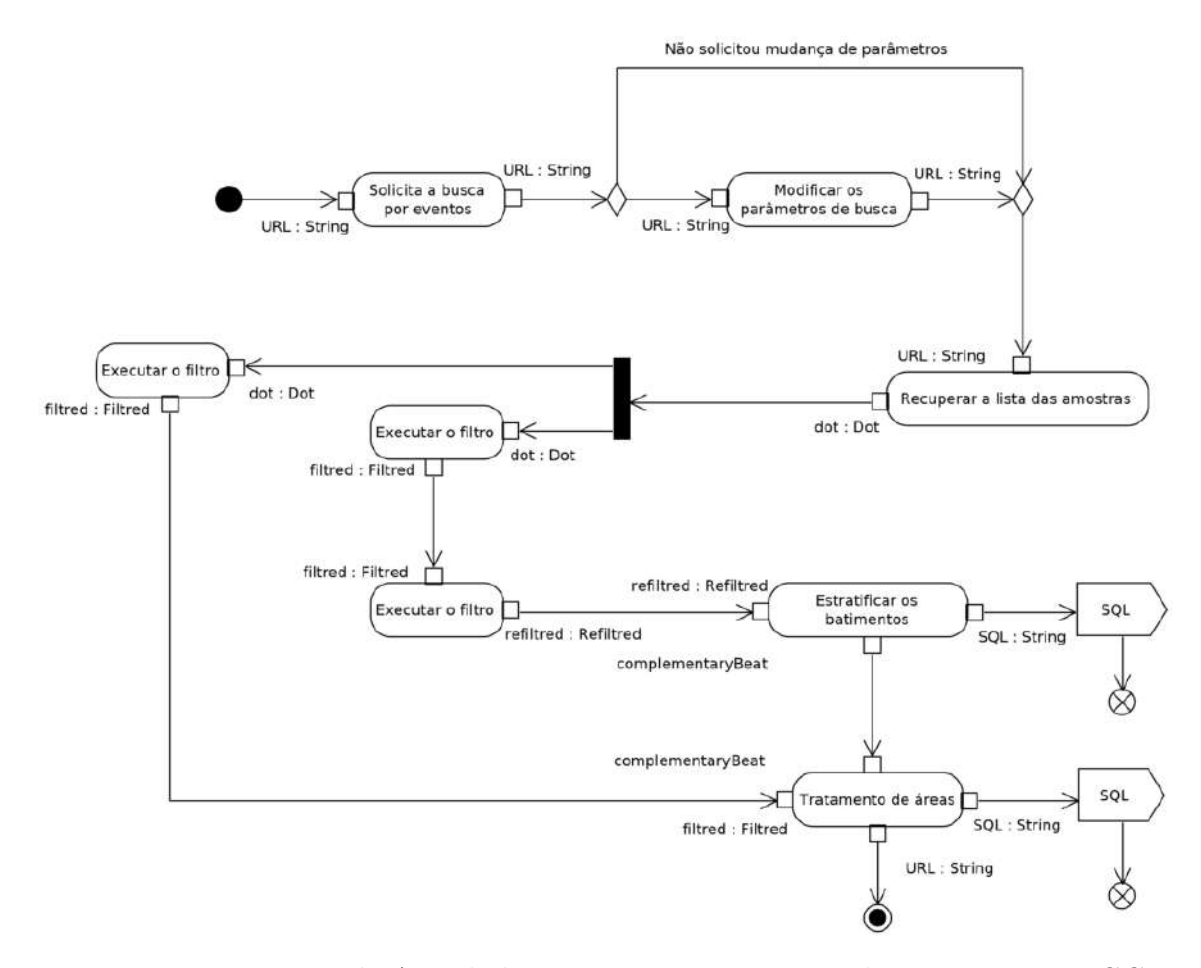

Figura 56 – Diagrama de Atividade para encontrar eventos de isquemia no *ECG*.

será realizada para encontrar os pontos representativos para o complexo *QRS* e a proximidade com tais inclinações será o critério que determinará o início e o final do complexo *QRS*, que agora pode ser plenamente determinado e será usado para demarcar um batimento cardíaco e compor uma lista de batimentos contendo informações de localização e delimitação para cada batimento.

Da mesma maneira como foi utilizado um histograma para encontrar os complexos *QRS*, também este recurso é usado para encontrar as ondas *T*, porém como é necessário usar um limiar mais permissivo para as inclinações, até mesmo os complexos *QRS* serão encontrados quando admitido o novo limiar, e isso precisa ser tratado depois, através do conhecimento prévio de onde estão localizados os complexos *QRS*, que devem ser expurgados da relação de ondas *T*.

A posição relativa alusiva aos complexos *QRS* também é usada para a exclusão das ondas *P*. Possíveis ondas *U* também devem ser expurgadas pois não existem repetições de ondas *T* no período de um mesmo batimento. As ondas *T* encontradas para cada batimento devem ser tratadas como complemento do batimento que deve ser agora listado inteiro através do relacionamento por composição entre o complemento e seu batimento correspondente.

Os batimentos encontrados contêm a marcação das posições do início e do fim das áreas que precisam ser obtidas em relação ao sinal filtrado pelo passa-baixa de alto espalhamento, tomado como sinal isoelétrico, e as áreas calculadas formam um novo sinal com amostragem coincidente com aquela apresentada pelos pontos representativos das ondas *T*. Um filtro passa-baixa de médio espalhamento é usado para uniformizar a curva formada por tais valores de áreas, que devem ser relacionados com outras informações como o momento da referência de *QRS*, do ponto *J*, e da referência da onda *T* e persisti-los para permitir a chamada destas informações quando for desejável construir um gráfico de áreas.

Um histograma para as inclinações presentes na curva que representa as áreas é obtido. Para uma mesma posição da janela deslizante o valor central será incrementado para inclinações que atendam a um limite mínimo e sejam menores que 90◦ e decrementado quando a inclinação for maior que 90◦ , e um filtro passa-baixa com médio espalhamento é usado para oferecer um pico único na curva para que possa ser tratada pela derivada da curva e obter as posições de crescimento da curva que marcam a presença da isquemia. As informações sobre tais marcações devem também ser utilizadas na composição de objetos que, quando instanciados, caracterizam os eventos de isquemia encontrados e que devem ser persistidos.

O primeiro passo para realizar a estratificação dos sinais na busca pelos complexos *QRS* é utilizar a classe *BuildHistogram*, para obter uma lista compondo um histograma que contém o número de inclinações que ultrapassaram um limiar dentro de uma janela constituída de um número ímpar da amostras e que desliza sobre o sinal analisado, sendo o ponto central da janela aquele que acumula o histograma. As figuras [57,](#page-124-0) [58,](#page-125-0) [59,](#page-126-0) [60,](#page-127-0) [61,](#page-128-0) [36,](#page-109-1) [37,](#page-110-0) [50](#page-118-0) ilustram os Diagramas de Definição de Bloco para esta atividade, responsável por detectar os possíveis eventos isquêmicos sinalizados pelo *ECG*.

<span id="page-124-0"></span>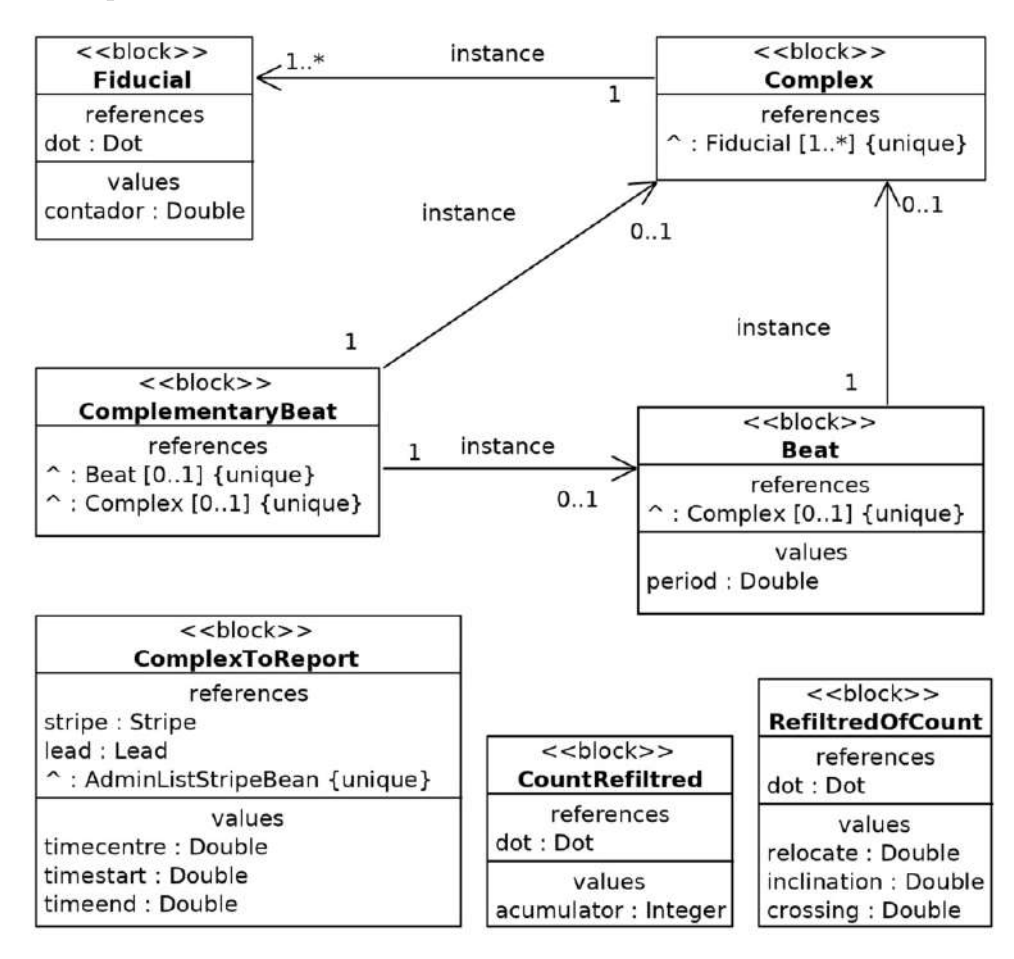

Figura 57 – Diagrama de Definição de Bloco das classes de dados relacionados com a estratificação ondas do *ECG*.

A classe *WeightedLeastSquares* deve ser usada em conjunto com a classe *SlidingWindow* para aplicar um filtro passa-baixa no próprio histograma para alimentar instâncias da classe *RefiltredOfCount* e retornar uma lista para esse tipo de dado, e a classe *FindFiducialCentre* deve ser usada juntamente com a classe *ThreeWindow* para encontrar os picos da onda formada após a filtragem do sinal que representa o histograma, a fim de determinar os pontos mais representativos para indicação dos complexos *QRS* no intervalo selecionado. Da mesma forma, as classes *FindFiducialStart* e *FindFiducialEnd* são utilizadas para determinar o início dos complexos e os finais destes.

A classe *QualifyComplex* é utilizada na composição de tais pontos de marcação

<span id="page-125-0"></span>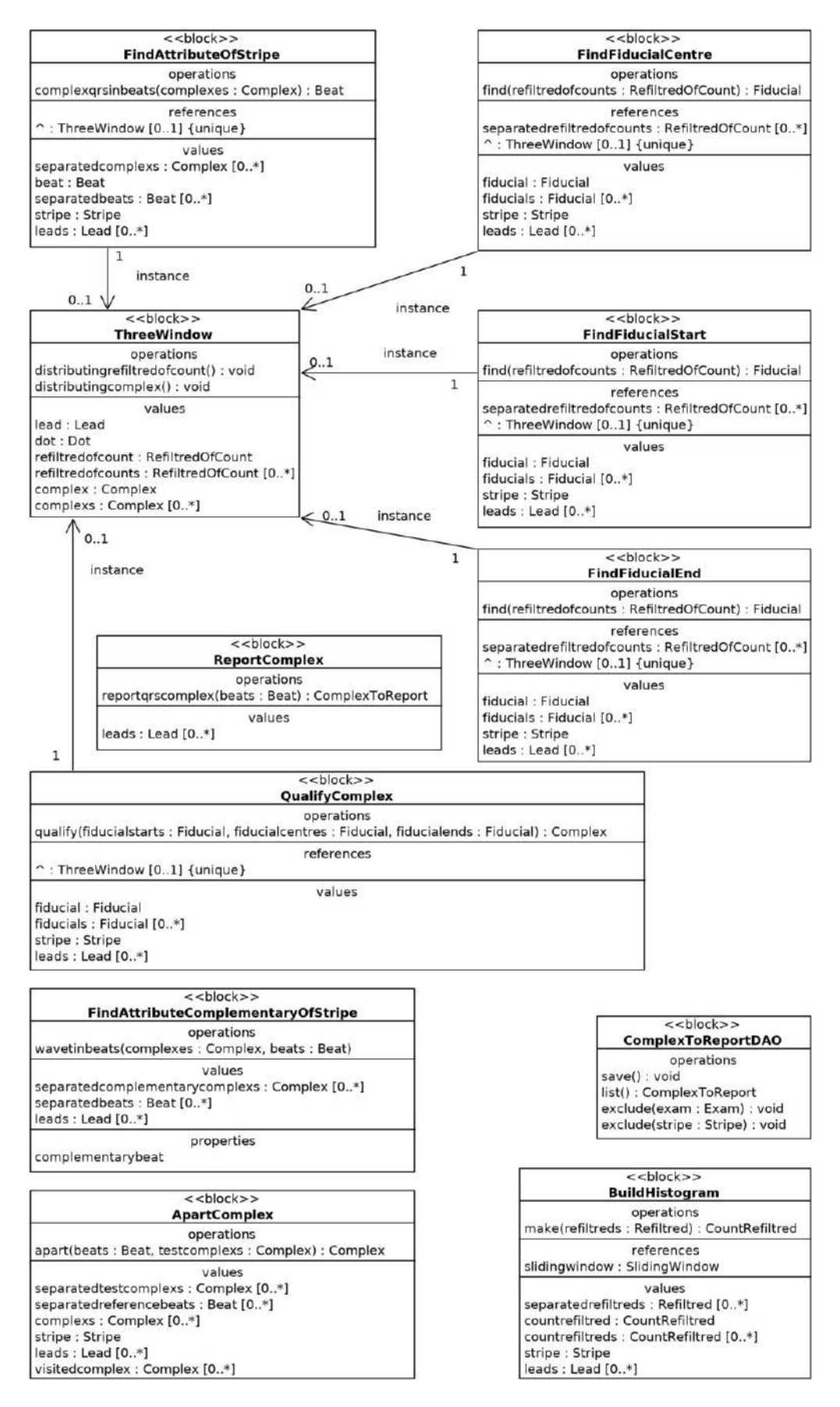

Figura 58 – Diagrama de Definição de Bloco das classes que processam a estratificação de ondas do *ECG*.

<span id="page-126-0"></span>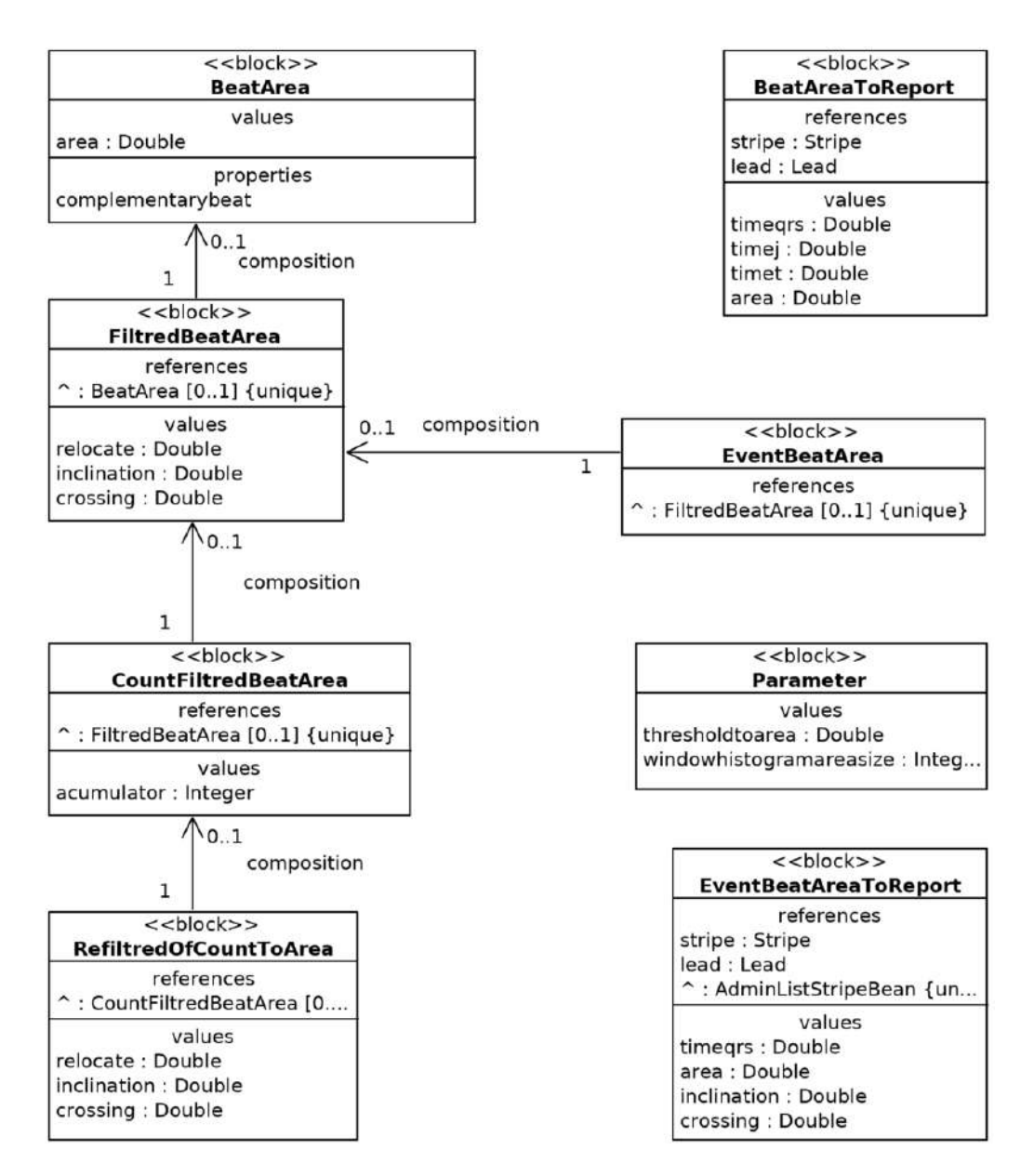

Figura 59 – Diagrama de Definição de Bloco das classes de dados relacionados com o tratamento de áreas.

<span id="page-127-0"></span>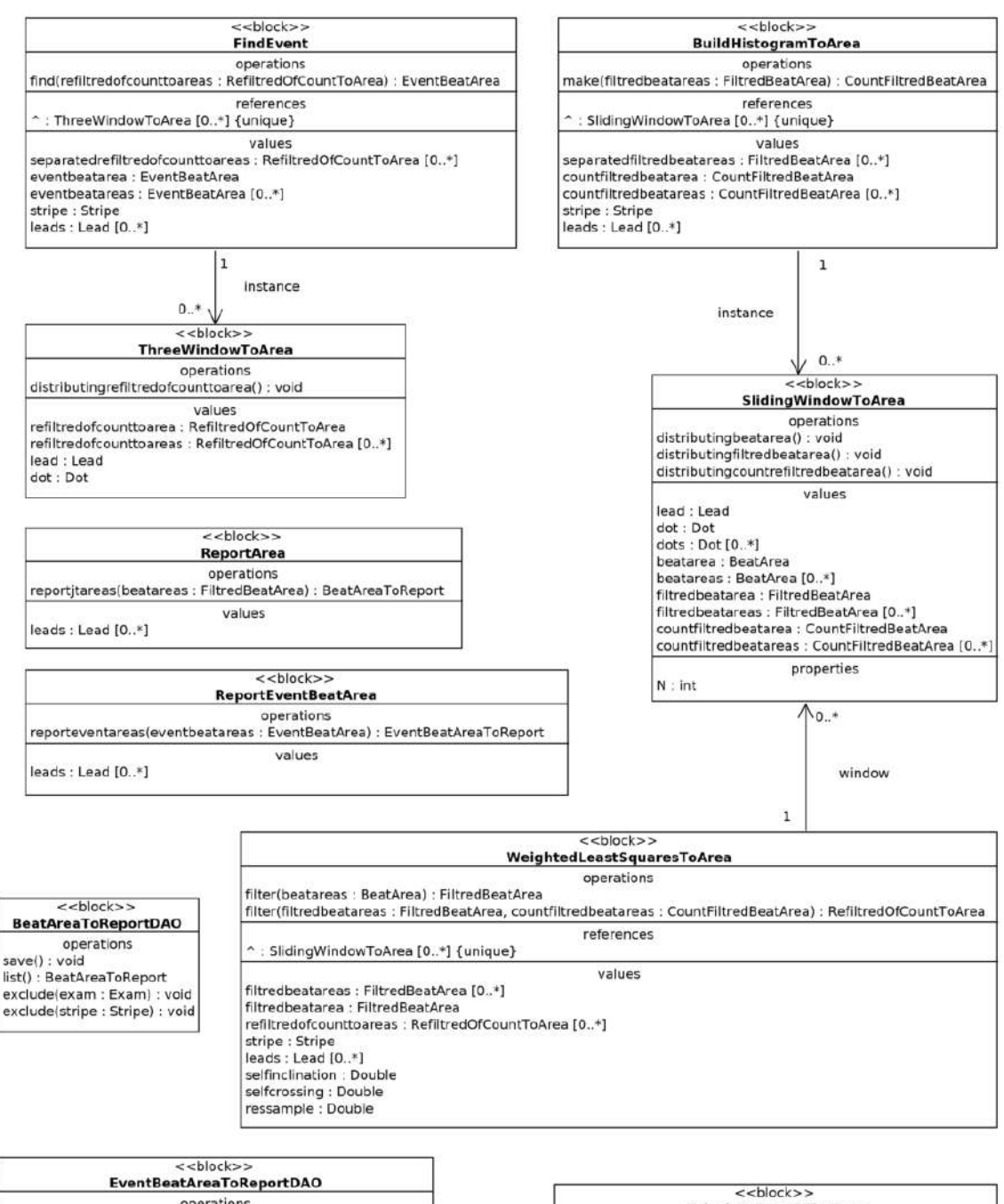

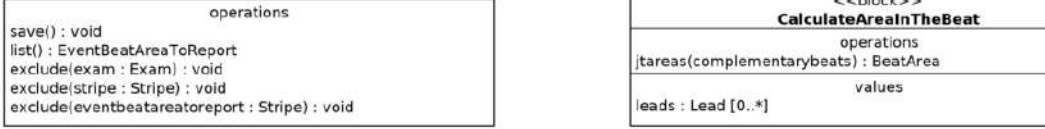

Figura 60 – Diagrama de Definição de Bloco para as classes relacionadas com o processamento das áreas.

<span id="page-128-0"></span>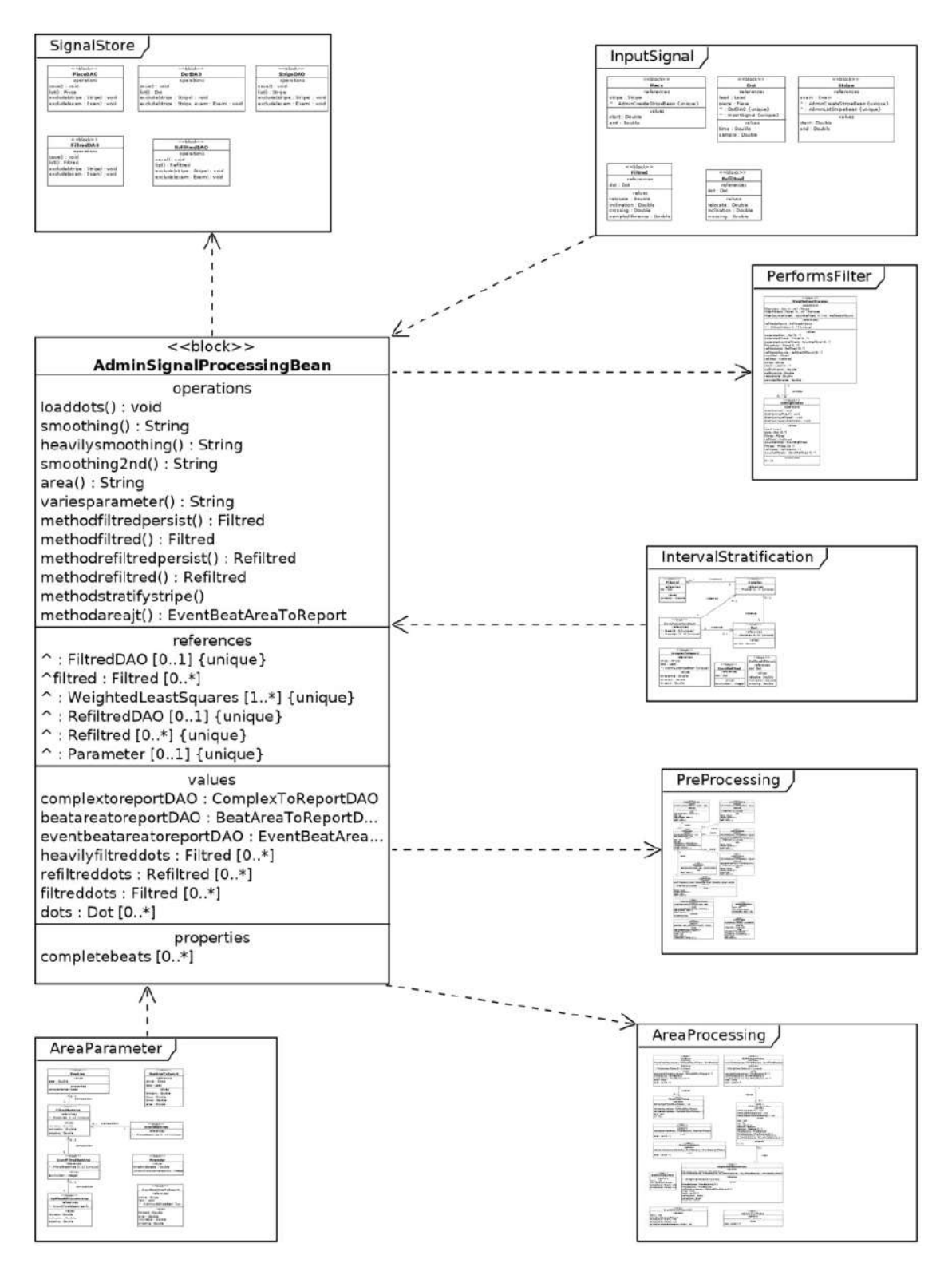

Figura 61 – Diagrama de Definição de Bloco para detecção de eventos isquêmicos no *ECG*.

para a formação de instâncias de objetos da classe *Complex*, que vão representar os complexos *QRS* encontrados. A classe *Fiducial* é utilizada para encapsular os pontos de marcação para o início, o fim e o ponto mais representativo do complexo, e serão utilizados como atributos da classe *QualifyComplex*. A lista de instâncias da classe *Complex* é passada a um objeto formado a partir da classe *FindAttributeOfStripe* a fim de obter uma lista de instâncias da classe *Beat* contendo os complexos *QRS* encontrados, bem como a distância para o próximo batimento.

Sob certas circunstâncias, caso não reaproveitemos os objetos, não há necessidade de persisti-los. Então, em favor do reaproveitamento de algumas das classes, muitas delas envolvidas nesta atividade não são anotadas para a persistência nem possuem uma classe *DAO* respectiva. Porém, para persistir os resultados encontrados, precisamos de classes que possam ser persistidas e sua respectiva *DAO*.

A solução para permitir o reaproveitamento das classes e ainda assim persistir as informações relevantes foi a criação de classes adicionais para este fim. No caso, é criada a classe *ComplexToReport* e sua respectiva *DAO*, bem como a classe *ReportComplex*, chamada no *Model* para o preenchimento do objeto. As instâncias de *ComplexToReport* receberão os batimentos encontrados e marcarão os momentos encontrados para cada complexo, sempre relacionadas ao seu intervalo e derivação, e a classe *ComplexToReportDAO* é responsável por persistir estas informações.

A classe *BuildHistogram* deve ser novamente usada para estratificar o sinal na busca pelas ondas *T*. Um limiar menos seletivo é aplicado e tanto as ondas *T* adicionais quanto os complexos *QRS* (e possivelmente até mesmo ondas *P*) deverão ser descartadas através do conhecimento prévio das posições encontradas para os complexos *QRS*. Uma nova lista de instâncias da classe *RefiltredOfCounts* é obtida através de uma sobrecarga de método da classe *WeightedLeastSquare* e as classes *FindFiducialCentre*, *FindFiducialStart* e *FindFiducialEnd* são agora usadas para definir as ondas encontradas.

A classe *ApartComplex* é utilizada para definir se uma onda encontrada e definida está na mesma região ou antes do complexo *QRS* mais próximo. Tal procedimento objetiva estratificar as ondas *T* pela exclusão dos complexos *QRS* e ondas *P*. Depois de definidas, as ondas *T* serão formadas instâncias para a classe *Complex* que formarão os complementos dos batimentos através da classe *ComplementaryBeat*, que está intrinsicamente relacionada por composição com a classe *Beat*.

Sob tal organização, a sequência das atividades que irão proporcionar a estratifição do complexo *QRS* e das ondas *T* presentes nos sinais do *ECG*, ilustrada no Diagrama de Sequência colocado na figura [62,](#page-130-0) fica simplificada em ações de filtragens, histogramas, formação de objetos e persistência de dados, inclusive com reaproveita-

<span id="page-130-0"></span>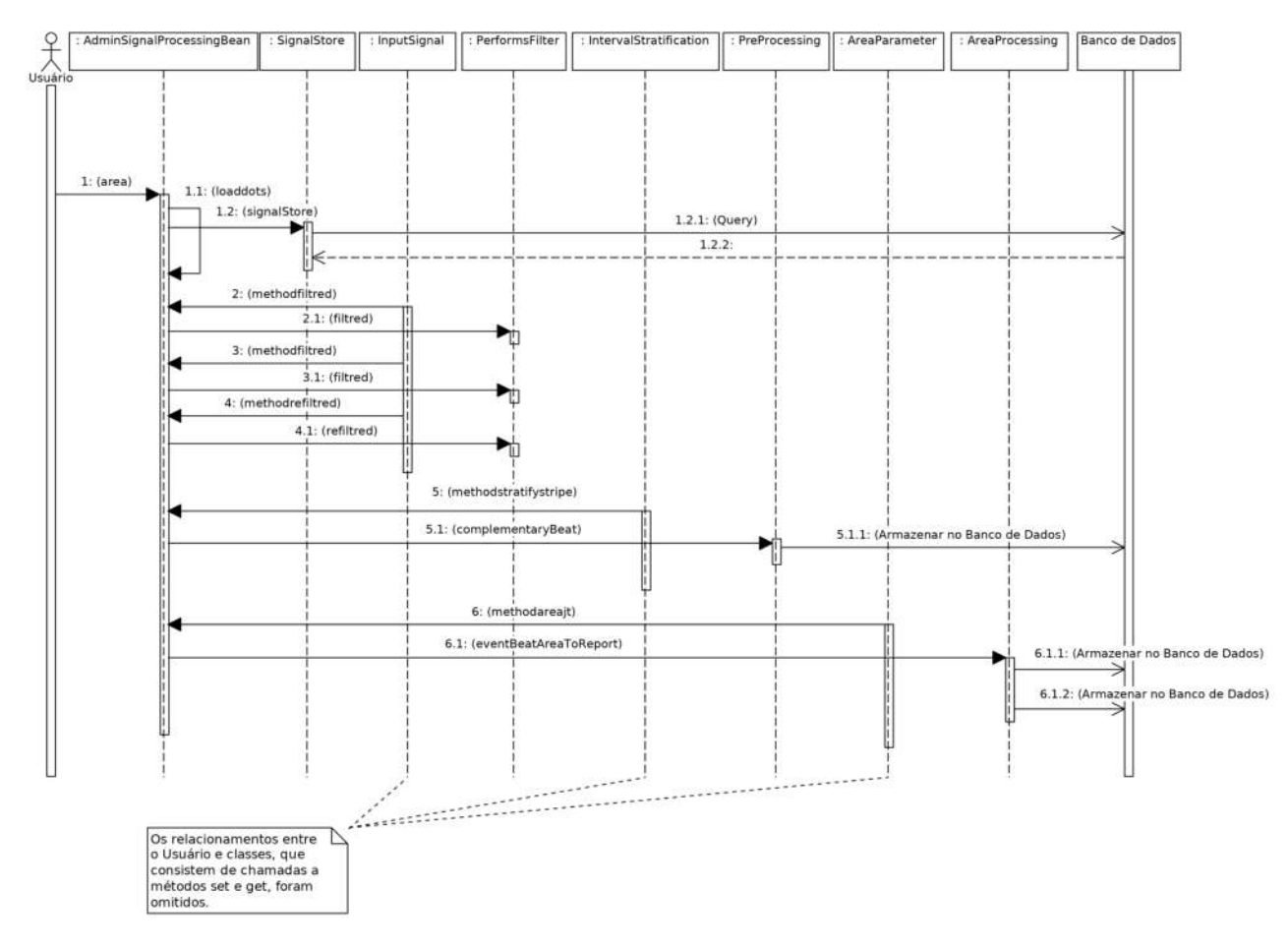

mento de classes e sobrecarga de métodos, práticas que facilitam a programação e o próprio entendimento geral do contexto das ações.

Figura 62 – Diagrama de Sequência para encontrar eventos isquêmicos no *ECG*.

A classe *CalculateAreaInTheBeat*, ilustrada pela figura [60,](#page-127-0) é usada para gerar uma lista contendo istâncias da classe *BeatArea*. Cada uma destas instâncias deve conter o valor da área calculada entre o ponto *J*, representado pelo final do complexo *QRS* e o ponto representativo da onda *T*. O cálculo da área utiliza as amostras originais subtraídas dos valores filtrados pelo passa-baixa com alto espalhamento, e o valor das distâncias entre as amostras.

A classe *WeghtedLeastSquareToArea* em conjunto com a classe *SlidingWindowToArea* irá criar instâncias de *FiltredBeatArea* e será responsável pela filtragem passa-baixa com médio espalhamento para os valores das áreas, que por sua natureza, apresentam uma grande variação entre valores vizinhos, sendo então tal filtragem fundamental para obter valores médios, de compreensão mais fácil, com curvas que podem ser analisadas através de suas inclinações.

Novamente, classes são instanciadas sem que seus atributos sejam persistidos para melhorar o desempenho geral do sistema, porém os valores filtrados para as áreas precisam ser persistidos para possibilitar a geração de gráficos para a curva de representação para esta informação. O *Model* utiliza então a classe *ReportArea* para criar instâncias da classe *BeatAreaToReport* para a formação de uma lista, e a classe *BeatAreaToReportDAO* para persistir o conteúdo de tais instâncias.

Para localizar os eventos de isquemia a partir da curva obtida na filtragem das áreas é utilizada a classe *BuildHistogramToArea*, que irá instanciar a classe *CountFiltredBeatArea*, a qual acrescenta o valor acumulado no histograma. O tratamento dos valores acumulados é realizado através de um filtro passa-baixa de médio espalhamento implementado na classe *WeightedLeastSquareToArea* em conjunto com a classe *SlidingWindowToArea* e irá instanciar a classe *RefiltredOfCountToArea* diversas vezes para a formação de uma lista de áreas filtradas.

Os dados estratificados sobre os complexos *QRS* e ondas *T* são utilizados para calcular as áreas representativas de cada batimento. Esta informação, que apresenta uma grande variação entre amostras vizinhas, é a seguir submetida a um método de filtragem para que possa ser uniformizada e depois submetida a um histograma. Este é também submetido a um filtro para obter uma curva cuja derivada é usada para detectar seus picos, determinando assim os achados para os eventos de isquemia, que serão persistidos ao instanciar classes do tipo *EventBeatAreaToReport* através de classes do tipo *ReportEventBeatArea*.

# 5.8 Listando resultados ou excluir

Após solicitar a detecção de possíveis eventos isquêmicos, vários processamentos são realizados conforme foi colocados na seção [5.7.5,](#page-121-2) e alguns dos resultados são também persistidos e podem ser listados ou excluídos sob demanda. A partir da lista de intervalos de um exame específico tal como aquela colocada na figura [44](#page-114-1) é possível escolher a opção "resultados", que encaminha o usuário para um novo formulário de ações. As figuras [63](#page-131-0) e [64](#page-132-0) ilustram respectivamente o Diagrama de Atividade e o Diagrama de Sequência para as solicitações sobre os resultados.

<span id="page-131-0"></span>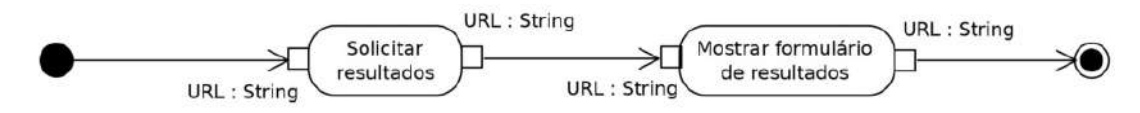

Figura 63 – Diagrama de Atividade para solicitações sobre os resultados no intervalo.

## 5.8.1 Listando os complexos QRS encontrados

Os complexos *QRS*, tomados como a referência para os batimentos, são encontrados e persistidos nas atividades descritas na seção [5.7.5,](#page-121-2) para a busca

<span id="page-132-0"></span>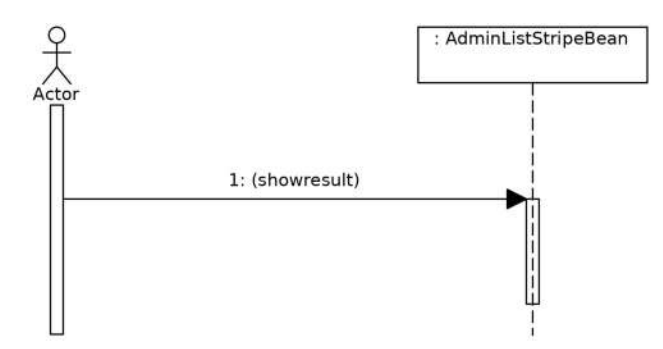

Figura 64 – Diagrama de Sequência para solicitações sobre os resultados no intervalo.

de eventos isquêmicos nos sinais de *ECG*. Através do formulário de acesso aos resultados obtidos, é possível recuperar as informações persistidas e expressá-las em listas expostas no navegador. A figura [65](#page-132-1) ilustra tal formulário, onde se vê a opcão "Referências", que, ao ser acionada, irá realizar esta atividade.

<span id="page-132-1"></span>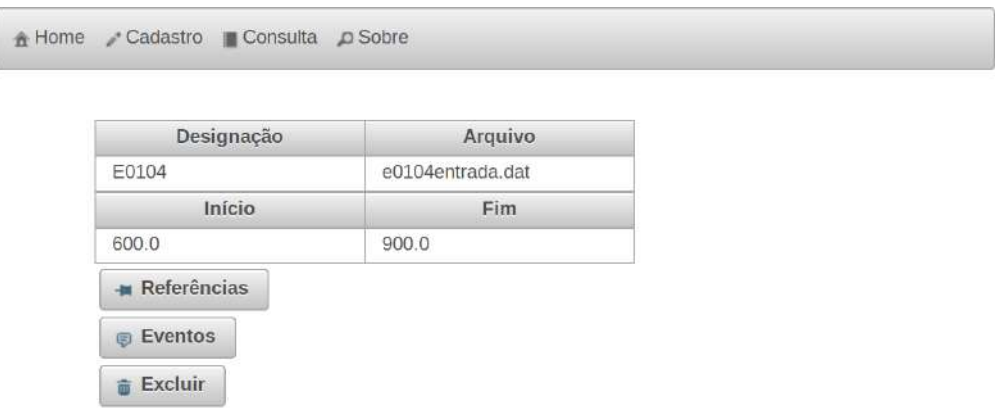

Figura 65 – Formulário de acesso aos resultados obtidos para o intervalo.

O Diagrama de Atividade da figura [66](#page-133-0) indica a sequência de ações. São inciadas sob demanda e faz-se a consulta das informações no Banco de Dados para composição de uma lista que será mostrada no navegador. Os dados sobre as posições dos complexos *QRS* encontrados são recuperados para uma lista de objetos do tipo *ComplexToReport* através do uso da classe *DAO* correspondente, além da classe *EntityConverter*. O Diagrama de Definição de Bloco para esta atividade está exposto na figura [67.](#page-133-1)

A sequência das atividades também informa a necessidade do carregamento dos objetos a partir do *Model* para informar os atributos da classe *ComplexToReport* a partir de consultas às tabelas do Banco de Dados para que o próprio *Model*, na forma de um objeto da classe *AdminListStripeBean*, realize a chamada da lista dos tempos de referência para os complexos *QRS* através das facilidades do *JSF*. A

<span id="page-133-0"></span>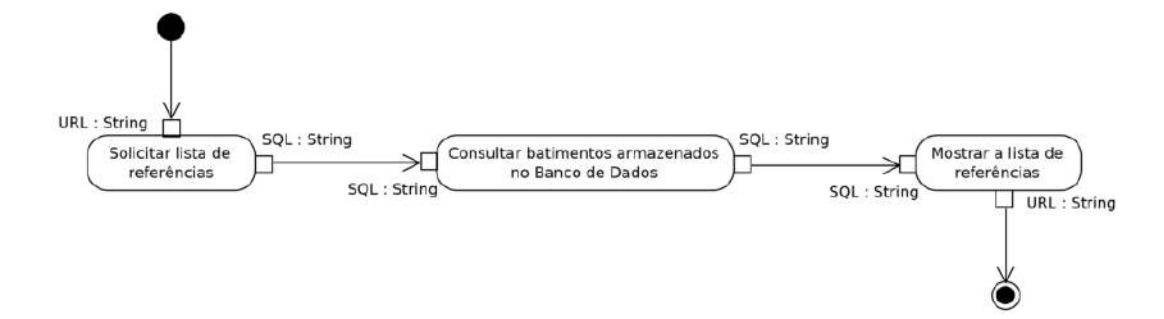

Figura 66 – Diagrama de Atividade para a listagem das referências para os batimentos no navegador.

<span id="page-133-1"></span>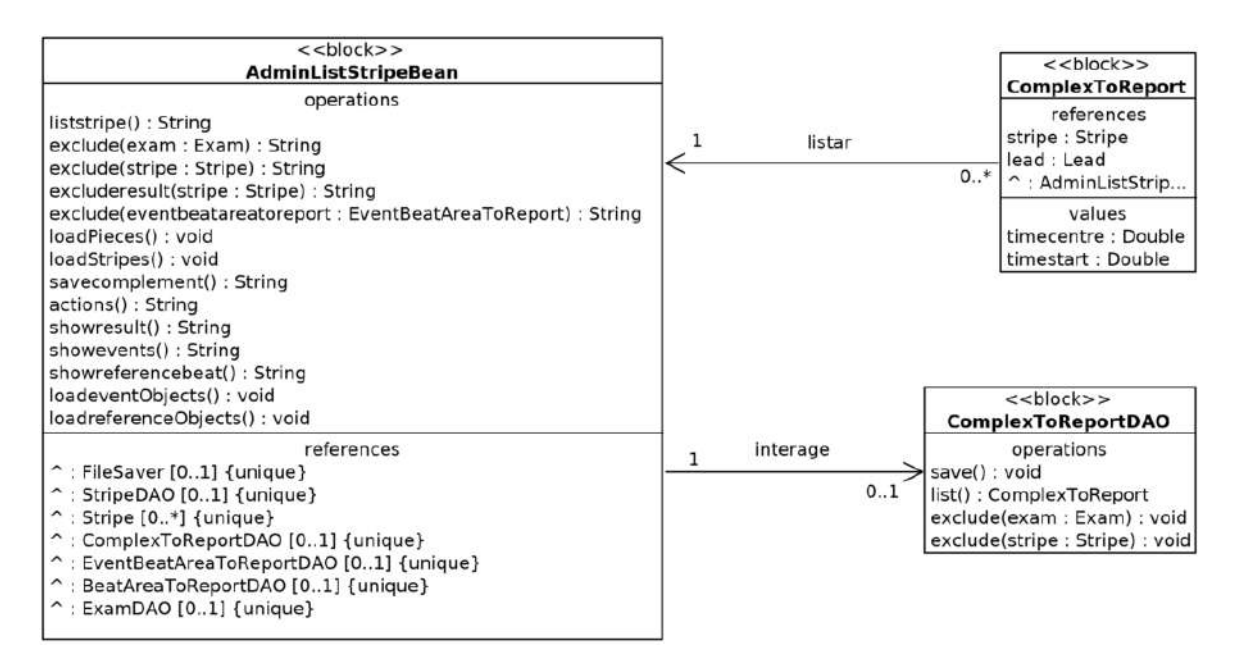

Figura 67 – Diagrama de Definição de Bloco para a listagem das referências para os batimentos.

figura [68](#page-134-0) ilustra o Diagrama de Sequência para esta atividade.

A figura [69](#page-135-0) ilustra o resultado final deste tipo de consulta, onde os tempos são listados em sequência, quando pertencentes à mesma derivação e o *JSF* irá automaticamente arranjar a lista em várias páginas ou em apenas uma conforme a escolha do usuário, compondo uma visualização organizada e limpa, apesar da grande quantidade de dados que pode ser mostrada.

#### 5.8.2 Listando os eventos isquêmicos encontrados e a opção de exclusão

Depois de processadas e persistidas as áreas representativas para os batimentos conforme as atividades descritas na seção [5.7.5,](#page-121-2) podem-se recuperar as indicações de eventos isquêmicos persistidas para listá-las através do navegador. A figura [65](#page-132-1)

<span id="page-134-0"></span>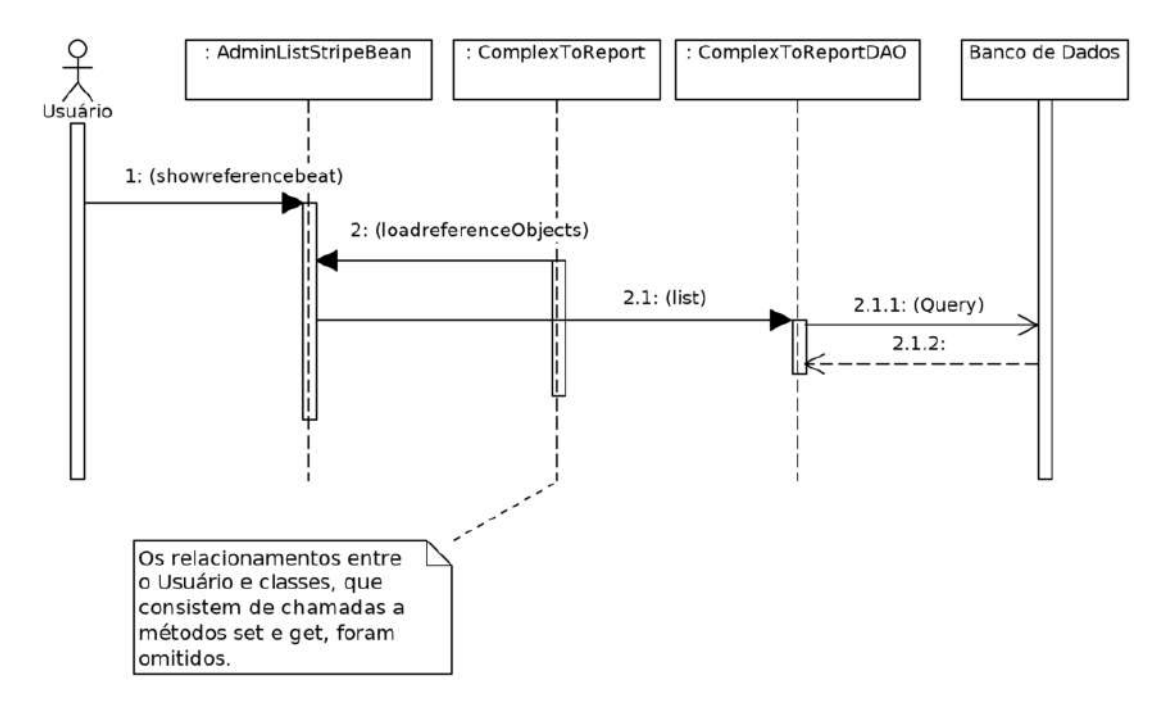

Figura 68 – Diagrama de Sequência para a listagem das referências para os batimentos.

ilustra o formulário que permite o acesso ao botão "Eventos", que iniciará as ações expressas no Diagrama de Atividade, ilustrado através da figura [70.](#page-136-0)

As informações sobre os eventos de isquemia encontrados são recuperados do Banco de Dados para a composição de instâncias de objetos, construídos a partir da classe *EventBeatAreaToReport* através de um objeto da classe *EventBeatAreaToReportDAO*, na consulta à respectiva tabela para expô-la no navegador. As figuras [71](#page-136-1) e [72,](#page-137-0) respectivamente, ilustram o Diagrama de Definição de Bloco e o Diagrama de Sequência para esta operação.

A figura [73](#page-137-1) mostra o resultado final da atividade que consiste em uma página exposta no navegador contendo a lista de eventos isquêmicos persistidos para o intervalo selecionado. Os tempos dos achados são listados em sequência quando da mesma derivação, também com arranjo de paginação automático através do *JSF*. Quando não houver eventos isquêmicos armazenados, ou seja, quando as operações descritas na seção [5.7.5](#page-121-2) não encontrarem nenhum evento, a lista será colocada vazia no navegador.

O uso do botão "Excluir" no contexto colocado pela figura [73](#page-137-1) irá iniciar a atividade expressa no Diagrama de Atividade da figura [74,](#page-138-0) que apagará do Banco de Dados o registro correspondente ao da lista. A figura [75](#page-138-1) ilustra o envolvimento da classe *AdminListStripeBean* e da classe *EventBeatAreaToReportDAO*.

O Diagrama de Sequência colocado na figura [76](#page-139-0) mostra a sequência necessária

#### <span id="page-135-0"></span>A Home Cadastro Consulta D Sobre

| e0104                                                                     | e0104entrada.dat                                                                          |  |
|---------------------------------------------------------------------------|-------------------------------------------------------------------------------------------|--|
|                                                                           |                                                                                           |  |
| Início                                                                    | Fim                                                                                       |  |
| 600.0                                                                     | 900.0                                                                                     |  |
| 1<br>$\overline{2}$<br>(1 of 38)<br>$14 - 44$                             | $\overline{3}$<br>$\overline{4}$<br>6 7 8 9 10<br>5                                       |  |
| $\rightarrow$<br>H.                                                       | 20<br>븨                                                                                   |  |
| Derivação                                                                 | Posição                                                                                   |  |
| Ш                                                                         | 600.104                                                                                   |  |
| Ш                                                                         | 600.9                                                                                     |  |
| Ш                                                                         | 601.68                                                                                    |  |
| Ш                                                                         | 602.472                                                                                   |  |
| Ш                                                                         | 603.244                                                                                   |  |
| Ш                                                                         | 604.0                                                                                     |  |
| Ш                                                                         | 604.74                                                                                    |  |
| Ш                                                                         | 605.48                                                                                    |  |
| Ш                                                                         | 606.216                                                                                   |  |
| Ш                                                                         | 606.948                                                                                   |  |
| Ш                                                                         | 607.664                                                                                   |  |
| Ш                                                                         | 608.412                                                                                   |  |
| Ш                                                                         | 609.124                                                                                   |  |
| Ш                                                                         | 609.84                                                                                    |  |
| Ш                                                                         | 610.528                                                                                   |  |
| Ш                                                                         | 611.208                                                                                   |  |
| $\mathbf{H}$                                                              | 611.876                                                                                   |  |
| Ш                                                                         | 612.552                                                                                   |  |
| Ш                                                                         | 613.212                                                                                   |  |
| $\mathbf{III}$                                                            | 613.868                                                                                   |  |
| $(1$ of 38)<br>$\overline{1}$<br>$\overline{c}$<br>$14 - 44$<br>b><br>b-1 | $\overline{4}$<br>3<br>5<br>$\bf 6$<br>$\overline{7}$<br>$\sqrt{8}$<br>9<br>10<br>20<br>▼ |  |

Figura 69 – Lista das referências obtidas para os batimentos.

<span id="page-136-0"></span>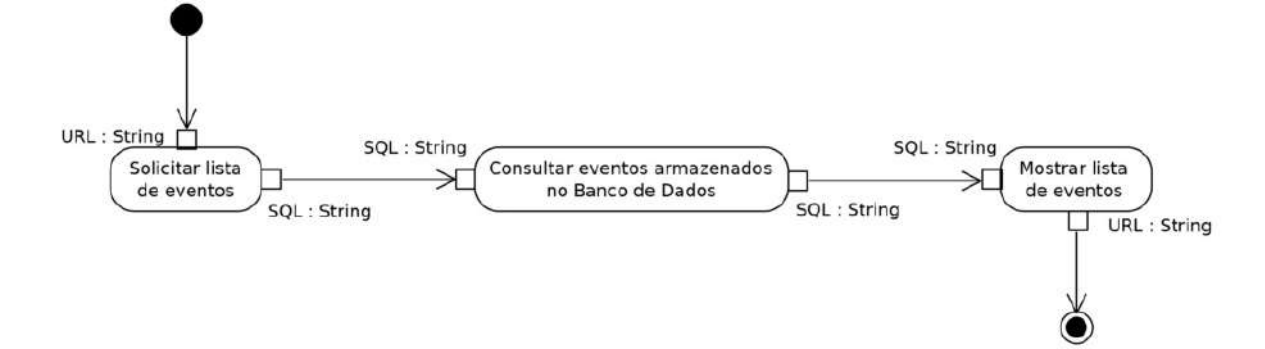

Figura 70 – Diagrama de Atividade para a listagem dos eventos de isquemia encontrados.

<span id="page-136-1"></span>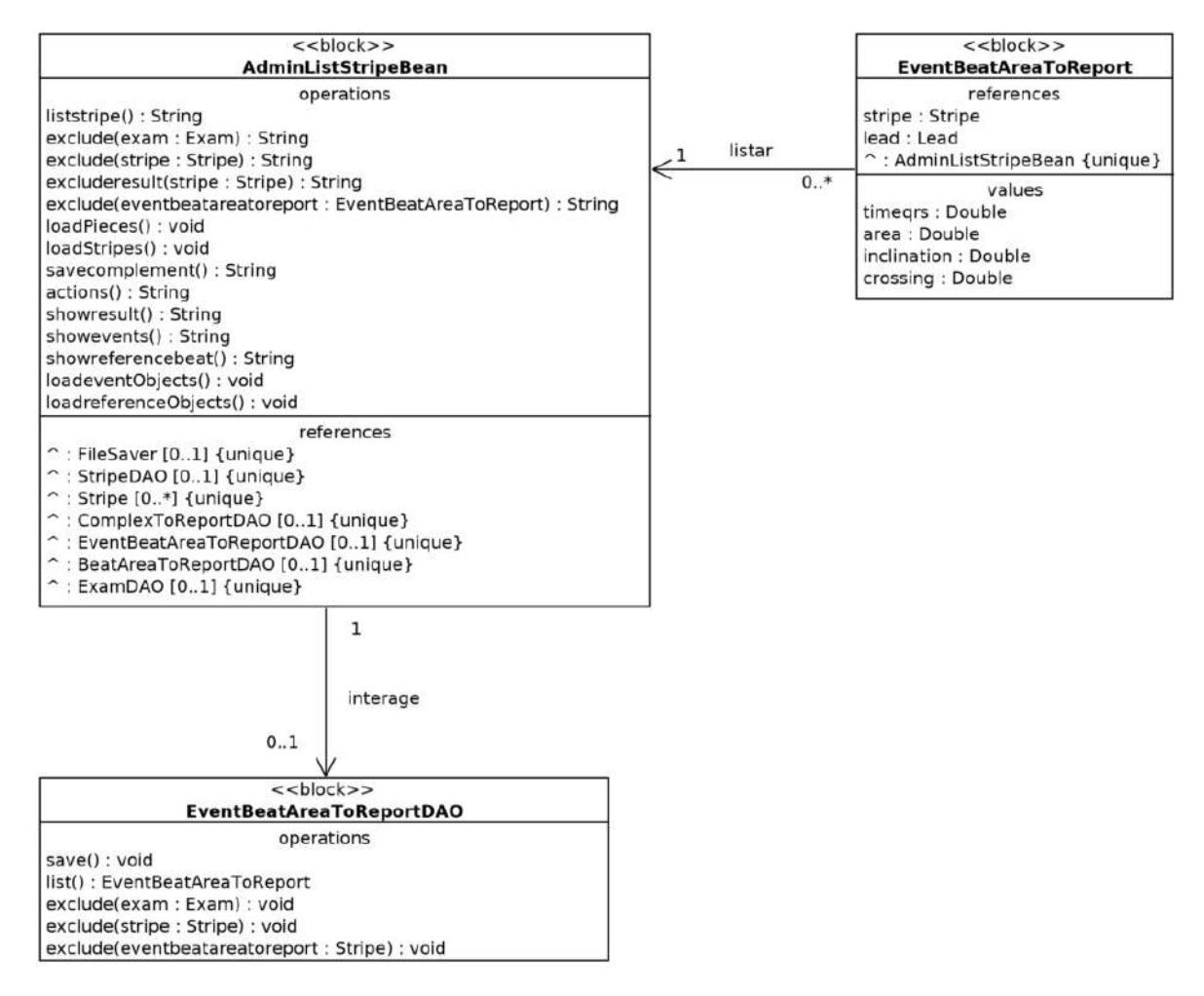

Figura 71 – Diagrama de Definição de Bloco para a listagem dos eventos de isquemia encontrados.

<span id="page-137-0"></span>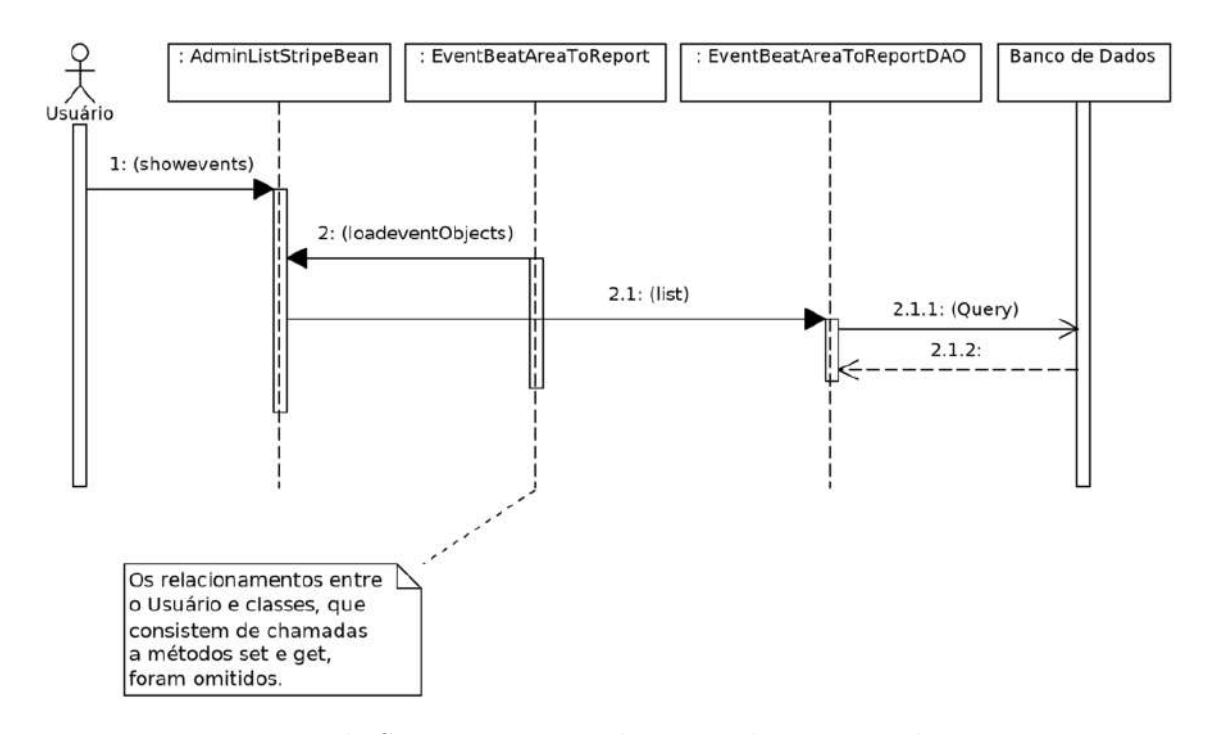

Figura 72 – Diagrama de Sequência para a listagem dos eventos de isquemia encontrados.

<span id="page-137-1"></span>

| Designação     |                       | Arquivo                                |        |  |
|----------------|-----------------------|----------------------------------------|--------|--|
| e0104          |                       | e0104entrada.dat                       |        |  |
| Início         |                       | Fim                                    |        |  |
| 600.0          |                       |                                        | 900.0  |  |
|                | (1 of 1)<br>$14 - 44$ | $\overline{1}$<br>$-3-2$<br><b>SIS</b> | $10 -$ |  |
| Derivação      |                       | Posição                                |        |  |
|                | 805.06                |                                        |        |  |
| V <sub>4</sub> |                       | 802.608                                |        |  |

Figura 73 – Lista dos eventos de isquemia persistidos para o intervalo.

<span id="page-138-0"></span>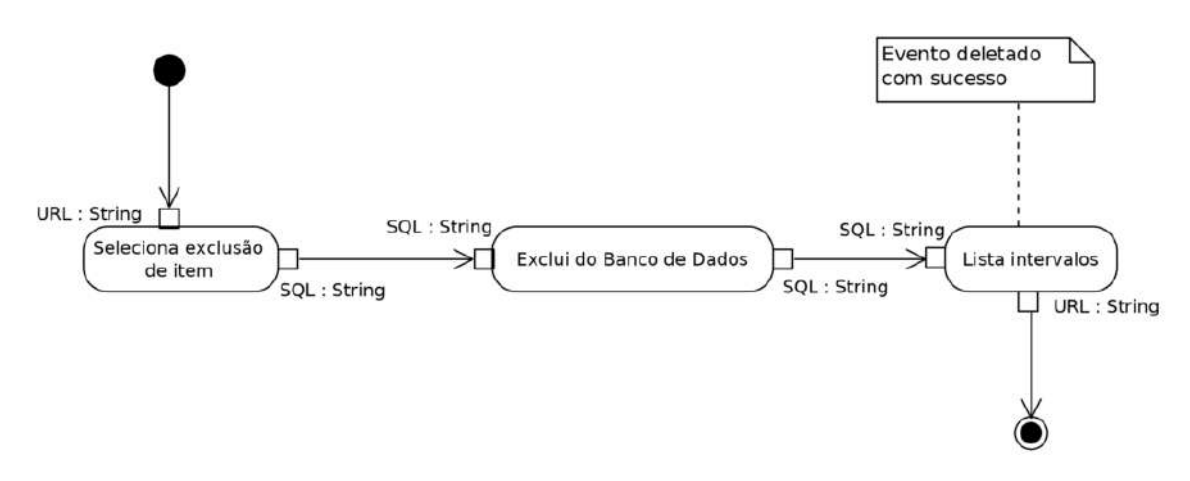

Figura 74 – Diagrama de Atividade para a exclusão de evento.

<span id="page-138-1"></span>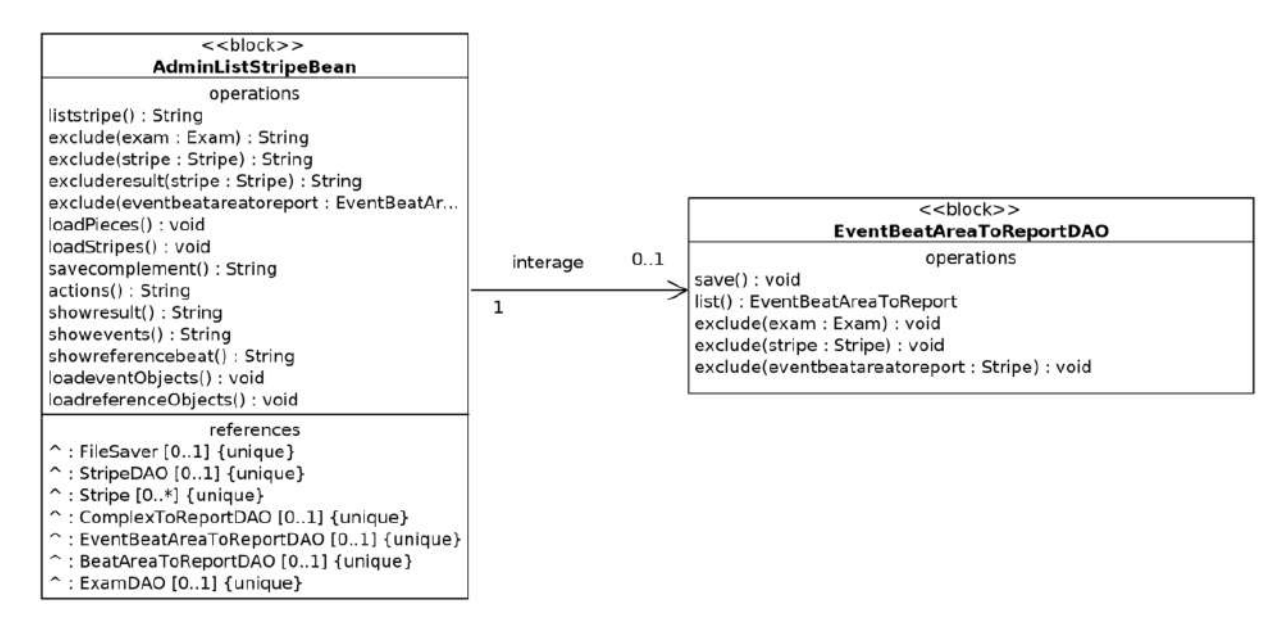

Figura 75 – Diagrama de Definição de Bloco para a exclusão de evento.

de ações para excluir a instância de objeto do tipo *EventBeatAreaToReport* que representa o evento indicado pela lista exposta no navegador, a partir da qual é escolhido qual evento deverá ser apagado, fazendo a seleção através do *JSF* e passando o valor através do método *get*.

### 5.8.3 Excluindo os resultados

Quando a atividade expressa na seção [5.7.5](#page-121-2) é realizada, as referências para os complexos *QRS* e para os possíveis eventos de isquemia em um determinado intervalo são persistidos no Banco de Dados, e pode haver a necessidade de apagar tais metadados sem interferir nas outras informações persistidas para o mesmo intervalo. Então, através do formulário expresso na figura [65](#page-132-1) é possível perceber um botão de

<span id="page-139-0"></span>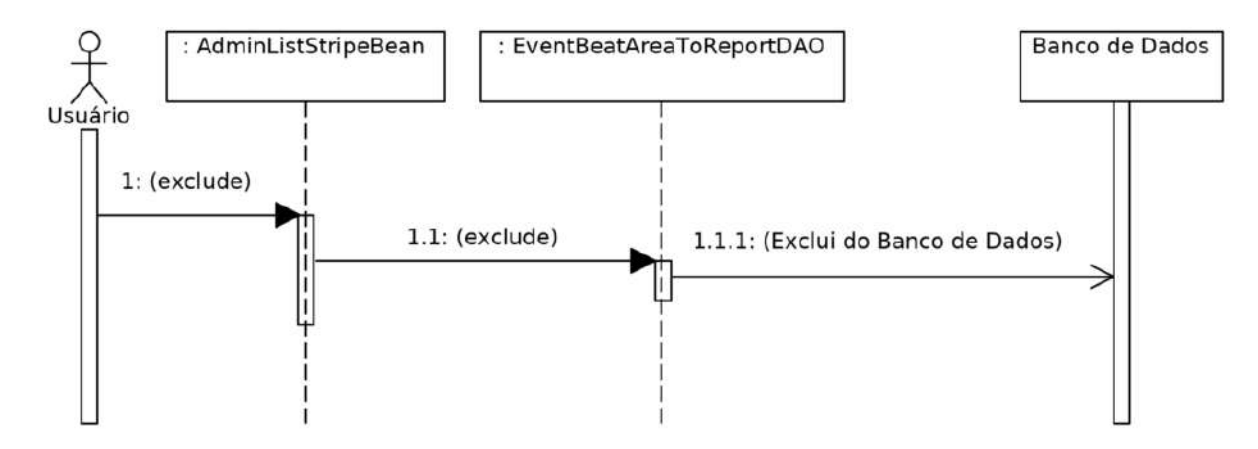

Figura 76 – Diagrama de Sequência para a exclusão de evento.

exclusão, que, quando acionado, realiza tal ação.

A exclusão de resultados dá-se de forma inversa à sua criação, procurando manter sempre a boa prática de apagar primeiro os registros mais independentes dos demais. A sequência de ações é ilustrada pelo Diagrama de Atividade correspondente, visto na figura [77,](#page-139-1) além do Diagrama de Definição de Bloco da figura [78](#page-140-0) e o Diagrama de Sequência na figura [79](#page-140-1) mostra que os registros que obedecem à classe *EventBeatAreaToReport* são excluídos, para depois serem também excluídos os registros comandados pela classe *BeatAreaToReport*, seguidos por aqueles relativos à classe *ComplexToReport*.

<span id="page-139-1"></span>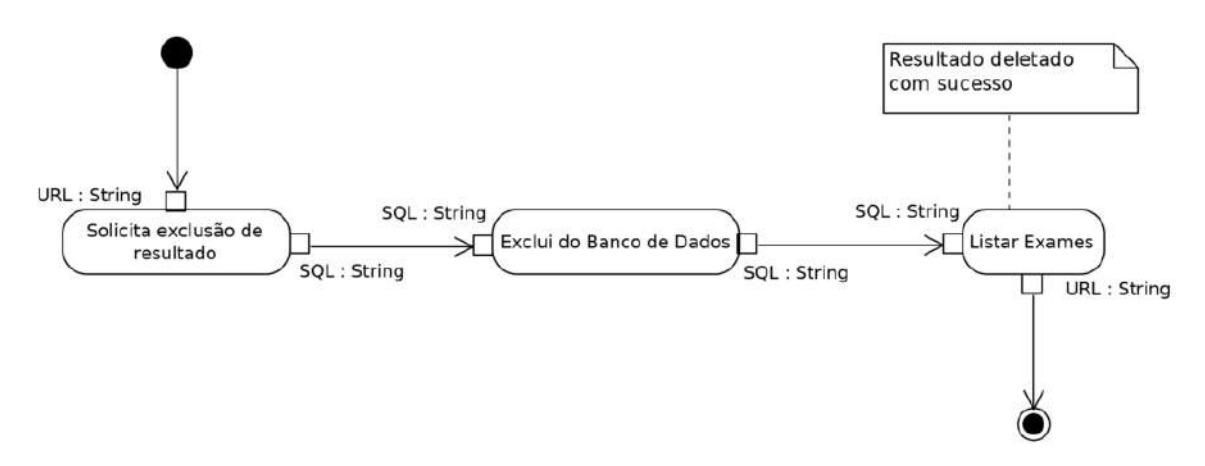

Figura 77 – Diagrama de Atividade para a exclusão de resultados.

Observemos que estas três classes foram criadas especialmente para realizar a persistência de resultados, e fica garantido que a exclusão de suas instâncias não compromete qualquer sequência de ações durante o processamento dos objetos. A natureza da programação orientada a objetos, que cria objetos novos a cada sequência de atividades, já cumpria tal tarefa, mas preferimos reforçá-la fazendo estes objetos de persistência dos resultados totalmente independentes da sequência principal.

<span id="page-140-0"></span>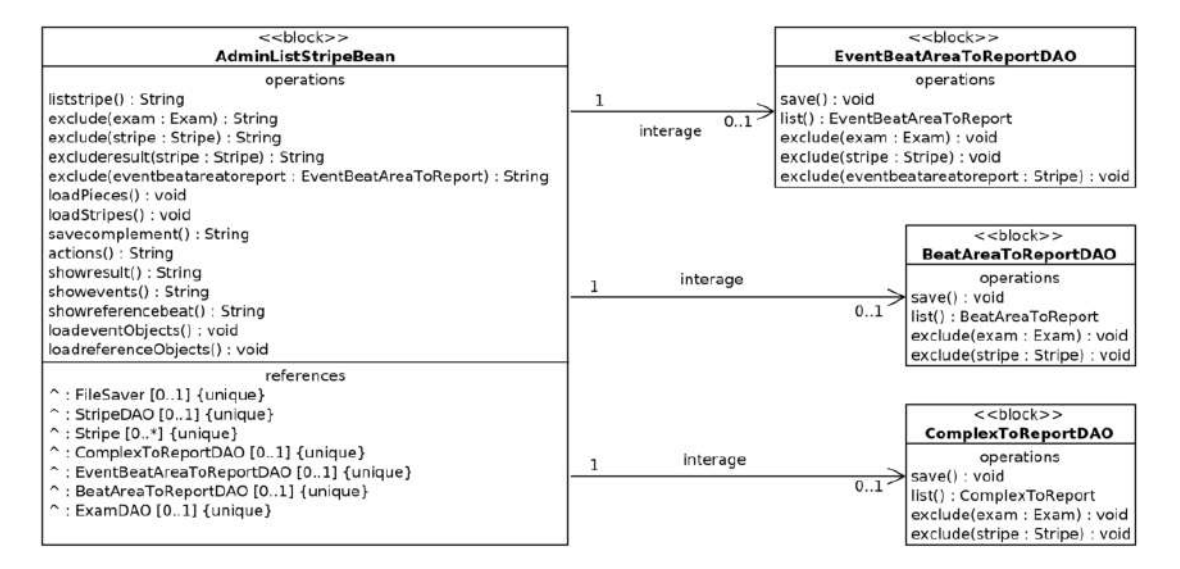

Figura 78 – Diagrama de Definição de Bloco para a exclusão de resultados.

<span id="page-140-1"></span>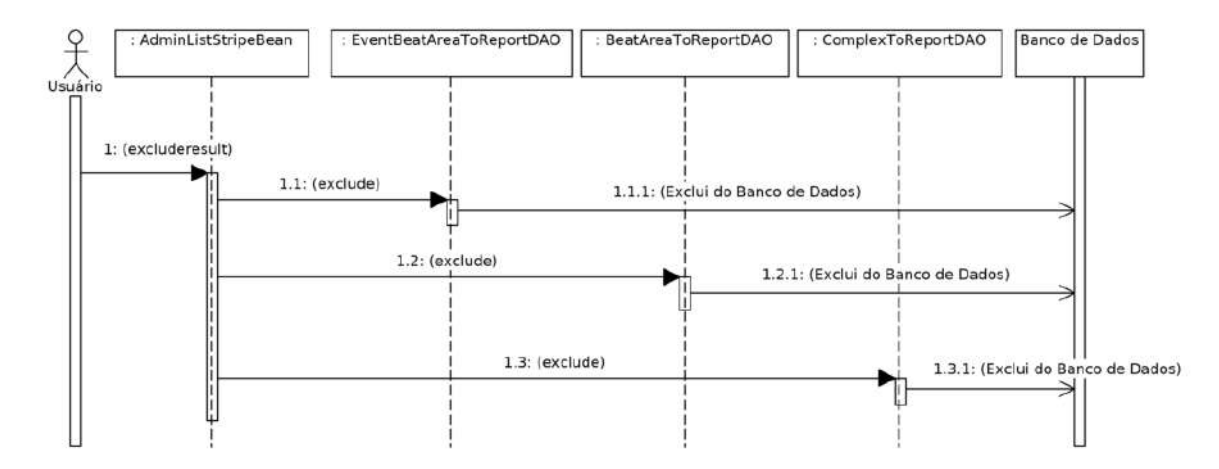

Figura 79 – Diagrama de Sequência para a exclusão de resultados.

É importante salientar que, ao requisitar a atividade expressa na seção [5.7.5,](#page-121-2) apenas as instâncias das classes *EventBeatAreaToReport*, *BeatAreaToReport* e *ComplexToReport* são persistidas no Banco de Dados. Obrigatoriamente, para iniciar aquela atividade, as instâncias da classe *Dot* para o intervalo selecionado precisam estar previamente disponíveis e isto é realizado na atividade expressa na seção [5.5.3.](#page-107-0)

Então, ao acionar o botão "Excluir" no formulário ilustrado na figura [65,](#page-132-1) apenas os resultados da busca por isquemias são apagados do Banco de Dados, ficando o restante intacto. Da mesma maneira, se outras atividades de filtragem, tais como aquelas das seções [5.7.2](#page-115-2) e [5.7.3](#page-118-1) tiverem sido executadas, seus resultados persistidos continuarão intactos durante a exclusão imposta na atividade da seção corrente.

# 5.9 Geração de gráficos

Em sua interface homem-máquina, a Aplicação deve prover alternativas de visualizar resultados através de gráficos como forma de permitir a percepção humana sobre os sinais originais e obtidos a partir do *ECG*. São muitas as alternativas possíveis para a geração dos gráficos, então uma solicitação desse tipo deve comportar o acesso a todos os gráficos implementados, além daqueles que ainda podem vir a ser incluídos.

A figura [44](#page-114-1) mostra a existência do botão "gráficos", que permite o acesso a um formulário onde várias opções de obtenção de gráficos estão disponíveis. A figura [80](#page-141-0) ilustra o Diagrama de Atividade para as ações invocadas quando no uso deste botão, e as figuras [81](#page-141-1) e [82](#page-142-0) mostram, respecticamente, o Diagrama de Definição de Bloco e o Diagrama de Sequência para esta mesma atividade. A figura [83](#page-142-1) ilustra, como resultado da atividade, o formulário onde pode ser preenchido o nome do gráfico e os limites do intervalo que se deseja observar, além da escolha do tipo de gráfico que se pretende obter.

<span id="page-141-0"></span>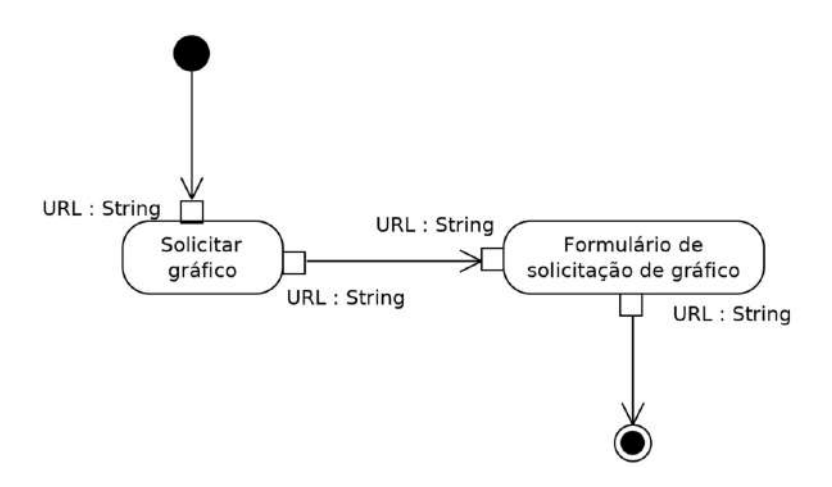

<span id="page-141-1"></span>Figura 80 – Diagrama de Atividade para chamar opções de gráficos.

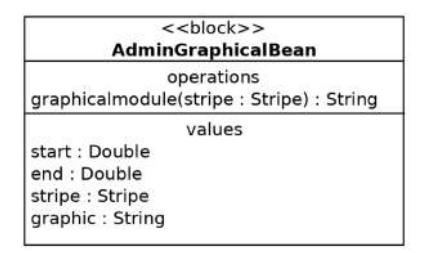

Figura 81 – Diagrama de Definição de Bloco para a solicitação de gráfico.

<span id="page-142-0"></span>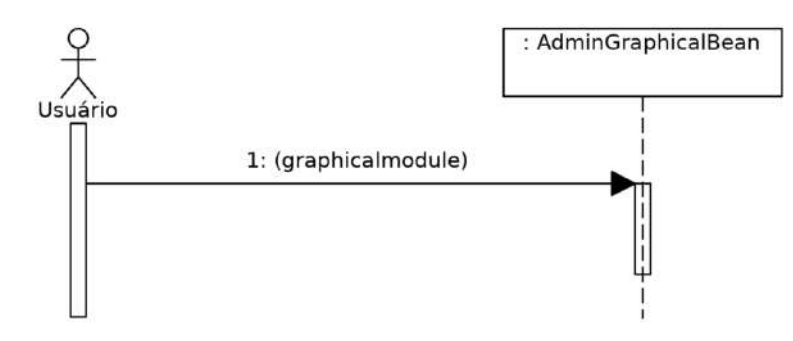

Figura 82 – Diagrama de Sequência para a solicitação de gráfico.

<span id="page-142-1"></span>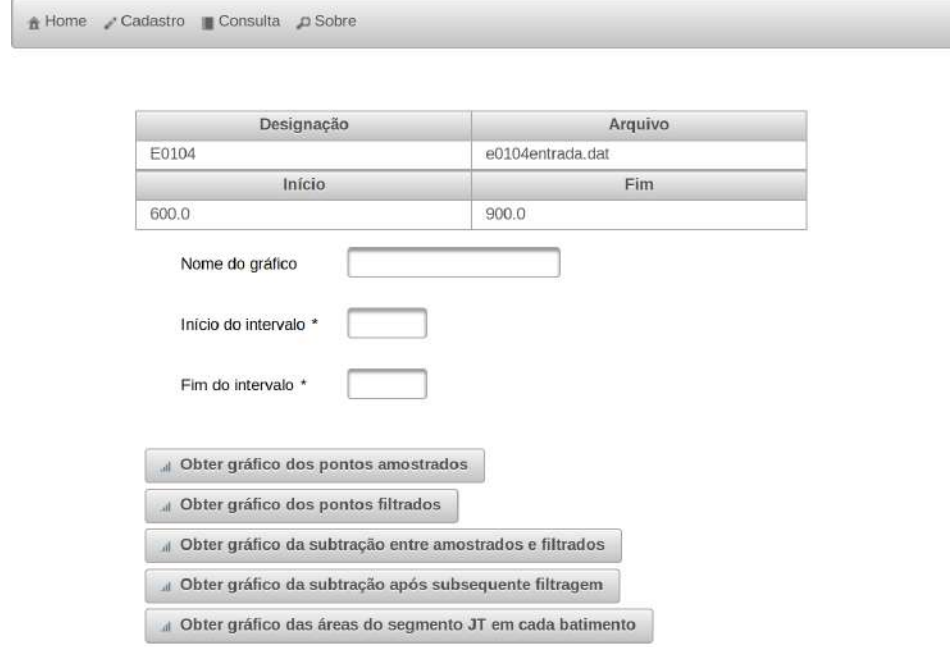

Figura 83 – Formulário de preenchimento de limites e opções de gráficos.

## 5.9.1 Gerando o gráfico do ECG

O gráfico que representa as amostras originais do *ECG* pode ser mostrado a partir da opção "Obter gráfico dos pontos amostrados", presente no formulário apresentado pela figura [83,](#page-142-1) e a sequência de ações iniciadas está colocada no Diagrama de Atividade, ilustrado na figura [84.](#page-143-0) Elas não se completam até que os limites dos gráficos sejam informados no formulário.

Para fornecer o gráfico, a Aplicação precisa recuperar os dados que serão mostrados a partir do Banco de Dados. As figuras [85](#page-143-1) e [86](#page-144-0) ilustram, respectivamente, o Diagrama de Definição de Bloco e o Diagrama de Sequência para o fornecimento do gráfico das amostras originais do *ECG*, e um exemplo do gráfico obtido foi ilustrado na figura [18.](#page-82-0)

<span id="page-143-0"></span>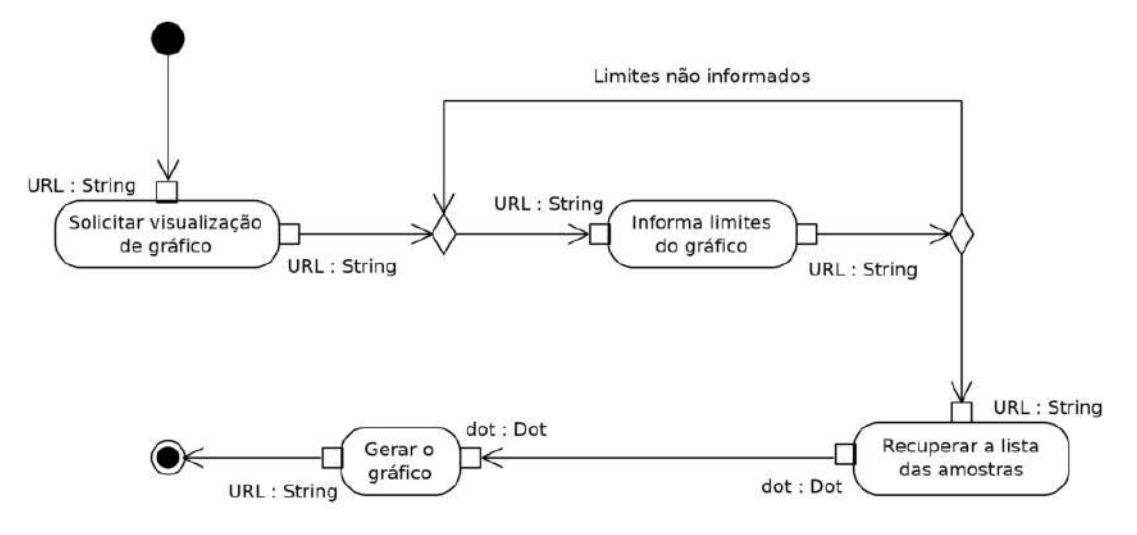

Figura 84 – Diagrama de Atividade para obter o gráfico.

<span id="page-143-1"></span>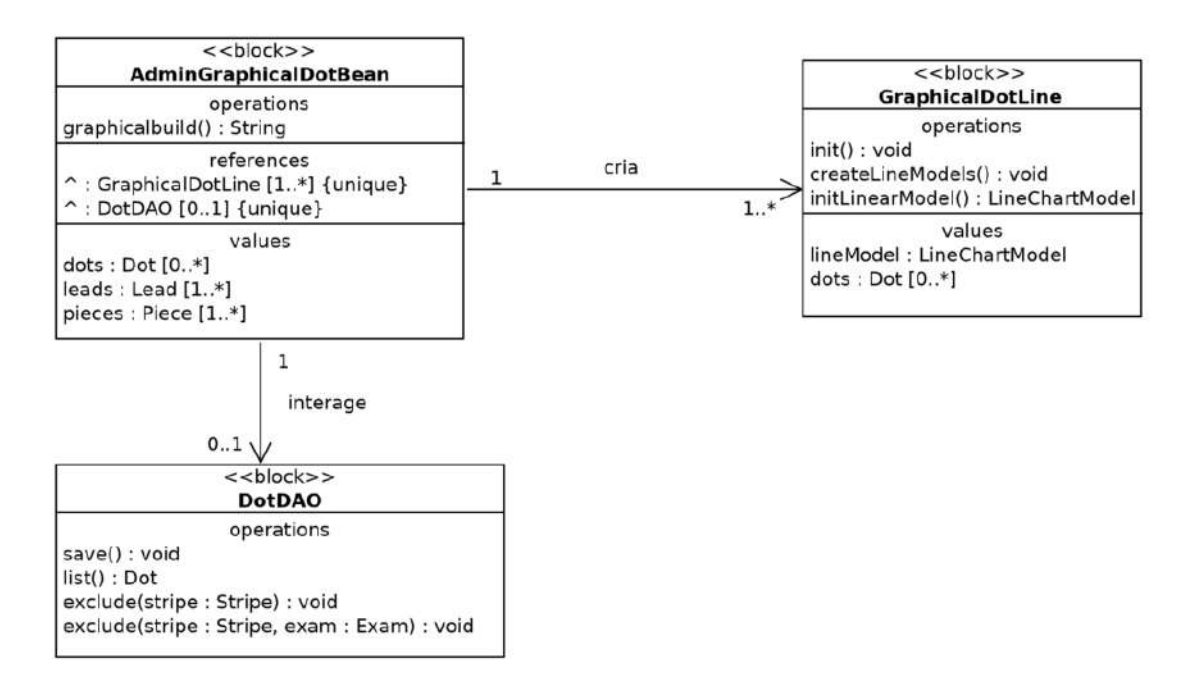

Figura 85 – Diagrama de Definição de Bloco para obter o gráfico.
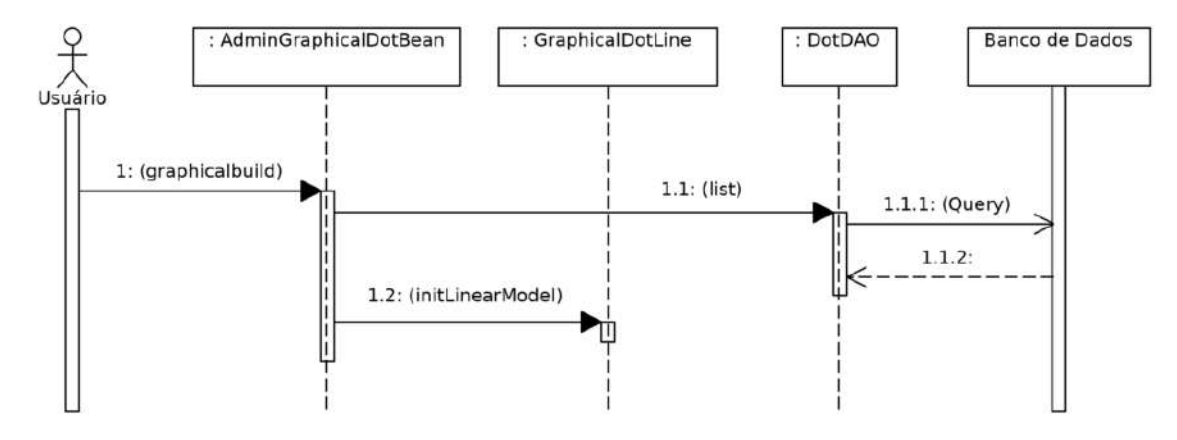

Figura 86 – Diagrama de sequência para obter o gráfico.

Depois de informados os limites para o gráfico, um objeto da classe *AdminGraficalDotBean* solicita ao objeto da classe *DotDAO* que recupere uma lista contendo os pontos para a formação do gráfico, por meio de uma consulta aos registros formados por instâncias da classe *Dot*.

O gráfico é gerado pelo instanciamento da classe *LineChartModel* das bibliotecas do *Primefaces*. Ao ser instanciado seu objeto, recebe instâncias do tipo *ChartSeries*, também das bibliotecas do *Primefaces*, que irão compor os dados a serem plotados no gráfico chamado.

#### 5.9.2 Gerando os gráficos para os outros sinais

Os gráficos para os sinais obtidos após as combinações de filtros passa-baixa e passa-alta, e daquele resultante da obtenção das áres características de cada batimento, cuja seleção pode ser feita através do formulário apresentado pela figura [83,](#page-142-0) diferem do gráfico obtido na seção [5.9.1](#page-142-1) apenas nas classes envolvidas, que por sua vez guardam profundas semelhanças entre si. Os Diagramas de Atividade, de Definição de Bloco e de Sequência possuem características semelhantes diferindo-se apenas pelas classes envolvidas. Por este motivo os diagramas na formação dos gráficos dos demais sinais foram direcionados aos apêndices [A,](#page-191-0) [B](#page-193-0) e [C.](#page-195-0)

### 5.10 Exclusão de intervalo e de exame

A arquitetura do sistema ora proposto prevê que os intervalos a serem processados devem ser armazenados para que se tenha seu registro sempre disponível em eventuais conferências, visto que inexiste neste projeto a interação com um servidor de arquivos e a garantia de manutenção dos arquivos originais no servidor. Pode ser desejável, portanto, em algum momento provocar a exclusão do intervalo armazenado, quando não houver interesse pela sua manutenção.

Para a exclusão do intervalo na atividade ilustrada pela figura [87,](#page-145-0) certos cuidados devem ser tomados, pois são ofertadas ao usuário várias maneiras de processar os intervalos armazenados e em todas elas estão previstas o armazenamento de conteúdos adicionais a respeito daqueles intervalos, e na hora de sua exclusão nada pode ser deixado para trás, seja devido às associações de composição que tornam certos objetos dependentes da existência de outros, cuja condição é mapeada nas tabelas do Banco de Dados e provocaria a falha na exclusão, ou simplesmente para não permitir a permanência de lixo no Banco de Dados, que acabe por ficar inacessível para o usuário que o gerou.

<span id="page-145-0"></span>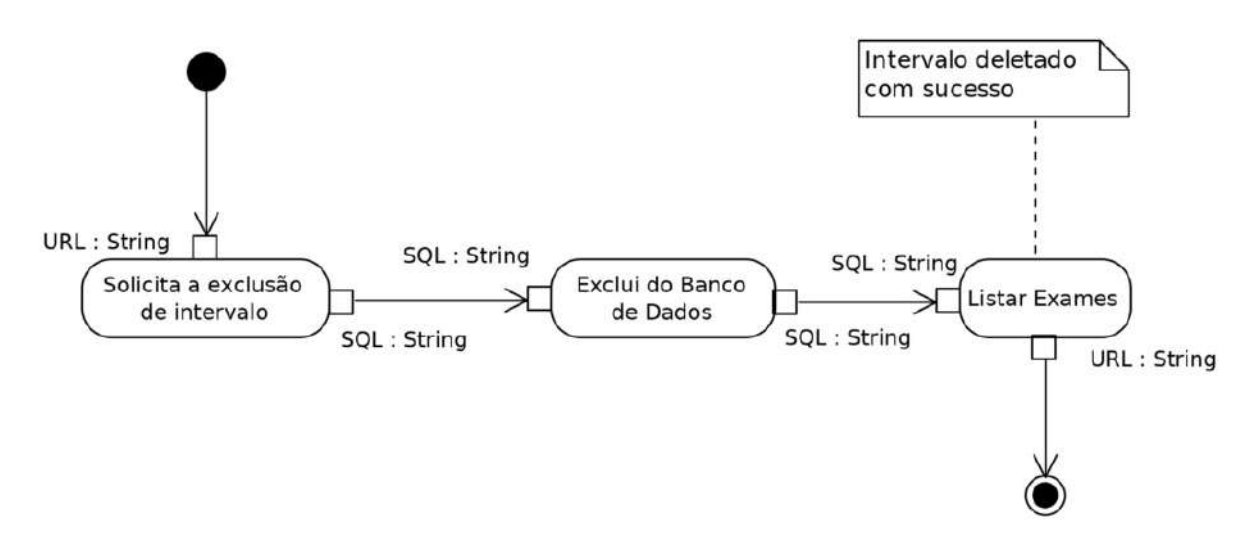

Figura 87 – Diagrama de atividade para exclusão do intervalo.

Então, ao realizar a exclusão do intervalo, todo o conteúdo gerado a partir dele durante o processamento de filtros, referências, áreas e eventos, também deve ser apagado, em ordem inversa à sua geração, para evitar problemas devido às associações de composição.

Registros existentes formados a partir de objetos das classes *EventBeatArea-ToReport*, *BeatAreaToReport*, *ComplexToReport*, *Refiltred*, *Filtred*, *Dot*, *Piece*, *Stripe*, enfim, todas as classes utilizadas para armazenar os resultados dos processamentos bem como os sinais originais são excluídos, nessa ordem, através de objetos criados a partir das classes *DAO* respectivas.

Os usuários podem também desejar excluir os registros sobre um exame inteiro e, nesse caso, além do registro a respeito do exame, do arquivo relacionado ao exame que esteja ainda contido no servidor e todos os intervalos armazenados relacionados àquele exame, bem como os resultados de seu processamento devem ser excluídos. Na figura [88](#page-146-0) está ilustrado o Diagrama de Atividade para a exclusão dos registros de exame.

<span id="page-146-0"></span>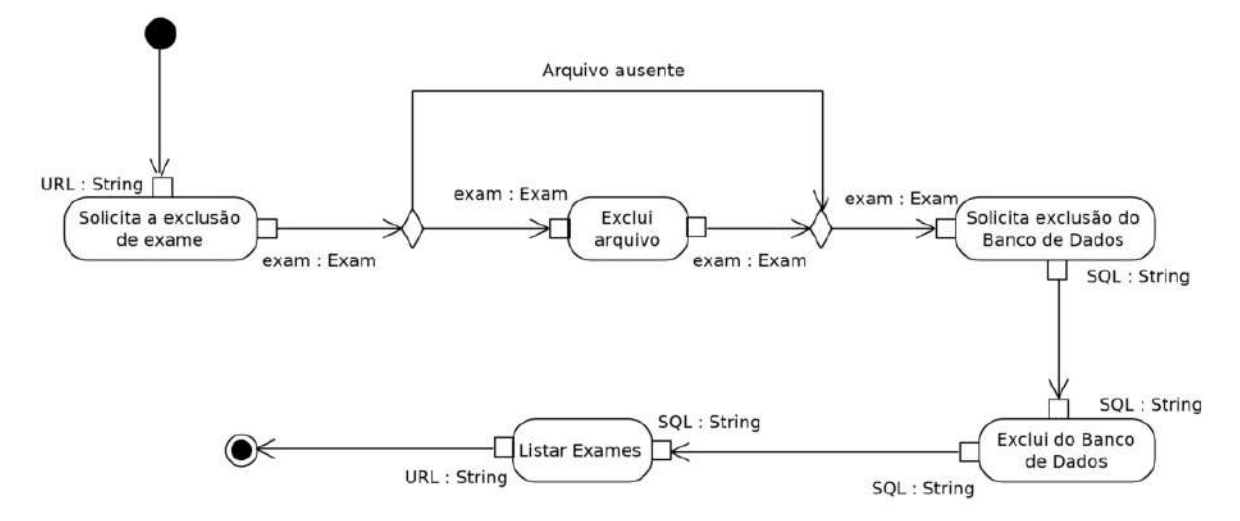

Figura 88 – Diagrama de atividade para exclusão do exame.

A exclusão de exame envolve a sobrecarga dos métodos de exclusão, que agora devem adequar as listas de retorno do que deve ser apagado. Para a classe *StripeDAO*, a sobrecarga do método de exclusão, que antes atuava em uma única faixa, agora atua sobre uma lista de faixas. Também é incluído um método de exclusão do registro referente ao objeto da classe *Exam* corrente, escolhido através da lista de exames cadastrados, como observado na figura [31.](#page-106-0)

O método de exclusão de exame da classe *AdminListStripeBean* também deve ser capaz de verificar a existência do arquivo correspondente ao exame corrente no servidor e apagá-lo se estiver lá, evitando a manutenção de arquivos inacessíveis e desnecessários no servidor. As figuras [89](#page-147-0) e [90](#page-148-0) ilustram, respectivamente, o Diagrama de Definição de Bloco e o Diagrama de Sequência para a exclusão de intervalo e dos registros de um exame.

<span id="page-147-0"></span>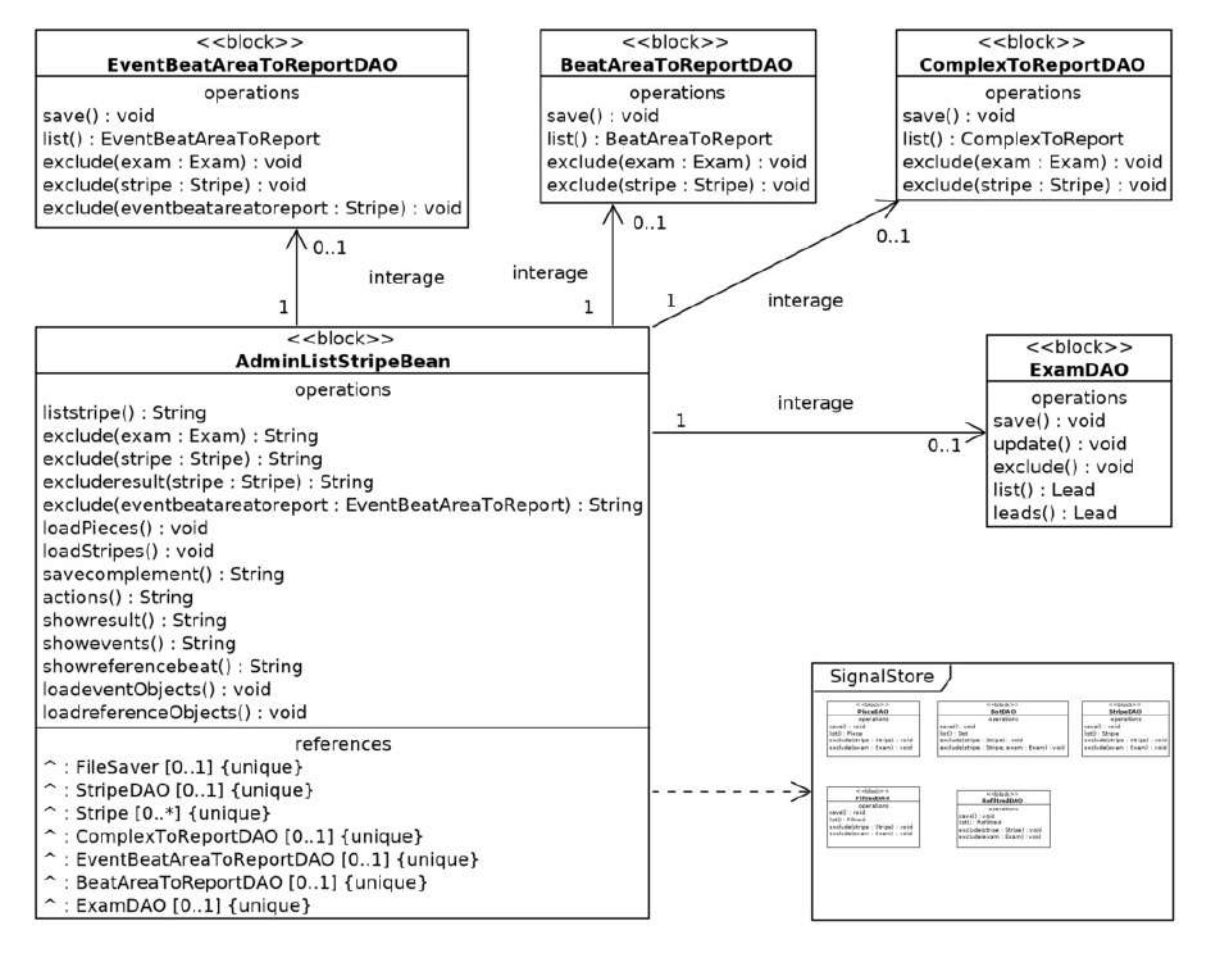

Figura 89 – Diagrama de Definição de Bloco para exclusão de intervalo e de exame.

<span id="page-148-0"></span>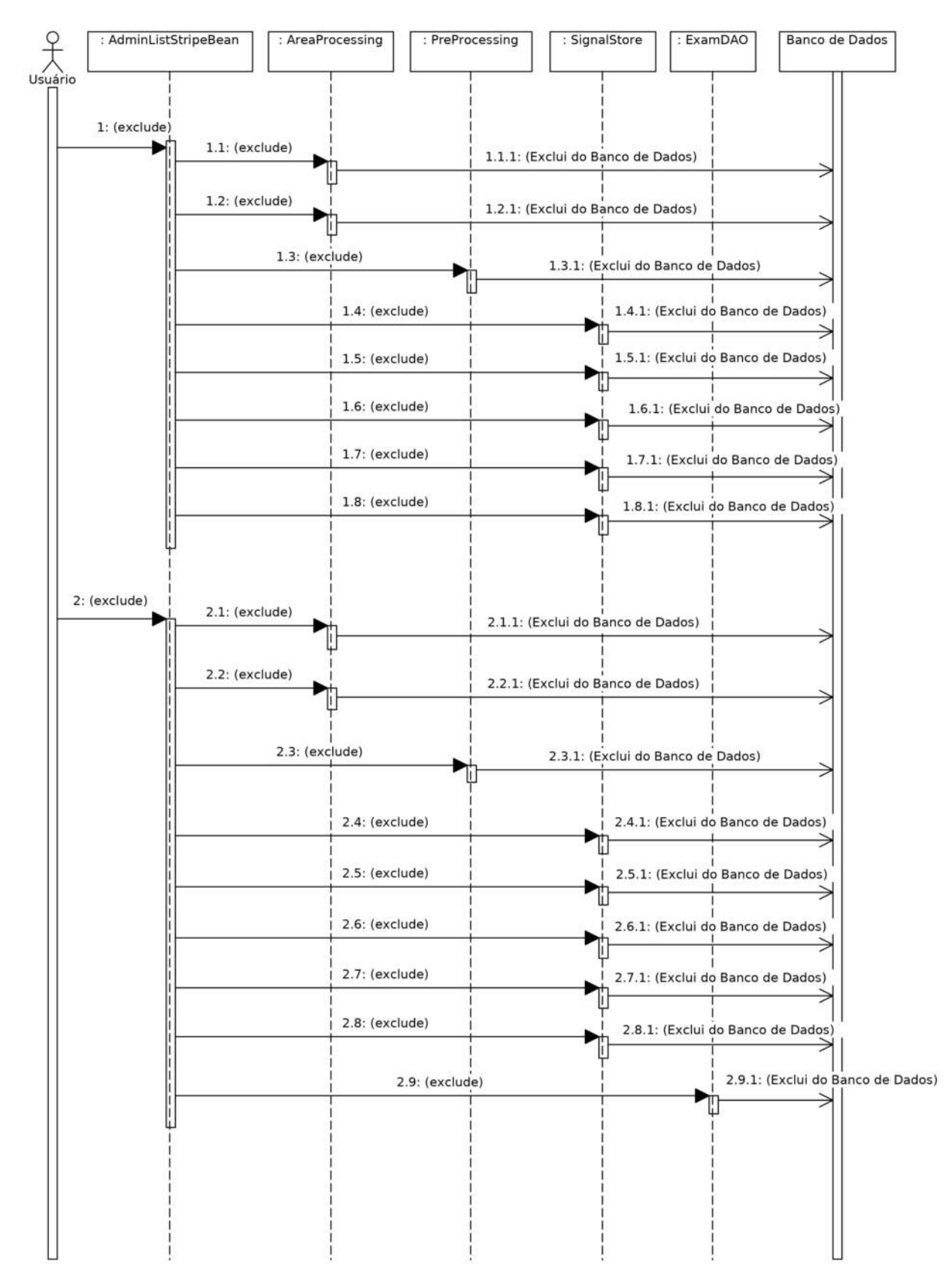

Figura 90 – Diagrama de sequência para exclusão de intervalo e de exame.

# <span id="page-149-1"></span>6 Conferência

### 6.1 Avaliação

Após a fase de construção do *software*, buscou-se um modelo que permitisse avaliar a utilidade e a facilidade de uso da Aplicação produzida para mensurar tais aspectos em relação às tecnologias envolvidas e assim poder avaliar sobre a efetividade da solução perante seu público alvo (estudantes elegíveis para pesquisa em engenharia biomédica). Para tal empreitada foi utilizado o Modelo de Aceitação de Tecnologia (*Technology Acceptance Model – TAM*) [\[39\]](#page-171-0).

Foi a partir de tal modelo, que foi pensada uma estrutura de avaliação para uma ferramenta de apoio ao "processo de Revisão Sistemática"[\[204\]](#page-188-0), a qual serviu de base para realizar o modelo de avaliação em outro trabalho apresentado na COPPE/UFRJ [\[205\]](#page-188-1).

Este último, foi tomado, aqui, como referência na adaptação de um método de avaliação para os propósitos correntes neste trabalho, assumindo que a *TAM* se baseia em conceitos de percepção de utilidade – que mede o quanto o usuário acredita que, usando uma determinada tecnologia, ele possa melhorar seu desempenho; e de percepção sobre facilidade de uso – que mede o quanto o indivíduo acredita que, ao usar determinada tecnologia, ele possa ficar livre de esforço físico ou mental.

Perante o modelo adotado, o paradigma *goal/question/metric* (*GQM*) [\[206\]](#page-188-2) prevê a descrição dos alvos contidos nas tabelas [2](#page-149-0) e [3,](#page-150-0) e a figura [91,](#page-150-1) ilustra o modelo para a avaliação da Aplicação *remote#research* desenvolvida neste trabalho.

<span id="page-149-0"></span>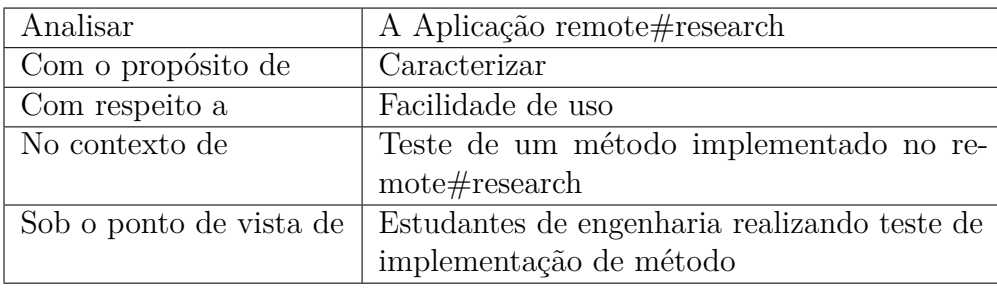

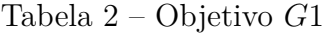

Tendo como foco avaliar a Aplicação desenvolvida neste trabalho através dos preceitos *G*1 e *G*2, que tratam respectivamente das percepções da utilidade e facilidade de uso, tal como ilustrado na figura [91,](#page-150-1) onde as questões (*Q*1 a *Q*7),

<span id="page-150-0"></span>

| Analisar                | A Aplicação remote#research                  |  |  |
|-------------------------|----------------------------------------------|--|--|
| Com o propósito de      | Caracterizar                                 |  |  |
| Com respeito a          | Utilidade da Aplicação                       |  |  |
| No contexto de          | Teste de um método implementado no re-       |  |  |
|                         | $mote\#research$                             |  |  |
| Sob o ponto de vista de | Estudantes de engenharia realizando teste de |  |  |
|                         | implementação de método                      |  |  |

Tabela 3 – Objetivo *G*2

<span id="page-150-1"></span>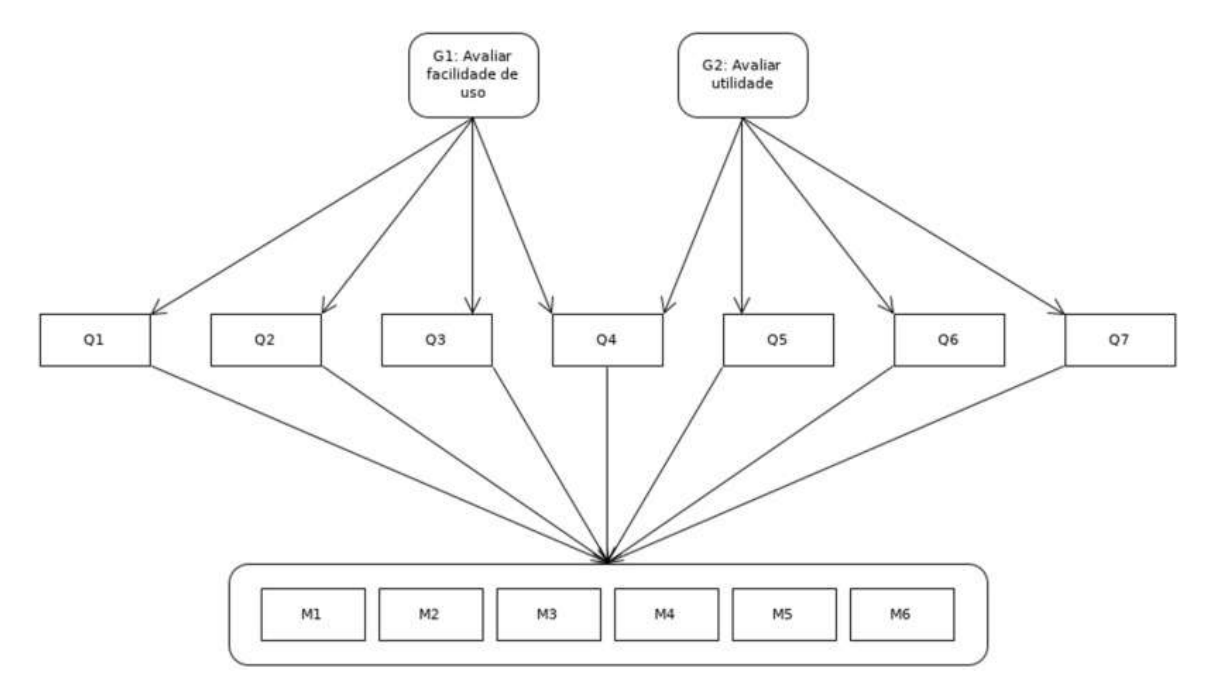

Figura 91 – Uso do paradigma GQM para avaliação da Aplicação. Fonte: [\[205\]](#page-188-1) adaptado.

colocadas na tabela [4,](#page-151-0) foram estrategicamente pensadas para capturar as dimensões de tais preceitos no tocante à Aplicação.

As respostas possíveis para tais questões estão colocadas na tabela [5,](#page-151-1) e representam um conjunto de atributos organizados sob uma escala ordinal, apresentados em ordem decrescente de valor. Ao final de todas as avaliações, tem-se os quantitativos discriminados segundo as métricas apresentadas pela tabela [6.](#page-151-2) Tais métricas contabilizam as respostas ofertadas pelos participantes do processo avaliativo segundo o modelo, e devem ser transformadas em conceitos conforme os critérios estabelecidos na tabela [7.](#page-152-0)

Conforme a contabilização das métricas de avaliação da Aplicação, são atribuídos conceitos a cada questão do modelo GQM, de acordo com regras impostas na primeira coluna da tabela [7.](#page-152-0) Também apropriamo-nos do desenho, onde o modelo de

<span id="page-151-0"></span>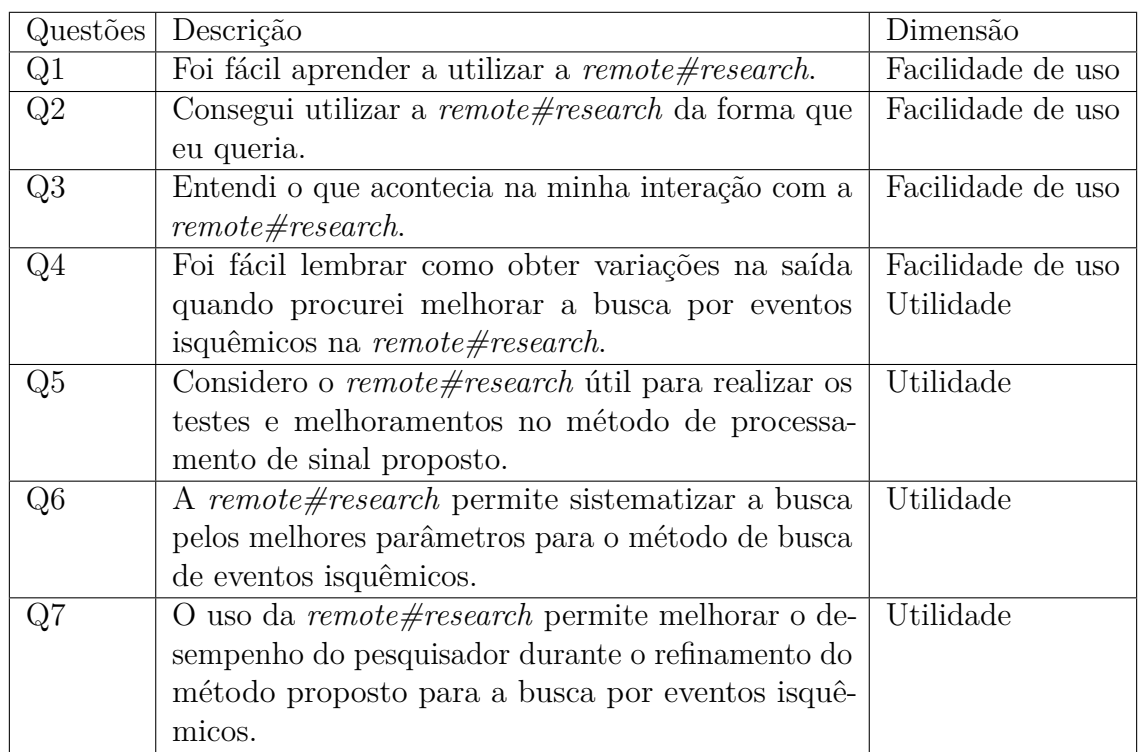

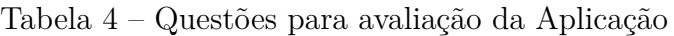

<span id="page-151-1"></span>Tabela 5 – Respostas apresentáveis para as questões do estudo

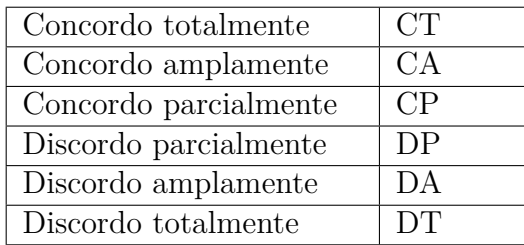

Tabela 6 – Métricas para avaliação da Aplicação

<span id="page-151-2"></span>

| M1                     | Número de participantes que escolheram "Concordo totalmente"   |
|------------------------|----------------------------------------------------------------|
| M <sub>2</sub>         | Número de participantes que escolheram "Concordo amplamente"   |
| M3                     | Número de participantes que escolheram "Concordo parcialmente" |
| $\overline{\text{M4}}$ | Número de participantes que escolheram "Discordo parcialmente" |
| M5                     | Número de participantes que escolheram "Discordo amplamente"   |
| M6                     | Número de participantes que escolheram "Discordo totalmente"   |

interpretação da facilidade de uso e utilidade foram apartados e dispostos conforme as tabelas [8](#page-153-0) e [9.](#page-153-1)

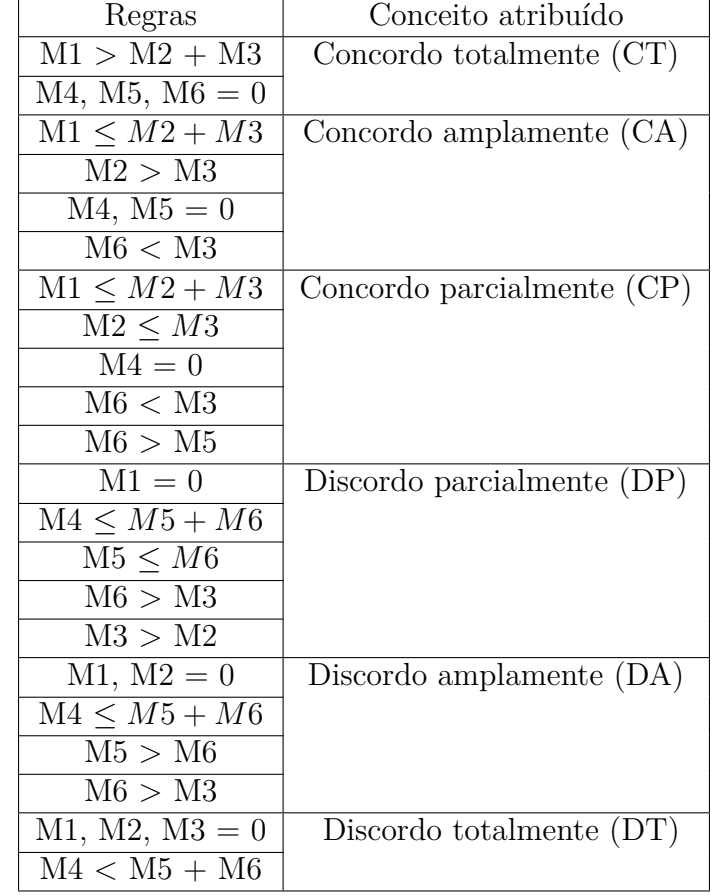

<span id="page-152-0"></span>Tabela 7 – Regras de atribuição de conceito para cada questão do modelo GQM

Para execução do estudo de avaliação da Aplicação foi necessária a participação de sete discentes de graduação da Universidade Federal do Pará. Deste total, cinco são alunos do curso Engenharia Biomédica, um do curso de Engenharia Elétrica e um do curso de Engenharia da Computação. Após o treinamento dos participantes do estudo sobre as funcionalidades básicas da Aplicação, foram disponibilizados seis arquivos do *European ST-T Database* (e0111, e0126, e0154, e0413, e0509, e0605), para serem usados como amostra durante os testes de facilidade de uso e utilidade da Aplicação.

Foram fornecidos os valores de referência para os arquivos fornecidos, também disponível no *European ST-T Database*, para que os avaliadores pudessem comparar com os resultados de suas interações com a ferramenta e assim poder avaliar a utilidade da Aplicação no refinamento do método utilizado como exemplo. Para cada avaliador, foi fornecida uma planilha em papel com as questões (*Q*1 a *Q*7) da tabela [4,](#page-151-0) além das respostas possíveis colocadas na tabela [5,](#page-151-1) e de um campo de comentários caso o avaliador desejasse complementar sua resposta. Depois de realizadas todas as

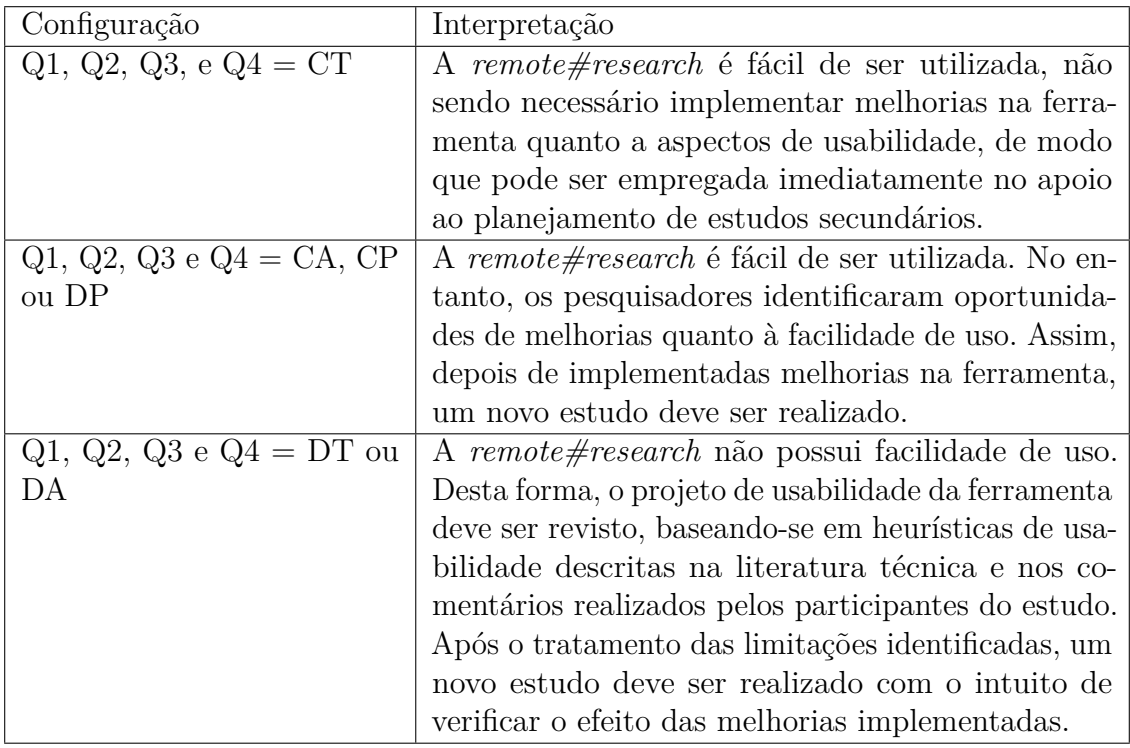

<span id="page-153-0"></span>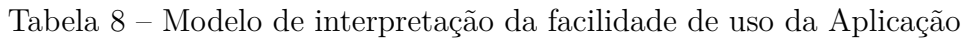

## Tabela 9 – Modelo de interpretação da utilidade da Aplicação

<span id="page-153-1"></span>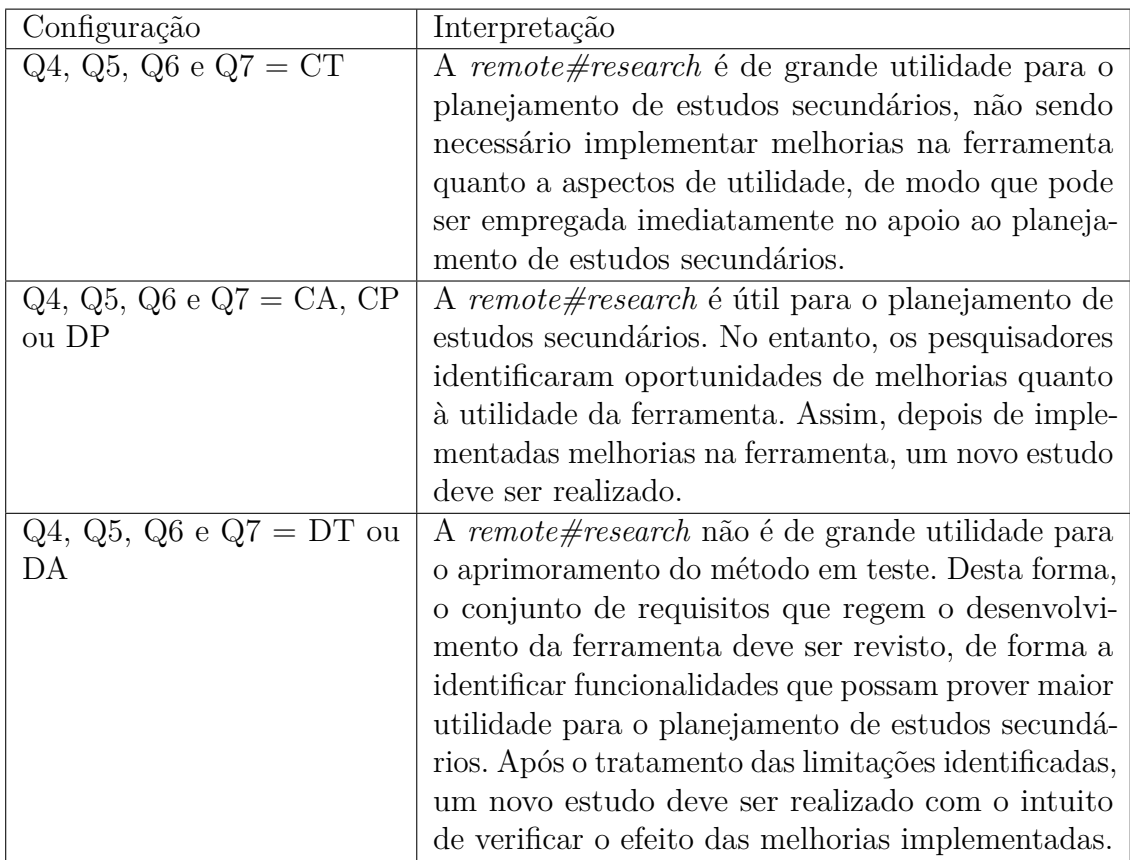

avaliações, os quantitativos das respostas dos avaliadores foram colocados na tabela [10.](#page-154-0)

|                | Descrição                                                                                                    | CT             | CA             | CP             | DP             | DA       | DT             | Resultado              |
|----------------|----------------------------------------------------------------------------------------------------|----------------|----------------|----------------|----------------|----------|----------------|------------------------|
| Q1             | Foi fácil aprender a utilizar a re-<br>$note \# research.$                                                                                                    | $\overline{4}$ | 3              | $\theta$       | $\overline{0}$ | $\Omega$ | $\overline{0}$ | CT                     |
| Q2             | Consegui utilizar a $remote\# research$<br>da forma que eu queria.                                                                                                    | 5              | $\mathbf{1}$   | $\mathbf{1}$   | $\theta$       | $\theta$ | $\overline{0}$ | $\overline{\text{CT}}$ |
| Q3             | Entendi o que acontecia na minha<br>interação com a remote#research.                                                                                                    | $\overline{5}$ | $\overline{2}$ | $\theta$       | $\theta$       | $\theta$ | $\overline{0}$ | CT                     |
| Q <sub>4</sub> | Foi fácil lembrar como obter varia-<br>ções na saída quando procurei melho-<br>rar a busca por eventos isquêmicos<br>na remote#research.                                 | $\overline{5}$ | $\overline{0}$ | $\overline{2}$ | $\overline{0}$ | $\theta$ | $\overline{0}$ | CT                     |
| Q5             | Considero o remote#research útil<br>para realizar os testes e melhoramen-<br>tos no método de processamento de<br>sinal proposto.                                        | $\overline{7}$ | $\overline{0}$ | $\overline{0}$ | $\theta$       | $\Omega$ | $\overline{0}$ | CT                     |
| Q <sub>6</sub> | A remote#research permite sistema-<br>tizar a busca pelos melhores parâ-<br>metros para o método de busca de<br>eventos isquêmicos.                                      | 6              | $\overline{0}$ | $\mathbf{1}$   | $\theta$       | $\Omega$ | $\theta$       | CT                     |
| Q7             | O uso da <i>remote#research</i> permite<br>melhorar o desempenho do pesquisa-<br>dor durante o refinamento do método<br>proposto para a busca por eventos<br>isquêmicos. | $\overline{5}$ | $\overline{2}$ | $\overline{0}$ | $\theta$       | $\theta$ | $\overline{0}$ | $\overline{\text{CT}}$ |

<span id="page-154-0"></span>Tabela 10 – Quantitativos das respostas fornecidas pelos avaliadores

A interpretação que se pode fazer a partir do modelo de avaliação descrito é que o *remote#research* apresenta características satisfatórias quanto à utilidade e facilidade de uso, tornando-o adequado para o processo de desenvolvimento de novos métodos de detecção de eventos isquêmicos, dispensando a necessidade imediata de intervenções que objetivem implementar melhorias no *software*.

Tais resultados fornecem a perspectiva de menor imediatismo no planejamento de melhorias na arquitetura do sistema. Entretanto, percebe-se por comentários ofertados através da planilha de avaliação em papel – disponíveis na tabela [11](#page-197-0) colocada no apêndice [D](#page-197-1) –, tais como: "Faltou um indicador para processar."; "Apenas um pouco confuso com a interface com o usuário", que ainda é preciso melhorar a interação entre o usuário e o sistema proposto. Tais comentários podem ser explicados em parte pelo fato de os discentes (que se voluntariaram para a realizar a avaliação do *software*), apesar do treinamento oferecido, não estarem ainda familializados com

<span id="page-155-0"></span>as interfaces de usuário oferecidas pelo aplicativo. Então, tal atividade vem a ser algo novo e pouco compreendido pelos avaliadores envolvidos.

Outros comentários, na mesma tabela, mostram-se como representativos: "O sistema ainda é lento", "Os parâmetros utilizados mostram, em poucos casos, resultados falsos"; "O controle da "sensibilidade" torna o programa muito eficaz para a busca dos eventos, porém requer testes e possibilidades, logo tornando o resultado exato e demorado". Tais comentários se interrelacionam e apontam a necessidade de melhorias para o processo de ajuste de parâmetros que ainda é realizado de forma muito manual, recaindo em falsos positivos e falsos negativos durante o processo de ajuste, que também projeta a relativa insatisfação colocada nos quantitativos da tabela [10](#page-154-0) para *Q*4, a qual vem a ser a questão que intercepta os preceitos de facilidade de uso e utilidade. Técnicas que implementem processos de verificação automática para os resultados dos ajustes podem, no futuro, ser adicionadas aos sistema e tornar o processo, como um todo, mais facilitado ao pesquisar.

Por outro lado, houve comentários como: "É fácil e rápido de se familiarizar com a interface"; "Layout e apresentação da página são super acessíveis."; "A plataforma atendeu a tudo que pedi."; "O programa atende com rigidez a sua função" – disponíveis na tabela [12](#page-198-0) no apêndice [D](#page-197-1) – que demostram satisfação com a arquitetura apresentada quanto ao preceito de usabilidade. No tocante à utilidade, os comentários positivos foram mais genéricos: "Potencial para telemedicina"; "Dessa forma, o pesquisador não terá que fazer um programa do zero."; "Poderá também melhorar o desempenho dos alunos no estudo sobre o processo e análise de sinais biomédicos". Traduzimos tais elementos como uma satisfação provisória, entendendo que a arquitetura do sistema deve evoluir através de projetos futuros.

### 6.2 Discussão

No andamento deste trabalho, foi observado um cenário de dupla perspectiva: por um lado, a evidente preocupação no desenvolvimento de técnicas de processamento que comportassem a computação de sinais eletrocardiográficos na busca por elementos que pudessem ser caracterizados como a presença de indícios isquêmicos no tecido cardíaco. Método com aferição estatística, visando a composição de estudos acadêmicos, e a confiabilidade do mesmo para Aplicação no ambiente clínico real [\[141,](#page-182-0) [142,](#page-182-1) [63,](#page-174-0) [146,](#page-182-2) [121\]](#page-180-0).

Por outro lado, os trabalhos mais pragmáticos, preocupados com os requisitos de usabilidade de sistemas de monitoramento cardíaco, focaram principalmente na coleta, encaminhamento, utilização de recursos e disponibilidade dos resultados, sem, no entanto, confrontar-se com os resultados dos métodos de processamento de sinais <span id="page-156-0"></span>empregados [\[14,](#page-169-0) [156,](#page-183-0) [9,](#page-168-0) [24,](#page-170-0) [158\]](#page-184-0).

Escolhemos o segundo grupo para poder realizar o desenvolvimento de um sistema modular, capaz de empregar novas tecnologias através de um ambiente de acessos remotos – passíveis de serem implementados atualmente e permitindo um rápido desenvolvimento de novas técnicas de tratamento dos sinais eletrocardiográficos – por entendermos que este seria mais útil, mesmo sob a perspectiva acadêmica. Desse modo, a Aplicação detalhadamente descrita foi usada como *PoC* do sistema.

Um sistema que pretende aglutinar um crescente número de técnicas de processamento de sinais para realizar a detecção de isquemias seria melhor construído sob a arquitetura de microserviços. Porém, devido ao fato de este trabalho representar a versão inicial de um sistema que possa ser migrado para a *CC*, preferimos simplificar e começar por uma arquitetura monolítica, utilizando tecnologia conversível para a arquitetura de microsserviços para a qual o sistema deverá migrar em um segundo momento [\[198\]](#page-188-3).

A degradação de desempenho associada à característica de virtualização compreendida pela *CC*, normalmente apontada como incompatível com os requisitos de ciência computacional, tem sido relativizada pois atualmente compreende-se que a virtualização introduz uma baixa sobrecarga de processamento, e que a penalidade introduzida nos acessos de entrada/saída à memória de massa pode ser significativamente atenuada através de técnicas adequadas, utilizando *hardware* com suporte adequado para virtualização.

Além disso, a virtualização introduz alguns benefícios, tais como o isolamento e encapsulamento. Um sistema isolado em uma máquina virtual fica imune às influências de outros sistemas com comportamento inadequado, e o encapsulamento fornece a possibilidade do uso de técnicas de balanceamento de carga e alta disponibilidade. A virtualização também permite a oferta de maior gama de serviços com o mesmo *hardware*, e é capaz de aumentar a eficiência e melhorar a relação de custo/benefício se forem usadas estruturas em nuvem adequadas para aplicações científicas [\[25\]](#page-170-1).

Outro requisito é o provimento de autodescrição de suas interfaces de serviço que devem ser autoexplicativas e capazes de representar as informações e a funcionalidade contidas como uma maneira reutilizável e independente do contexto. A vantagem dos serviços autoexplicativos é a capacidade de notificar o aplicativo cliente, informando como ele deve ser chamado e que tipo de dados ele retornará [\[155\]](#page-183-1). Tais requisitos foram perseguidos durante a implementação deste trabalho, através de ícones e menus autoexplicativos, mensagens de erro e utilização de tratamento de exceção.

Quando se precisa persistir dados e resultados, é também primordial pensar na

<span id="page-157-0"></span>exclusão destas informações do Banco de Dados. Estas duas atividades, a de persistir e excluir, são atos de escrita em um recurso comum, cuja utilização compartilhada requer cuidados de autenticação de usuários que ainda não foram contemplados por este trabalho. Além disso, a classe responsável pelas chamadas de métodos para o processamento dos sinais ainda é única e vulnerável aos possíveis equívocos que podem acontecer em uma programação colaborativa, uma vez que inconsistências podem surgir perante o levantamento de novos requisitos [\[33\]](#page-171-1).

A integração de um novo incremento de *software* não apenas provê novas funcionalidades mas também reconfigura a arquitetura da Aplicação corrente. As tecnologias utilizadas no programa desenvolvido durante este trabalho encapsulam as funcionalidades requeridas pelos requisitos funcionais do sistema através do modelo *MV C*, mais especificamente nas classes que representam o *Model*, separando daquelas que são administrativas (*Controller*) e de exposição (*View*).

Não se pretende neste momento atender a todos os requisitos de um sistema de saúde baseado na *CC*, mesmo porque, para compor tais requisitos, seria preciso levantar as necessidades reais da organização que irá utilizá-la. Para tanto, seria necessário: uma visão arquitetônica, que é uma compreensão da dimensão construtiva que revela as necessidades de recursos computacionais com base na visão de negócios; uma visão de alinhamento, que compõe um modelo de integração e padronização; e uma visão adaptativa, que é uma formulação das necessidades e funções dos parâmetros para realizar de forma adaptativa os serviços necessários [\[26\]](#page-170-2). Tais levantamentos formam por si só um grande esforço, que demanda muito tempo e a colaboração de terceiros ainda não envolvidos neste projeto. Portanto, preferimos deixar estas questões para fases posteriores.

Neste trabalho, o processamento dos sinais necessário para realizar a detecção de isquemias através de uma ou de múltiplas derivações é realizado em vários estágios. Através das funções implementadas, os sinais devem ser informados ao servidor por meio do transporte de um arquivo de texto de onde podem ser extraídos trechos para serem persistidos no Banco de Dados. Em um estágio seguinte é possível submeter os sinais a filtros passa-baixa e passa-alta, no domínio do tempo, por regressão linear através dos mínimos quadrados ponderados [\[196\]](#page-188-4) com o uso de uma janela deslizante (*sliding window*) de tamanho configurável e regras diferenciadas para lidar com os pontos localizados no início e no fim do trecho selecionado.

O filtro passa-baixa obterá um sinal de baixa frequência que, ao ser subtraído do sinal original, irá configurar um filtro passa-alta e evidenciar os sinais de alto gradiente. O tamanho da janela foi escolhido de forma a não provocar distorção morfológica no sinal [\[109\]](#page-179-0) e o sinal de alta frequência resultante da subtração também será submetido a um filtro passa-baixa, cuja janela deverá possuir o tamanho adequado

<span id="page-158-0"></span>para não afetar suas derivadas nas proximidades dos picos do sinal [\[112\]](#page-179-1).

Outros estágios são usados para montagens de histogramas através das janelas deslizantes, cuja seletividade para a inclinação no ponto irá determinar achados apenas de complexos *QRS* ou de outras ondas adicionais presentes no sinal, principalmente a onda *T*. E critérios de proximidade com os complexos *QRS* encontrados irão permitir a extratificação dos achados e os pontos de marcação para os complexos *QRS* e as onda *T* poderão ser encontrados e pareados, utilizando critérios de proximidade e precedência.

Além disso, um filtro passa-baixa, utilizando uma janela de grande comprimento pode ser usado para estabelecer a linha isoelétrica, cujas diferenças com o sinal original marcadas nos segmentos entre o ponto final do complexo *QRS* – tomado como o ponto *J* – e o ponto de marcação central da onda *T* vão proporcionar a obtenção das áreas contidas nos segmentos *ST*, cuja variação constitui um importante marcador da presença de eventos isquêmicos. Porém, com variabilidade muito alta, tal marcador pode tornar-se inútil se medido diretamente. Usamos novamente um filtro passa-baixa para retirar a variabilidade de alta frequência e passamos a trabalhar apenas com as variações presentes ao longo de um tempo maior.

Tal procedimento permite obter uma resposta gráfica mais coerente do comportamento das áreas dos segmentos *ST* e um histograma com regras de incremento perante inclinações positivas acima de um limite pré-configurado, de neutralidade quando a inclinação é positiva abaixo do limite e decrementado perante inclinações negativas. Assim, contribui para marcar a posição mais provável para a existência de um evento isquêmico, depois que o próprio histograma é também filtrado em passa-baixa e tem seus picos detectados através de uma regra de sinal sobre os valores das inclinações tomadas dentro de uma janela deslizante.

A detecção do início da isquemia, demonstrada neste trabalho, usou procedimentos que também podem ser aproveitados na detecção do final da isquemia – não realizada neste trabalho –, mas que poderá ser feita para obtenção de resultados pragmáticos, utilizáveis na prática médica. Com uma simples inspeção de ponto máximo entre o início e o fim da isquemia, é factível, ainda, obter o momento mais extremo da mesma. As posições (inicial, de valor máximo e final) obtidas no complexo *QRS* e na onda *T*, combinadas ou não com a *HR*, também podem oferecer informações úteis para o processamento dos sinais eletrocardiográficos.

Na Análise de Sensibilidade, foram utilizadas as equações [E.1](#page-199-0) e [E.2,](#page-199-1) colocadas no apêndice [E,](#page-199-2) que tratam respectivamente do cálculo da sensibilidade e da precisão. Seus resultados para os arquivos da *European ST-T Database* estão expostos nas tabelas [13](#page-201-0) e [14](#page-205-0) nos apêndices [F](#page-201-1) e [G.](#page-205-1) Através delas, é possível aferir o comportamento

<span id="page-159-0"></span>da implementação do método em análise e permitir os ajustes necessários para o aperfeiçoamento da técnica.

É importante verificar também se existem fatores que aumentam ou diminuem a variabilidade induzida por fatores individuais, e se podemos distinguir diferentes tipos de sensibilidade na análise, dependendo de como essas questões são pensadas e endereçadas, inclusive quanto à formulação de modelos de calibração [\[38\]](#page-171-2). Tais questões e suas implicações requerem formulações que colocamos como além do escopo deste trabalho, mas que podem ser agora mais rapidamente implementadas dentro do sistema já produzido.

A avaliação realizada junto aos alunos de cursos de engenharia da Universidade Federal do Pará demonstrou um sentimento positivo em relação à facilidade de uso e utilidade da Aplicação desenvolvida, uma vez que o modelo de interpretação indicou a satisfação dos avaliadores em todos os quesitos apresentados. Porém, a própria natureza da proposta prevê a continuidade futura do desenvolvimento da Aplicação em novos projetos de pesquisa que envolvam profissionais da saúde e usuários experientes.

## 6.3 Perspectiva futura

Apesar do modelo desejável prever uma estrutura *IoT* complementada pela *CC*, podendo ou não ser intermediado pela computação em neblina [\[167\]](#page-185-0) com inserção de código escrito em *CSS* e JavaScript [\[168\]](#page-185-1), este trabalho foi limitado às ações voltadas aos serviços de computação na *Web*, afinadas com o paradigma da *CC*, podendo a computação vir a residir em *datacenter* comercial, inclusive parcialmente, através de provedores como a Amazon e a Microsoft [\[178\]](#page-186-0).

Buscar a utilização de tecnologias e procedimentos que visem permitir a reconfiguração dinâmica e incremental de sua arquitetura é importante quando se deseja a inclusão de novos serviços ou a modificação dos já existentes, aproveitando-se da elasticidade das aplicações em nuvem. Aplicativos baseados em serviços são sistemas de *software* compostos de componentes produzidos em um processo de desenvolvimento interno ou fornecido por terceiros [\[171\]](#page-185-2). Devido à natureza monolítica do *software* construído durante este trabalho, ainda não foi implantada uma abordagem dinâmica, portanto a reconfiguração nestes moldes fica vinculada à migração para uma arquitetura de microsserviços e mantém-se como um elemento de pesquisa em projetos futuros.

Entre os comentários dos avaliadores, as críticas que sobressaíram foram a lentidão do sistema e as repetições necessárias ao processo de ajuste de parâmetros

<span id="page-160-0"></span>durante a análise de sensibilidade. Tal percepção é em parte devida ao fato do ajuste precisar ser repetido manualmente – o que deve ser resolvido por uma abordagem que adicione automatismo no processo de ajuste – e também devida à intensiva utilização do Banco de Dados para acumular o sinal original e ainda alguns dos sinais pós-processados. Fica perceptível verificar os efeitos da lentidão causada pelos acessos de leitura/escrita realizada na memória de massa, comumente representada por discos rígidos que funcionam com princípio eletromagnético, além da própria natureza relacional do Banco de Dados. É natural, então, pensar em propostas futuras para atacar tal problema através de tecnologias já disponíveis como o Hadoop [\[161\]](#page-184-1) e o *MapReduce* [\[162\]](#page-184-2), que, porém, carregam complexidades próprias e requerem seu próprio estudo aprofundado, inclusive quando aplicadas com o viés dos serviços de saúde.

Os sistemas transacionais dependem das garantias *ACID* (*Atomicity, Consistency, Isolation and Durability* – Atomicidade, Consistência, Isolação e Durabilidade) fornecidas pelas bases de dados. Tais sistemas não são adequados em uma nuvem por causa das dificuldades de executar bloqueios, confirmações e particionamento de dados em uma arquitetura sem compartilhamento. Além disso, as garantias de *ACID* são difíceis de implementar em nuvem, visto que a base de dados é replicada e geograficamente distribuída, com fortes exigências de privacidade e confiança.

Em comparação, nos sistemas analíticos a escrita é realizada uma única vez e a leitura é feita a partir de múltiplas arquiteturas. Para tais sistemas funcionarem, os requisitos para o bloqueio distribuído e submissão são relaxados, preservando a capacidade de fornecer a execução ininterrupta da consulta, mesmo que dividida em vários *hosts*. São, portanto, os sistemas que mais provavelmente trazem benefícios para a *CC*. Então, para aplicativos com uso intensivo de dados, dois tipos de plataformas de *software* podem ser usados para a *CC*: Bancos de Dados Paralelos com arquitetura não compartilhada e sistema *NoSQL* como o Hadoop baseado em *MapReduce*, que são sistemas de armazenamento de dados distribuídos e não relacionais [\[160\]](#page-184-3).

Quando se pensa em um sistema que permita uma rápida implementação e testes de métodos de tratamento de sinais biomédicos, é preciso levar em conta algumas premissas do método científico: reprodutibilidade, repetibilidade e reutilização, e tais princípios foram contemplados neste trabalho, principalmente com o uso de um Banco de Dados Relacional, onde se podem acumular tantos os dados originais dos intervalos observados, quanto os dados gerados durante o processamento dos sinais. A evolução futura para tratamentos em *Big Data* passa a ser natural e afinada com a tendência mostrada nos trabalhos correntes [\[16,](#page-169-1) [22\]](#page-169-2).

Para melhorar o desempenho de sistemas que utilizem *Big Data*, a computação distribuída tem sido um recurso bastante utilizado, paralelizando a computação em

vários processadores em uma rede de computadores, fazendo uso de abordagens flexíveis mas que geralmente estão presos a determinados repositórios e formatos de dados dificultando a experimentação colaborativa [\[165\]](#page-184-4). Neste trabalho, houve a preocupação com a possibilidade de tornar a computação distribuída, através do uso do servidor *Wildfly*, mas a programação colaborativa ainda é um problema a ser tratado no futuro.

Tais complexidades comportam questões centradas em dados, que buscam implementar algoritmos e técnicas eficientes para armazenar, gerenciar, recuperar e analisar os dados e também concentradas na comunicação perante a *CC*, como dissipação de informações, posicionamento de réplicas e localidade dos dados, que normalmente resultam em uma execução mais rápida destes.

Os sistemas de computação distribuída e compartilhável no âmbito do desenvolvimento científico devem atender a vários requisitos, tais como: viabilizar a publicação de *scripts*, programas compilados ou de quaisquer processos habilitados como um serviço, de forma a permitir sua utilização por outros serviços ou pelas comunidades que utilizam tal infraestrutura; suportar implementações construídas a partir de várias linguagens de programação; possuir interoperabilidade com outros serviços fornecidos na mesma infraestrutura através da padronização da representação dos processos, bem como de seus parâmetros que permitam fluxos de trabalho de execução simples ou encadeada; manter a memória da proveniência dos experimentos executados, seus conjuntos de dados de entrada/saída, parâmetros e metadados, de forma a permitir que os usuários reproduzam e repitam o experimento; manter espaços experimentais colaborativos; possuir sustentabilidade técnica e econômica, além de portabilidade; possuir suporte de autenticação e autorização, com a respectiva contabilidade sobre a utilização dos recursos, a fim de promover a integração de tecnologias existentes; e ao mesmo tempo garantir o gerenciamento e o cumprimento de políticas.

Nenhuma tecnologia atual é capaz de satisfazer todos estes requisitos devido às limitações decorrentes da pouca interoperabilidade entre serviços desenvolvidos por diferentes provedores e às dificuldades de integrar processos escritos por profissionais com diferentes perfis, além da complexidade de gerenciar representações heterogêneas de *Big Data* carentes de representações padrão para descrever processos e dados [\[165\]](#page-184-4).

# 7 Conclusão

A Internet possibilita oferecer serviços de saúde a distância em um tempo suficientemente breve para que se possa realizar ações que evitem a progressão da doença para um quadro de dano irreversível, e esta é uma possibilidade importante no caso de enfermidades relacionadas às doenças cardíacas. Neste momento, há um enorme esforço no desenvolvimento de novas técnicas médicas, que em muitos casos conduzem a novas abordagens que incluem as formas de acesso aos serviços de saúde.

Neste contexto, no caso de doenças cardíacas, o eletrocardiograma constitui a melhor opção como base para a triagem de pacientes através do processamento de seus sinais, por ser um exame não invasivo e de baixo custo. Há como automatizar a busca por marcadores de sinais isquêmicos que podem estar presentes em exames eletrocardiográficos e é incessante a busca por novas técnicas computacionais que sejam capazes de processar e detectar tais sinais.

Tal cenário proporcionou o desafio de ofertar um sistema *Web*, que possa vir a ser reconfigurado para ser usado sob a filosofia da *CC* e *IoT* além permitir as condições de oferta de serviços remotos de monitoramento de saúde e assim ficar consonante com as tecnologias atuais e com anseios dos sistemas de saúde, assim como dos próprios pacientes que desejam diagnósticos precisos no menor tempo possível.

A opção por um sistema *Web* faz requerer a utilização de Banco de Dados para persistência e apoio na análise dos dados. Permite também a melhora da disponibilidade do serviço e maior rapidez na oferta de novos recursos de *hardware* e *software* em comparação com sistemas locais. Tais vantagens compensam a sobrecarga de processamento inerente à virtualização, cujos efeitos são significativamente atenuados com o uso de plataformas adequadas e *hardware* com suporte à virtualização.

Para proporcionar um sistema adequado à *Web* foi utilizado um servidor *Wildfly* integrado a um Banco de Dados Relacional *MySQL*, utilizando a Interface de Programação de Aplicativos para linguagem Java *EE* e o emprego da programação orientada a objeto, devido a suas características robustas e também pela grande quantidade de material de consulta disponível na própria Internet, que vem a facilitar o desenvolvimento de novas funcionalidades e métodos por equipes formadas através de projetos acadêmicos.

O armazenamento dos dados é fundamental para manter o histórico do estado do paciente. Para implementá-la usou-se um *framework* para realizar o Mapeamento

Objeto Relacional – o Hibernate –, que permite a criação automática das tabelas do Banco de Dados na primeira vez que o servidor, relacionado à Aplicação, é ligado, possibilitando que as tabelas relacionadas mantenham um vínculo com o outro objeto inteiro, e não apenas com suas chaves estrangeiras, permitindo que um objeto possua listas de outros objetos.

A Aplicação, documentada através da *UML* e *SysML*, é construída utilizando a *AP I* do Java *EE*, que permite o suporte a vários outros *frameworks* baseados em componentes, além do Hibernate, entre eles a *AP I* do *JDBC*, *RMI*, serviços *Web*, *Cluster* e *XML*, os quais facilitam as implementações voltadas à *CC* e fornecem o suporte necessário para implementações orientadas à *IoT* e as possibilidades de um sistema que trabalhe sobre uma plataforma *Big Data*.

O uso de uma arquitetura *MV C*, que aparta os requisitos funcionais do sistema (*Model*) dos módulos de exibição construídos através do *HTML – JSP* (*View*) e das funcionalidades comuns (*Controller*), responsáveis por tratar as requisições do usuário instanciando objetos para fornecê-los ao *Model*, vai permitir o encapsulamento necessário ao desenvolvimento de novas funcionalidades, mantendo todo o suporte necessário para os sistemas de *CC*, enquanto o *software* não for migrado da arquitetura monolítica para microsserviços.

A variação da área extraída entre o sinal do *ECG* e sua referência isoelétrica, tomando as posições de *J* e *T* como seus limites, é usada como indicador da ocorrência de evento isquêmico. O complexo *QRS* pôde ser determinado com o uso de filtros passa-baixa e passa-alta, respectivamente, realizados pela regressão linear através dos mínimos quadrados ponderados e pela diferença entre o sinal original e o sinal resultante do filtro passa-baixa, seguidos de nova filtragem passa-baixa ajustada para não alterar as derivadas nos pontos do sinal filtrado. Os filtros foram implementados com a utilização de uma janela deslizante de comprimento ajustável, permitindo o ajuste empírico da seletividade do filtro.

A janela deslizante também foi usada para implementar um histograma e contar a quantidade de derivadas acima de um determinado limiar que foram encontradas dentro da janela. O ajuste do valor da limiar deve ser definido pelos valores característicos das inclinações presentes no complexo *QRS*. Da mesma forma é possível encontrar a onda *T*, porém um valor mais permissivo para o limiar resultará em encontrar também novamente os complexos *QRS*, que deverão ser descartados pela subtração dos complexos anteriormente encontrados.

Os intervalos dos complexos e ondas também foram definidos pelos extremos do sinal resultante da filtragem dos histogramas. Critérios de anterioridade e proximidade foram usados para eliminar outras ondas além das ondas *T*, e também para pareá-los com os respectivos complexos *QRS*. Ficam definidos os intervalos dos segmentos *ST*, cujas áreas foram medidas entre os sinais originais e o sinal filtrado considerado como a base isoelétrica, tomando as somatórias das áreas incrementais formadas pelos intervalos entre as amostragens.

As áreas representativas de cada batimento foram filtradas para retirar sua variabilidade. Um histograma do sinal resultante foi feito, onde os valores positivos para as derivadas encontradas dentro de uma janela deslizante acima de um limiar incrementam o histograma, abaixo do limiar não têm efeito, e negativos decrementam o histograma. Isso permite localizar o momento aproximado de uma provável isquemia e recuperar o eletrocardiograma original para análise de um cardiologista.

Após a implementação desenvolvida neste trabalho, ficaram visíveis os problemas decorrentes da ausência de um sistema de autenticação dos usuários, que apesar de não impactarem diretamente na formulação e teste da técnica empregada, podem ameaçar a livre utilização da ferramenta em um ambiente coloborativo, pois permitem a alteração de dados gerados por um usuário diferente daquele que o gerou. O tratamento desta questão deve ser tomado como prioritário em projetos futuros, uma vez que se apresenta como um fator que pode dificultar sua utilização prática.

Além dos problemas de segurança, a lentidão decorrente da sobrecarga causada pelos acessos à memória de massa também poderia constituir-se como um fator limitante para o uso da ferramenta. Para tratar tal questão, uma reestruturação na arquitetura de acesso ao Banco de Dados em conformidade com a migração para um modelo analítico se faz necessária. Tais modificações devem ser pensadas durante a migração da arquitetura monolítica para outra baseada em microserviços, prevista para as subsequentes versões da ferramenta desenvolvida neste trabalho.

Apesar de tais limitações, verificou-se através de avaliações – junto ao público alvo do trabalho proposto – que foi possível proporcionar uma base para a concepção de serviços de telemedicina orientados à detecção de eventos isquêmicos através de exames eletrocardiográficos em múltiplas derivações, concebida para facilitar o rápido emprego de novos métodos de processamento de sinais biomédicos. Além disso, o próprio desenho geral do sistema e a respectiva reconfiguração da plataforma também podem ser feitas em favor dos serviços de saúde, inclusive na busca por soluções para o individualismo, falta de empatia e a escassez de zelo com as relações humanas que a tecnologia, em geral, parece estar favorecendo.

# Referências

1 NAVARRO, C.; KURTH, M. J.; McEneaney, D. J.; McLaughlin, J. A feature selection for detection of non ST elevation myocardial infarction. *Computing in Cardiology*, v. 43, p. 217–220, 2016. ISSN 2325-887X-3. Disponível em: [<https:](https://doi.org/10.22489/CinC.2016.066-269) [//doi.org/10.22489/CinC.2016.066-269>.](https://doi.org/10.22489/CinC.2016.066-269) Citado na página [1.](#page-21-0)

2 TATSUMI, H.; TAKAGI, M.; NAKAGAWA, E.; YAMASHITA, H.; YOSHIYAMA, M. Risk stratification in patients with Brugada syndrome: Analysis of daily fluctuations in 12-lead electrocardiogram (ECG) and signal-averaged electrocardiogram (SAECG). *Journal of Cardiovascular Electrophysiology*, v. 17, n. 7, p. 705–711, 2006. ISSN 1045-3873, 1540-8167. Disponível em: [<https://doi.org/10.1111/j.1540-8167.](https://doi.org/10.1111/j.1540-8167.2006.00508.x) [2006.00508.x>.](https://doi.org/10.1111/j.1540-8167.2006.00508.x) Citado na página [1.](#page-21-0)

3 HUEBNER, T.; SCHUEPBACH, W. M. M.; SEECK, A.; SANZ, E.; MEIER, B.; VOSS, A.; PILGRAM, R. Cardiogoniometric parameters for detection of coronary artery disease at rest as a function of stenosis localization and distribution. *Medical & Biological Engineering & Computing*, v. 48, n. 5, p. 435–446, 2010. ISSN 0140-0118, 1741-0444. Disponível em: [<https://doi.org/10.1007/s11517-010-0594-1>.](https://doi.org/10.1007/s11517-010-0594-1) Citado na página [2.](#page-22-0)

4 MOZAFFARIAN, D.; BENJAMIN, E. J.; GO, A. S.; ARNETT, D. K.; BLAHA, M. J.; CUSHMAN, M.; FERRANTI, S. de; DESPRÉS, J.-P.; FULLERTON, H. J.; HOWARD, V. J.; others. Heart disease and stroke statistics - 2015 update. *Circulation*, v. 131, n. 4, p. 434–441, 2015. Disponível em:  $\langle \text{https://doi.org/10.1161/CIR.}$ [0000000000000157>.](https://doi.org/10.1161/CIR.0000000000000157) Citado na página [2.](#page-22-0)

5 DREW, B. J.; PELTER, M. M.; LEE, E.; ZEGRE, J.; SCHINDLER, D.; FLEIS-CHMANN, K. E. Designing prehospital ECG systems for acute coronary syndromes. Lessons learned from clinical trials involving 12-lead ST-segment monitoring. *Journal of Electrocardiology*, v. 38, n. 4, p. 180–185, 2005. ISSN 00220736. Disponível em:  $\langle \text{https://doi.org/10.1016/j.jelectrocard.2005.06.031}>$ . Citado na página [2.](#page-22-0)

6 COSTA, C.; OLIVEIRA, J. L. Telecardiology through ubiquitous Internet services. *International Journal of Medical Informatics*, v. 81, n. 9, p. 612–621, set. 2012. ISSN 13865056. Disponível em: [<https://doi.org/10.1016/j.ijmedinf.2012.05.011>.](https://doi.org/10.1016/j.ijmedinf.2012.05.011) Citado 3 vezes, nas páginas [2,](#page-22-0) [3](#page-23-0) e [47.](#page-67-0)

7 THYGESEN, K.; ALPERT, J. S.; JAFFE, A. S.; SIMOONS, M. L.; CHAIT-MAN, B. R.; WHITE, H. D.; the Writing Group on behalf of the Joint ESC/ACCF/AHA/WHF Task Force for the Universal Definition of Myocardial Infarction; Authors/Task Force Members Chairpersons; THYGESEN, K.; ALPERT, J. S.; WHITE, H. D.; Biomarker Subcommittee; JAFFE, A. S.; KATUS, H. A.; APPLE, F. S.; LINDAHL, B.; MORROW, D. A.; ECG Subcommittee; CHAITMAN, B. R.; CLEMMENSEN, P. M.; JOHANSON, P.; HOD, H.; Imaging Subcommittee; UNDERWOOD, R.; BAX, J. J.; BONOW, R. O.; PINTO, F.; GIBBONS, R. J.; Classification Subcommittee; FOX, K. A.; ATAR, D.; NEWBY, L. K.; GALVANI, M.; HAMM, C. W.; Intervention Subcommittee; URETSKY, B. F.; STEG, P. G.; WIJNS, W.; BASSAND, J.-P.; MENASCHE, P.; RAVKILDE, J.; Trials & Registries Subcommittee; OHMAN, E. M.; ANTMAN, E. M.; WALLENTIN, L. C.; ARMS-TRONG, P. W.; SIMOONS, M. L.; Heart Failure Subcommittee; JANUZZI, J. L.; NIEMINEN, M. S.; GHEORGHIADE, M.; FILIPPATOS, G.; Epidemiology Subcommittee; LUEPKER, R. V.; FORTMANN, S. P.; ROSAMOND, W. D.; LEVY, D.; WOOD, D.; Global Perspective Subcommittee; SMITH, S. C.; HU, D.; LOPEZ-SENDON, J.-L.; ROBERTSON, R. M.; WEAVER, D.; TENDERA, M.; BOVE, A. A.; PARKHOMENKO, A. N.; VASILIEVA, E. J.; MENDIS, S.; ESC Committee for Practice Guidelines (CPG); BAX, J. J.; BAUMGARTNER, H.; CECONI, C.; DEAN, V.; DEATON, C.; FAGARD, R.; FUNCK-BRENTANO, C.; HASDAI, D.; HOES, A.; KIRCHHOF, P.; KNUUTI, J.; KOLH, P.; MCDONAGH, T.; MOULIN, C.; POPESCU, B. A.; REINER, Z.; SECHTEM, U.; SIRNES, P. A.; TENDERA, M.; TORBICKI, A.; VAHANIAN, A.; WINDECKER, S.; Document Reviewers; MORAIS, J.; AGUIAR, C.; ALMAHMEED, W.; ARNAR, D. O.; BARILI, F.; BLOCH, K. D.; BOLGER, A. F.; BOTKER, H. E.; BOZKURT, B.; BUGIARDINI, R.; CANNON, C.; LEMOS, J. de; EBERLI, F. R.; ESCOBAR, E.; HLATKY, M.; JAMES, S.; KERN, K. B.; MOLITERNO, D. J.; MUELLER, C.; NESKOVIC, A. N.; PIESKE, B. M.; SCHULMAN, S. P.; STOREY, R. F.; TAUBERT, K. A.; VRANCKX, P.; WAGNER, D. R. Third universal definition of myocardial infarction. *European Heart Journal*, v. 33, n. 20, p. 2551–2567, out. 2012. ISSN 0195-668X, 1522-9645. Disponível em: [<https://doi.org/10.1093/eurheartj/ehs184>.](https://doi.org/10.1093/eurheartj/ehs184) Citado 2 vezes, nas páginas [2](#page-22-0) e [27.](#page-47-0)

8 AL-ZOUBE, M. A.; ALQUDAH, Y. A. Mobile cloud computing framework for patients' health data analysis. *Biomedical Engineering: Applications, Basis and Communications*, v. 26, n. 02, p. 1450020, abr. 2014. ISSN 1016-2372, 1793-7132. Disponível em:  $\langle \text{https://doi.org/10.4015/S1016237214500203}\rangle$ . Citado 2 vezes, nas páginas [2](#page-22-0) e [51.](#page-71-0)

<span id="page-168-0"></span>9 MAROUF, M.; VUKOMANOVIC, G.; SARANOVAC, L.; BOZIC, M. Multipurpose ECG telemetry system. *BioMedical Engineering OnLine*, v. 16, n. 1, dez. 2017. ISSN 1475-925X. Disponível em: [<https://doi.org/10.1186/s12938-017-0371-6>.](https://doi.org/10.1186/s12938-017-0371-6) Citado 3 vezes, nas páginas [3,](#page-23-0) [47](#page-67-0) e [136.](#page-156-0)

10 HUANG, H.; LIU, J.; ZHU, Q.; WANG, R.; HU, G. Detection of inter-patient left and right bundle branch block heartbeats in ECG using ensemble classifiers. *Biomedical engineering online*, v. 13, n. 1, p. 72, 2014. ISSN 1475-925X. Disponível em: [<https://doi.org/10.1186/1475-925X-13-72>.](https://doi.org/10.1186/1475-925X-13-72) Citado 2 vezes, nas páginas [3](#page-23-0) e [43.](#page-63-0)

11 KENNEDY, H. L. The Evolution of Ambulatory ECG Monitoring. *Progress in Cardiovascular Diseases*, v. 56, n. 2, p. 127–132, set. 2013. ISSN 00330620. Disponível em: [<https://doi.org/10.1016/j.pcad.2013.08.005>.](https://doi.org/10.1016/j.pcad.2013.08.005) Citado na página [3.](#page-23-0)

12 ABAWAJY, J. H.; HASSAN, M. M. Federated Internet of Things and Cloud Computing Pervasive Patient Health Monitoring System. *IEEE Communications Magazine*, v. 55, n. 1, p. 48–53, jan. 2017. ISSN 0163-6804. Disponível em: [<https:](https://doi.org/10.1109/MCOM.2017.1600374CM) [//doi.org/10.1109/MCOM.2017.1600374CM>.](https://doi.org/10.1109/MCOM.2017.1600374CM) Citado 2 vezes, nas páginas [3](#page-23-0) e [51.](#page-71-0)

13 DURGA, P.; RANGAN, E.; PATHINARUPOTHI, R. K. Real-time identification & alert of ischemic events in high risk cardiac patients. In: *Computational Intelligence* *and Computing Research (ICCIC), 2016 IEEE International Conference on*. IEEE, 2016. p. 1–5. ISSN 2473-943X. Disponível em: [<https://doi.org/10.1109/ICCIC.2016.](https://doi.org/10.1109/ICCIC.2016.7919638) [7919638>.](https://doi.org/10.1109/ICCIC.2016.7919638) Citado na página [3.](#page-23-0)

<span id="page-169-0"></span>14 YANG, Z.; ZHOU, Q.; LEI, L.; ZHENG, K.; XIANG, W. An IoT-cloud Based Wearable ECG Monitoring System for Smart Healthcare. *Journal of Medical Systems*, v. 40, n. 12, dez. 2016. ISSN 0148-5598, 1573-689X. Disponível em: [<https://doi.](https://doi.org/10.1007/s10916-016-0644-9) [org/10.1007/s10916-016-0644-9>.](https://doi.org/10.1007/s10916-016-0644-9) Citado 4 vezes, nas páginas [3,](#page-23-0) [4,](#page-24-0) [47](#page-67-0) e [136.](#page-156-0)

15 VASIĆ, V.; ANTONIĆ, A.; PRIPUŽIĆ, K.; MIKUC, M.; ŽARKO, I. P. Adaptable secure communication for the Cloud of Things. *Software: Practice and Experience*, v. 47, n. 3, p. 489–501, mar. 2017. ISSN 00380644. Disponível em:  $\langle \text{https://doi.org/10.1002/spe.2437}\rangle$ . Citado na página [4.](#page-24-0)

<span id="page-169-1"></span>16 HERLAND, M.; KHOSHGOFTAAR, T. M.; WALD, R. A review of data mining using big data in health informatics. *Journal Of Big Data*, v. 1, n. 1, p. 2, 2014. ISSN 2196-1115. Disponível em: [<https://doi.org/10.1186/2196-1115-1-2>.](https://doi.org/10.1186/2196-1115-1-2) Citado 2 vezes, nas páginas [4](#page-24-0) e [140.](#page-160-0)

17 TRINUGROHO, Y. D. Information Integration Platform for Patient-Centric Healthcare Services: Design, Prototype and Dependability Aspects. *Future Internet*, v. 6, n. 1, p. 126–154, mar. 2014. ISSN 1999-5903. Disponível em: [<https://doi.org/](https://doi.org/10.3390/fi6010126) [10.3390/fi6010126>.](https://doi.org/10.3390/fi6010126) Citado 2 vezes, nas páginas [4](#page-24-0) e [48.](#page-68-0)

18 RAY, P. A survey on Internet of Things architectures. *Journal of King Saud University - Computer and Information Sciences*, out. 2016. ISSN 13191578. Disponível em: [<https://doi.org/10.1016/j.jksuci.2016.10.003>.](https://doi.org/10.1016/j.jksuci.2016.10.003) Citado na página [4.](#page-24-0)

19 GHEORGHE, M. Mobile Cloud Computing for Telemedicine Solutions. *Informatica Economica*, v. 18, n. 4/2014, p. 50–61, dez. 2014. ISSN 14531305, 18428088. Disponível em: [<https://doi.org/10.12948/issn14531305/18.4.2014.05>.](https://doi.org/10.12948/issn14531305/18.4.2014.05) Citado na página [4.](#page-24-0)

20 GUPTA, N.; AHUJA, N.; MALHOTRA, S.; BALA, A.; KAUR, G. Intelligent heart disease prediction in cloud environment through ensembling. *Expert Systems*, v. 34, n. 3, p. e12207, jun. 2017. ISSN 02664720. Disponível em: [<https://doi.org/](https://doi.org/10.1111/exsy.12207) [10.1111/exsy.12207>.](https://doi.org/10.1111/exsy.12207) Citado 3 vezes, nas páginas [4,](#page-24-0) [50](#page-70-0) e [58.](#page-78-0)

21 AAZAM, M.; KHAN, I.; ALSAFFAR, A. A.; HUH, E.-N. Cloud of Things: Integrating Internet of Things and cloud computing and the issues involved. In: *Proceedings of 2014 11th International Bhurban Conference on Applied Sciences Technology (IBCAST)*. Islamabad: IEEE, 2014. p. 414–419. ISBN 978-1-4799-2319- 9. Disponível em: [<https://doi.org/10.1109/IBCAST.2014.6778179>.](https://doi.org/10.1109/IBCAST.2014.6778179) Citado na página [4.](#page-24-0)

<span id="page-169-2"></span>22 KOBUSIŃSKA, A.; LEUNG, C.; HSU, C.-H.; S., R.; CHANG, V. Emerging trends, issues and challenges in Internet of Things, Big Data and cloud computing. *Future Generation Computer Systems*, v. 87, p. 416–419, out. 2018. ISSN 0167739X. Disponível em:  $\langle \text{https://doi.org/10.1016/j.future.2018.05.021}\rangle$ . Citado 2 vezes, nas páginas [4](#page-24-0) e [140.](#page-160-0)

23 JARA, A. J.; ZAMORA-IZQUIERDO, M. A.; SKARMETA, A. F. Interconnection Framework for mHealth and Remote Monitoring Based on the Internet of Things. *IEEE Journal on Selected Areas in Communications*, v. 31, n. 9, p. 47–65, set. 2013. ISSN 0733-8716. Disponível em: [<https://doi.org/10.1109/JSAC.2013.](https://doi.org/10.1109/JSAC.2013.SUP.0513005) [SUP.0513005>.](https://doi.org/10.1109/JSAC.2013.SUP.0513005) Citado 2 vezes, nas páginas [4](#page-24-0) e [48.](#page-68-0)

<span id="page-170-0"></span>24 AHMADI, H.; ARJI, G.; SHAHMORADI, L.; SAFDARI, R.; NILASHI, M.; ALIZADEH, M. The application of internet of things in healthcare: a systematic literature review and classification. *Universal Access in the Information Society*, maio 2018. ISSN 1615-5289, 1615-5297. Disponível em: [<https://doi.org/10.1007/](https://doi.org/10.1007/s10209-018-0618-4) [s10209-018-0618-4>.](https://doi.org/10.1007/s10209-018-0618-4) Citado 3 vezes, nas páginas [4,](#page-24-0) [48](#page-68-0) e [136.](#page-156-0)

<span id="page-170-1"></span>25 SADOOGHI, I.; MARTIN, J. H.; LI, T.; BRANDSTATTER, K.; MAHESHWARI, K.; RUIVO, T. P. P. de L.; GARZOGLIO, G.; TIMM, S.; ZHAO, Y.; RAICU, I. Understanding the Performance and Potential of Cloud Computing for Scientific Applications. *IEEE Transactions on Cloud Computing*, v. 5, n. 2, p. 358–371, abr. 2017. ISSN 2168-7161. Disponível em: [<https://doi.org/10.1109/TCC.2015.2404821>.](https://doi.org/10.1109/TCC.2015.2404821) Citado 2 vezes, nas páginas [4](#page-24-0) e [136.](#page-156-0)

<span id="page-170-2"></span>26 SURENDRO, K.; SUPRIANA, I. Requirements Engineering for Cloud Computing Adaptive Model. *Journal of Information Communication Technology*, v. 15, n. 2, p. 1–17, 2016. ISSN 1675414X. Disponível em: [<https://www.researchgate.net/publication/311845046\\_Requirements\\_](https://www.researchgate.net/publication/311845046_Requirements_engineering_for_cloud_computing_adaptive_model) engineering for cloud computing adaptive model>. Citado 2 vezes, nas páginas [4](#page-24-0) e [137.](#page-157-0)

27 GAO, F.; THIEBES, S.; SUNYAEV, A. Rethinking the Meaning of Cloud Computing for Health Care: A Taxonomic Perspective and Future Research Directions. *Journal of Medical Internet Research*, v. 20, n. 7, p. 1–16, jul. 2018. ISSN 1438-8871. Disponível em:  $\langle \text{https://doi.org/10.2196/10041}>$ . Citado 2 vezes, nas páginas [4](#page-24-0) e [54.](#page-74-0)

28 MESEGUER, J. Taming distributed system complexity through formal patterns. *Science of Computer Programming*, v. 83, p. 3–34, abr. 2014. ISSN 01676423. Disponível em: [<https://doi.org/10.1016/j.scico.2013.07.004>.](https://doi.org/10.1016/j.scico.2013.07.004) Citado 2 vezes, nas páginas [5](#page-25-0) e [52.](#page-72-0)

29 HSIEH, J.-c.; HSU, M.-W. A cloud computing based 12-lead ECG telemedicine service. *BMC Medical Informatics and Decision Making*, v. 12, n. 1, dez. 2012. ISSN 1472-6947. Disponível em: [<https://doi.org/10.1186/1472-6947-12-77>.](https://doi.org/10.1186/1472-6947-12-77) Citado 2 vezes, nas páginas [5](#page-25-0) e [55.](#page-75-0)

30 JIN, L.; DONG, J. Intelligent Health Vessel ABC-DE: An Electrocardiogram Cloud Computing Service. *IEEE Transactions on Cloud Computing*, p. 1–1, 2018. ISSN 2168-7161. Disponível em: [<https://doi.org/10.1109/TCC.2018.2825390>.](https://doi.org/10.1109/TCC.2018.2825390) Citado 2 vezes, nas páginas [5](#page-25-0) e [50.](#page-70-0)

31 PELÁEZ, J.; DOÑA, J.; FORNARI, J.; SERRA, G. Ischemia classification via ECG using MLP neural networks. *International Journal of Computational Intelligence Systems*, v. 7, n. 2, p. 3444–352, 2014. ISSN 1875-6883, 1875-6891. Disponível em:  $\langle \text{https://doi.org/10.1080/18756891.2014.889498}\rangle$ . Citado 2 vezes, nas páginas [6](#page-26-0) e [42.](#page-62-0)

32 BABENKO, L. P. Requirements Engineering and Semantic Web\*. *Cybernetics and Systems Analysis*, v. 52, n. 1, p. 139–144, jan. 2016. ISSN 1060-0396, 1573-8337. Disponível em: [<http://doi.org/10.1007/s10559-016-9808-3>.](http://doi.org/10.1007/s10559-016-9808-3) Citado 2 vezes, nas páginas [7](#page-27-0) e [52.](#page-72-0)

<span id="page-171-1"></span>33 ESCALONA, M.; URBIETA, M.; ROSSI, G.; GARCIA-GARCIA, J.; LUNA, E. R. Detecting Web requirements conflicts and inconsistencies under a model-based perspective. *Journal of Systems and Software*, v. 86, n. 12, p. 3024–3038, dez. 2013. ISSN 01641212. Disponível em: [<https://doi.org/10.1016/j.jss.2013.05.045>.](https://doi.org/10.1016/j.jss.2013.05.045) Citado 2 vezes, nas páginas [7](#page-27-0) e [137.](#page-157-0)

34 BOOCH, G.; RUMBAUGH, J.; JACOBSON, I. *UML: Guia do Usuário*. 2. ed. Rio de Janeiro: Elsevier, 2005. ISBN 85-352-1784-3. Citado 2 vezes, nas páginas [7](#page-27-0) e [77.](#page-97-0)

35 DELLIGATTI, L. *SysML Distilled: A Brief Guide to the Systems Modeling Language*. Crawfordsville: Addison-Wesley, 2013. ISBN 978-0-321-92786-6. Citado 3 vezes, nas páginas [7,](#page-27-0) [77](#page-97-0) e [83.](#page-103-0)

36 OLIVEIRA, A. S. d.; ANDRADE, F. S. *Sistemas Embarcados: hardware e firmware na prática*. 1. ed. São Paulo: Érica, 2006. ISBN 85-365-0105-7. Citado na página [7.](#page-27-0)

37 KRISHNA, V.; JOSE, J.; SURI, N. R. Design and development of a web-enabled data mining system employing JEE technologies. *Sadhana*, v. 39, n. 6, p. 1259–1270, 2014. Disponível em: [<http://doi.org/10.1007/s12046-014-0291-0>.](http://doi.org/10.1007/s12046-014-0291-0) Citado na página [8.](#page-28-0)

<span id="page-171-2"></span>38 PIANOSI, F.; BEVEN, K.; FREER, J.; HALL, J. W.; ROUGIER, J.; STEPHEN-SON, D. B.; WAGENER, T. Sensitivity analysis of environmental models: A systematic review with practical workflow. *Environmental Modelling & Software*, v. 79, p. 214–232, maio 2016. ISSN 13648152. Disponível em: [<https://doi.org/10.1016/j.](https://doi.org/10.1016/j.envsoft.2016.02.008) [envsoft.2016.02.008>.](https://doi.org/10.1016/j.envsoft.2016.02.008) Citado 3 vezes, nas páginas [8,](#page-28-0) [46](#page-66-0) e [139.](#page-159-0)

<span id="page-171-0"></span>39 DAVIS, F. D. User acceptance of information technology: system characteristics, user perceptions and behavioral impacts. *International Journal of Man-Machine Studies*, v. 38, n. 3, p. 475–487, 1993. Disponível em: [<https://doi.org/10.1006/imms.](https://doi.org/10.1006/imms.1993.1022) [1993.1022>.](https://doi.org/10.1006/imms.1993.1022) Citado 2 vezes, nas páginas [8](#page-28-0) e [129.](#page-149-1)

40 GUYTON, A. C.; HALL, J. E. *Tratado de Fisiologia Médica*. 11. ed. Rio de Janeiro: Elsevier, 2006. ISBN 978-85-352-1641-7. Citado 4 vezes, nas páginas [9,](#page-29-0) [11,](#page-31-0) [12](#page-32-0) e [66.](#page-86-0)

41 WAGNER, G. S. *Marriott: Eletrocardiografia Prática*. 11. ed. Rio de Janeiro: Guanabara Koogan, 2009. ISBN 978-85-277-0041-2. Citado 9 vezes, nas páginas [12,](#page-32-0) [14,](#page-34-0) [15,](#page-35-0) [16,](#page-36-0) [17,](#page-37-0) [18,](#page-38-0) [19,](#page-39-0) [20](#page-40-0) e [21.](#page-41-0)

42 EINTHOVEN, W.; FAHR, G.; WAART, A. Über die Richtung und die manifeste Grösse der Potentialschwankungen im menschlichen Herzen und über den Einfluss der Herzlage auf die Form des Elektrokardiogramms. *Pflüger's Archiv für die gesamte Physiologie des Menschen und der Tiere*, v. 150, n. 6–8, p. 275–315, 1913. ISSN 1432- 2013, 0365-267x. Disponível em: [<https://doi.org/10.1007/BF01697566>.](https://doi.org/10.1007/BF01697566) Citado na página [17.](#page-37-0)

43 WILSON, F. N.; MACLEOD, A. G.; BARKER, P. S. The interpretation of the initial deflections of the ventricular complex of the electrocardiogram. *American Heart Journal*, v. 6, n. 5, p. 637–664, 1931. Disponível em: [<https://doi.org/10.1016/](https://doi.org/10.1016/S0002-8703(31)90439-0) [S0002-8703\(31\)90439-0>.](https://doi.org/10.1016/S0002-8703(31)90439-0) Citado na página [17.](#page-37-0)

44 MASON, R. E.; LIKAR, I. A new system of multiple-lead exercise electrocardiography. *American Heart Journal*, v. 71, n. 2, p. 196–205, 1966. Disponível em:  $\langle \text{https://doi.org/10.1016/0002-8703(66)90182-7}\rangle$ . Citado na página [20.](#page-40-0)

45 SEVILLA, D. C.; DOHRMANN, M. L.; SOMELOFSKI, C. A.; WAWRZYNSKI, R. P.; WAGNER, N. B.; WAGNER, G. S. Invalidation of the resting electrocardiogram obtained via exercise electrode sites as a standard 12-lead recording. *The American Journal of Cardiology*, v. 63, n. 1, p. 35–39, 1989. Disponível em: [<https://doi.org/](https://doi.org/10.1016/0002-9149(89)91072-2) [10.1016/0002-9149\(89\)91072-2>.](https://doi.org/10.1016/0002-9149(89)91072-2) Citado na página [20.](#page-40-0)

46 DAVEY, P. ECG. *Medicine*, v. 42, n. 8, p. 423–432, 2014. Disponível em: [<https:](https://doi.org/10.1016/j.mpmed.2014.05.011) [//doi.org/10.1016/j.mpmed.2014.05.011>.](https://doi.org/10.1016/j.mpmed.2014.05.011) Citado 4 vezes, nas páginas [21,](#page-41-0) [22,](#page-42-0) [27](#page-47-0) e [28.](#page-48-0)

47 DREW, B. J.; HARRIS, P.; ZÈGRE-HEMSEY, J. K.; MAMMONE, T.; SCHIN-DLER, D.; SALAS-BONI, R.; BAI, Y.; TINOCO, A.; DING, Q.; HU, X. Insights into the Problem of Alarm Fatigue with Physiologic Monitor Devices: A Comprehensive Observational Study of Consecutive Intensive Care Unit Patients. *PLoS ONE*, v. 9, n. 10, p. e110274, out. 2014. ISSN 1932-6203. Disponível em: [<https://doi.org/10.1371/journal.pone.0110274>.](https://doi.org/10.1371/journal.pone.0110274) Citado 3 vezes, nas páginas [22,](#page-42-0) [29](#page-49-0) e [30.](#page-50-0)

48 HAYANO, J.; YASUMA, F.; OKADA, A.; MUKAI, S.; FUJINAMI, T. Respiratory sinus arrhythmia a phenomenon improving pulmonary gas exchange and circulatory efficiency. *Circulation*, v. 94, n. 4, p. 842–847, 1996. ISSN 0009-7322, 1524-4539. Disponível em: [<https://doi.org/10.1161/01.CIR.94.4.842>.](https://doi.org/10.1161/01.CIR.94.4.842) Citado na página [22.](#page-42-0)

49 SPIERS, J. P.; SILKE, B.; MCDERMOTT, U.; SHANKS, R. G.; HARRON, D. W. Time and frequency domain assessment of heart rate variability: a theoretical and clinical appreciation. *Clinical Autonomic Research*, v. 3, n. 2, p. 145–158, 1993. ISSN 1619-1560, 0959-9851. Disponível em: [<https://doi.org/10.1007/BF01819000>.](https://doi.org/10.1007/BF01819000) Citado 2 vezes, nas páginas [23](#page-43-0) e [28.](#page-48-0)

50 SIDERIS, D. A.; TOUMANIDIS, S. T.; ANASTASIOU-NANA, M.; ZAKO-POULOS, N.; KITSIOU, A.; TSAGARAKIS, K.; MOULOPOULOS, S. D. The circadian profile of extrasystolic arrhythmia: its relationship to heart rate and blood pressure. *International journal of cardiology*, v. 34, n. 1, p. 21–31, 1992. Disponível em: [<https://doi.org/10.1016/0167-5273\(92\)90078-H>.](https://doi.org/10.1016/0167-5273(92)90078-H) Citado na página [24.](#page-44-0)

51 MOULOPOULOS, S. D.; STAMATELOPOULOS, S. F.; ZAKOPOULOS, N. A.; TOUMANIDIS, S. T.; NANAS, S. N.; PAPADAKIS, J. A.; KANAKAKIS, J. E.; MOULOPOULOS, D. S.; PSIHOGIOS, H. Effect of 24-hour blood pressure and heart rate variations on left ventricular hypertrophy and dilatation in essential hypertension. *The American Heart Journal*, v. 119, n. 5, p. 1147–1152, 1990. Disponível em: [<https://doi.org/10.1016/s0002-8703\(05\)80246-7>.](https://doi.org/10.1016/s0002-8703(05)80246-7) Citado na página [24.](#page-44-0)

52 BRENNAN, T.; TARASSENKO, L. Review of t-wave morphology-based biomarkers of ventricular repolarization using the surface electrocardiogram. *Biomedical Signal Processing and Control*, v. 7, n. 3, p. 278–284, 2012. ISSN 17468094. Disponível em: [<https://doi.org/10.1016/j.bspc.2011.05.010>.](https://doi.org/10.1016/j.bspc.2011.05.010) Citado na página [24.](#page-44-0)

53 GV, S.; PK, S.; HERUR, A.; CHINAGUDI, S.; PATIL, S. S.; ANKAD, R. B.; BADAMI, S. V. Correlation Between Haemoglobin Level and Electrocardiographic (ECG) Findings in Anaemia: A Cross-Sectional Study. *Journal of Clinical and Diagnostic Research*, 2014. ISSN 2249782X. Disponível em: [<https://doi.org/10.](https://doi.org/10.7860/JCDR/2014/8966.4202) [7860/JCDR/2014/8966.4202>.](https://doi.org/10.7860/JCDR/2014/8966.4202) Citado na página [25.](#page-45-0)

54 ATHER, S.; CHAN, W.; CHILLAR, A.; AGUILAR, D.; PRITCHETT, A. M.; RAMASUBBU, K.; WEHRENS, X. H.; DESWAL, A.; BOZKURT, B. Association of systolic blood pressure with mortality in patients with heart failure with reduced ejection fraction: A complex relationship. *American Heart Journal*, v. 161, n. 3, p. 567–573, mar. 2011. ISSN 00028703. Disponível em: [<https://doi.org/10.1016/j.ahj.](https://doi.org/10.1016/j.ahj.2010.12.009) [2010.12.009>.](https://doi.org/10.1016/j.ahj.2010.12.009) Citado na página [25.](#page-45-0)

55 KAJIMOTO, K.; SATO, N.; SAKATA, Y.; TAKANO, T. Relationship between systolic blood pressure and preserved or reduced ejection fraction at admission in patients hospitalized for acute heart failure syndromes. *International Journal of Cardiology*, v. 168, n. 5, p. 4790–4795, out. 2013. ISSN 01675273. Disponível em:  $\langle \text{https://doi.org/10.1016/j.ijcard.2013.07.226}\rangle$ . Citado na página [25.](#page-45-0)

56 MIRVIS, D. M.; RAMANATHAN, K. B.; WILSON, J. L. Regional blood flow correlates of ST segment depression in tachycardia-induced myocardial ischemia. *Circulation, v.* 73, n. 2, p. 365–373, 1986. Disponível em:  $\langle \text{https://doi.org/10.1161/})$ [01.CIR.73.2.365>.](https://doi.org/10.1161/01.CIR.73.2.365) Citado na página [25.](#page-45-0)

57 MIRVIS, D. M.; RAMANATHAN, K. B. Alterations in transmural blood flow and body surface ST segment abnormalities produced by ischemia in the circumflex and left anterior descending coronary arterial beds of the dog. *Circulation*, v. 76, n. 3, p. 697–704, 1987. Disponível em: [<https://doi.org/10.1161/01.CIR.76.3.697>.](https://doi.org/10.1161/01.CIR.76.3.697) Citado na página [26.](#page-46-0)

58 SIMOONS, M. L. Optimal measurements for detection of coronary artery disease by exercise electrocardiography. *Computers and Biomedical Research*, v. 10, n. 5, p. 483–499, 1977. Disponível em: [<https://doi.org/10.1016/0010-4809\(77\)90023-4>.](https://doi.org/10.1016/0010-4809(77)90023-4) Citado na página [26.](#page-46-0)

59 AMON, M.; JAGER, F. Electrocardiogram ST-Segment Morphology Delineation Method Using Orthogonal Transformations. *PLoS ONE*, v. 11, n. 2, p. 18, feb 2016. ISSN 1932-6203. Disponível em: [<https://doi.org/10.1371/journal.pone.0148814>.](https://doi.org/10.1371/journal.pone.0148814) Citado 2 vezes, nas páginas [26](#page-46-0) e [45.](#page-65-0)

60 LACHTERMAN, B.; LEHMANN, K. G.; DETRANO, R.; NEUTEL, J.; FROE-LICHER, V. F. Comparison of ST segment/heart rate index to standard ST criteria for analysis of exercise electrocardiogram. *Circulation*, v. 82, n. 1, p. 44–50, 1990. Disponível em:  $\langle \text{https://doi.org/10.1161/01.CIR.82.1.44}\rangle$ . Citado na página [26.](#page-46-0)

61 OKIN, P. M.; BERGMAN, G.; KLIGFIELD, P. Effect of ST segment measurement point on performance of standard and heart rate-adjusted ST segment criteria

for the identification of coronary artery disease. *Circulation*, v. 84, n. 1, p. 57–66, 1991. Disponível em: [<https://doi.org/10.1161/01.CIR.84.1.57>.](https://doi.org/10.1161/01.CIR.84.1.57) Citado 2 vezes, nas páginas [26](#page-46-0) e [69.](#page-89-0)

62 PARK, J.; PEDRYCZ, W.; JEON, M. Ischemia episode detection in ECG using kernel density estimation, support vector machine and feature selection. *Biomedical Engineering OnLine*, v. 11, n. 1, p. 30, 2012. ISSN 1475-925X. Disponível em:  $\langle \text{https://doi.org/10.1186/1475-925X-11-30}\rangle$ . Citado 2 vezes, nas páginas [26](#page-46-0) e [42.](#page-62-0)

<span id="page-174-0"></span>63 TSENG, Y.-L.; LIN, K.-S.; JAW, F.-S. Comparison of Support-Vector Machine and Sparse Representation Using a Modified Rule-Based Method for Automated Myocardial Ischemia Detection. *Computational and Mathematical Methods in Medicine*, v. 2016, p. 1–8, 2016. ISSN 1748-670X, 1748-6718. Disponível em:  $\langle \text{https://doi.org/10.1155/2016/9460375}\rangle$ . Citado 3 vezes, nas páginas [26,](#page-46-0) [44](#page-64-0) e [135.](#page-155-0)

64 HAAR, C. C. ter; MAN, S.-C.; MAAN, A. C.; SCHALIJ, M. J.; SWENNE, C. A. Subtraction electrocardiography: Detection of ischemia-induced ST displacement without the need to identify the J point. *Journal of Electrocardiology*, v. 49, n. 3, p. 316–322, maio 2016. ISSN 00220736. Disponível em: [<https://doi.org/10.1016/j.](https://doi.org/10.1016/j.jelectrocard.2016.01.004) [jelectrocard.2016.01.004>.](https://doi.org/10.1016/j.jelectrocard.2016.01.004) Citado 2 vezes, nas páginas [26](#page-46-0) e [69.](#page-89-0)

65 ANTMAN, E.; BASSAND, J.-P.; KLEIN, W.; OHMAN, M.; SENDON, J. L. L.; RYDÉN, L.; SIMOONS, M.; TENDERA, M. Myocardial infarction redefined—a consensus document of the Joint European Society of Cardiology/American College of Cardiology committee for the redefinition of myocardial infarction: the Joint European Society of Cardiology/American College of Cardiology Committee. *Journal of the American College of Cardiology*, v. 36, n. 3, p. 959–969, 2000. Disponível em:  $\langle \text{https://doi.org/10.1016/S0735-1097(00)00804-4}\rangle$ . Citado na página [27.](#page-47-0)

66 NICOLAU, J. C.; NETO, J. A. M. *Síndromes Isquêmicas Miocárdicas Instáveis*. São Paulo: Editora Atheneu, 2001. ISBN 85-7379-336-8. Citado na página [27.](#page-47-0)

67 HORAN, L. G.; FLOWERS, N. C.; JOHNSON, J. C. Significance of the diagnostic Q wave of myocardial infarction. *Circulation*, v. 43, n. 3, p. 428–436, 1971. Disponível em: [<https://doi.org/10.1161/01.CIR.43.3.428>.](https://doi.org/10.1161/01.CIR.43.3.428) Citado na página [27.](#page-47-0)

68 SHARMA, L. N.; TRIPATHY, R. K.; DANDAPAT, S. Multiscale Energy and Eigenspace Approach to Detection and Localization of Myocardial Infarction. *IEEE Transactions on Biomedical Engineering*, v. 62, n. 7, p. 1827–1837, jul. 2015. ISSN 0018-9294, 1558-2531. Disponível em: [<https://doi.org/10.1109/TBME.2015.](https://doi.org/10.1109/TBME.2015.2405134) [2405134>.](https://doi.org/10.1109/TBME.2015.2405134) Citado 3 vezes, nas páginas [28,](#page-48-0) [43](#page-63-0) e [57.](#page-77-0)

69 DAY, C. P.; MCCOMB, J. M.; CAMPBELL, R. W. QT dispersion: an indication of arrhythmia risk in patients with long QT intervals. *British Heart Journal*, v. 63, n. 6, p. 342–344, 1990. Disponível em: [<http://doi.org/10.1136/hrt.63.6.342>.](http://doi.org/10.1136/hrt.63.6.342) Citado na página [29.](#page-49-0)

70 ZABEL, M.; ACAR, B.; KLINGENHEBEN, T.; FRANZ, M. R.; HOHNLOSER, S. H.; MALIK, M. Analysis of 12-lead T-wave morphology for risk stratification after myocardial infarction. *Circulation*, v. 102, n. 11, p. 1252–1257, 2000. Disponível em: [<https://doi.org/10.1161/01.CIR.102.11.1252>.](https://doi.org/10.1161/01.CIR.102.11.1252) Citado na página [29.](#page-49-0)

71 ZABEL, M.; KLINGENHEBEN, T.; FRANZ, M. R.; HOHNLOSER, S. H. Assessment of QT Dispersion for Prediction of Mortality or Arrhythmic Events After Myocardial Infarction: Results of a Prospective, Long-term Follow-up Study. *Circulation*, v. 97, n. 25, p. 2543–2550, 1998. Disponível em: [<https://doi.org/10.](https://doi.org/10.1161/01.cir.97.25.2543) [1161/01.cir.97.25.2543>.](https://doi.org/10.1161/01.cir.97.25.2543) Citado na página [29.](#page-49-0)

72 RYAN, T. J.; JR, S. C. S.; EAGLE, T. J. G.; JR, A. G.; GREGORATOS, G.; RICHARD, O.; STONE, P. H.; TRACY, C. M.; GIBBONS, R. J.; ALPERT, J. S.; others. ACC/AHA guidelines for ambulatory electrocardiography: A report of the. *Journal of American College of Cardiology*, v. 34, n. 3, 1999. Disponível em: [<https://doi.org/10.1016/s0735-1097\(99\)00354-x>.](https://doi.org/10.1016/s0735-1097(99)00354-x) Citado na página [29.](#page-49-0)

73 MINCHOLÉ, A.; JAGER, F.; LAGUNA, P. Discrimination between ischemic and artifactual ST segment events in Holter recordings. *Biomedical Signal Processing and Control, v.* 5, n. 1, p. 21–31, jan. 2010. ISSN 17468094. Disponível em: [<https:](https://doi.org/10.1016/j.bspc.2009.09.001) [//doi.org/10.1016/j.bspc.2009.09.001>.](https://doi.org/10.1016/j.bspc.2009.09.001) Citado 3 vezes, nas páginas [29,](#page-49-0) [41](#page-61-0) e [57.](#page-77-0)

74 AL-ZAITI, S. S.; SHUSTERMAN, V.; CAREY, M. G. Novel technical solutions for wireless ECG transmission & analysis in the age of the internet cloud. *Journal of Electrocardiology*, v. 46, n. 6, p. 540–545, nov. 2013. ISSN 00220736. Disponível em:  $\langle \text{https://doi.org/10.1016/j.jelectrocard.2013.07.002}\rangle$ . Citado na página [30.](#page-50-0)

75 DETRANO, R.; SALCEDO, E.; PASSALACQUA, M.; FRIIS, R. Exercise electrocardiographic variables: a critical appraisal. *Journal of the American College of Cardiology*, v. 8, n. 4, p. 836–847, 1986. Disponível em: [<https://doi.org/10.1016/](https://doi.org/10.1016/S0735-1097(86)80425-9) [S0735-1097\(86\)80425-9>.](https://doi.org/10.1016/S0735-1097(86)80425-9) Citado na página [30.](#page-50-0)

76 PUELACHER, C.; WAGENER, M.; ABÄCHERLI, R.; HONEGGER, U.; LHA-SAM, N.; SCHAERLI, N.; PRÊTRE, G.; STREBEL, I.; TWERENBOLD, R.; BOEDDINGHAUS, J.; NESTELBERGER, T.; GIMÉNEZ, M. R.; HILLINGER, P.; WILDI, K.; SABTI, Z.; BADERTSCHER, P.; CUPA, J.; KOZHUHAROV, N.; LAVALLAZ, J. du Fay de; FREESE, M.; ROUX, I.; LOHRMANN, J.; LEBER, R.; OSSWALD, S.; WILD, D.; ZELLWEGER, M. J.; MUELLER, C.; REICHLIN, T. Diagnostic value of ST-segment deviations during cardiac exercise stress testing: Systematic comparison of different ECG leads and time-points. *International Journal of Cardiology*, v. 238, p. 166–172, jul 2017. ISSN 01675273. Disponível em: [<https://doi.org/10.1016/j.ijcard.2017.02.079>.](https://doi.org/10.1016/j.ijcard.2017.02.079) Citado na página [30.](#page-50-0)

77 WATANABE, M.; YOKOTA, M.; MIYAHARA, T.; SAITO, F.; MATSUNAMI, T.; KODAMA, Y.; SAITO, M.; TAKEUCHI, J. Clinical significance of simple heart rate-adjusted ST segment depression in supine leg exercise in the diagnosis of coronary artery disease. *The American heart journal*, v. 120, n. 5, p. 1102–1110, 1990. Disponível em: [<https://doi.org/10.1016/0002-8703\(90\)90123-f>.](https://doi.org/10.1016/0002-8703(90)90123-f) Citado na página [31.](#page-51-0)

78 OKIN, P. M.; CHEN, J.; KLIGFIELD, P. Effect of baseline ST segment elevation on test performance of standard and heart rate-adjusted ST segment depression criteria. *American Heart Journal*, v. 119, n. 6, p. 1280–1286, 1990. Disponível em: [<https://doi.org/10.1016/s0002-8703\(05\)80176-0>.](https://doi.org/10.1016/s0002-8703(05)80176-0) Citado na página [31.](#page-51-0)

79 OKIN, P. M.; KLIGFIELD, P. Heart Rate adjustment of ST segment depression and performance of the exercise electrocardiogram: A critical evaluation. *Journal of the American College of Cardiology*, v. 25, n. 7, p. 1726–1735, 1995. Disponível em:  $\langle \text{https://doi.org/10.1016/0735-1097(95)00085-i}\rangle$ . Citado na página [31.](#page-51-0)

80 JACKSON, J. E. *A User's Guide To Principal Components*. New Jersey: John Wiley & Sons, 2003. ISBN 0-471-47134-8. Citado na página [31.](#page-51-0)

81 AMBROGGI, L. D.; AIMÈ, E.; CERIOTTI, C.; ROVIDA, M.; NEGRONI, S. Mapping of Ventricular Repolarization Potentials in Patients With Arrhythmogenic Right Ventricular Dysplasia Principal Component Analysis of the ST-T Waves. *Circulation*, v. 96, n. 12, p. 4314–4318, 1997. Disponível em: [<https://doi.org/10.](https://doi.org/10.1161/01.CIR.96.12.4314) [1161/01.CIR.96.12.4314>.](https://doi.org/10.1161/01.CIR.96.12.4314) Citado na página [31.](#page-51-0)

82 PRIORI, S. G.; MORTARA, D. W.; NAPOLITANO, C.; DIEHL, L.; PAGANINI, V.; CANTÙ, F.; CANTÙ, G.; SCHWARTZ, P. J. Evaluation of the spatial aspects of T-wave complexity in the long-QT syndrome. *Circulation*, v. 96, n. 9, p. 3006– 3012, 1997. Disponível em: [<https://doi.org/10.1161/01.CIR.96.9.3006>.](https://doi.org/10.1161/01.CIR.96.9.3006) Citado na página [31.](#page-51-0)

83 ACAR, B.; YI, G.; HNATKOVA, K.; MALIK, M. Spatial, temporal and wavefront direction characteristics of 12-lead T-wave morphology. *Medical & biological engineering & computing*, v. 37, n. 5, p. 574–584, 1999. ISSN 1741-0444, 0140-0118. Disponível em: [<http://link.springer.com/article/10.1007/BF02513351>.](http://link.springer.com/article/10.1007/BF02513351) Citado na página [32.](#page-52-0)

84 JOHNSON, R. A.; WICHERN, D. W. *Applied Multivariate Statistical Analysis*. 6. ed. New Jersey: Pearson Prentice-Hall, 2007. ISBN 0-13-187715-1. Citado 2 vezes, nas páginas [32](#page-52-0) e [41.](#page-61-0)

85 REN, H.; CHANG, Y.-L. Feature extraction with modified Fisher's linear discriminant analysis. In: JENSEN, J. O.; THÉRIAULT, J.-M. (Ed.). *Proc. SPIE*. [s.n.], 2005. v. 5995, p. 5995–06. Disponível em: [<https://doi.org/10.1117/12.631885>.](https://doi.org/10.1117/12.631885) Citado na página [33.](#page-53-0)

86 LIN, L.-C.; YEH, Y.-C.; CHU, T. Feature selection algorithm for ecg signals and its application on heartbeat case determining. *International Journal of Fuzzy Systems*, v. 16, n. 4, p. 483–496, 2014. ISSN 1562-2479. Disponível em: [<https://pdfs.](https://pdfs.semanticscholar.org/dc85/15a6dfa97da7be53a507fdaedfa09327e01d.pdf) [semanticscholar.org/dc85/15a6dfa97da7be53a507fdaedfa09327e01d.pdf>.](https://pdfs.semanticscholar.org/dc85/15a6dfa97da7be53a507fdaedfa09327e01d.pdf) Citado na página [33.](#page-53-0)

87 YEH, Y.-C.; WANG, W.-J. QRS complexes detection for ECG signal: The difference operation method. *Computer Methods and Programs in Biomedicine*, v. 91, n. 3, p. 245–254, 2008. ISSN 01692607. Disponível em: [<https://doi.org/10.1016/j.](https://doi.org/10.1016/j.cmpb.2008.04.006) [cmpb.2008.04.006>.](https://doi.org/10.1016/j.cmpb.2008.04.006) Citado 3 vezes, nas páginas [33,](#page-53-0) [35](#page-55-0) e [57.](#page-77-0)

88 GHAREHBAGHI, A.; ASK, P.; BABIC, A. A pattern recognition framework for detecting dynamic changes on cyclic time series. *Pattern Recognition*, v. 48, n. 3, p. 696–708, 2015. ISSN 00313203. Disponível em: [<https://doi.org/10.1016/j.patcog.](https://doi.org/10.1016/j.patcog.2014.08.017) [2014.08.017>.](https://doi.org/10.1016/j.patcog.2014.08.017) Citado na página [33.](#page-53-0)

89 BASHIR, M. E. A.; Dong Gyu Lee; Meijing Li; Jang-Whan Bae; SHON, H. S.; Myung Chan Cho; Keun Ho Ryu. Trigger Learning and ECG Parameter Customization for Remote Cardiac Clinical Care Information System. *IEEE Transactions on Information Technology in Biomedicine*, v. 16, n. 4, p. 561–571, jul. 2012. ISSN 1089- 7771, 1558-0032. Disponível em: [<https://doi.org/10.1109/TITB.2012.2188812>.](https://doi.org/10.1109/TITB.2012.2188812) Citado 2 vezes, nas páginas [33](#page-53-0) e [42.](#page-62-0)

90 FRANCESCA, S.; CARLO, C. G.; NUNZIO, L. D.; ROCCO, F.; MARCO, R. Comparison of Low-Complexity Algorithms for Real-Time QRS Detection using Standard ECG Database. *International Journal on Advanced Science, Engineering and Information Technology*, v. 8, n. 2, p. 307, mar. 2018. ISSN 2460-6952, 2088-5334. Disponível em: [<https://doi.org/10.18517/ijaseit.8.2.4956>.](https://doi.org/10.18517/ijaseit.8.2.4956) Citado na página [35.](#page-55-0)

91 CHRISTOV, I.; NEYCHEVA, T.; SCHMID, R.; STOYANOV, T.; ABÄCHERLI, R. Pseudo-real-time low-pass filter in ECG, self-adjustable to the frequency spectra of the waves. *Medical & Biological Engineering & Computing*, v. 55, n. 9, p. 1579–1588, set. 2017. ISSN 0140-0118, 1741-0444. Disponível em: [<https://doi.org/10.1007/](https://doi.org/10.1007/s11517-017-1625-y) [s11517-017-1625-y>.](https://doi.org/10.1007/s11517-017-1625-y) Citado na página [35.](#page-55-0)

92 PAN, J.; TOMPKINS, W. J. A Real-Time QRS Detection Algorithm. *IEEE Transactions o Biomedical Engineering*, BME-32, n. 3, p. 230–236, 1985. ISSN 1558- 2531, 0018-9294. Disponível em: [<https://doi.org/10.1109/TBME.1985.325532>.](https://doi.org/10.1109/TBME.1985.325532) Citado 2 vezes, nas páginas [35](#page-55-0) e [57.](#page-77-0)

93 SALIH, S. K.; ALJUNID, S. A.; YAHYA, A.; GHAILAN, K. A novel approach for detecting QRS complex of ECG signal. *IJCSI International Journal of Computer Science Issues*, v. 9, n. 6, p. 205–215, 2012. ISSN 1694-0814. Disponível em: [<https://www.semanticscholar.org/](https://www.semanticscholar.org/paper/A-Novel-Approach-for-Detecting-QRS-Complex-of-ECG-Salih-Aljunid/7cbee94eb52e19f4501d725a94523397e209ffd2) [paper/A-Novel-Approach-for-Detecting-QRS-Complex-of-ECG-Salih-Aljunid/](https://www.semanticscholar.org/paper/A-Novel-Approach-for-Detecting-QRS-Complex-of-ECG-Salih-Aljunid/7cbee94eb52e19f4501d725a94523397e209ffd2) [7cbee94eb52e19f4501d725a94523397e209ffd2>.](https://www.semanticscholar.org/paper/A-Novel-Approach-for-Detecting-QRS-Complex-of-ECG-Salih-Aljunid/7cbee94eb52e19f4501d725a94523397e209ffd2) Citado 2 vezes, nas páginas [36](#page-56-0) e [57.](#page-77-0)

94 KIM, J.; SHIN, H. Simple and robust realtime QRS detection algorithm based on spatiotemporal characteristic of the QRS complex. *PLoS ONE*, v. 11, n. 3, p. 1–13, 2016. Disponível em:  $\langle \text{https://doi.org/10.1371/journal.pone.0150144}>$ . Citado na página [36.](#page-56-0)

95 NOUIRA, I.; ABDALLAH, A. B.; BEDOUI, M. H.; DOGUI, M. A robust R peak detection algorithm using wavelet transform for heart rate variability studies. *International Journal on Electrical Engineering and Informatics*, v. 5, n. 3, p. 270– 284, 2013. Disponível em: [<https://doi.org/10.15676/ijeei.2013.5.3.3>.](https://doi.org/10.15676/ijeei.2013.5.3.3) Citado 2 vezes, nas páginas [36](#page-56-0) e [57.](#page-77-0)

96 ZIDELMAL, Z.; AMIROU, A.; ADNANE, M.; BELOUCHRANI, A. QRS detection based on wavelet coefficients. *Computer Methods and Programs in Biomedicine*, v. 107, n. 3, p. 490–496, set. 2012. ISSN 01692607. Disponível em:  $\langle \text{https://doi.org/10.1016/j.cmpb.2011.12.004}\rangle$ . Citado 2 vezes, nas páginas [36](#page-56-0) e [57.](#page-77-0)

97 ZIDELMAL, Z.; AMIROU, A.; OULD-ABDESLAM, D.; MOUKADEM, A.; DIETERLEN, A. QRS detection using S-Transform and Shannon energy. *Computer Methods and Programs in Biomedicine*, v. 116, n. 1, p. 1–9, ago. 2014. ISSN 01692607. Disponível em:  $\langle \text{https://doi.org/10.1016/j.cmpb.2014.04.008}\rangle$ . Citado 2 vezes, nas páginas [36](#page-56-0) e [57.](#page-77-0)

98 ARZENO, N. M.; DENG, Z.-D.; POON, C.-S. Analysis of First-Derivative Based QRS Detection Algorithms. *IEEE Transactions on Biomedical Engineering*, v. 55, n. 2, p. 478–484, fev. 2008. ISSN 0018-9294. Disponível em: [<https://doi.org/10.](https://doi.org/10.1109/TBME.2007.912658) [1109/TBME.2007.912658>.](https://doi.org/10.1109/TBME.2007.912658) Citado 2 vezes, nas páginas [36](#page-56-0) e [57.](#page-77-0)

99 FEDOTOV, A. A. A robust method for detecting the QRS complex of the ECG signal. *Biomedical Engineering*, v. 50, n. 1, p. 40–43, 2016. ISSN 0006-3398, 1573-8256. Disponível em:  $\langle \text{https://doi.org/10.1007/s10527-016-9583-5}\rangle$ . Citado na página [37.](#page-57-0)

100 OJO, J.; ADETOYI, T.; ADENIRAN, S. Removal of Baseline Wander Noise from Electrocardiogram (ECG) using Fifth-order Spline Interpolation. *Journal of Applied Computer Science & Mathematics*, v. 10, n. 2, p. 9–14, 2016. ISSN 2066-4273, 2066-3129. Disponível em: [<https://doi.org/10.4316/JACSM.201602001>.](https://doi.org/10.4316/JACSM.201602001) Citado na página [37.](#page-57-0)

101 SHARMA, H.; SHARMA, K. K. Baseline wander removal of ECG signals using Hilbert vibration decomposition. *Electronics Letters*, v. 51, n. 6, p. 447–449, 2015. ISSN 0013-5194. Disponível em: [<https://doi.org/10.1049/el.2014.4076>.](https://doi.org/10.1049/el.2014.4076) Citado na página [37.](#page-57-0)

102 MITRA, S.; MITRA, M.; CHAUDHURI, B. Pattern defined heuristic rules and directional histogram based online ECG parameter extraction. *Measurement*, v. 42, n. 1, p. 150–156, jan. 2009. ISSN 02632241. Disponível em: [<https://doi.org/](https://doi.org/10.1016/j.measurement.2008.05.002) [10.1016/j.measurement.2008.05.002>.](https://doi.org/10.1016/j.measurement.2008.05.002) Citado 3 vezes, nas páginas [37,](#page-57-0) [57](#page-77-0) e [66.](#page-86-0)

103 XIANG, Y.; LIN, Z.; MENG, J. Automatic QRS complex detection using two-level convolutional neural network. *BioMedical Engineering OnLine*, v. 17, n. 1, dez. 2018. ISSN 1475-925X. Disponível em: [<https://doi.org/10.1186/](https://doi.org/10.1186/s12938-018-0441-4) [s12938-018-0441-4>.](https://doi.org/10.1186/s12938-018-0441-4) Citado na página [38.](#page-58-0)

104 ARBATENI, K.; BENNIA, A. Sigmoidal radial basis function ANN for QRS complex detection. *Neurocomputing*, v. 145, p. 438–450, dez. 2014. ISSN 09252312. Disponível em:  $\langle \text{https://doi.org/10.1016/j.neucom.2014.05.009}>$ . Citado 2 vezes, nas páginas [38](#page-58-0) e [41.](#page-61-0)

105 DOTSINSKY, I. A.; MIHOV, G. S. Tremor suppression in ECG. *BioMedical Engineering OnLine*, v. 7, n. 1, p. 29, 2008. ISSN 1475-925X. Disponível em: [<https:](https://doi.org/10.1186/1475-925X-7-29) [//doi.org/10.1186/1475-925X-7-29>.](https://doi.org/10.1186/1475-925X-7-29) Citado na página [38.](#page-58-0)

106 ACHARYA, D.; RANI, A.; AGARWAL, S.; SINGH, V. Application of adaptive Savitzky-Golay filter for EEG signal processing. *Perspectives in Science*, v. 8, p. 677–679, set. 2016. ISSN 22130209. Disponível em:  $\langle \text{https://doi.org/10.1016/j.pisc.}$ [2016.06.056>.](https://doi.org/10.1016/j.pisc.2016.06.056) Citado 2 vezes, nas páginas [38](#page-58-0) e [57.](#page-77-0)

107 SCHAFER, R. W. What Is a Savitzky-Golay Filter? [Lecture Notes]. *IEEE Signal Processing Magazine*, v. 28, n. 4, p. 111–117, jul. 2011. ISSN 1053-5888. Disponível em: [<https://doi.org/10.1109/MSP.2011.941097>.](https://doi.org/10.1109/MSP.2011.941097) Citado 2 vezes, nas páginas [38](#page-58-0) e [57.](#page-77-0)

108 SAVITZKY, A.; GOLAY, M. J. Smoothing and differentiation of data by simplified least squares procedures. *Analytical Chemistry*, v. 36, n. 8, p. 1627–1639, 1964. Disponível em:  $\langle \text{https://doi.org/10.1021/ac60214a047}\rangle$ . Citado 2 vezes, nas páginas [38](#page-58-0) e [57.](#page-77-0)

<span id="page-179-0"></span>109 HU, X.; XIAO, Z.; ZHANG, N. Removal of baseline wander from ECG signal based on a statistical weighted moving average filter. *Journal of Zhejiang University SCIENCE C*, v. 12, n. 5, p. 397–403, maio 2011. ISSN 1869-1951, 1869-196X. Disponível em: [<https://doi.org/10.1631/jzus.C1010311>.](https://doi.org/10.1631/jzus.C1010311) Citado 3 vezes, nas páginas [38,](#page-58-0) [66](#page-86-0) e [137.](#page-157-0)

110 TAN, X.; CHEN, X.; REN, R.; HU, X.; ZHOU, B.; FANG, Z.; XIA, S. Realtime baseline wander removal in ECG signal based on weighted local linear regression smoothing. In: *Information and Automation (ICIA), 2013 IEEE International Conference on*. IEEE, 2013. p. 453–456. ISBN 978-1-4799-1334-3. Disponível em:  $\langle \text{https://doi.org/10.1109/ICInfA.2013.6720341}\rangle$ . Citado 3 vezes, nas páginas [38,](#page-58-0) [57](#page-77-0) e [63.](#page-83-0)

111 KRISHNAN, S. R.; SEELAMANTULA, C. S. On the Selection of Optimum Savitzky-Golay Filters. *IEEE Transactions on Signal Processing*, v. 61, n. 2, p. 380– 391, jan. 2013. ISSN 1053-587X, 1941-0476. Disponível em: [<https://doi.org/10.](https://doi.org/10.1109/TSP.2012.2225055) [1109/TSP.2012.2225055>.](https://doi.org/10.1109/TSP.2012.2225055) Citado na página [38.](#page-58-0)

<span id="page-179-1"></span>112 MURTHY, A. S.; SEELAMANTULA, C. S.; SREENIVAS, T. V. Optimum short-time polynomial regression for signal analysis.  $S\bar{\alpha}dhan\bar{\alpha}$ , v. 41, n. 11, p. 1245– 1260, 2016. Disponível em: [<https://doi.org/10.1007/s12046-016-0543-2>.](https://doi.org/10.1007/s12046-016-0543-2) Citado 4 vezes, nas páginas [38,](#page-58-0) [62,](#page-82-0) [66](#page-86-0) e [138.](#page-158-0)

113 AGARWAL, S.; RANI, A.; SINGH, V.; MITTAL, A. P. Performance Evaluation and Implementation of FPGA Based SGSF in Smart Diagnostic Applications. *Journal of Medical Systems*, v. 40, n. 3, mar. 2016. ISSN 0148-5598, 1573-689X. Disponível em: [<https://doi.org/10.1007/s10916-015-0404-2>.](https://doi.org/10.1007/s10916-015-0404-2) Citado na página [38.](#page-58-0)

114 SHARMA, L. D.; SUNKARIA, R. K. A robust QRS detection using novel pre-processing techniques and kurtosis based enhanced efficiency. *Measurement*, v. 87, p. 194–204, jun. 2016. ISSN 02632241. Disponível em: [<https://doi.org/10.1016/j.](https://doi.org/10.1016/j.measurement.2016.03.015) [measurement.2016.03.015>.](https://doi.org/10.1016/j.measurement.2016.03.015) Citado na página [39.](#page-59-0)

115 WIKLUND, U.; KARLSSON, M.; OSTLUND, N.; BERGLIN, L.; LINDE-CRANTZ, K.; KARLSSON, S.; SANDSJÖ, L. Adaptive spatio-temporal filtering of disturbed ECGs: a multi-channel approach to heartbeat detection in smart clothing. *Medical & Biological Engineering & Computing*, v. 45, n. 6, p. 515–523, jun. 2007. ISSN 1741-0444, 0140-0118. Disponível em: [<https://doi.org/10.1007/s11517-007-0183-0>.](https://doi.org/10.1007/s11517-007-0183-0) Citado na página [39.](#page-59-0)

116 GUENTHER, N.; SCHONLAU, M. Support vector machines. *The Stata Journal*, p. 917–937, 2016. Disponível em: [<https://doi.org/10.1177/1536867X1601600407>.](https://doi.org/10.1177/1536867X1601600407) Citado 2 vezes, nas páginas [39](#page-59-0) e [57.](#page-77-0)

117 MEHTA, S.; LINGAYAT, N. Combined entropy based method for detection of QRS complexes in 12-lead electrocardiogram using SVM. *Computers in Biology and Medicine*, v. 38, n. 1, p. 138–145, jan. 2008. ISSN 00104825. Disponível em:  $\langle \text{https://doi.org/10.1016/j.compbiomed.2007.08.003}\rangle$ . Citado na página [39.](#page-59-0)
118 MACQUEEN, J. B. Some methods for classification and analysis of multivariate observations. In: *Proceedings of the Fifth Berkeley Symposium on Mathematical Statistics and Probability*. Los Angeles: University of California Pess, 1967. v. 1, p. 281–297. Citado na página [39.](#page-59-0)

119 MEHTA, S.; LINGAYAT, N. SVM-based algorithm for recognition of QRS complexes in electrocardiogram. *Innovation and Research in BioMedical Engineering (IRBM)*, v. 29, n. 5, p. 310–317, nov. 2008. ISSN 19590318. Disponível em: [<https:](https://doi.org/10.1016/j.rbmret.2008.03.006) [//doi.org/10.1016/j.rbmret.2008.03.006>.](https://doi.org/10.1016/j.rbmret.2008.03.006) Citado na página [39.](#page-59-0)

120 ZHU, D.-M.; CHING, W.-K.; ELLIOTT, R. J.; SIU, T.-K.; ZHANG, L. A Higher-order interactive hidden Markov model and its applications. *OR Spectrum*, v. 39, n. 4, p. 1055–1069, out. 2017. ISSN 0171-6468, 1436-6304. Disponível em:  $\langle \text{https://doi.org/10.1007/s00291-017-0484-0}\rangle$ . Citado 2 vezes, nas páginas [39](#page-59-0) e [57.](#page-77-0)

121 AKHBARI, M.; SHAMSOLLAHI, M. B.; SAYADI, O.; ARMOUNDAS, A. A.; JUTTEN, C. ECG segmentation and fiducial point extraction using multi hidden Markov model. *Computers in Biology and Medicine*, v. 79, p. 21–29, dez. 2016. ISSN 00104825. Disponível em: [<https://doi.org/10.1016/j.compbiomed.2016.09.004>.](https://doi.org/10.1016/j.compbiomed.2016.09.004) Citado 2 vezes, nas páginas [39](#page-59-0) e [135.](#page-155-0)

122 MELANIE, M. *An Introduction to Genetic Algorithms*. Cambridge: Massachusetts Institute of Technology, 1996. ISBN 0-262-13316-4. Citado na página [40.](#page-60-0)

123 MITCHELL, M. L.D. Davis, Handbook of Genetic Algorithms. *Artificial Intelligence*, v. 100, n. 1–2, p. 325–330, 1998. Disponível em: [<https://doi.org/10.1016/](https://doi.org/10.1016/S0004-3702(98)00016-2) [S0004-3702\(98\)00016-2>.](https://doi.org/10.1016/S0004-3702(98)00016-2) Citado na página [40.](#page-60-0)

124 DOKUR, Z.; ÖLMEZ, T. ECG beat classification by a novel hybrid neural network. *Computer Methods and Programs in Biomedicine*, v. 66, n. 2–3, p. 167–181, 2001. Disponível em: [<https://doi.org/10.1016/S0169-2607\(00\)00133-4>.](https://doi.org/10.1016/S0169-2607(00)00133-4) Citado na página [40.](#page-60-0)

125 EXARCHOS, T.; PAPALOUKAS, C.; FOTIADIS, D.; MICHALIS, L. An association rule mining-based methodology for automated detection of ischemic ECG beats. *IEEE Transactions on Biomedical Engineering*, v. 53, n. 8, p. 1531–1540, ago. 2006. ISSN 0018-9294, 1558-2531. Disponível em: [<https://doi.org/10.1109/TBME.](https://doi.org/10.1109/TBME.2006.873753) [2006.873753>.](https://doi.org/10.1109/TBME.2006.873753) Citado na página [40.](#page-60-0)

126 EXARCHOS, T. P.; TSIPOURAS, M. G.; EXARCHOS, C. P.; PAPALOUKAS, C.; FOTIADIS, D. I.; MICHALIS, L. K. A methodology for the automated creation of fuzzy expert systems for ischaemic and arrhythmic beat classification based on a set of rules obtained by a decision tree. *Artificial Intelligence in Medicine*, v. 40, n. 3, p. 187–200, jul. 2007. ISSN 09333657. Disponível em: [<https://doi.org/10.1016/j.](https://doi.org/10.1016/j.artmed.2007.04.001) [artmed.2007.04.001>.](https://doi.org/10.1016/j.artmed.2007.04.001) Citado na página [40.](#page-60-0)

127 LAROSE, D. T. *Discovering knowledge in data: an introduction to data mining*. Hoboken, N.J: Wiley-Interscience, 2005. ISBN 978-0-471-66657-8. Citado na página [41.](#page-61-0)

128 KITTLER, J.; YOUNG, P. C. A new approach to feature selection based on the Karhunen-Loeve expansion. *Pattern Recognition*, v. 5, n. 4, p. 335–352, 1973. Disponível em:  $\langle \text{https://doi.org/10.1016/0031-3203(73)90025-3>}.$  Citado na página [41.](#page-61-0)

129 AFSAR, F. A.; ARIF, M.; YANG, J. Detection of ST segment deviation episodes in ECG using KLT with an ensemble neural classifier. *Physiological Measurement*, v. 29, n. 7, p. 747–760, jul. 2008. ISSN 0967-3334, 1361-6579. Disponível em: [<https:](https://doi.org/10.1088/0967-3334/29/7/004) [//doi.org/10.1088/0967-3334/29/7/004>.](https://doi.org/10.1088/0967-3334/29/7/004) Citado na página [41.](#page-61-0)

130 ARIF, M.; MALAGORE, I. A.; AFSAR, F. A. Detection and Localization of Myocardial Infarction using K-nearest Neighbor Classifier. *Journal of Medical Systems*, v. 36, n. 1, p. 279–289, fev. 2012. ISSN 0148-5598, 1573-689X. Disponível em: [<https://doi.org/10.1007/s10916-010-9474-3>.](https://doi.org/10.1007/s10916-010-9474-3) Citado 2 vezes, nas páginas [41](#page-61-0) e [57.](#page-77-0)

131 POLLOCK, D. Smoothing with Cubic Splines. In: *Handbook of Time Series Analysis, Signal Processing, and Dynamics*. Elsevier, 1999. p. 293–322. ISBN 978-0- 12-560990-6. Disponível em: [<https://doi.org/10.1016/B978-012560990-6/50013-0>.](https://doi.org/10.1016/B978-012560990-6/50013-0) Citado na página [41.](#page-61-0)

132 LATHI, B. P. *Sinais e Sistemas Lineares*. 2. ed. [S.l.]: Bookman Companhia Ed, 2007. ISBN 978-85-60031-13-9. Citado na página [41.](#page-61-0)

133 MARTINEZ, J.; ALMEIDA, R.; OLMOS, S.; ROCHA, A.; LAGUNA, P. A Wavelet-Based ECG Delineator: Evaluation on Standard Databases. *IEEE Transactions on Biomedical Engineering*, v. 51, n. 4, p. 570–581, abr. 2004. ISSN 0018-9294. Disponível em:  $\langle \text{https://doi.org/10.1109/TBME}.2003.821031 \rangle$ . Citado 2 vezes, nas páginas [42](#page-62-0) e [47.](#page-67-0)

134 HEIL, C. E.; WALNUT, D. F. Continuous and Discrete Wavelet Transforms. *SIAM Review*, v. 31, n. 4, p. 628–666, dez. 1989. ISSN 0036-1445, 1095-7200. Disponível em: [<https://doi.org/10.1137/1031129>.](https://doi.org/10.1137/1031129) Citado na página [42.](#page-62-0)

135 ALI, M. N.; EL-DAHSHAN, E.-S. A.; YAHIA, A. H. Denoising of Heart Sound Signals Using Discrete Wavelet Transform. *Circuits, Systems, and Signal Processing*, v. 36, n. 11, p. 4482–4497, nov. 2017. ISSN 0278-081X, 1531-5878. Disponível em: [<https://doi.org/10.1007/s00034-017-0524-7>.](https://doi.org/10.1007/s00034-017-0524-7) Citado na página [42.](#page-62-0)

136 SILVERMAN, B. *Density Estimation for Statistics and Analysis*. New York: Chapman and Hall, 1986. ISBN 0-412-24620-1. Citado na página [42.](#page-62-0)

137 GOLETSIS, Y.; PAPALOUKAS, C.; FOTIADIS, D.; LIKAS, A.; MICHALIS, L. Automated Ischemic Beat Classification Using Genetic Algorithms and Multicriteria Decision Analysis. *IEEE Transactions on Biomedical Engineering*, v. 51, n. 10, p. 1717–1725, out. 2004. ISSN 0018-9294. Disponível em: [<https://doi.org/10.1109/](https://doi.org/10.1109/TBME.2004.828033) [TBME.2004.828033>.](https://doi.org/10.1109/TBME.2004.828033) Citado na página [42.](#page-62-0)

138 VAFAIE, M.; ATAEI, M.; KOOFIGAR, H. Heart diseases prediction based on ECG signals´ classification using a genetic-fuzzy system and dynamical model of ECG signals. *Biomedical Signal Processing and Control*, v. 14, p. 291–296, nov. 2014. ISSN 17468094. Disponível em: [<https://doi.org/10.1016/j.bspc.2014.08.010>.](https://doi.org/10.1016/j.bspc.2014.08.010) Citado na página [42.](#page-62-0)

139 CORREA, R.; ARINI, P. D.; CORREA, L. S.; VALENTINUZZI, M.; LACIAR, E. Novel technique for ST-T interval characterization in patients with acute myocardial ischemia. *Computers in Biology and Medicine*, v. 50, p. 49–55, jul. 2014. ISSN 00104825. Disponível em:  $\langle \text{https://doi.org/10.1016/j.compbiomed.2014.04.009>}.$ Citado na página [43.](#page-63-0)

140 TANG, X.; XIA, L.; LIU, W.; PENG, Y.; GAO, T.; ZENG, Y. An approach to determine myocardial ischemia by hidden Markov models. *Computer Methods in Biomechanics and Biomedical Engineering*, v. 15, n. 10, p. 1065–1070, out. 2012. ISSN 1025-5842, 1476-8259. Disponível em: [<https://doi.org/10.1080/10255842.2011.](https://doi.org/10.1080/10255842.2011.570341) [570341>.](https://doi.org/10.1080/10255842.2011.570341) Citado na página [43.](#page-63-0)

141 MAGRANS, R.; GOMIS, P.; CAMINAL, P. Myocardial ischemia event detection based o support vector machine model using QRS and ST segment features. In: *2016 Computing in Cardiology Conference (CinC)*. [s.n.], 2016. p. 405–408. ISSN 2325- 887X. Disponível em: [<https://ieeexplore.ieee.org/document/7868765>.](https://ieeexplore.ieee.org/document/7868765) Citado 2 vezes, nas páginas [43](#page-63-0) e [135.](#page-155-0)

142 KUMAR, A.; SINGH, M. Ischemia detection using Isoelectric Energy Function. *Computers in Biology and Medicine*, v. 68, p. 76–83, jan. 2016. ISSN 00104825. Disponível em: [<https://doi.org/10.1016/j.compbiomed.2015.11.002>.](https://doi.org/10.1016/j.compbiomed.2015.11.002) Citado 2 vezes, nas páginas [44](#page-64-0) e [135.](#page-155-0)

143 DASKOLOV, I. K.; DOTSINSKY, I. A.; CHRISTOV, I. Developments in ECG acquisition, preprocessing, parameter measurement, and recording. *IEEE Engineering in Medicine and Biology Magazine*, v. 17, n. 2, p. 50–58, 1998. ISSN 1937-4186, 0739- 5175. Disponível em: [<https://doi.org/10.1109/51.664031>.](https://doi.org/10.1109/51.664031) Citado na página [44.](#page-64-0)

144 GUO, D.; ZHANG, D.; ZHANG, L. Sparse representation-based classification for breath sample identification. *Sensors and Actuators B: Chemical*, v. 158, n. 1, p. 43–53, nov. 2011. ISSN 09254005. Disponível em: [<https://doi.org/10.1016/j.snb.](https://doi.org/10.1016/j.snb.2011.05.010) [2011.05.010>.](https://doi.org/10.1016/j.snb.2011.05.010) Citado na página [44.](#page-64-0)

145 WANG, C.; DONG, X.; OU, S.; WANG, W.; HU, J.; YANG, F. A new method for early detection of myocardial ischemia: cardiodynamicsgram (CDG). *Science China Information Sciences*, v. 59, n. 1, p. 1–11, 2016. ISSN 1674-733X, 1869-1919. Disponível em: [<https://doi.org/10.1007/s11432-015-5309-7>.](https://doi.org/10.1007/s11432-015-5309-7) Citado na página [44.](#page-64-0)

146 AHMED, W.; KHALID, S. ECG signal processing for recognition of cardiovascular diseases: a survey. In: *Innovative Computing Technology (INTECH), 2016 Sixth International Conference on*. [S.l.]: IEEE, 2016. p. 677–682. Citado 2 vezes, nas páginas [44](#page-64-0) e [135.](#page-155-0)

147 GONZÁLEZ-ARTEAGA, T.; ALCANTUD, J.; CALLE, R. de A. A cardinal dissensus measure based on the mahalanobis distance. *European Journal of Operational Research*, v. 251, n. 2, p. 575–585, 2016. ISSN 03772217. Disponível em: [<https://doi.org/10.1016/j.ejor.2015.11.019>.](https://doi.org/10.1016/j.ejor.2015.11.019) Citado na página [45.](#page-65-0)

148 GALEANO, P.; JOSEPH, E.; LILLO, R. E. The mahalanobis distance for functional data with applications to classification. *Technometrics*, v. 57, n. 2, p. 281–291, 2015. Disponível em: [<https://doi.org/10.1080/00401706.2014.902774>.](https://doi.org/10.1080/00401706.2014.902774) Citado na página [45.](#page-65-0)

149 MINCHOLÉ, A.; SÖRNMO, L.; LAGUNA, P. Detection of body position changes from the ECG using a Laplacian noise model. *Biomedical Signal Processing and Control, v.* 14, p. 189–196, nov. 2014. ISSN 17468094. Disponível em: [<https:](https://doi.org/10.1016/j.bspc.2014.08.002) [//doi.org/10.1016/j.bspc.2014.08.002>.](https://doi.org/10.1016/j.bspc.2014.08.002) Citado na página [46.](#page-66-0)

150 WAGNER, G.; PAHLM, O.; SELVESTER, R. Consideration of the 24-lead electrocardiogram to provide ST-Elevation Myocardial Infarction equivalent criteria for acute coronary occlusion. *Journal of Electrocardiology*, v. 39, n. 4, p. S62–S67, out. 2006. ISSN 00220736. Disponível em: [<https://doi.org/10.1016/j.jelectrocard.](https://doi.org/10.1016/j.jelectrocard.2006.06.011) [2006.06.011>.](https://doi.org/10.1016/j.jelectrocard.2006.06.011) Citado na página [46.](#page-66-0)

151 PERRON, A.; LIM, T.; PAHLM-WEBB, U.; WAGNER, G. S.; PAHLM, O. Maximal increase in sensitivity with minimal loss of specificity for diagnosis of acute coronary occlusion achieved by sequentially adding leads from the 24-lead electrocardiogram to the orderly sequenced 12-lead electrocardiogram. *Journal of Electrocardiology*, v. 40, n. 6, p. 463–469, nov. 2007. ISSN 00220736. Disponível em:  $\langle \text{https://doi.org/10.1016/j.jelectrocard.2007.07.002}\rangle$ . Citado na página [46.](#page-66-0)

152 WANG, J. J.; PAHLM, O.; WARREN, J. W.; SAPP, J. L.; HORÁČEK, B. M. Criteria for ECG detection of acute myocardial ischemia: Sensitivity versus specificity. *Journal of Electrocardiology*, v. 51, n. 6, p. S12–S17, nov. 2018. ISSN 00220736. Disponível em:  $\langle \text{https://doi.org/10.1016/j.jelectrocard}.2018.08.018\rangle$ . Citado na página [46.](#page-66-0)

153 HABERMAN, Z. C.; JAHN, R. T.; BOSE, R.; TUN, H.; SHINBANE, J. S.; DOSHI, R. N.; CHANG, P. M.; SAXON, L. A. Wireless Smartphone ECG Enables Large-Scale Screening in Diverse Populations: Twelve-Lead ECG as a Cardiovascular Screening Tool. *Journal of Cardiovascular Electrophysiology*, v. 26, n. 5, p. 520–526, maio 2015. ISSN 10453873. Disponível em: [<https://doi.org/10.1111/jce.12634>.](https://doi.org/10.1111/jce.12634) Citado na página [47.](#page-67-0)

154 HENTSCHEL, R.; LEYH, C.; PETZNICK, A. Current cloud challenges in Germany: the perspective of cloud service providers. *Journal of Cloud Computing*, v. 7, n. 1, dez. 2018. ISSN 2192-113X. Disponível em: [<https://doi.org/10.1186/](https://doi.org/10.1186/s13677-018-0107-6) [s13677-018-0107-6>.](https://doi.org/10.1186/s13677-018-0107-6) Citado 2 vezes, nas páginas [47](#page-67-0) e [50.](#page-70-0)

155 RIMAL, B. P.; JUKAN, A.; KATSAROS, D.; GOELEVEN, Y. Architectural Requirements for Cloud Computing Systems: An Enterprise Cloud Approach. *Journal of Grid Computing*, v. 9, n. 1, p. 3–26, mar. 2011. ISSN 1570-7873, 1572-9184. Disponível em: [<https://doi.org/10.1007/s10723-010-9171-y>.](https://doi.org/10.1007/s10723-010-9171-y) Citado 2 vezes, nas páginas [47](#page-67-0) e [136.](#page-156-0)

156 HWANG, H. C.; PARK, J.; SHON, J. G. Design and Implementation of a Reliable Message Transmission System Based on MQTT Protocol in IoT. *Wireless Personal Communications*, v. 91, n. 4, p. 1765–1777, dez. 2016. ISSN 0929-6212, 1572-834X. Disponível em: [<https://doi.org/10.1007/s11277-016-3398-2>.](https://doi.org/10.1007/s11277-016-3398-2) Citado 2 vezes, nas páginas [47](#page-67-0) e [136.](#page-156-0)

157 GARCIA, J.; MARTINEZ, I.; SORNMO, L.; OLMOS, S.; MUR, A.; LAGUNA, P. Remote processing server for ECG-based clinical diagnosis support. *IEEE Transactions on Information Technology in Biomedicine*, v. 6, n. 4, p. 277–284, dez. 2002. ISSN 1089-7771. Disponível em: [<https://doi.org/10.1109/TITB.2002.806087>.](https://doi.org/10.1109/TITB.2002.806087) Citado na página [47.](#page-67-0)

158 ALMADANI, B.; SAEED, B.; ALROUBAIY, A. Healthcare systems integration using Real Time Publish Subscribe (RTPS) middleware. *Computers & Electrical Engineering*, v. 50, p. 67–78, fev. 2016. ISSN 00457906. Disponível em: [<https:](https://doi.org/10.1016/j.compeleceng.2015.12.009)  $\frac{1}{\d{1}}$  /doi.org/10.1016/j.compeleceng. 2015.12.009>. Citado 2 vezes, nas páginas [49](#page-69-0) e [136.](#page-156-0)

159 CINAGLIA, P.; TRADIGO, G.; GUZZI, P. H.; VELTRI, P. Design and Implementation of a Telecardiology System for Mobile Devices. *Interdisciplinary Sciences: Computational Life Sciences*, v. 7, n. 3, p. 266–274, set. 2015. ISSN 1913-2751, 1867-1462. Disponível em: [<http://doi.org/10.1007/s12539-015-0267-8>.](http://doi.org/10.1007/s12539-015-0267-8) Citado na página [49.](#page-69-0)

160 SHAMSI, J.; KHOJAYE, M. A.; QASMI, M. A. Data-Intensive Cloud Computing: Requirements, Expectations, Challenges, and Solutions. *Journal of Grid Computing*, v. 11, n. 2, p. 281–310, jun. 2013. ISSN 1570-7873, 1572-9184. Disponível em: [<https://doi.org/10.1007/s10723-013-9255-6>.](https://doi.org/10.1007/s10723-013-9255-6) Citado 2 vezes, nas páginas [49](#page-69-0) e [140.](#page-160-0)

161 KIIT UNIVERSITY, BHUBANESWAR; JENA, B.; GOURISARIA, M. K.; RAUTARAY, S. S.; PANDEY, M. A Survey Work on Optimization Techniques Utilizing Map Reduce Framework in Hadoop Cluster. *International Journal of Intelligent Systems and Applications*, v. 9, n. 4, p. 61–68, abr. 2017. ISSN 2074904X, 20749058. Disponível em: [<https://doi.org/10.5815/ijisa.2017.04.07>.](https://doi.org/10.5815/ijisa.2017.04.07) Citado 2 vezes, nas páginas [49](#page-69-0) e [140.](#page-160-0)

162 DEAN, J.; GHEMAWAT, S. MapReduce: simplified data processing on large clusters. *Communications of the ACM*, v. 51, n. 1, p. 107–113, 2008. Disponível em:  $\langle \text{https://doi.org/10.1145/1327452.1327492}\rangle$ . Citado 2 vezes, nas páginas [49](#page-69-0) e [140.](#page-160-0)

163 DÍAZ, M.; MARTÍN, C.; RUBIO, B. State-of-the-art, challenges, and open issues in the integration of Internet of things and cloud computing. *Journal of Network and Computer Applications*, v. 67, p. 99–117, maio 2016. ISSN 10848045. Disponível em:  $\langle \text{https://doi.org/10.1016/j.jnca.2016.01.010}\rangle$ . Citado na página [50.](#page-70-0)

164 YANG, F.; TSCHETTER, E.; LÉAUTÉ, X.; RAY, N.; MERLINO, G.; GAN-GULI, D. Druid: a real-time analytical data store. In: . ACM Press, 2014. p. 157– 168. ISBN 978-1-4503-2376-5. Disponível em: [<https://doi.org/10.1145/2588555.](https://doi.org/10.1145/2588555.2595631) [2595631>.](https://doi.org/10.1145/2588555.2595631) Citado na página [50.](#page-70-0)

165 CORO, G.; PANICHI, G.; SCARPONI, P.; PAGANO, P. Cloud computing in a distributed e-infrastructure using the web processing service standard: Cloud computing in a distributed e-infrastructure using the web processing service standard. *Concurrency and Computation: Practice and Experience*, v. 29, n. 18, p. e4219, set. 2017. ISSN 15320626. Disponível em:  $\langle \text{https://doi.org/10.1002/cpe.4219>}$ . Citado 3 vezes, nas páginas [51,](#page-71-0) [57](#page-77-0) e [141.](#page-161-0)

166 MAGLOGIANNIS, I.; DOUKAS, C. Intelligent Health Monitoring Based on Pervasive Technologies and Cloud Computing. *International Journal on Artificial Intelligence Tools*, v. 23, n. 03, p. 1460001, jun. 2014. ISSN 0218-2130, 1793-6349. Disponível em: [<https://doi.org/10.1142/S021821301460001X>.](https://doi.org/10.1142/S021821301460001X) Citado na página [51.](#page-71-0)

167 SANTOS, G. L.; ENDO, P. T.; TIGRE, M. F. Ferreira da S. L.; SILVA, L. G. Ferreira da; SADOK, D.; KELNER, J.; LYNN, T. Analyzing the availability and performance of an e-health system integrated with edge, fog and cloud infrastructures. *Journal of Cloud Computing*, v. 7, n. 1, dez. 2018. ISSN 2192-113X. Disponível em:  $\langle \text{https://doi.org/10.1186/s13677-018-0118-3}\rangle$ . Citado 2 vezes, nas páginas [52](#page-72-0) e [139.](#page-159-0)

168 WRIGHT, T. *Aprendendo JavaScript: Um Guia Prático aos Fundamentos da Moderna JavaScript*. Rio de Janeiro: Editora Ciência Moderna, 2015. ISBN 978-85-399-0425-9. Citado 2 vezes, nas páginas [52](#page-72-0) e [139.](#page-159-0)

169 PERRIN, J. M. A Practical Perspective on Preparation for the Semantic Web. *The Journal of Academic Librarianship*, v. 43, n. 4, p. 364–366, jul. 2017. ISSN 00991333. Disponível em: [<https://doi.org/10.1016/j.acalib.2017.06.018>.](https://doi.org/10.1016/j.acalib.2017.06.018) Citado na página [52.](#page-72-0)

170 SUN, L.; YONG, J.; SOAR, J. Access control management for e-Healthcare in cloud environment. *ICST Transactions on Scalable Information Systems*, v. 1, n. 2, p. e3, mar. 2014. ISSN 2032-9407. Disponível em: [<https://doi.org/10.4108/sis.1.2.](https://doi.org/10.4108/sis.1.2.e3) [e3>.](https://doi.org/10.4108/sis.1.2.e3) Citado na página [52.](#page-72-0)

171 PRIETO, M. Zúñiga; GONZÁLEZ-HUERTA, J.; INSFRAN, E.; AO, S. A. Dynamic reconfiguration of cloud application architectures: Dynamic Reconfiguration of Cloud Architectures. *Software: Practice and Experience*, v. 48, n. 2, p. 327–344, fev. 2018. ISSN 00380644. Disponível em: [<http://doi.org/10.1002/spe.2457>.](http://doi.org/10.1002/spe.2457) Citado 3 vezes, nas páginas [53,](#page-73-0) [75](#page-95-0) e [139.](#page-159-0)

172 CHAUDHRY, S. A.; NAQVI, H.; SHON, T.; SHER, M.; FARASH, M. S. Cryptanalysis and Improvement of an Improved Two Factor Authentication Protocol for Telecare Medical Information Systems. *Journal of Medical Systems*, v. 39, n. 6, jun. 2015. ISSN 0148-5598, 1573-689X. Disponível em: [<https://doi.org/10.1007/](https://doi.org/10.1007/s10916-015-0244-0) [s10916-015-0244-0>.](https://doi.org/10.1007/s10916-015-0244-0) Citado na página [53.](#page-73-0)

173 PERIS-LOPEZ, P.; GONZÁLEZ-MANZANO, L.; CAMARA, C.; FUENTES, J. M. de. Effect of attacker characterization in ECG-based continuous authentication mechanisms for Internet of Things. *Future Generation Computer Systems*, v. 81, p. 67–77, abr. 2018. ISSN 0167739X. Disponível em:  $\langle \text{https://doi.org/10.1016/j.future.}$ [2017.11.037>.](https://doi.org/10.1016/j.future.2017.11.037) Citado na página [53.](#page-73-0)

174 STERGIOU, C.; PSANNIS, K. E.; KIM, B.-G.; GUPTA, B. Secure integration of IoT and Cloud Computing. *Future Generation Computer Systems*, v. 78, p. 964– 975, jan. 2018. ISSN 0167739X. Disponível em: [<https://doi.org/10.1016/j.future.](https://doi.org/10.1016/j.future.2016.11.031) [2016.11.031>.](https://doi.org/10.1016/j.future.2016.11.031) Citado na página [53.](#page-73-0)

175 MOHIT, P.; AMIN, R.; KARATI, A.; BISWAS, G. P.; KHAN, M. K. A Standard Mutual Authentication Protocol for Cloud Computing Based Health Care System. *Journal of Medical Systems*, v. 41, n. 4, abr. 2017. ISSN 0148-5598, 1573-689X. Disponível em: [<https://doi.org/10.1007/s10916-017-0699-2>.](https://doi.org/10.1007/s10916-017-0699-2) Citado na página [53.](#page-73-0)

176 NAVALE, V.; BOURNE, P. E. Cloud computing applications for biomedical science: A perspective. *PLOS Computational Biology*, v. 14, n. 6, p. e1006144, jun. 2018. ISSN 1553-7358. Disponível em: [<https://doi.org/10.1371/journal.pcbi.](https://doi.org/10.1371/journal.pcbi.1006144) [1006144>.](https://doi.org/10.1371/journal.pcbi.1006144) Citado na página [54.](#page-74-0)

177 DRAKE, N. Why cloud computing is attracting scientists and advice from experienced researchers on how to get started. *Nature*, v. 522, p. 115–116, 2015. ISSN 1476-4687, 0028-0836. Disponível em: [<https://doi.org/10.1038/522115a>.](https://doi.org/10.1038/522115a) Citado na página [54.](#page-74-0)

178 GRIEBEL, L.; PROKOSCH, H.-U.; KÖPCKE, F.; TODDENROTH, D.; CH-RISTOPH, J.; LEB, I.; ENGEL, I.; SEDLMAYR, M. A scoping review of cloud computing in healthcare. *BMC Medical Informatics and Decision Making*, v. 15, n. 1, dez. 2015. ISSN 1472-6947. Disponível em: [<https://doi.org/10.1186/s12911-015-0145-7>.](https://doi.org/10.1186/s12911-015-0145-7) Citado 2 vezes, nas páginas [54](#page-74-0) e [139.](#page-159-0)

179 PANDEY, S.; VOORSLUYS, W.; NIU, S.; KHANDOKER, A.; BUYYA, R. An autonomic cloud environment for hosting ECG data analysis services. *Future Generation Computer Systems*, v. 28, n. 1, p. 147–154, jan. 2012. ISSN 0167739X. Disponível em: [<https://doi.org/10.1016/j.future.2011.04.022>.](https://doi.org/10.1016/j.future.2011.04.022) Citado 2 vezes, nas páginas [54](#page-74-0) e [58.](#page-78-0)

180 AL-SHAYEA, Q. K. Telemedicine Using Cloud Computing in Jordan. *Competition Forum*, v. 13, n. 2, p. 390–395, 2015. Disponível em:  $\langle$ https://www.researchgate.net/publication/298552484\_Telemedicine\_Using\_ [Cloud\\_Computing\\_in\\_Jordan>.](https://www.researchgate.net/publication/298552484_Telemedicine_Using_Cloud_Computing_in_Jordan) Citado na página [55.](#page-75-0)

181 SINGH, H.; MALLAIAH, R.; YADAV, G.; VERMA, N.; SAWHNEY, A.; BRAHMACHARI, S. K. iCHRCloud: Web & Mobile based Child Health Imprints for Smart Healthcare. *Journal of Medical Systems*, v. 42, n. 1, jan. 2018. ISSN 0148-5598, 1573-689X. Disponível em: [<https://doi.org/10.1007/s10916-017-0866-5>.](https://doi.org/10.1007/s10916-017-0866-5) Citado na página [55.](#page-75-0)

182 JAYADEEP, T.; FAROOQ, S. M. An e-Health Information System Using Cloud Computing. *International Journal of Research in Computer Science*, v. 04, n. 01, p. 120–122, 2017. ISSN 2349-3828. Disponível em:  $\langle \text{https://www.researchgate.net/publication/320546917} \quad \text{An} \quad E$  health information system using cloud computing>. Citado na página [55.](#page-75-0)

183 CILLIERS, L. Using the cloud to provide telemedicine services in a developing country. *SA Journal of Information Management*, v. 16, n. 1, mar. 2014. ISSN 1560-683X, 2078-1865. Disponível em: [<https://doi.org/10.4102/sajim.v16i1.611>.](https://doi.org/10.4102/sajim.v16i1.611) Citado na página [56.](#page-76-0)

184 Ministério da Saúde. Portaria N 2.554, de 28 de outubro de 2011. *Diário Oficial da União*, Brasília, 2011. ISSN 1677-7042. Disponível em: [<http://pesquisa.in.gov.](http://pesquisa.in.gov.br/imprensa/jsp/visualiza/index.jsp?jornal=1&pagina=28&data=31/10/2011) [br/imprensa/jsp/visualiza/index.jsp?jornal=1&pagina=28&data=31/10/2011>.](http://pesquisa.in.gov.br/imprensa/jsp/visualiza/index.jsp?jornal=1&pagina=28&data=31/10/2011) Citado na página [56.](#page-76-0)

185 OLIVEIRA, T. C. de; JUNIOR, J. a. G. de O.; TAVARES, G.; RIGATO, A. F. G.; PEREIRA, F. W. de A.; CARVALHO, F. F. de B. The National Program Telehealth Brazil Networks: A Historic And Situatonal Perspective. *Latin American Journal of Telehealth*, v. 4, n. 2, 2017. Disponível em: [<https://doi.org/10.32443/](https://doi.org/10.32443/2175-2990(2017)174) [2175-2990\(2017\)174>.](https://doi.org/10.32443/2175-2990(2017)174) Citado na página [56.](#page-76-0)

186 MARCOLINO, M. S.; PALHARES, D. M. F.; ALKMIM, M. B. M.; RIBEIRO, A. L. Prevalence of normal electrocardiograms in primary care patients. *Revista da Associação Médica Brasileira*, v. 60, n. 3, p. 236–241, jun. 2014. ISSN 0104-4230. Disponível em:  $\langle \text{https://doi.org/10.1590/1806-9282.60.03.012}\rangle$ . Citado na página [56.](#page-76-0)

187 RIBEIRO, A. L.; PEREIRA, S. V. d. C.; BERGMANN, K.; LADEIRA, R. M.; OLIVEIRA, R. A. M.; LOTUFO, P. A.; MILL, J. G.; BARRETO, S. M. Desafios à implantação do centro de leitura de eletrocardiografia no ELSA-Brasil. *Revista de Saúde Pública*, v. 47, n. suppl 2, p. 87–94, jun. 2013. ISSN 0034-8910. Disponível em: [<https://doi.org/10.1590/S0034-8910.2013047004406>.](https://doi.org/10.1590/S0034-8910.2013047004406) Citado na página [56.](#page-76-0)

188 PRINEAS, R. J.; CROW, R. S.; ZHANG, Z.-M. *The Minnesota Code Manual of Electrocardiographic Findings*. London: Springer London, 2010. ISBN 978-1-84882-777- 6 978-1-84882-778-3. Disponível em: [<https://doi.org/10.1007/978-1-84882-778-3>.](https://doi.org/10.1007/978-1-84882-778-3) Citado na página [57.](#page-77-0)

189 GOLDBERGER, A. L.; AMARAL, L. A. N.; GLASS, L.; HAUSDORFF, J. M.; IVANOV, P. C.; MARK, R. G.; MIETUS, J. E.; MOODY, G. B.; PENG, C.-K.; STANLEY, H. E. PhysioBank, PhysioToolkit, and PhysioNet components of a new research resource for complex physiologic signals. *Circulation Electronic Pages*, v. 101, n. 23, p. e215–e220, 2000. ISSN 0009-7322, 1524-4539. Disponível em: [<https://doi.org/10.1161/01.CIR.101.23.e215>.](https://doi.org/10.1161/01.CIR.101.23.e215) Citado na página [59.](#page-79-0)

190 VÄRRI, A.; KEMP, B.; PENZEL, T.; SCHLÖGL, A. Standards for Biomedical Signal Databases. *IEEE Engineering in Medicine and Biology*, v. 20, n. 3, p. 33–37, 2001. Disponível em: [<https://doi.org/10.1109/51.932722>.](https://doi.org/10.1109/51.932722) Citado na página [60.](#page-80-0)

191 YUAN, J.; YU, S. Public Integrity Auditing for Dynamic Data Sharing With Multiuser Modification. *IEEE Transactions on Information Forensics and Security*, v. 10, n. 8, p. 1717–1726, ago. 2015. ISSN 1556-6013, 1556-6021. Disponível em: [<https://doi.org/10.1109/TIFS.2015.2423264>.](https://doi.org/10.1109/TIFS.2015.2423264) Citado na página [60.](#page-80-0)

192 SHE, Y.; ZHANG, X.; WANG, Q.; WU, Q. The potential relationship discovery model based on result fusion for biomedical medicine research. *Journal of Information Science*, v. 41, n. 3, p. 366–382, jun. 2015. ISSN 0165-5515, 1741-6485. Disponível em: [<https://doi.org/10.1177/0165551515578395>.](https://doi.org/10.1177/0165551515578395) Citado na página [60.](#page-80-0)

193 KOKKINAKI, A.; CHOUVARDA, I.; MAGLAVERAS, N. Searching biosignal databases by content and context: Research Oriented Integration System for ECG Signals (ROISES). *Computer Methods and Programs in Biomedicine*, v. 108, n. 2, p. 453–466, nov. 2012. ISSN 01692607. Disponível em: [<https://doi.org/10.1016/j.](https://doi.org/10.1016/j.cmpb.2011.02.008) [cmpb.2011.02.008>.](https://doi.org/10.1016/j.cmpb.2011.02.008) Citado na página [60.](#page-80-0)

194 HEUSER, C. A. *Projeto de banco de dados*. 6. ed. Porto Alegre: Bookman, 2009. ISBN 978-85-7780-382-8. Citado 2 vezes, nas páginas [61](#page-81-0) e [74.](#page-94-0)

195 KREYSZIG, E. *Matemática Superior para Engenharia*. 9. ed. Rio de Janeiro: LTC, 2009. v. 1. ISBN 978-85-216-1644-3. Citado na página [61.](#page-81-0)

196 KUTNER, M. H.; NACHTSHEIM, C. J.; NETER, J.; LI, W. *Applied linear statical models*. 5. ed. New York: McGraw-Hill, 2005. ISBN 0-07-238688-6. Citado 2 vezes, nas páginas [63](#page-83-0) e [137.](#page-157-0)

197 VACARI, I.; APOLINÁRIO, D. R. d. F.; GONZALES, L. E. Java EE Microsserviços com Wildfly Swarm. *Comunicado Técnico 127 Embrapa*, p. 11, 2017. ISSN 1677-8464. Disponível em: [<https://www.infoteca.cnptia.embrapa.br/infoteca/](https://www.infoteca.cnptia.embrapa.br/infoteca/handle/doc/1082597) [handle/doc/1082597>.](https://www.infoteca.cnptia.embrapa.br/infoteca/handle/doc/1082597) Citado na página [73.](#page-93-0)

198 BALALAIE, A.; HEYDARNOORI, A.; JAMSHIDI, P. Microservices Architecture Enables DevOps: Migration to a Cloud-Native Architecture. *IEEE Software*, v. 33, n. 3, p. 42–52, maio 2016. ISSN 0740-7459. Disponível em: [<https:](https://doi.org/10.1109/MS.2016.64) [//doi.org/10.1109/MS.2016.64>.](https://doi.org/10.1109/MS.2016.64) Citado 2 vezes, nas páginas [74](#page-94-0) e [136.](#page-156-0)

199 GOLI-MALEKABADI, Z.; SARGOLZAEI-JAVAN, M.; AKBARI, M. K. An effective model for store and retrieve big health data in cloud computing. *Computer methods and programs in biomedicine*, v. 132, p. 75–82, 2016. Disponível em: [<https:](https://doi.org/10.1016/j.cmpb.2016.04.016) [//doi.org/10.1016/j.cmpb.2016.04.016>.](https://doi.org/10.1016/j.cmpb.2016.04.016) Citado na página [74.](#page-94-0)

200 CORDEIRO, G. *Aplicações Java para a web com JSF e JPA*. São Paulo: Casa do Código, 2012. ISBN 978-85-66250-01-5. Citado na página [75.](#page-95-0)

201 SOUZA, A. *Java EE: Aproveite toda a plataforma para construir aplicações*. São Paulo: Casa do Código, 2015. Citado 2 vezes, nas páginas [76](#page-96-0) e [82.](#page-102-0)

202 DIVIS, K. L.; HARDIE, M.; IULIANO, B. B. The upside of portals. *Marketing Health Services, Fall*, v. 27, n. 3, p. 15–20, 2007. ISSN 10941304. Citado na página [79.](#page-99-0)

203 GEARY, D.; HORSTMANN, C. *Core JavaServerTM Faces*. 3. ed. Rio de Janeiro: Alta Books, 2012. 636 p. ISBN 978-85-7608-642-0. Citado na página [81.](#page-101-0)

204 HERNANDES, E.; ZAMBONI, A.; THOMMAZO, A. D.; FABBRI, S. Avaliação da ferramenta StArt utilizando o modelo TAM e o paradigma GQM. In: *Proceedings of 7th Experimental Software Engineering Latin American Workshop*. Goiânia: ESELAW'10, 2010. p. 30–39. Citado na página [129.](#page-149-0)

205 SANTO, R. do E. *Serviços de Apoio ao Planejamento de Revisões Sistemáticas da Literatura.* Dissertação (Mestrado em Engenharia de Sistemas e Computação) — Universidade Federal do Rio de Janeiro, Rio de Janeiro, 2012. Citado 2 vezes, nas páginas [129](#page-149-0) e [130.](#page-150-0)

206 BASILI, V.; CALDIERA, G.; ROMBACH, H. D. *Goal Question Metric Paradigm*. [S.l.]: John Wiley & Sons, 1994. Citado na página [129.](#page-149-0)

Apêndices

## APÊNDICE A – Diagramas de gráficos dos filtros passa-baixa

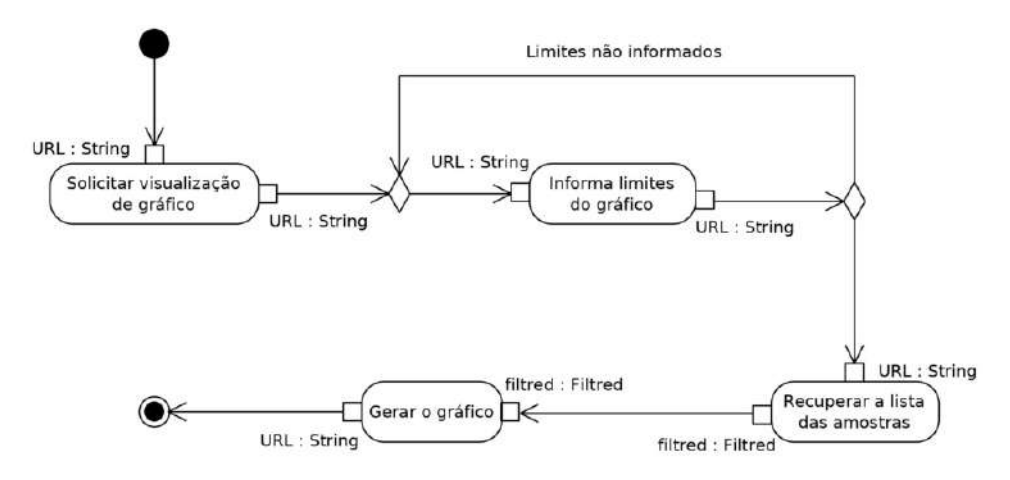

Figura 92 – Diagrama de Atividade para obter os gráficos resultantes da utilização do filtro passa-baixa.

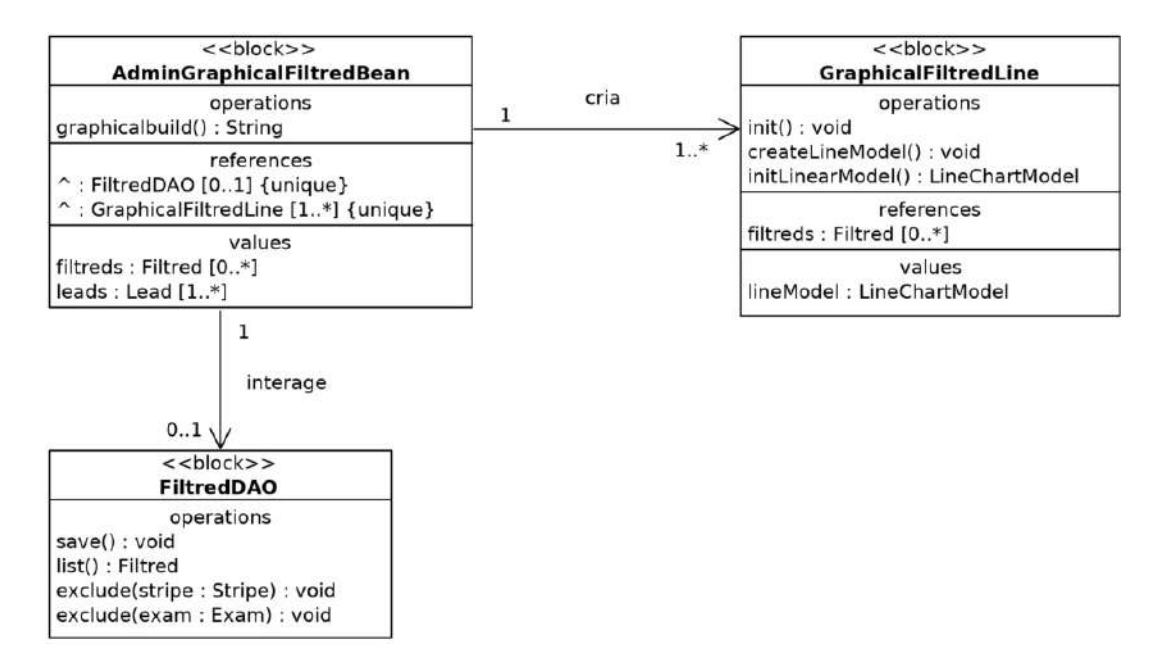

Figura 93 – Diagrama de Definição de Bloco para obter os gráficos resultantes da utilização do filtro passa-baixa.

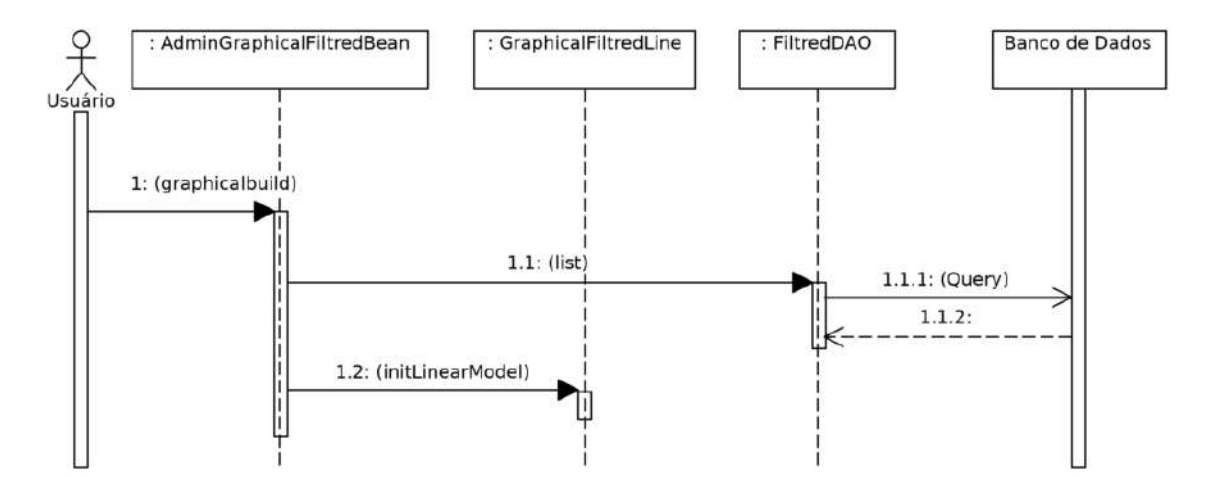

Figura 94 – Diagrama de Sequência para obter os gráficos resultantes da utilização do filtro passa-baixa.

#### APÊNDICE B – Diagramas de gráficos dos filtros passa-alta

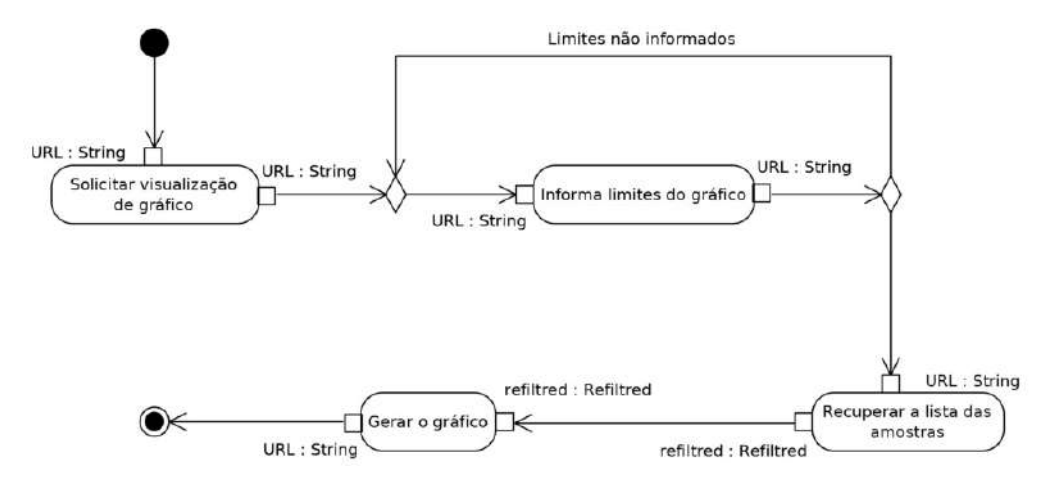

Figura 95 – Diagrama de Atividade para obter os gráficos resultantes da utilização do filtro passa-alta.

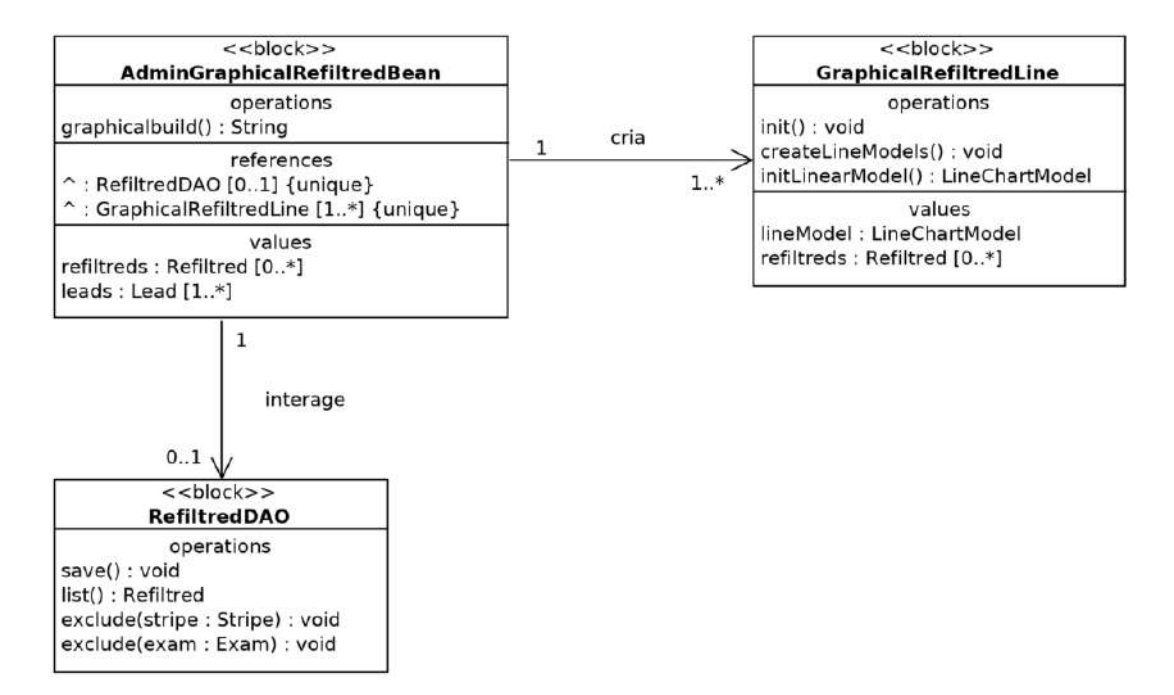

Figura 96 – Diagrama de Definição de Bloco para obter os gráficos resultantes da utilização do filtro passa-alta.

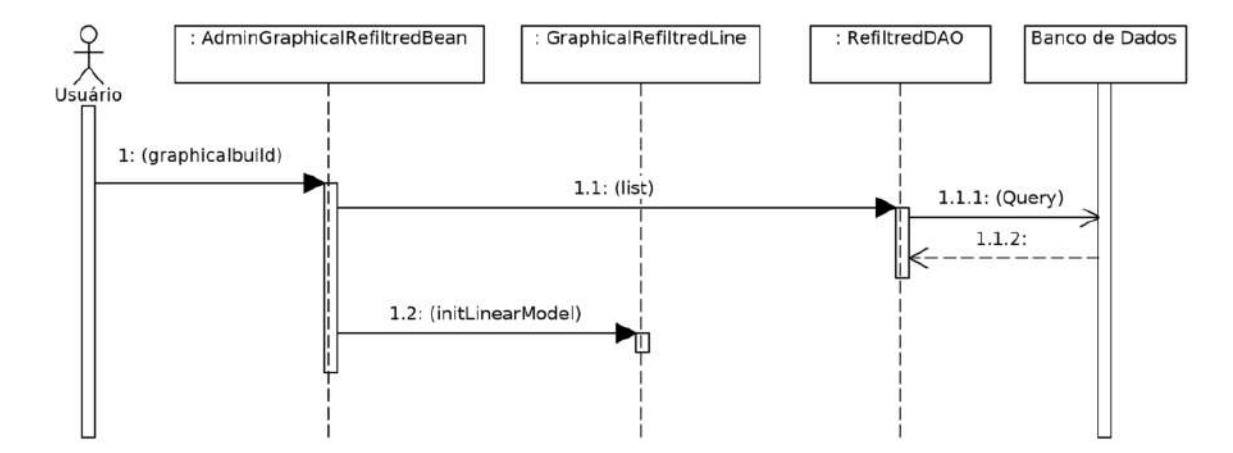

Figura 97 – Diagrama de Sequência para obter os gráficos resultantes da utilização do filtro passa-alta.

#### APÊNDICE C – Diagramas de gráficos das áreas

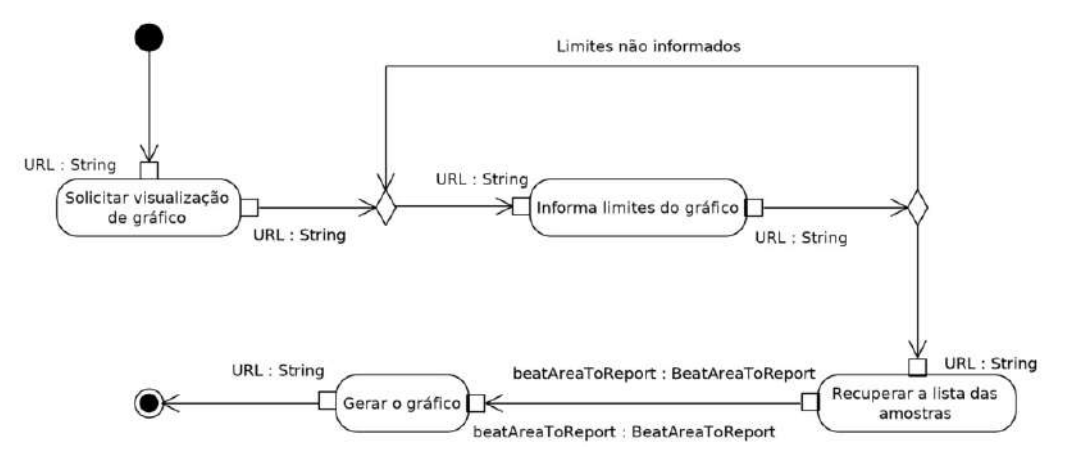

Figura 98 – Diagrama de Atividade para obter os gráficos das áreas que caracterizam os batimentos.

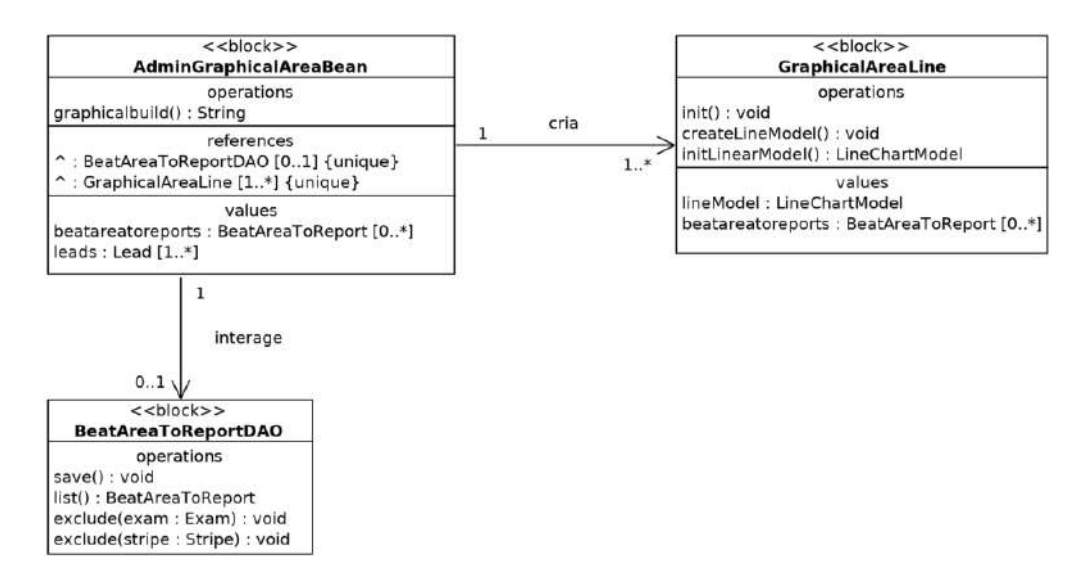

Figura 99 – Diagrama de Definição de Bloco para obter os gráficos das áreas que caracterizam os batimentos.

A figura [21](#page-90-0) representa um exemplo para os gráficos das áreas que caracterizam os batimentos.

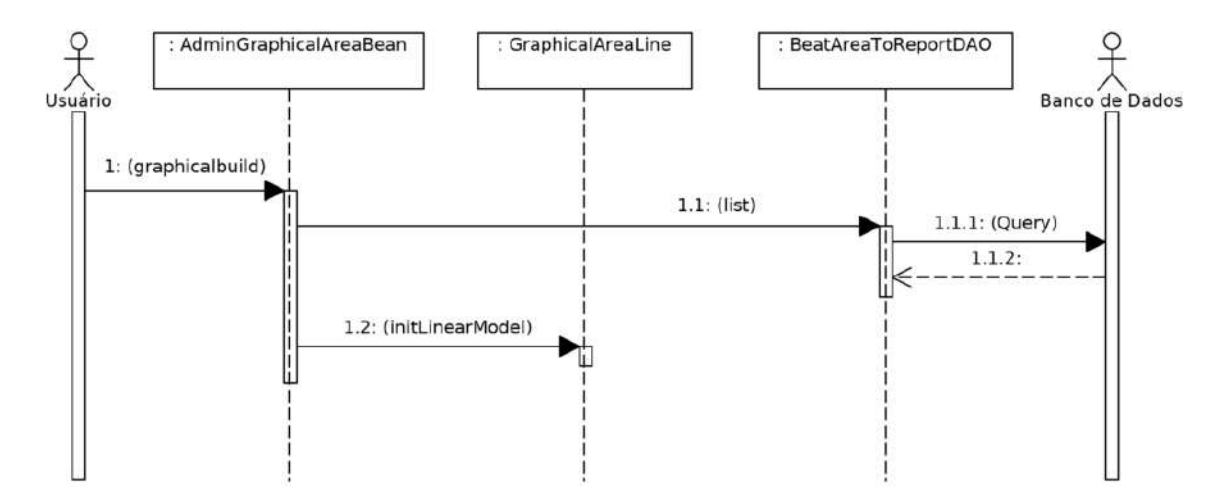

Figura 100 – Diagrama de Sequência para obter o gráfico das áreas que caracterizam os batimentos.

# APÊNDICE D – Comentários dos avaliadores

Tabela 11 – Comentários com expressões negativas ao *remote#research*

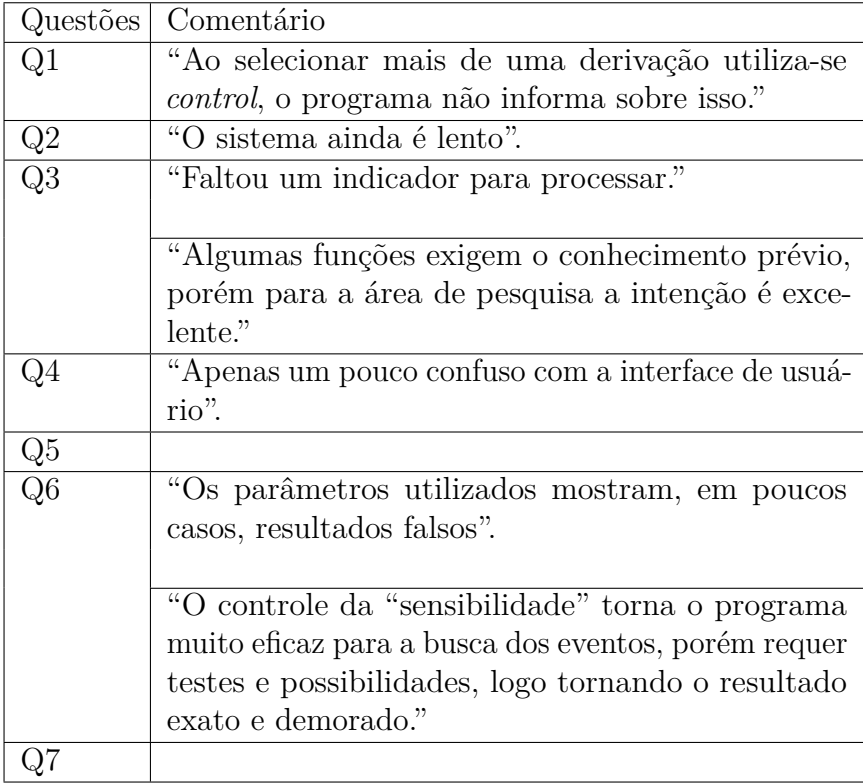

Tabela 12 – Comentários com expressões positivas ao *remote#research*

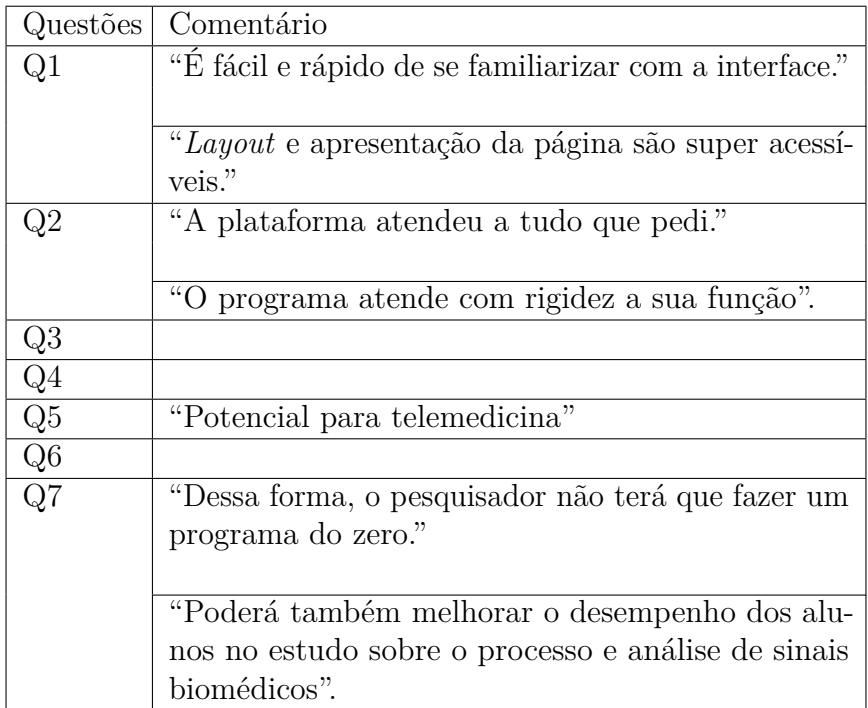

### APÊNDICE E – Cálculo da sensibilidade e precisão

*sensibilidade* = *n*ú*mero de verdadeiros positivos n*ú*mero de verdadeiros positivos* + *n*ú*mero de f alsos negativos* (E.1)

*precis*ã*o* = *n*ú*mero de verdadeiros positivos n*ú*mero de verdadeiros positivos* + *n*ú*mero de f alsos positivos* (E.2)

## APÊNDICE F – Estatatísticas para derivações com menor ruído

| Designação              | verdadeiro-positivo | falso-positivo   | falso-negativo   | $\rm sensibilidade$  | precisão         |
|-------------------------|---------------------|------------------|------------------|----------------------|------------------|
| $e0103\_\text{V}4$      | $\overline{0}$      | $\boldsymbol{0}$ | $\boldsymbol{0}$ |                      | $\overline{a}$   |
| e0104_III               | $\overline{2}$      | $\boldsymbol{0}$ | $\,1\,$          | 0,6667               | $\mathbf{1}$     |
| e0105_III               | $\overline{0}$      | $\overline{0}$   | $\overline{7}$   | $\overline{0}$       | $\overline{a}$   |
| $e0106$ _III            | $\mathbf{1}$        | $\sqrt{4}$       | $\boldsymbol{0}$ | $\mathbf{1}$         | 0,2              |
| e0107_III               | $\overline{0}$      | $\mathbf{1}$     | $\overline{2}$   | $\overline{0}$       | $\overline{0}$   |
| e0108_V4                | $\boldsymbol{0}$    | $\mathbf{1}$     | $\bf 5$          | $\overline{0}$       | $\boldsymbol{0}$ |
| $e0110$ $\_\text{V3}$   | $\mathbf{1}$        | $\boldsymbol{0}$ | $\overline{0}$   | $\mathbf{1}$         | $\mathbf{1}$     |
| $e0111$ _III            | $\mathbf{1}$        | $\boldsymbol{0}$ | $\overline{0}$   | $\mathbf{1}$         | $\mathbf{1}$     |
| $e0112$ <sub>_III</sub> | $\boldsymbol{0}$    | 3                | 3                | $\overline{0}$       | $\overline{0}$   |
| $e0113$ <sub>_III</sub> | $\boldsymbol{3}$    | $\boldsymbol{0}$ | $\sqrt{3}$       | 0,5                  | $\,1\,$          |
| $e0114$ <sub>_III</sub> | $\overline{0}$      | $\overline{0}$   | $\boldsymbol{6}$ | $\overline{0}$       | $\overline{a}$   |
| e0115_V5                | $\overline{0}$      | $\overline{0}$   | $\,1\,$          | $\overline{0}$       | $\overline{a}$   |
| $e0116\_\mathrm{V}4$    | $\overline{0}$      | $\overline{0}$   | $\overline{2}$   | $\overline{0}$       | $\overline{a}$   |
| e0118_V4                | $\overline{0}$      | $\boldsymbol{0}$ | $\,1\,$          | $\boldsymbol{0}$     | $\overline{a}$   |
| e0119_V4                | $\overline{0}$      | $\mathbf{1}$     | $\overline{2}$   | $\overline{0}$       | $\overline{0}$   |
| $e0121$ <sup>V4</sup>   | $\overline{0}$      | $\mathbf{1}$     | $\,1\,$          | $\overline{0}$       | $\overline{0}$   |
| e0122_V4                | $\boldsymbol{0}$    | $\overline{2}$   | $\mathbf 1$      | $\overline{0}$       | $\overline{0}$   |
| e0123_V4                | $\boldsymbol{0}$    | $\,1\,$          | $\sqrt{3}$       | $\boldsymbol{0}$     | $\overline{0}$   |
| $e0124\_V4$             | $\overline{0}$      | $\mathbf{1}$     | $\boldsymbol{6}$ | $\overline{0}$       | $\overline{0}$   |
| $e0125\_\text{V}4$      | $\boldsymbol{0}$    | $\mathbf 1$      | $\overline{4}$   | $\boldsymbol{0}$     | $\overline{0}$   |
| $e0126\_\text{V}4$      | $\,1\,$             | $\overline{0}$   | $\boldsymbol{0}$ | $\,1\,$              | $\mathbf{1}$     |
| e0127_V4                | $\boldsymbol{0}$    | $\overline{0}$   | $\sqrt{3}$       | $\boldsymbol{0}$     | $\overline{a}$   |
| $e0129$ _III            | $\sqrt{4}$          | $\boldsymbol{0}$ | $\overline{0}$   | $\mathbf{1}$         | $\mathbf{1}$     |
| e0133_III               | $\boldsymbol{0}$    | $\boldsymbol{0}$ | $\boldsymbol{0}$ | $\qquad \qquad -$    | $\frac{1}{2}$    |
| $e0136$ _III            | $\boldsymbol{0}$    | 3                | $\overline{7}$   | $\overline{0}$       | $\overline{0}$   |
| e0139_III               | $\boldsymbol{0}$    | $\overline{0}$   | $\sqrt{3}$       | $\boldsymbol{0}$     | $\overline{a}$   |
| $e0147$ <sub>_III</sub> | $\overline{0}$      | $\overline{0}$   | $1\,$            | $\boldsymbol{0}$     | $\overline{a}$   |
| $e0148$ <sub>_III</sub> | $\boldsymbol{0}$    | $\mathbf{1}$     | $\boldsymbol{0}$ | $\qquad \qquad -$    | $\overline{0}$   |
| e0151_V3                | $\overline{0}$      | $\mathbf{1}$     | $\overline{0}$   | $\qquad \qquad \Box$ | $\overline{0}$   |

Tabela 13 – Estatatísticas de acertos para ocorrências de isquemia nas primeiras derivações

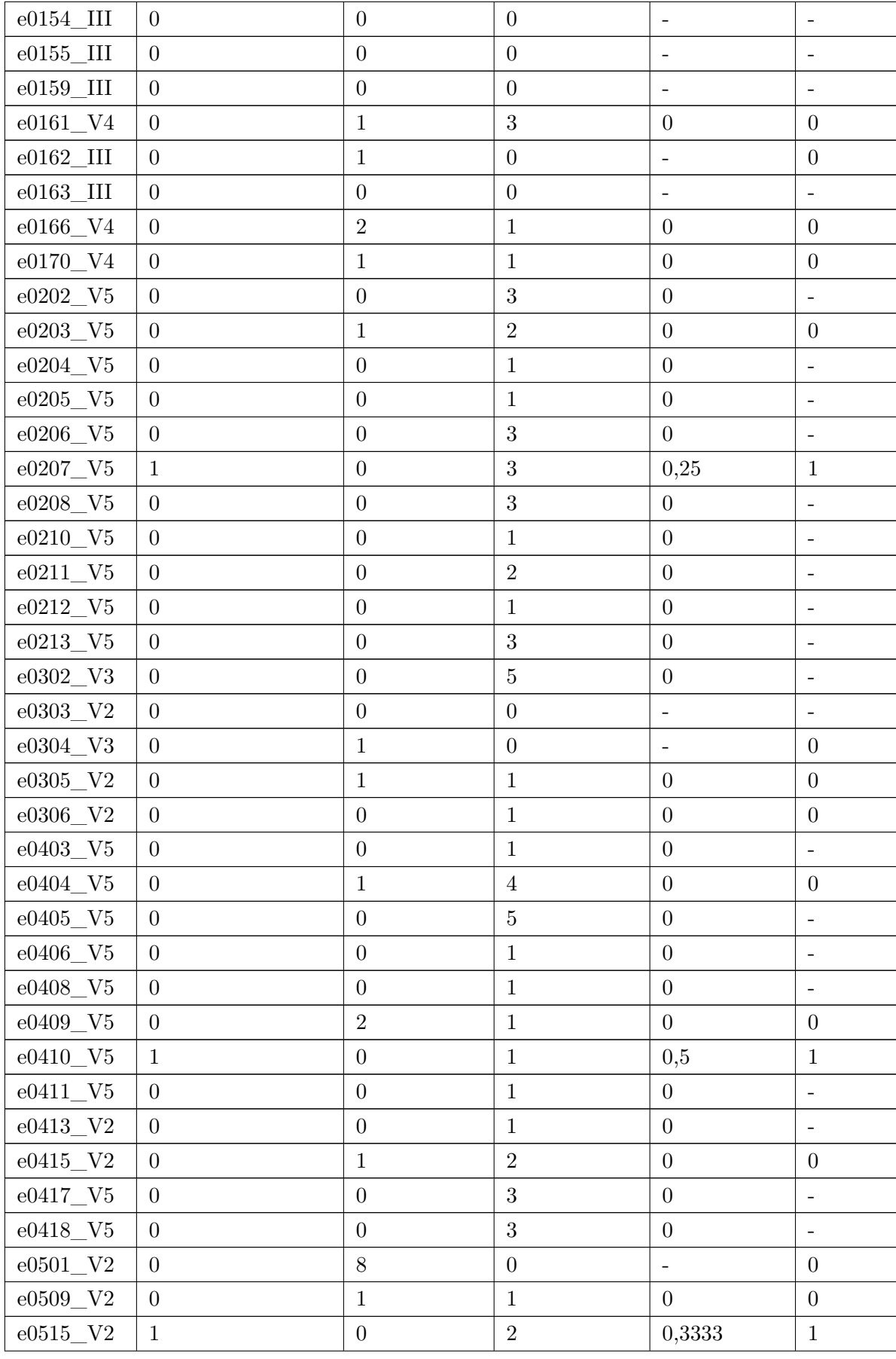

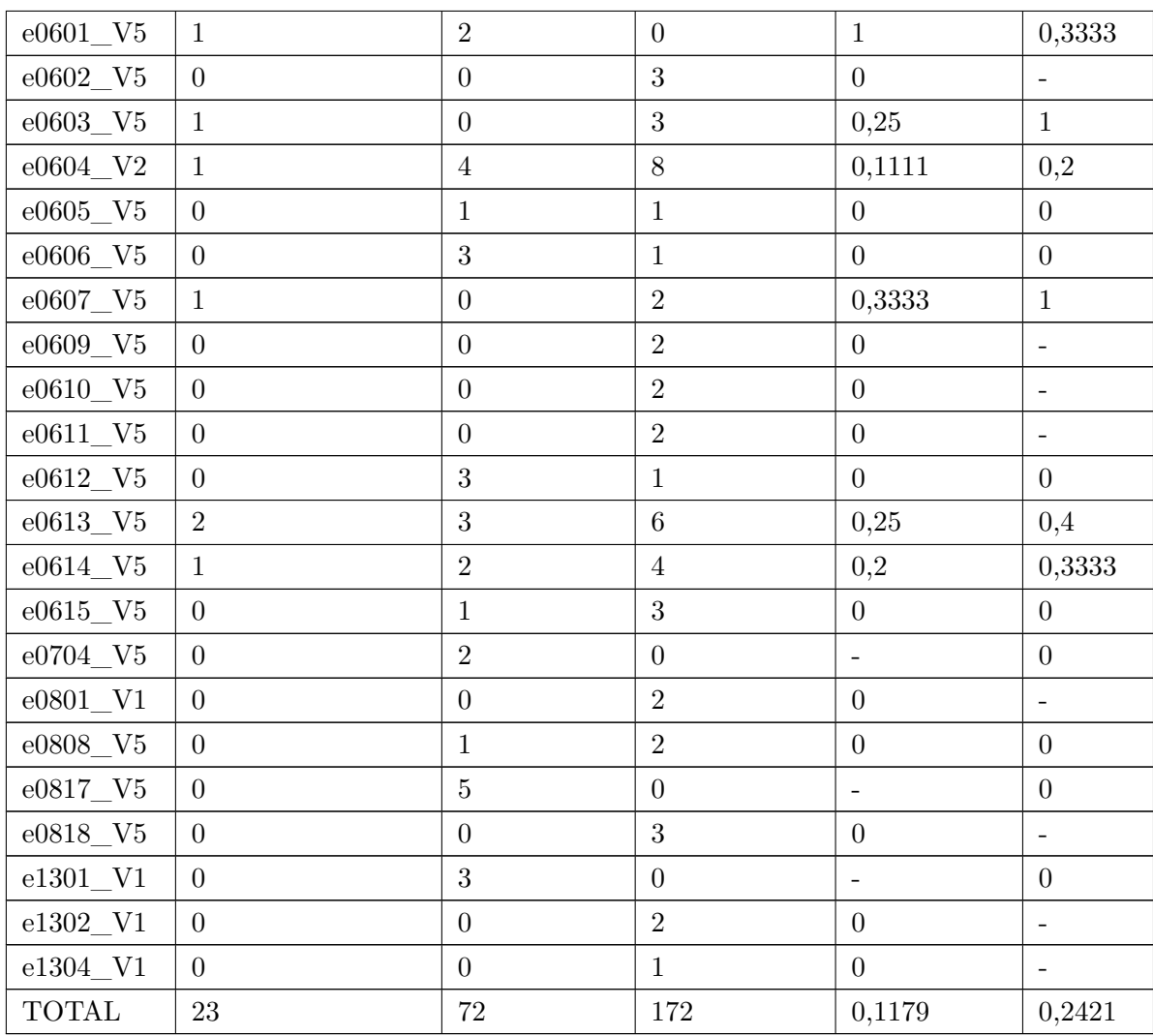

# APÊNDICE G – Estatatísticas para derivações com maior ruído

| Designação                         | verdadeiro-positivo | falso-positivo   | falso-negativo   | $\rm sensibilidade$      | precisão                     |
|------------------------------------|---------------------|------------------|------------------|--------------------------|------------------------------|
| $e0103\_III$                       | $\overline{0}$      | $\overline{0}$   | $\bf 5$          | $\overline{0}$           | $\overline{a}$               |
| e0104_V4                           | $\overline{2}$      | $\boldsymbol{0}$ | $\,1\,$          | 0,6667                   | $1\,$                        |
| e0105_V4                           | $\overline{0}$      | $\boldsymbol{0}$ | $\overline{4}$   | $\overline{0}$           | $\overline{\phantom{0}}$     |
| e0106_V3                           | $\mathbf{1}$        | $\,6\,$          | $\,6\,$          | 0,1429                   | 0,1429                       |
| e0107_V4                           | $\boldsymbol{0}$    | $\mathbf{1}$     | $\overline{2}$   | $\boldsymbol{0}$         | $\theta$                     |
| $e0108$ <sub>_III</sub>            | $\overline{4}$      | $\overline{0}$   | $\boldsymbol{0}$ | $\,1\,$                  | $\mathbf{1}$                 |
| $e0110$ _III                       | $\overline{0}$      | $\overline{4}$   | $1\,$            | $\overline{0}$           | $\overline{0}$               |
| e0111 V4                           | $\boldsymbol{0}$    | $\overline{0}$   | $\,1\,$          | $\boldsymbol{0}$         | $\overline{a}$               |
| e0112_V4                           | $\boldsymbol{0}$    | $\bf 5$          | $\sqrt{2}$       | $\overline{0}$           | $\overline{0}$               |
| e0113_V4                           | $\overline{4}$      | $\overline{2}$   | $\sqrt{3}$       | 0,5714                   | 0,6667                       |
| e0114_V4                           | $\overline{0}$      | $\boldsymbol{0}$ | $\overline{4}$   | $\boldsymbol{0}$         | $\overline{a}$               |
| $e0115$ <sub>III</sub>             | $\theta$            | $\mathbf{1}$     | $\boldsymbol{0}$ | $\qquad \qquad -$        | $\boldsymbol{0}$             |
| $e0116$ <sub>_III</sub>            | $\overline{0}$      | $\overline{0}$   | $\sqrt{2}$       | $\overline{0}$           | $\frac{1}{2}$                |
| $e0118$ <sub>_III</sub>            | $\mathbf{1}$        | $\overline{4}$   | 3                | 0,25                     | $_{0,2}$                     |
| e0119 III                          | $\mathbf{1}$        | $\overline{4}$   | $\overline{4}$   | $_{0,2}$                 | 0,2                          |
| $e0121\_III$                       | $\boldsymbol{0}$    | $\boldsymbol{0}$ | $\mathbf 1$      | $\boldsymbol{0}$         | $\Box$                       |
| $e0122$ <sub>_III</sub>            | $\boldsymbol{0}$    | $\boldsymbol{0}$ | $\mathbf 1$      | $\boldsymbol{0}$         | $\bar{\phantom{a}}$          |
| $e0123$ <sub>III</sub>             | $\boldsymbol{0}$    | $\boldsymbol{0}$ | $\boldsymbol{0}$ | $\overline{\phantom{a}}$ | $\qquad \qquad \blacksquare$ |
| $e0124$ <sub>_III</sub>            | $\boldsymbol{0}$    | $\boldsymbol{0}$ | $\boldsymbol{0}$ | $\overline{a}$           | $\overline{a}$               |
| $e0125$ _III                       | $\boldsymbol{0}$    | $\boldsymbol{0}$ | $\boldsymbol{0}$ | $\overline{\phantom{0}}$ | $\qquad \qquad -$            |
| $e0126$ <sub>_III</sub>            | $\boldsymbol{0}$    | $\boldsymbol{0}$ | $\boldsymbol{0}$ | $\overline{a}$           | $\overline{a}$               |
| $e0127$ _III                       | $\boldsymbol{0}$    | $\overline{0}$   | $\overline{4}$   | $\boldsymbol{0}$         | $\Box$                       |
| $e0129\_\mathrm{V}3$               | $\boldsymbol{0}$    | 3                | $\overline{4}$   | $\boldsymbol{0}$         | $\overline{0}$               |
| e0133_V3                           | $\boldsymbol{0}$    | $\sqrt{4}$       | $\boldsymbol{0}$ | $\frac{1}{2}$            | $\boldsymbol{0}$             |
| e0136_V4                           | $\boldsymbol{0}$    | $\boldsymbol{0}$ | $\boldsymbol{0}$ | $\overline{a}$           | $\overline{a}$               |
| e0139_V4                           | $\boldsymbol{0}$    | $\boldsymbol{0}$ | $\mathbf 1$      | $\boldsymbol{0}$         | $\Box$                       |
| $e0147$ <sup><math>V4</math></sup> | $\mathbf{1}$        | $\boldsymbol{0}$ | $\sqrt{3}$       | 0,25                     | $\mathbf{1}$                 |
| $e0148\_\mathrm{V}4$               | $\mathbf{1}$        | $\boldsymbol{0}$ | $\sqrt{3}$       | 0,25                     | $\mathbf{1}$                 |
| e0151 III                          | $\overline{2}$      | $\mathbf{1}$     | $\overline{0}$   | $\mathbf{1}$             | 0,6667                       |

Tabela 14 – Estatatísticas de acertos para ocorrências de isquemia nas derivações subsequentes

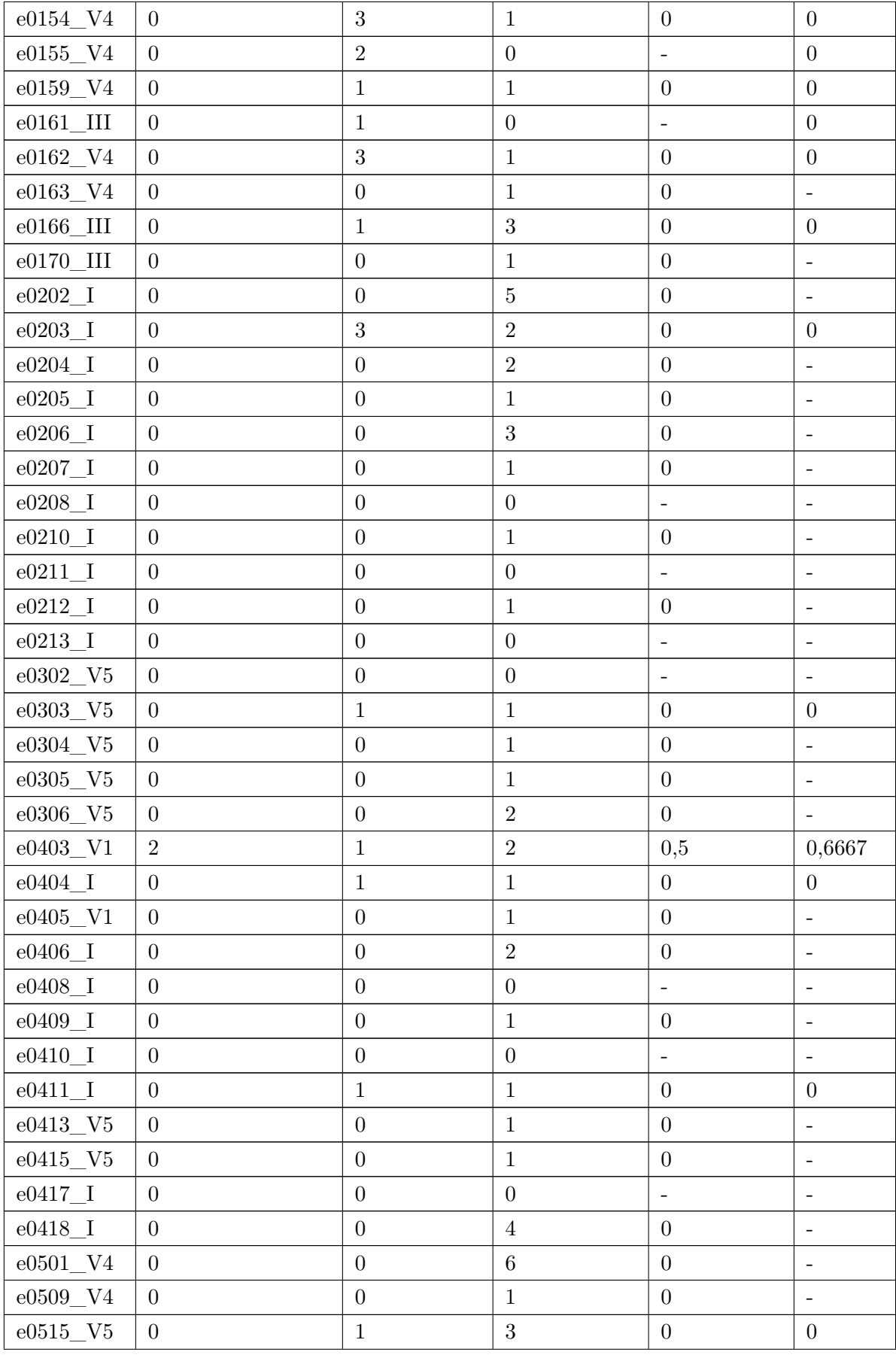

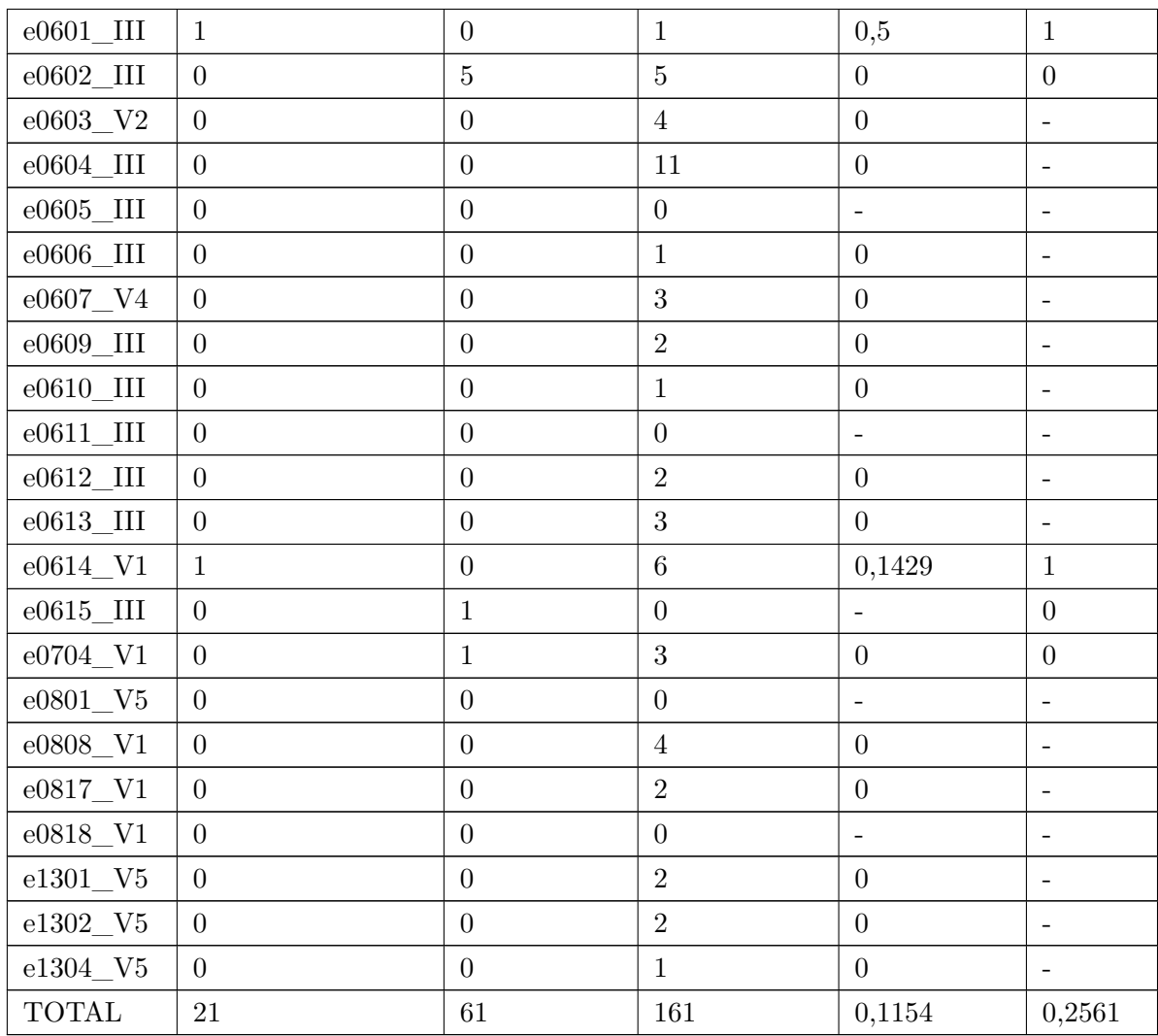